Lutoriais. unagu

# PROTECT YOUR AMICA FROM SUPER CD-ROM III.<br>FOR AMICA & CD32. Iable on AMIGALAND.

ባ

On CD-ROM: **Exclusive game**  $-$  **Leading Lap SE** Fast paced racing game never before released!

Plus!!! 650Mb of utilities, demos, music, graphics, games and more ...

No CD-ROM ? Ask your newsagent now.

# **CD32 INTO A 1200! HIGH SPEC OCTAMED**

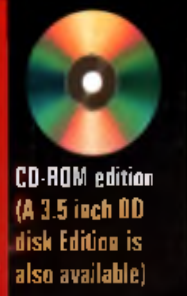

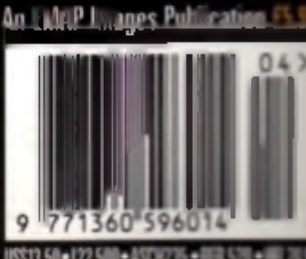

**APRIL 1** 

ISS13 50 . 122 500 . ASDK235 . 1

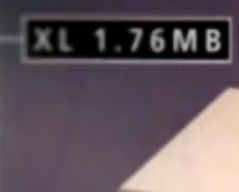

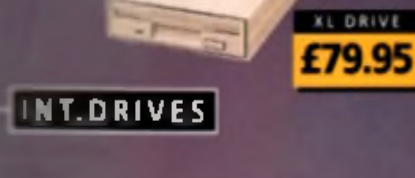

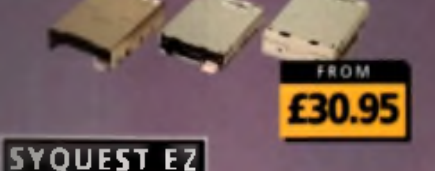

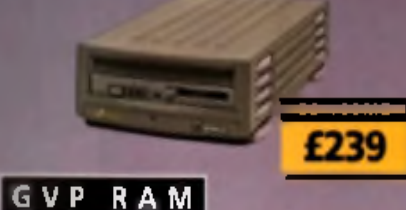

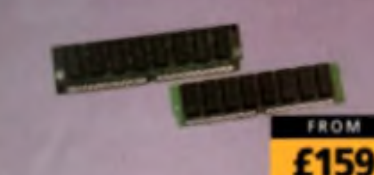

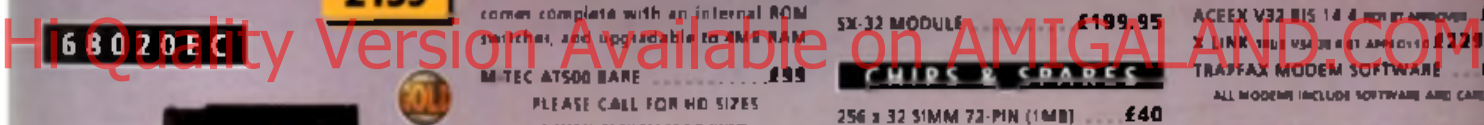

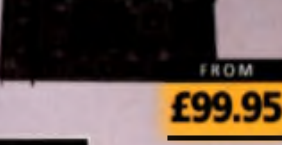

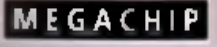

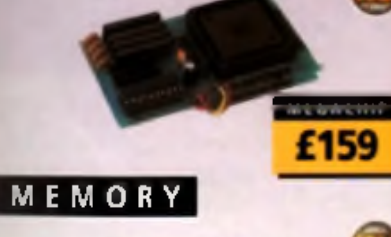

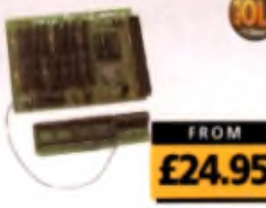

#### **I SUPER XI DRIVE | VIDEO BACKUP 3 | GVP HC-8 SCSI**

The Super XL Orive allows y<br>3 SMB on a high density div 1.5 SUPER XL DRIVE .... £129.95

#### **1.76 XL DRIVE**

The XL Drive allows you to store a

£79.95 **L76 XL DRIVE EXTERNAL** 1.76 XL DRIVE INTERNAL **£75** 1.76 XL DRIVE A4000 675 **PCBBOB EXT. POWER DRIVE...** £49.95

#### INTERNAL DRIVES

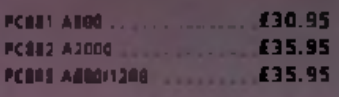

#### **HARD DRIVES**

1 GIGABYTE 3.5 S C S I......................£ 2 5 9 1 GIGABYTE 3.5 SCSI EXTERNAL E335 **MICROPOLIS** 

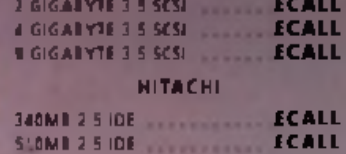

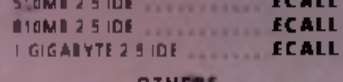

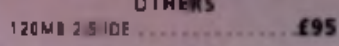

#### M-TEC HD

External IDE hard disk for the A500 comes complete with an internal ROM sw itch e r, a n d u p g ra d a b le t o 4M B RAM

PLEASE CALL FOR HD SIZES **MIMODV MQUIMS 10 PIN SIMMS**

#### **OVERDRIVE HD**

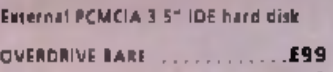

OVERDRIVE 4 2 0 M B .........................£ 2 5 9 **THE OWNER** 

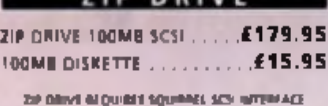

n !•: w ;J :< o o u c r

#### SYQUEST EZ135

The Syquest E2135 drive la an ideal. storage device. The EZ Drive stores 135MB on a single 3.5" cartridge and has a seek time of 13,5ms. Comes complete with one 135MB cartridge, (A SCSI interface is required).

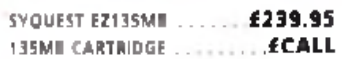

ackup to 520MB onto a 4M VMS tap<br>arsion 3 has new backup modes fo<br>miga's with a 68020 or higher CPU.

VIDEO BACKUP SCART 665 **VIDEO BACKUP PHONO £60 UPGRADE TO VERSION 3** 420

#### **SLORRY SXRAMOER**

d JMB when used in conjunction with the XL Drive 1.76.

**FLORITY EXPANDER FLORIDA LETO** 

#### **OISK SXRANOSK**

can add upto to 50% to ty and works lin g S **Singgies and even the RAM disk. Disk** Expender works on eny Amiga with<br>Any Contact

<u>disk forwarter (\* 1979)</u>

#### **EXTERNAL CASES**

SCSI case suitable for CD-ROM/HD/DAT and Optical drives.

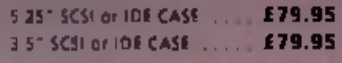

#### $5X - 32$

SX-32 is an internal add-on card for your CD32 and features: VGA port, RGB port, parallel port, serial port, external disk drive part (1.76MB), dock, controller for 2.5- hard disk, and a SIMM socket (up to 8MB). Turn you r CD-32 In to a A1200.

## SX-32 MODULE A N 1 7  $2^{1999}$

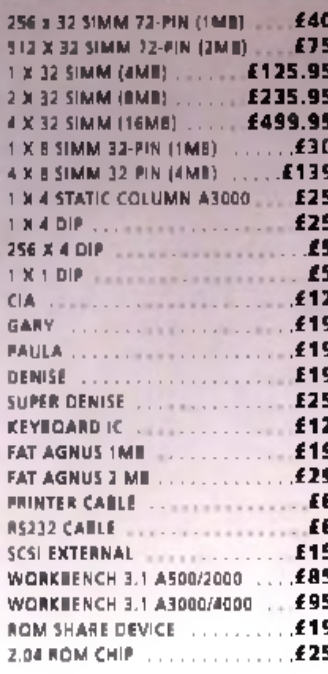

FOR ANY SPARES REQUIRED PLEASE CALL SQUIRREL MPEG

SCSI hard card which can fit BMB  $\overline{19}$ 

HE & SCSI CARD .

#### GVB C.IOCK

Award winning Amiga Genlock.

**GLOCK AMIGA GENLOCK....... £25** 

#### **10-6XTENDER**

**Zorro II** un serial port, parallel port and connect<br>for optional RS422 and RS232 po **Call for details** - 6

IoEXTENDER

#### $G \vee F$   $R$   $A$   $W$

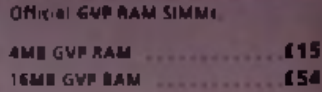

#### **ARCOO HEOEI**

A 68060 accelerator board for the A20 running at 50 MHz and allowing up 128MB of user installable memory and SCSHI hard disk controller.

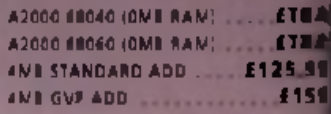

#### SPECIAL OFFER

#### **MODEMS**

ACEEX V32 BIS 14.4 aor si ampioni E9 X-LINK rxus v u n s s T awxo«(d £ 2 2 9 .9 1 TRAPFAX MODEM SOFTWARE . **£44** 

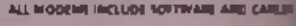

| $n - 3$ $\sqrt{r}$                                                                                                    |  |
|----------------------------------------------------------------------------------------------------|--|
| SQUIRREL SCSI INTERFACE  E 59.9                                                                                                    |  |
|                                                                                                    |  |
| MEGALOSQUND  £29.9                                                                                                    |  |
| <b>Sales and the above the continues of the continues of the continues of the continues of the continues of the continues of the continues of the continues of the continues of the continues of the continues of the continues </b> |  |

s quirrel sc s'in terisce In c lu d e d vh e re you tes this lost

#### **SURF SQUIRREL**

Surf Squirrel offers an even higher SCT performance, auto-booting, and ultrase rial port. Surf Sourriel is the idea expansion peripheral for your Amil-1200 Please call for more information.

SURF SQUIRREL

#### **SCULPTE MPEG**

Squirrel MPEG a lows you to play 1Vidence and CDI CD-ROM's. Squirrel MPEG Immun high quality digitally mastered images and 16-bit stereo sound to you and gove Amiga.

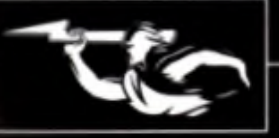

#### RAM EXPANSION

 $551$ 

199

 $K$ 

**£259** 

E R

1232 part

 $.159$ 

£159

£549

60

the A200 wing upto

lory and a

**ETBA** 

**ETBA E125.95** 

£159

FER

ves £99

 $...$ £49 **DO CABLES** 

£59.95

£79.95

£29.95

*ierface* 

REL

gher SCSI

ultra-fast

the ideal

lation.

ur Amiga

**EPOA** 

 $FEG$ 

videoCD

**EG** brings

nages and

and your

**LPOA** 

(229.95

m.

card for the ASO which I **The Company of the Company** ANDER ZIMME WAAR  $-100$ 

**MEMORY CARDS** U.S. ALM WITH CLOCK ... \$24.95 **SIZIC RAM WITHOUT CLOCK £19.95** ABOO IMERAM.

#### **WEGACHIP RAM**

£29.95

**INTERNATIONAL** 

.<br>Phone your Amiga 500/2000 chip RAM to<br>total of 2509. MegaChip daes this by sing its own 2MB RAM and also how<br>cludes a 2MB Fat Agnus. No soldering is

#### AS00-68020FC

**AUS EC processor accelerator card for** a A500 and A500s, with an option to fit a SEBB1 or 68882 co-processor (PLCC or [A]. This card can fit upto 4MB FAST **BAM and is fully auto-configuring.** 

NOT COMPATIBLE WITH OVE HARD DRIVE.

A500 68020 EC OME RAM ... £99.95 A500 68020 EC 4MB RAM ... £239.95

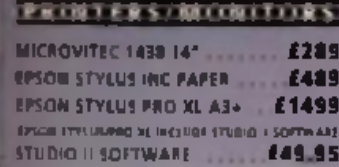

#### **KGA ADAPTOR COMBITY Ve**

**RELOTACING** 

Intuitive cursor control as your finger tige 'Tap' for an instant relation, Connects to the Serval port (This is not a graphes tablet)

ALPS GLIDEPOINT ........ 159.95

#### **POWER TABLET**

Pen and cursor controlled graphic tablet, **Including cables and serverers** 

POWER TABLET 12 N 12 ... £195.95 INCL. PER CUREOR AND POWER THE SAM

#### **GURU-ROM V6**

A SCSI driven for all Serber II heat adaptors and accelerator cards for all Amiga. computers. This ROM has a very fast transfer rate of up to 3 SMBA, maximizing your CPU processing time, Guru supports all SCSI device types including hard drives, CD ROM deves, scanners, Syqueo driver **Etc.Garu ROM is compatible with Amiga** 05.1.3 through to 3.1 and b SCSI -1/5CSI-7 compatible. Flesse call for further Information

#### **FUWER SLANNER | SLANUOUBLER II**

ncludes the locations fastures Stan in<br>1654 at upto 2000ff (all Ampan not just<br>1645 - Stan in 254 greywales at up to<br>1600ff (all Amigal, Thru point for primer)<br>2000ff (all Amiga in Lights Make Crupts)<br>164 Amiga Inis image

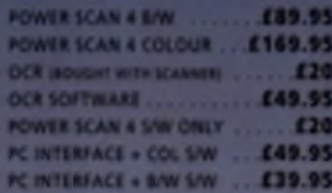

#### **FLATBED SCANNERS**

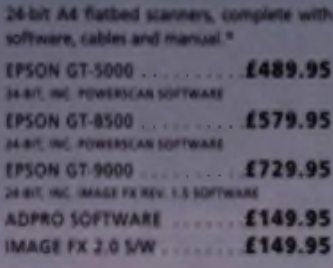

#### **SCANNER SOFTWARE**

**FLATBED POWERSCANNER S/W . £35** 

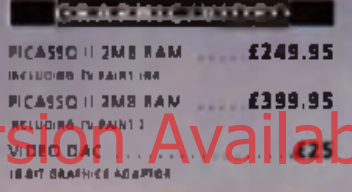

#### **There** are the

We accept most major credit cards and are:<br>happy to help you with any quarter **BELLET GENERAL** Onlinnig by chargas@O plasta make payable to tower Computing Ltd and spacely select doingry is required. **GEFFARTY** All Power products came with a 12 month. earning unless sthereigs specified

Inchescul Inggers Reig is on hand with a foll Technical Backup.<br>service which is provided for Power customers.

anti-sedae prices All prices issed are for the momh of publication<br>only call to confirm prices before order eq.

appete anders Mom finers are available at Tax free Prices to<br>non-14 residents. Call to confirm grices. 8790. arders welcome.

mail interior darms.

All prices which WAI Specificalities and prices<br>are subject 10 charged without distinct All tradentizers are acknowledged. All needers in<br>welling or by integrance will be accupant only<br>withing or by integrance will be accu added to see terms and conditions of trade. mains of which are suitable on request

FOR ANY WICHMATION PLEASE CALL

**AGA** screen modes and scan doubles more<br>modes of PALMING modes to allow VG imelaced MLMIX model to allow VGA<br>monitors to display them. Supports VGA,<br>5-VGA and Multilistan monitors. Plant<br>thang picture, even at 1442 has nother<br>resolution monitors. Comes with composite **Matus 2N Sorting** 

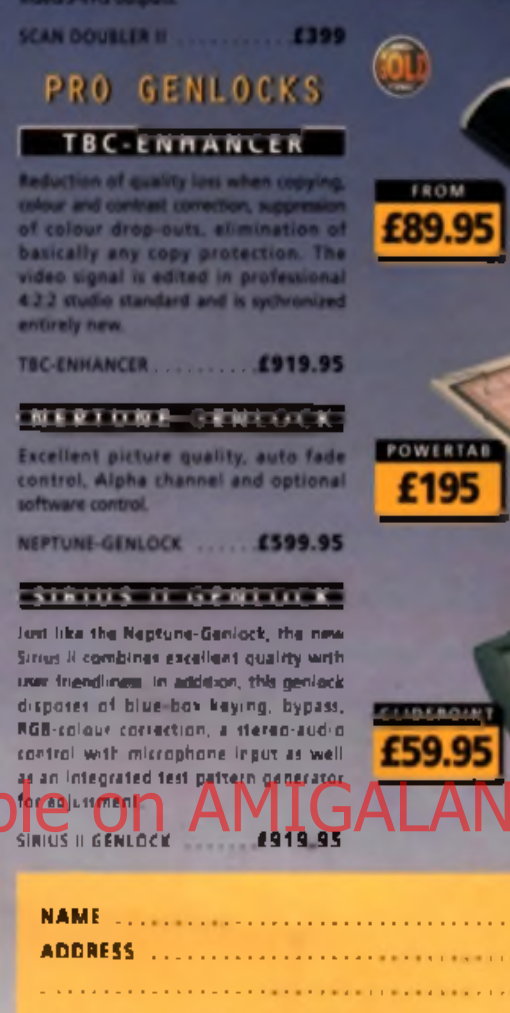

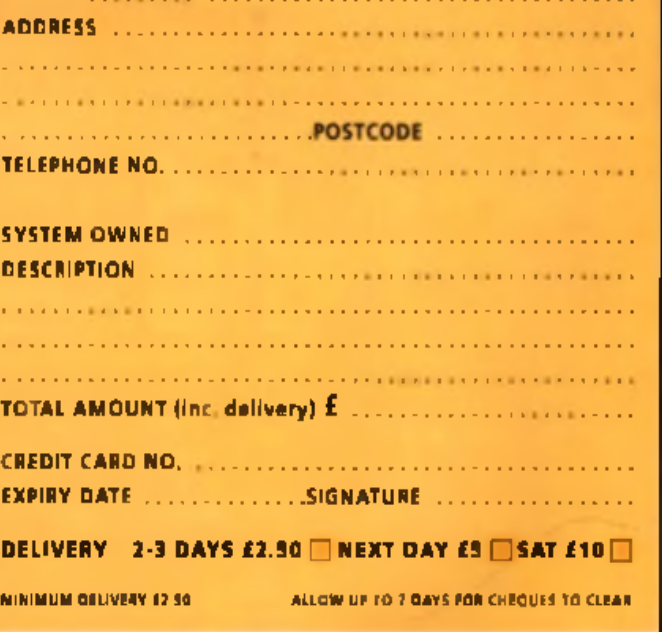

TEL: 01234 273000 FAX: 01234 352207

POWER COMPUTING LTD 44A/B STANLEY ST. BEDFORD MK41 7RW

WE.

# **FLATILE DERIGIN** £489 **POWERSCAN POWERTAB**

**SCANNER** 

**GLIDEPOINT** 

#### **EDITIONTS**

# contents **CU AMIGA MAGAZINE** • APRIL 199

## Features

#### The right computer

Aardman Animation's creations have been charming the public since Heat Electric's Creature Comfort ads made them famous to a wider audience. Their new feature film A Close Shave has already been acclaimed a classic and, like A Grand Day Out and The Wrong Trousers it was produced using Amigas.

Virus outbreak 30

lt's been a while since we've heard about viruses, but that doesn't H m ean *. g m m* th ry 'v e gone away. **JgfW Nowadays** verthe The increased use of hard drives, **CD-ROMs** and the Internat the potential for an outhreak to cause mass destruction is bigger than ever.

### **Games**

34

#### **PR EVIEW S • The Chaos**

**Engine 2 40** Wahooo! It's almost have at fact! We dodge boards and power cuts to bring you thin story here Wepping.

**• At the crossroads 42** Intersect developments have promised Amaga game miracles:<br>we check out what a in store.

**• Slamtitt Pinball 43** Hi Quality Version Available British And Manufacture COM with some good-locking tables

## **REVIEWS**

**• Watchto wer** 46 Suspiciously similar to Chaos<br>Engine and none the worse int it. A short arcade combet frenzy

**• World Golf** Golf for those with excellent eyesight. Turn to page 47 to see what wa mean.

51

**Premier Manager 3 Deluxe** 51 The ever popular Premier Manager 3 receives a new sease polish up and an editor.

*The Chaos Engine 2* 40

# **PLAYERS<br>GUIDES GU ID ES**

**• Vampyra** Mars pearls of Andrew from the .<br>Adventure temptress with more adventure temptress with more<br>front than the Brighton pavilion.

**• Snip Tips** 55 S nippets fa ste r th an you r average whippet! With more meat on them. Your pedigree chum . M a tt, is back.

**• Zeewotf Tips** 57 The level codes are in Snip Tips but if you're in need of so help on level 10, check this out.

Watchtower 47

*Intersect* 42

## Cover Disks

**AMIGA** 

**Virus 2** 

**AmiFileSafi**

#### **AmiFileSafe**

 $\frac{1}{2}$  and the track disk filing system to  $\frac{1}{2}$ da ta secure.

**HippoPlayer 9** Plays m odules fro m Soundtracker, OctaM ED, ProTracker, FastTracker and m ore. A lso displays little tw id d ly bits.

**Virus Z** 10<br>The latent version of the best virus<br>| checking software. Sleep easyl

**Leading Lap SE 12**<br>Married Class Freeman to a tracks of min ... Five recers to<br>a five with ... Serial link option for<br>8 player fun ... A500/600 and A1200 versione ... Options galore ...

**CD-ROM II 16 j** A b rilliam i 650M b of am azing Amiga.<br>so ftwa re on the CD earli<mark>an of this</mark> m agazine aw a its yo u l

2

5

7

7

#### **PREVIEW • SoundStudio 69**

OctaM ED 's la te st version is a break with the past. All new, and previewed.

**e Toccata 62** Sounds like a bra nd o f Ita lia n ice cream but in fact it a a 16-bit sound card. Nice.

- **e SX32** 66 your CD32 into an A1200. Keyboardtesticl
- **e Aural Synthetica 70** Thinking of using your Amiga as a synthesiser? Aural Synthetica could be the enswer.
- <span id="page-4-0"></span>**[e Limelight Ty](#page-4-0)ro 72** An unusual name, but underneath this<br>flamboyant exterior lies a video titler
- <span id="page-4-1"></span>**[e HiQ Power S](#page-4-1)tation 77** Looking for ways of upgrading your<br>Amiga without clutter? See page 77,

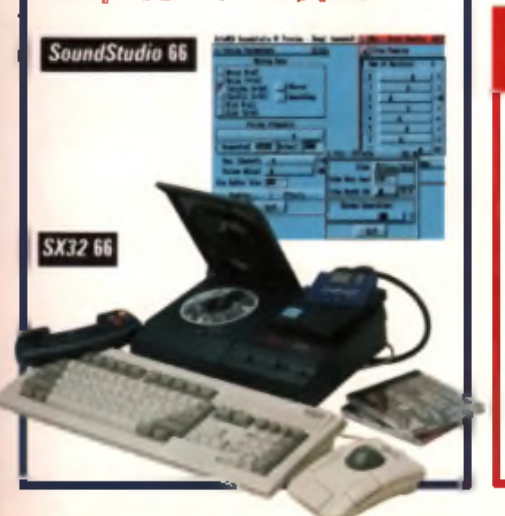

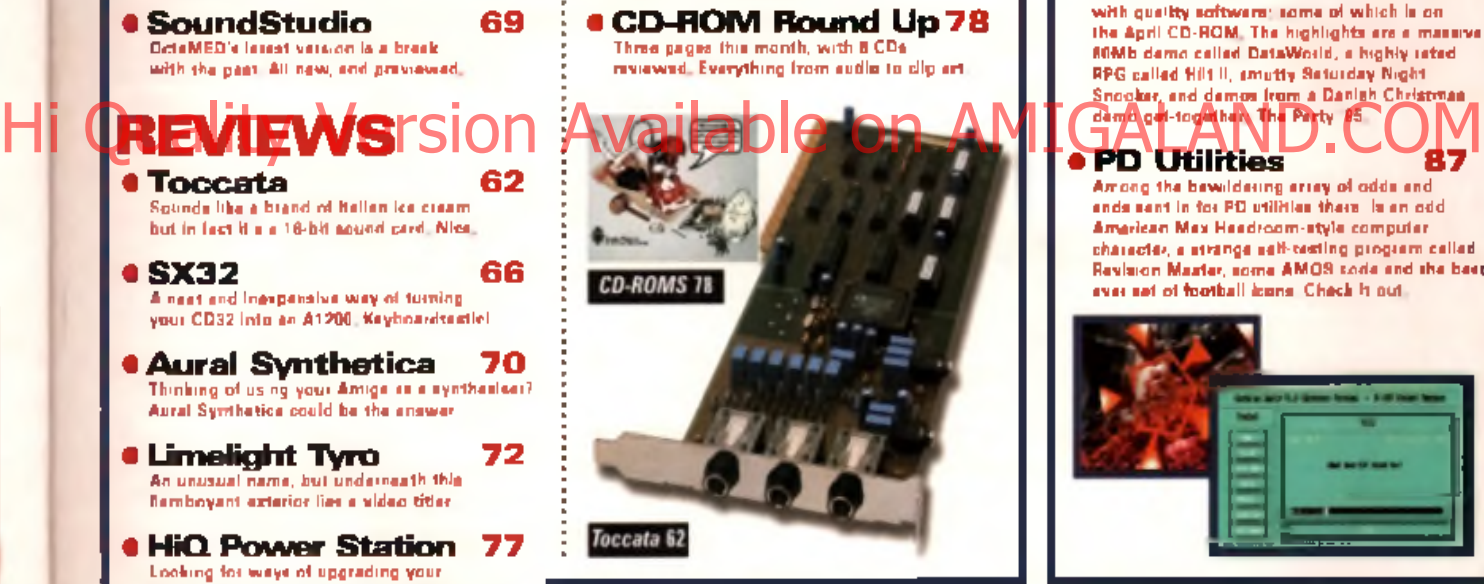

**C D -R O M S**

131

uner

AMIGA

## **News**

**CU Amiga** Magazine interviews John Smith or A m ig a<br>Technologies, to find out just what's happening in the UK Amigs world. Plus mare World Of Amiga show news and a computer security report.

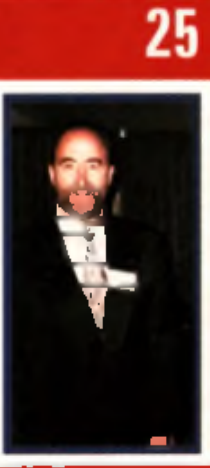

# Get Serious **Public Domain**

#### **e PD Scene 83**

This month's Public Domain scene is packed with quality software; some of which is onthe April CD-ROM. The highlights are a massive 80Mb demo called DataWorld, a highly rated RPG called Hilt II, smutty Seturday Night Snooker, and demos from a Danien Christmas

**e PD Utilities** 87 Among the bewildering array of odds and ends sent in for PD utilities there is an odd American Max Headroom-style computer. character, a strange self-testing program called Revision Maxter, some AMOS code and the beet ever set of football icons. Check it out.

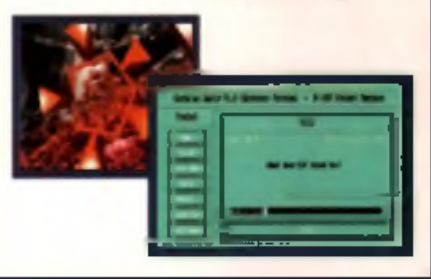

## Subscriptions 106

**Massive subscriptions offer! Money off around the world and special six month deals too!**

Get CU Amiga Magazine delivered to your door every month. No mare braving the elements to find that your newsagent has sold out! Don't miss these offers

**Norkshop** 

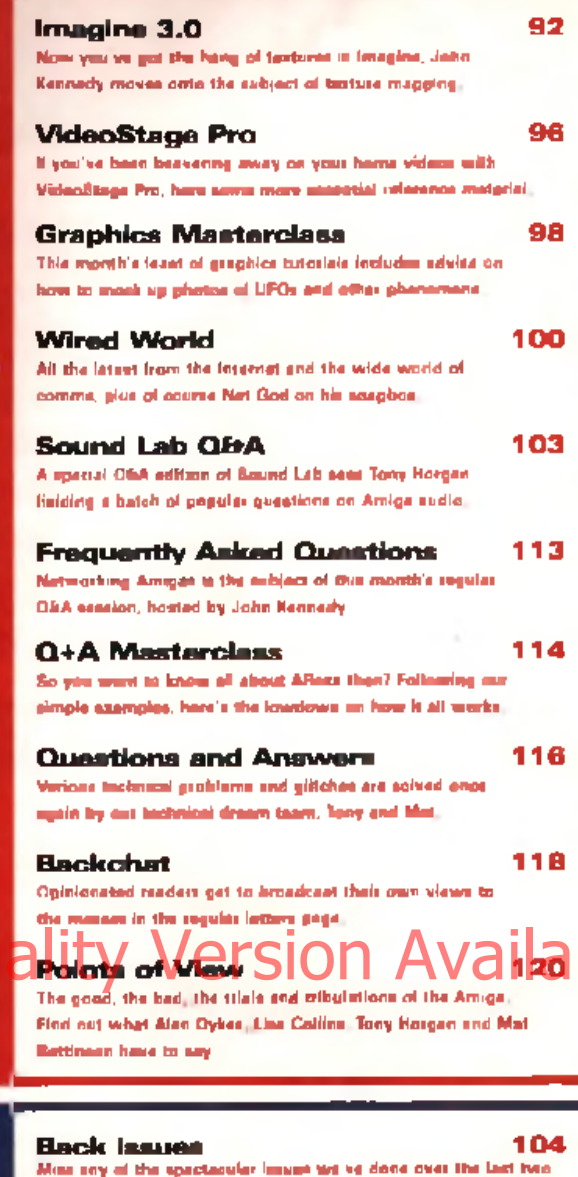

years?Then turn to 104 for comsolation. A quick flourisk of your cheque writing hand, or a lew seconds relating your credit card dessile to a nice person at our back issues department could get you a shim new old issue

### **Editorial**

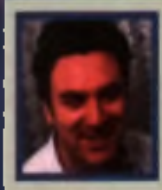

**And so we've reached** April, and things are beginning to brighten up on some fronts. Despite a miserable Christmas and a staff lay-off. that had us all worried Amiga Technologies have reaffirmed their communent to the UK market, as you will read in the news section this month. It's a commitment that has short, medium and long term.

aspects and should see the market remaining on track, perhaps even pilling up, throughout this year.

You will have noticed, as of last issue and from now on, we were forced to put up the cover price to £4.50. CU Amiga Magazine is a high cost publication and unfortunately the returns from advertising which have traditionally helped pay the way have dropped significantly in the last 12 months. As I've stated before we've tried to avert price rises for as long as possible, but the inevitable must happen sooner or later. Which makes our new subscriptions offers all the more attractive. At £36 in the UK this equates to just £3.00 an issue, and massive reductions are also available to overseas readers Half year subscriptions are now available too. and though these are not discounted, please take into account that you do get the magazine delivered to your door, and you're only committing for six months. There's never been a better time to subscribe. Alan Dykes, Editor

## Advertisers' Index

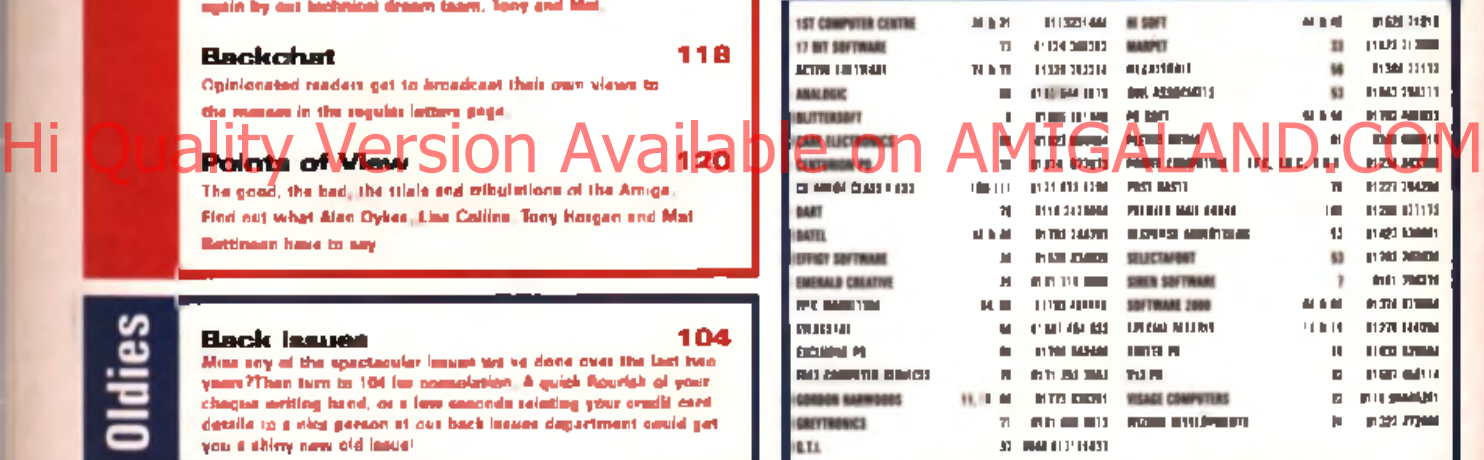

#### **Editorial**

**EDITOR: Also 'Soundcarding' Dykes** 

**BEPUTY EDITOR: Lisa 'Q has copied ma!!!!' Collins** TECHNICAL EDITOR: Tany 'De the Moon' Horgan

"THE BANK'S ROW ... CO-RON": Mat 745 hours' Bettiesen

AST EDITOR: Bales Tenners' Bushy **BESICAER AND OFFICE MOTIVATOR: Anthony 'Cerdiff' Collins** TECHNICAL CONSOLTANT/DIKE HEAD: John Tawasaki' Kennedy

GANES CONSULTANT Must 'My hair fell down' Broughton CONTROLTORS: Vempyra, Andy Mitchell, Martin Davies, No Andy Lassing, David Cassidy. The Village Pouple. Eric 'Chris' Idle

PHOTOGRAPHY: Mark Gatehouse **COVER INAGE: Tony Stone** 

SYSTEMS AND REPOD: Sarah-Jane Leavey, Sarah Best, Gary Lord

## Advertising Marketing & Management

SALES EXECUTIVE: Mariaman Mesters

AD PRODUCTION: Time Gyen, Ryan Beauty, Fiesa Communy PRODUCT MAILAGER AND MORAL SUPPORT Vicki "Tanned" Jacobs PUBLISHING BIRECTUR: Bevid "Bhangra boat" Kolly<br>EXECUTIVE PUBLISHING DIRECTOR: Graham Taylor

#### Contacts

N4aa caaUcMa\* Cl AMGA MAGAZINE tAara 1: Saa\* *f m* Man a \* **la** Ue **iqM**

*mm*  $=$   $\frac{m}{2}$  *M*  $\frac{1}{2}$  **to** tapk that we have to write and produce your towards magnitude 2. Please result, as try to have your correspondence short and to the point. Although we'd have to have your correspo

Antention of the ANSWer Sales of the University for the imaginary when a<br>presentation of the antential Prontical City and which is a company advertising in CU AMGA MAGAZINE our advertising team<br>will be glad to belp. Contac

m to **QbA Balk are at CU AMGA MAGAZINE. Pnary Ca.n 31-32 lam\*f\*aa** *[am* **Laaiaa IC**1**I 3AU Ptaaa: 1171172 I7N FAX: 1171 172170 Pteaaa raawaAac** press deadlines we may have to ask you to call at another time. Alternatively, 1-<br>Mail on at hockchat@co-amiga.demon.co.uk or 0 + newse may names .................

PD SUBMISSIONS: We get handrods of now PD programs overy week, but we're ctill bangry for more. If you've written a PB program that you're proud of cend it to<br>the PD 2002, CB ABOGA MAGAZINE, Princy Court, 30-32 Forringdon Lane, Loudon **ECTR SAU** 

COMPETITIONS: CU AMIGA MAGAZINI often runs competitions. To enter one of these<br>simply pet your name and address on the back of pasizord, along with the answers<br>and send thom to us at the usual address. Competition untries

**•M.** One catry par parametrizate and the editor's decision is final. Winners will be annihilated by an all the same of the same of the same of the same of the same of the same of the same of the same of the same of the sa **BAC1 ISSUES II111 441 US. Sa4(ac1 M milaMty II\* |Ktcr (424 (iac PfcP).**

**RON 117.24).**

**Switch-Wild (STA)** & Shockpillans are available from Towar Publishing, Tow<br>Moone, Severalge Park, Lathkill Street, Market Harborough (JTH) NET Tal: 01854<br>SUNDACCORD COLOR ANIMALS: (SHOPY CITLED) 12 Innere: 1018179 CITLER<br>

(1985) i (1985) Pricht i Victor III page Savey at George, america shock bloom media oo ooksoo power<br>Alafa waxaan oo in baada daggey pengala 1901 addii dha dhadaalka 1990 in 1990 dhama dhiirta 1991.<br>Alafay, Baltimahad viya O4 MT PUAH H M TH FHAI M PM II AM NEWS TO PUAH ACTUAL AT

COMMIS: You can contact CE AMIGA MAGAZINE, via the Internet/E-Mail on mage matters ............ Process heap E-Mail brief and to the point.

2. 1988: Images 1 Miller Wille James at the emperors way by dispositioned in a<br>form, which showstones (a machinerally as and without the regarding points in the political properties and<br>most of the politicals. Cover that c **taas aiprasaa\* 4\*** in **ranaaan an AaM aaa. kaa at aa\* a n \* a PRINTED I I TNI UNITED KINGDOM IT ST IVES PETIRSMOUCH ABC: 44.711** Jan - Jan 1985.

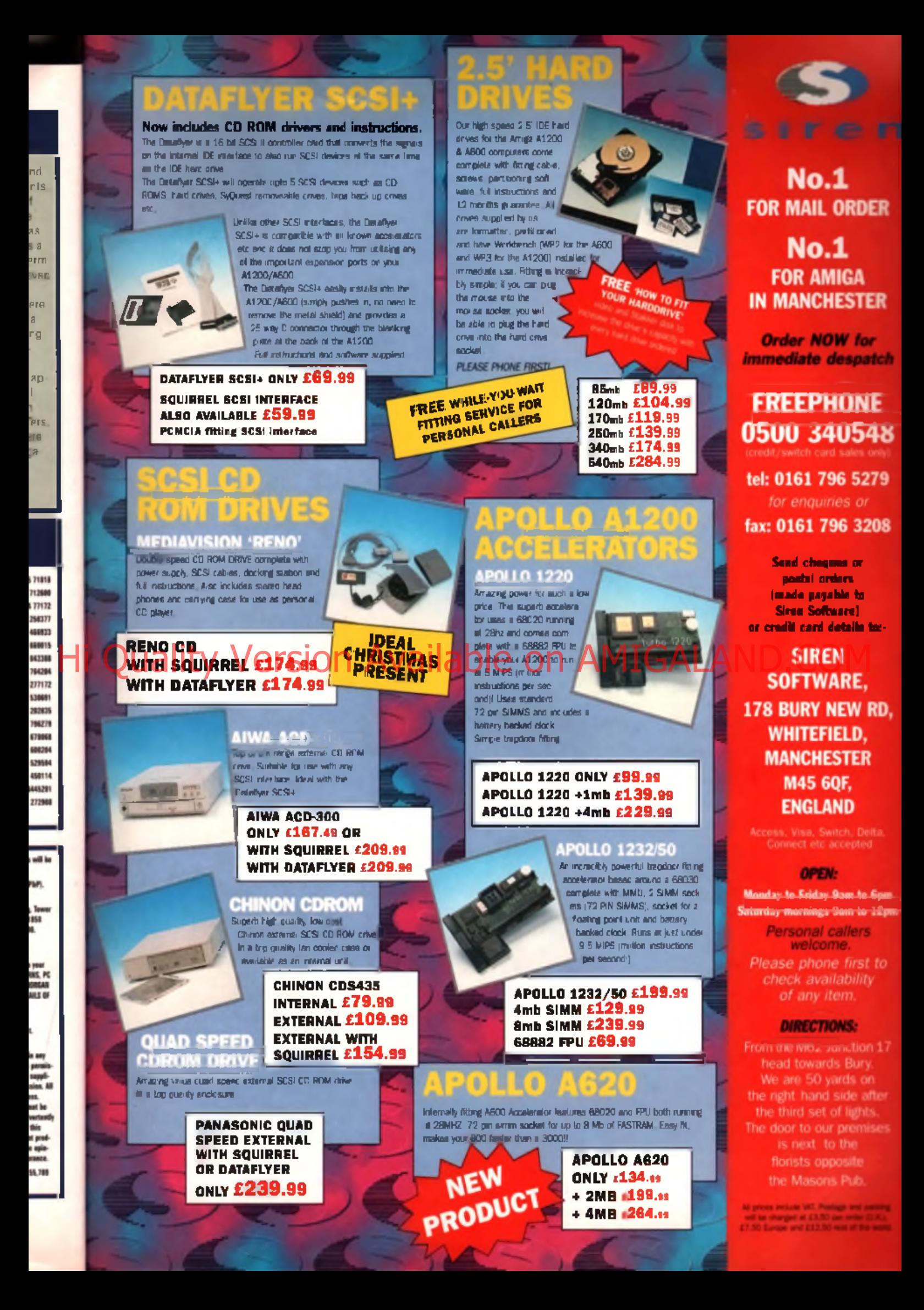

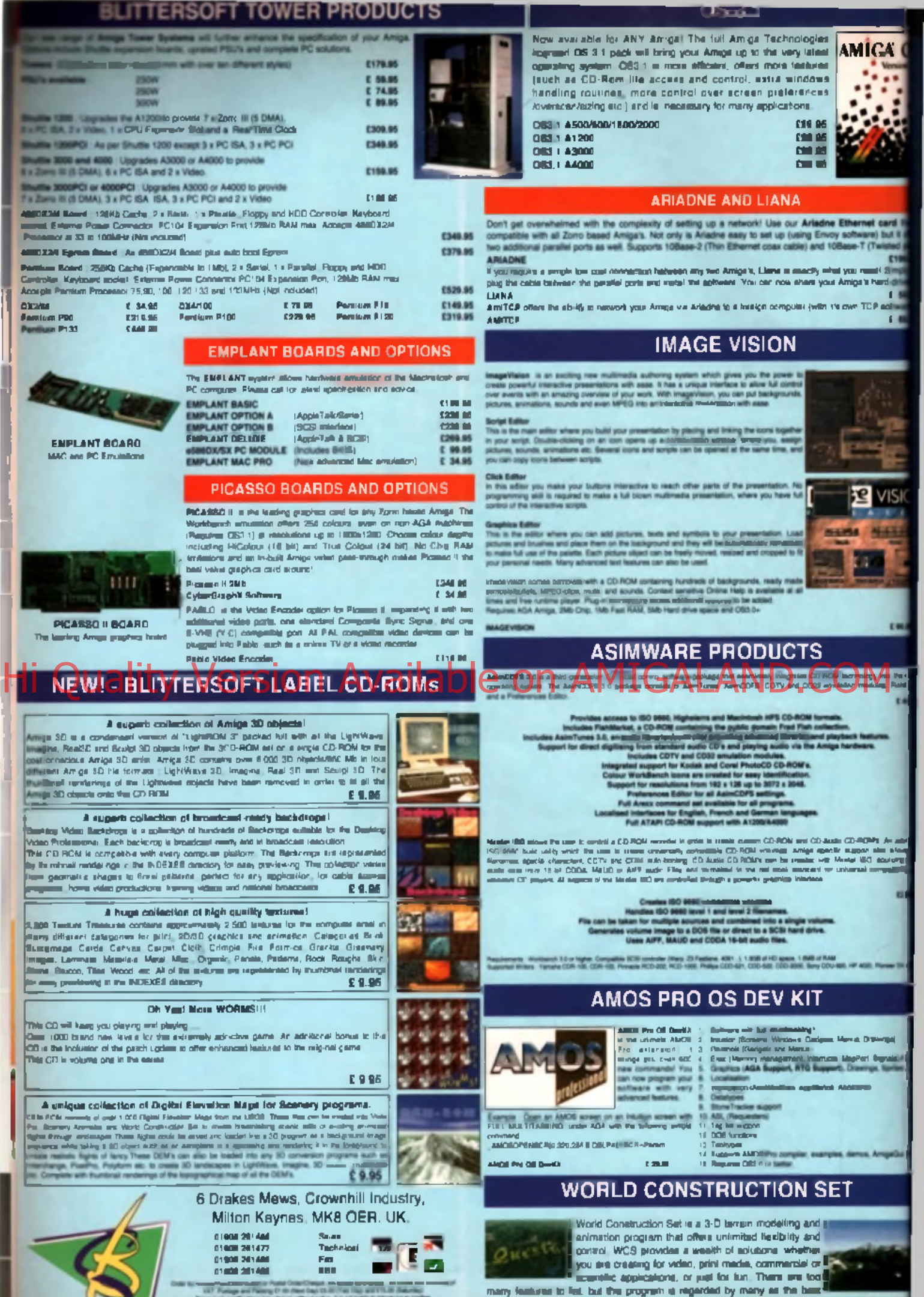

*Blittersoft*

scenery generator on any platform. WCS requires OS 2.04 or greater, 4 Mb FIAM ()

recommended). Both 68030 and 040 optimized versions are supplied.

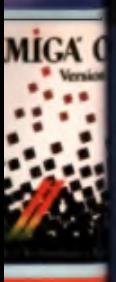

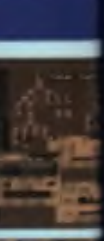

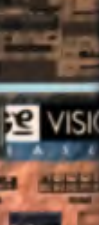

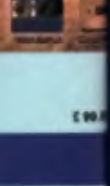

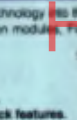

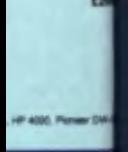

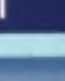

Mb RAM

 $E111$ 

# **• AmiFileSafe**

DIST

· VirusZ

• HippoPlayer

High Quality Version Available or Stranger Capital Computer Capital Computer Computer Computer Computer Computer Computer Computer Computer Computer Computer Computer Computer Computer Computer Computer Computer Computer C

#### **HippoPlayer**

HippoPlayer is an intelligent munic module player which in capable of loading and autodetecting the format of a wide range of modules, including ProTracker, OcteMED, SID, TFMX, ScreemTracker, FastTracker and more. Modules packed with XPK, Fimp, PowerPecker, Lhs, LZX and Zip compression systems are supported. The Regtools.librery file must be in your Libs: drawer for it to work. If you've alreedy installed the rest of the disk then this should already be the case, and if you have a hard drive, you may have it from some previous application's installer. Try running the HiP program and if you need the library you'll be told so, in which case you can run the Install Vitals script first. Full documentation le available in the form of the HiP guide document. And the settlement was the discrete

#### **Keep your data safe as houses with AFS, Virus 2 and HippoPlayer, all on cover disk 130.**

FON capability and<br>
ROM capability and<br>
version instead of the so that<br>
CD-ROM one you won't be disap-<br>
same a<br>
counter of the disap-<br>
same a<br>
capability and Me version were f you don't have CD-ROM capability and have out floppy disk version instead of the pointed. We've got some very handy utilities on there.

#### **Ami File Safe**

Ami File Safe (AFS) is an alternative filing system for your floppy disks and hard drives. Disks formarted with AFS are faster, more efficient and less prone to errors than disks formatted and written with the Amiga's built in filing systems. AFS also allows you to fit more data on your disks.

Cover disk 130 contains two versions of Fourth Level

complete version for use with floppy drives while the other is for hard drives, limited to a maximum partition size of 10Mb.

#### **Floppy installation**

If you are running a floppy-only system you'll first need to make a

copy of your Workbench disk and clear some space on the copy. Rename the copy of Workbench so that it is named exactly the same as the original. Put the original Workbench disk away and work only with the copy for now. Leaving the copy of Workbench write enabled, delete the Tools drawer to free up some space.

Boot from your Workbench copy, insert cover disk 130 and double click on its icon. Open the AFSFloppy drawer and you'll see four icons in a new window marked install\_2.0 and install\_3.0. along with 020 versions of both. The 2.0 and 3.0 refer to your Amiga's operating system

#### (Workbench and Kickstart). While the 020 versions are for Amigas with 68020 or better processors

Double click on one of the icons according to your system.

AFS will now be installed onto your copy of Workbench. If you have just one floppy drive you'll be in for a lot of disk swapping but everything will work out in the end. Time to get a hard drive perhaps? Whenever you want to use

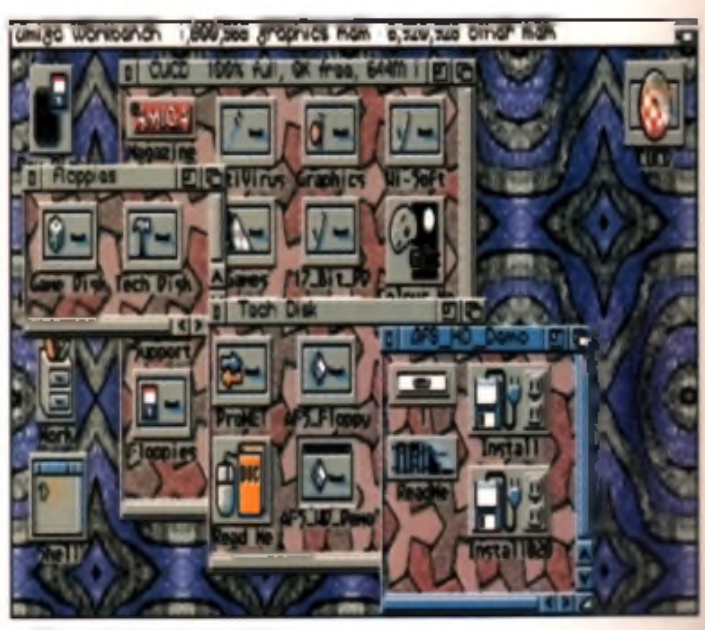

#### **COVER DISKS**

**BI ITTEDOOLET** 

#### **VirusZ**

 $v = 1$  is a neat virus. checker that sits in the background ol your Amiga's operating system, checking for suspicious activity that could be caused by a virus. It can also be used to check specified disks and files for virus infection. We chose to include VirusZ on disk 130 as its "brain file' is well up to date and can detect just about all the latest viruses. We can't guarantee that it will catch every

virus, as new ones appear all the time, but it's the best way to keep your Amiga safe.

To run it on a floppy-only system you'll need some space free on your Workbench disk. This is because VirusZ needs a library that it expects to find in the Libs: drawer of your Workbench system. If you've already installed AFS Floppy as described on the page opposite you should have enough space on your copy of Workbench. Boot this and then double click the  $\blacktriangle$  intellation = we

Install Libs icon in the VirusZ drawer. The relevant files w ill be copied to your Workbench disk. You **cal Schill the V**irusZ prog<del>ram straight from t</del>he cover disk Hard drive users should boot the hard drive and then use the Hi Quality Version Available on AMIGALAND COM

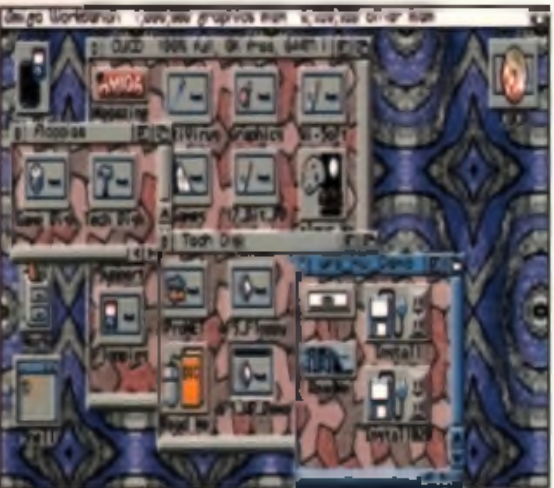

News7 is an disk 130 and the CD

Install Libs icon. If you have the CD edition you'll find VirusZ in the AntiVirus drawer. We recommend you drag the VirusZ icon into the WBStartup drawer, or alternatively copy VirusZ onto your hard drive and call it from the userstartup sequence.

#### **What to do with VirusZ**

Once VirusZ is running you can set a number of options to configure it to your requirements. Click on the VirusZ bar at the top of the Workbench screen so that it becomes active. Now when you hold down the right mouse button you'll see VirusZ menus appear rather than the usual Workbench menus.

Selections from the first menu will carry out tasks, while the second menu is used to set the options for the tasks. From the Prefs/File Check option we suggest you click the Decrunch Executables button and save the changes. This will mean that compressed files will be unpacked and checked during a File Check process. To check a disk or a directory of files, select the File Check option from the

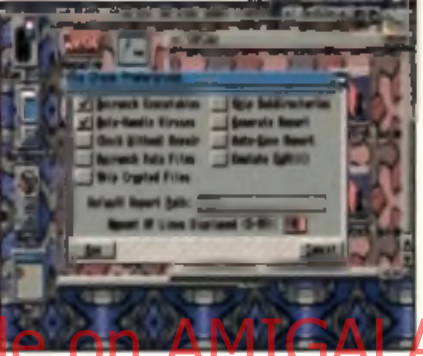

a Coniguratus tovowraqiist. English guide docu-

your area from the file requester (use the All button for speed once you've selected the disk) and click OK. You'll be given a progress report as the program checks all the files. If you have Am igaGuide installed on your m achine you can read up on all the advanced options from th e VirusZ m ent on the disk.

Project menu, choose

AFS disks you will need to boot with this copy of Workbench.

#### **Using AFS Floppy**

Now it's installed, you won't actually get an AFS disk icon on the Workbench until you have formatted an AFS disk. Because there is no disk icon you can't use the Workbench menus to format an AFS disk - you'll have to use the Shell instead. Enter the following in a Shell window, pressing Return after each line:

#### cd sys:system resident formet

The above lines will make formatting disks a lot simpler. Now to actually format an AFS disk, inserta blank into the internal floppy drive and enter the following all on one line and press Return:

#### format DRIVE af0: NAME a f a d i s k

In the line above, pay close attention to the case of the letters

(capitals where appropriate) and make sure you enter AFO: with a zero, not a letter O. You can now read and write to and from the disk in the internal drive by addressing it as AFO:. You'll notice that an icon called 'afsdisk' has now appeared on the Workbench. When you format another AFS disk, change the 'afsdisk' part of the line above to a different name. This will become the volume name of the form atted disk.

#### **Hard drive installation**

To install AFS onto your hard drive, boot from your hard drive and then insert either cover disk 130 or the CD if you have the CD edition of this month's CU Amiga Magazine. If you want to use AFS. on both floppy disks and your hard drive, you'll need to run the floppy installer too. Double click on the relevant icon from the AFS\_Floppy drawer and see the text above marked Using AFS Floppy for more details.

Installation of the AFS HD demo is more complex. Select or make a suitable partition on your hard drive. All the data in the selected partition will be destroyed when installing Ami-FileSafe. so make sure you make a back-up. Ami-FileSafe m ust be installed in the I: directory. You can do this by double clicking on the Install or Install020 (For 68020+ machines) icon.

Now you can install Am File Safe on the RidgidDiskBlock You can use Commodore's HDToolbox which comes supplied with the Workbench software. We assume here that you will use HDToolbox. If you use another tool you should refer to its documentation.

Select Advanced Options in the the Partitioning window. A number of extra buttons will appear. Click on Add/update... and then click Add New File System. Type in:

#### L t H ardD iskA FS

for the name of the file system. Set the Dostype field to 0x41465301 and then select Ok. Go back to the Partitioning window, select the desired partition and select the Change button. Select Ami-FileSafe (AFS\1). Use all the default options: automount on, block size 512, 2 reserved blocks.

If you are using an older version of HDToolBox and there is not a Change button then click on Custom File System and then type 0x41465301 into the Dostype field. Change the Buffers field to a value between 50-200 depending on haw much memory you have free (1 Buffer  $= 1K$ 

If you are using an IDE drive then set the Maxtransfer value to Dx1ffff. Now select Ok and the Partioning menu will appear again. Fill in the name you want. the device to have in the Partition Device Name field (e.g. DH1). Set the the Bootable flag if you want to boot from this partition. Go back to the main screen and save the changes.

Am File Safe should now be installed on the partition. Reboot and format the partition from Workbench. If you have done something wrong then go back and start again. ■

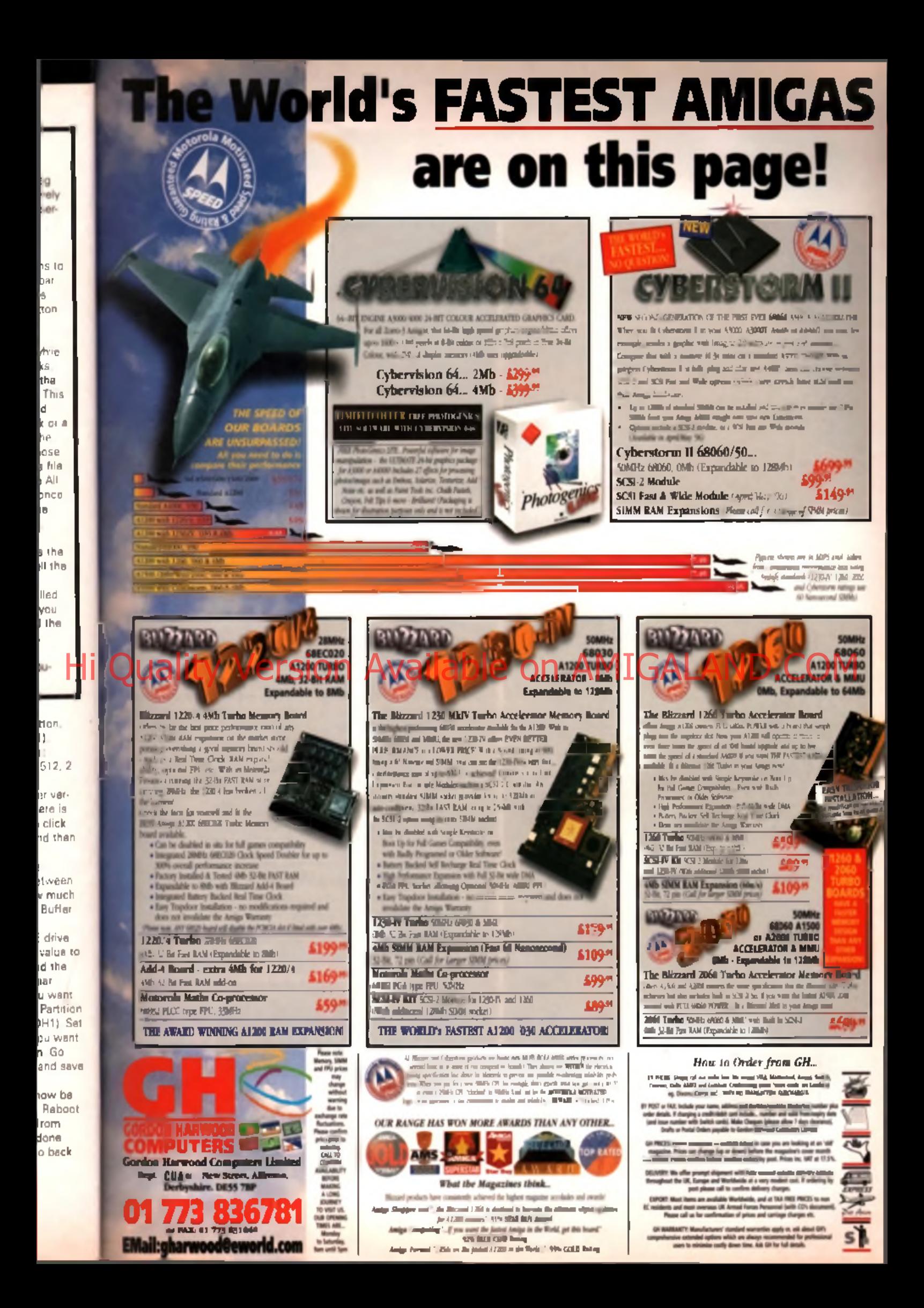

### **A game by Reflex Interactive/Kellion**

**For all** Amigas with 1 МЬ

131

**AMIGA** 

I

**These are the main controls:**

- Joystick forward: Accelerate
- Joystick back: Brake

*m*

**AMIGA** 

- Joystick left: Turn left
- Joystick right: Turn right
- Esc: Quit race/Continue
- P: Pause and options
- Space bar: Toggle camera height
- FI-FIO: Adjust viewing angles/view other cars
- Return: Return to your car

**Chose your driver, choose your car, fire up those engines and get going. This polygon racing sim is yours EXCLUSIVELY from CU Amiga Magazine ...**

**O** commercial release though - how l software houses won't publish games like Leading Lap for you we will. It's not the full would Reflex Interactive survive if we went around putting their bread and butter on our disk? But it is the full game nonetheless,

special edition. We'd sooner bear the brunt of bad feeling in the games industry than see you deprived of it though.

There are two versions on the disk, for both AGA and ECS. The A500/600 version will work on the A1200 and it'll be faster too. but the AGA version does have more sound effects and more detailed scenery. Needless to say the AGA version will not work on an A500/600 You will need to decompress the version of your choice to a separate single disk. This is a sim ple process. 1. Have a new. blank formatted disk close. to hand and turn off your Amiga. 2. Write protect disk 131 and insert it into the internal drive. 3. Turn on your Amiga and wait until

a CU Amiga loading screen appears. This will have two disk icons on it. 4. Follow the instructions to press either F1 or F2 to decompress either the AGA or standard version on Leading Lap to your blank disk. 5. Once all files have been decompressed onto the blank disk simply restart your machine with this disk in the drive and the game will start. Label this new disk "Leading Lap SE" . Put disk 131 in a safe place in case of future problems. If you have any difficulty decompressing or loading the disk then turn to page 23 for advice.

#### Hi Quality Version Available on AMIGALAND, COM **Running Leading Lap SE**

Leading Lap SE is sim ple to load and run, but it'll take some time. to get used to the tracks. It requires joystick or joypad. and will not respond to mouse control. Once you've loaded the game you'll enter a menu screen which asks you to Start Season or enter a Grudge Match. If you have a serial null modem cable you can use the grudge match option to play against a friend with another. Amiga, More details about this under the heading Serial Play.

Pressing the Start Season option will bring up your choice of driver. There are five to select from and you can find out more about them by pressing the driver stats button on the driver select.

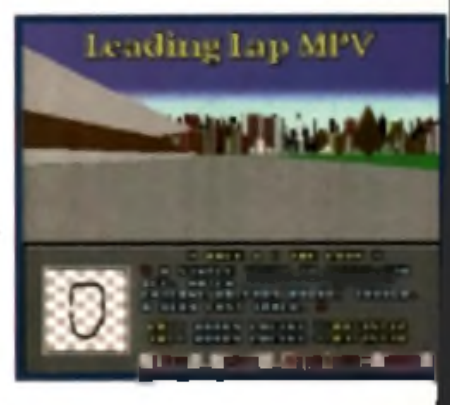

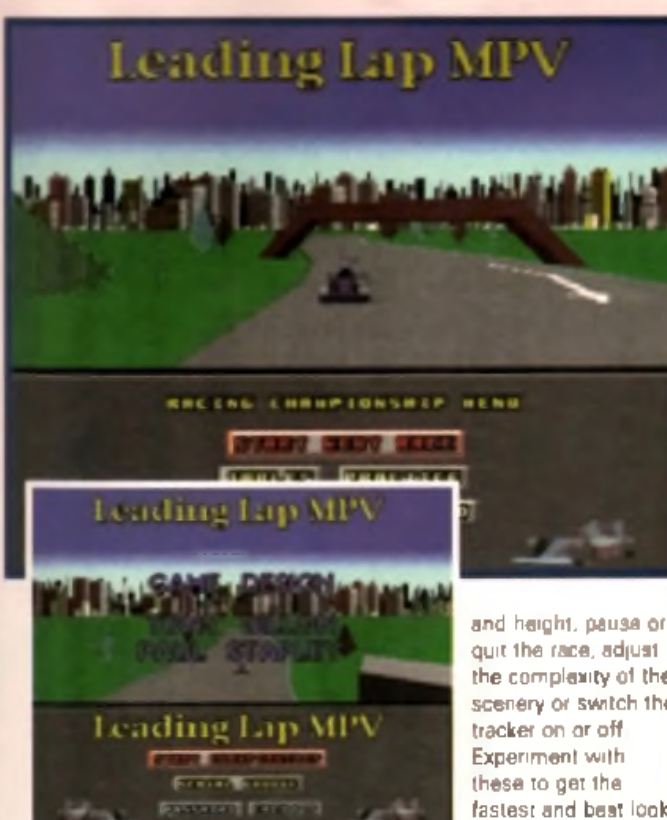

screen. Once you've chosen your driver press on next. This will bring up your car selection screen. Here you have a choice of three vehicles. Pressing on next after this w ill bring up the **Bacung Championship Meter** Here you can enter the championship im mediately by choosing to Start Next Race, or practice any one of the five tracks in the

**Racing controls** Leading Lap uses both joystick and keyboard during a race. The joystick is the primary control device but using the keyboard you can adjust the viewing angle

Practice mode.

the complexity of the scenery or switch the fastest and best looking set up on your individual machine.

#### **Serial linking ...**

If you want to get really competitive you should find a friend with an Amiga and a null modem

or two A1200s or, say an A500

and an A1200. If you do the latter though you must remember that the person with the A1200 will have an advantage and you must be running the non-AGA version on both machines. This type of link will crash more often than a link between two similar machines.

To link up you need to have the cable plugged into the serial ports

#### **Problems and the track editor**

There are two versions of leading lap on both the cover disk and CD you now own. It is fully functioning in all ways: you can enter competitions, you can race against human competition using a serial link, you can do everything you could in the full version of the game we reviewed three months ago, except race on some of the tracks. This is yours to play for as long as you want, for the cover price of the magazine: there are no catches. But Reflex Interactive, who supplied us with the game, are doing an upgrade offer too, the sort of one you usually see with a utility. This gives you seven more tracks, extra sound effects, a track editor (AGA only) and an objects suite (AGA only) which will allow you to make up your own tracks. This is the difference between Leading Lap MPV as reviewed and Leading Lap SE. If you have any problems with Leading Lap SE or you would like to upgrade to the extra tracks and the editor please write to Reflex Interactive at CU Amiga Leading Lap SE, REFLEX INTERACTIVE, 13 Hawley Crescent, London NW1 8NR The extra 7 tracks and SFX is available for A500/600 at £4.99 plus 1.95 P+R while the AGA only track editor, plus the extra tracks, objects and SFX is £12.99 plus £1.95 P+P

#### **Compatibility ...**

Leading Lap has been tested on Amiga 500, 500 +. 600, 12 0 and 4000. It works even if there is a hard drive present and works  $\leftarrow$ the Blizzard 1230 accelerator board we use regularly. However, if you have problems with Leading Lap it may have something the do with the peripherals you have plugged in. If so, test it without your RAM or Accelerator, or any other peripherals. It will work! Believe us!

of both Amigas, and then load Leading Lap SE. When you reach the first options screen select Grudge Match and then simultaneously select either Grudge League or Single Match from the next two selections.

If you are properly connected the link will take about 5 seconds. to establish. After this one of you should receive a message saying something like "link successful, you are the slave". The other will receive a message saying "link successful, you are the master". It is important that the slave makes

their driver and car selection first, otherwise the link has a tendency to crash. Once the slave has made his or her selection the master needs car, then which one of the five tracks you want to race on. After this the race wifl begin as normal except you if both be racing against each other on different Amigas and different screens.

If your link crashes then restart everything all over again, having first checked that your null m odem cable is properly connected

All serial links have a tendency to disconnect from time to time for no apparent reason, but if you play things by the book it shouldn't happen too often. ■

# Leading Lap MPV

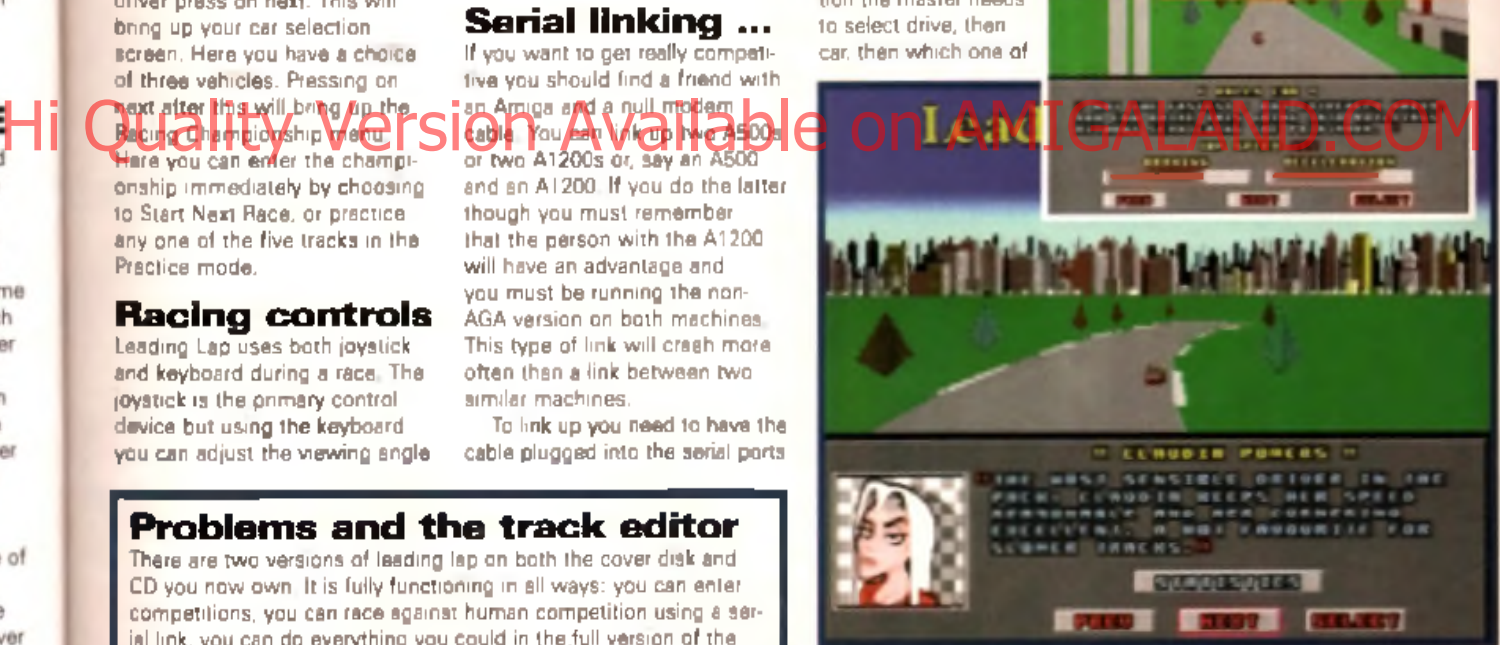

#### On the CD

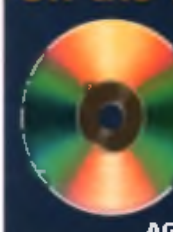

If you have the CD-ROM version of the magazine you will find Leading Lap sheady. uncompressed in the Floppy folder. To run. *It on an A 1200 simply double click on the* AGA version to run it on an A500/600 double click on the standard version. If you have a CD32 you will unfortunately not have enough memory to run the full AGA version so double click on the standard

version. This in feater anyway, so don't worry. A bonus for CD32 owners in that the joypad operates the verious views via its multiple buttons. Try this

40 eading afe lems. comthen

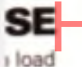

time

and cone game which r enter re a u can on to nother this lay. <sub>30</sub> hoice of ect more e driver select

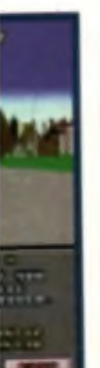

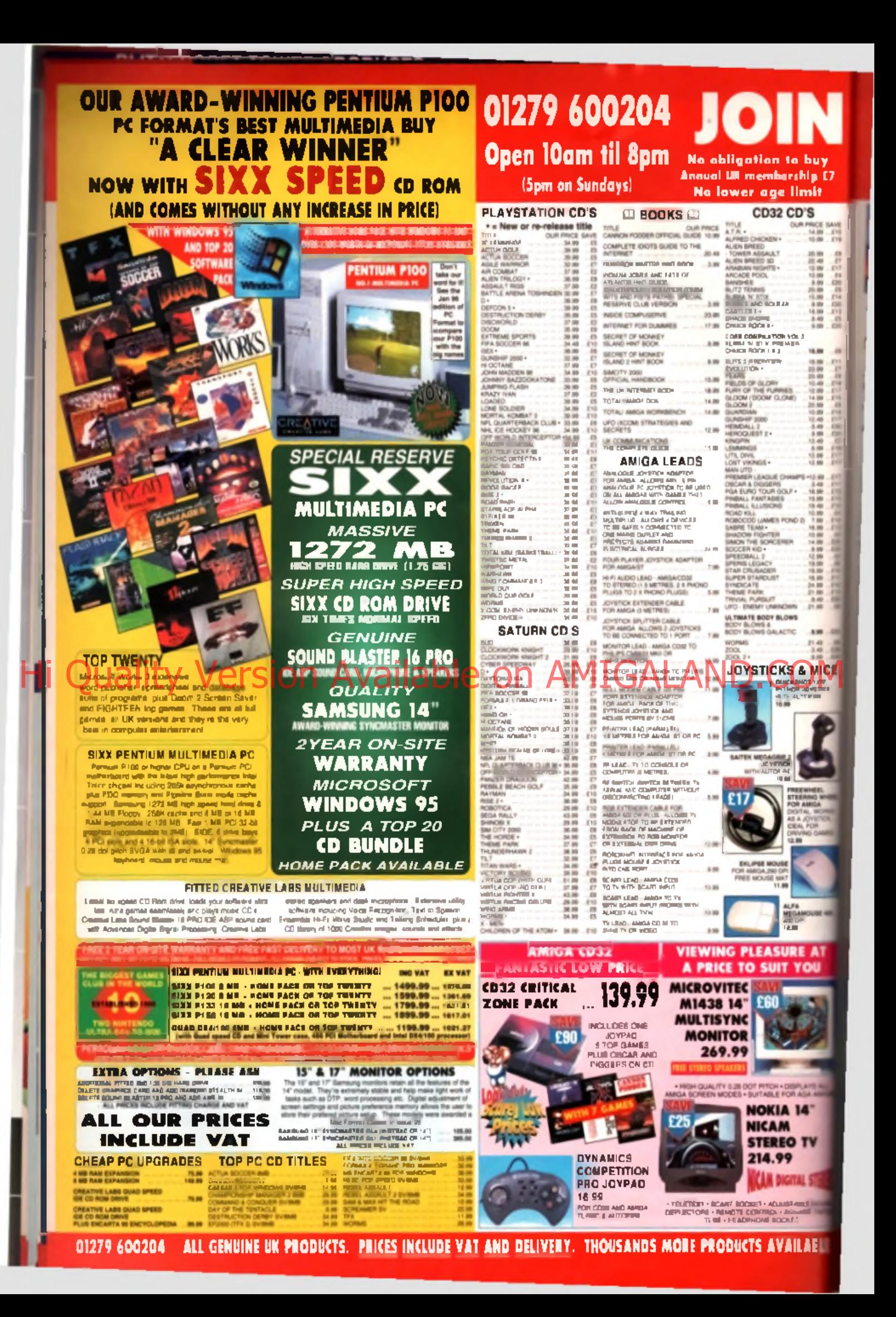

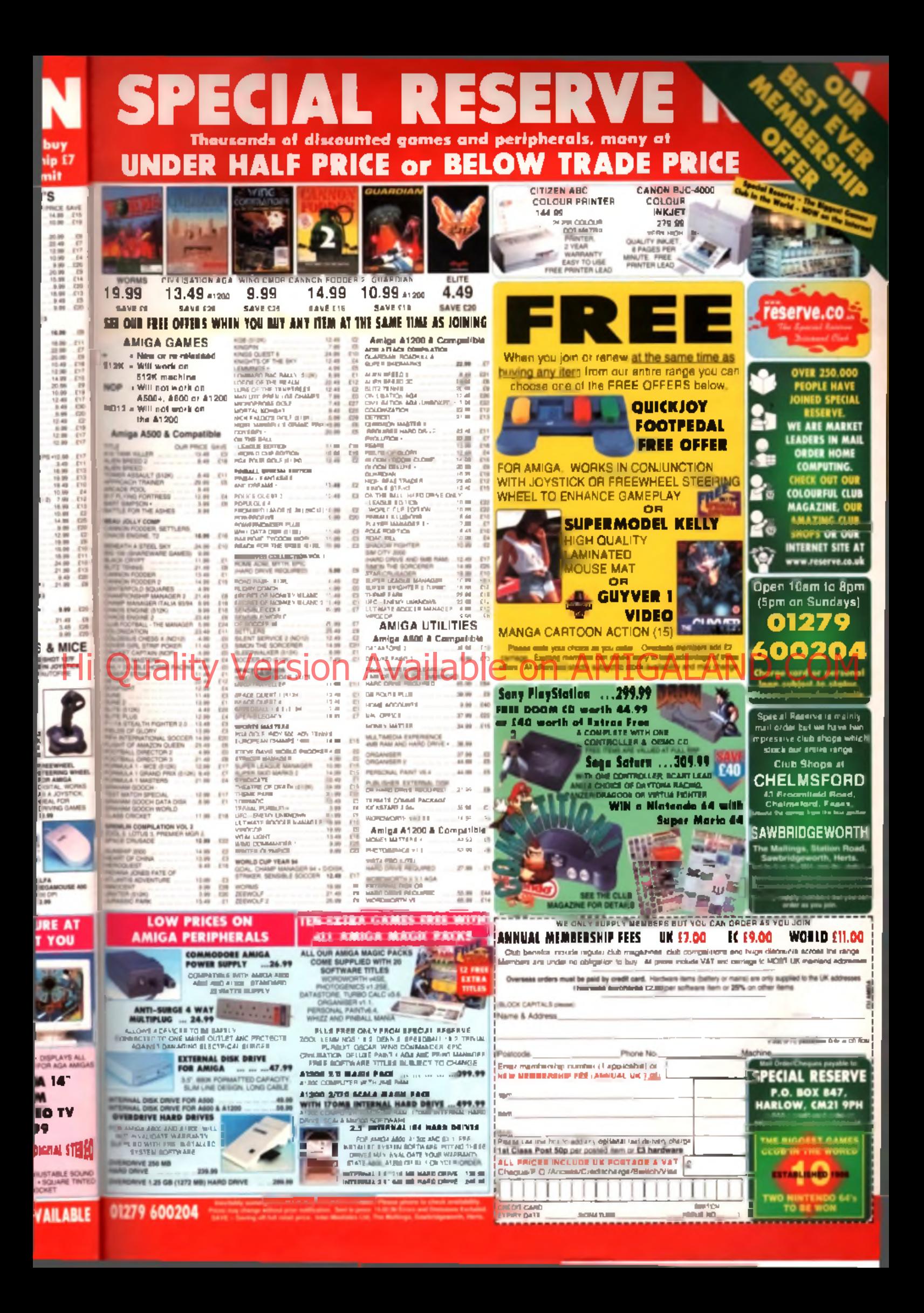

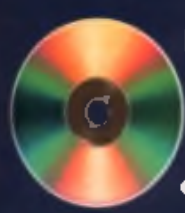

**Mat Bettinson guides you through the 650Mb of goodies on this month's cover CD.**

#### **Getting started**

You can boot this month's cover CD on any CD-ROM compatible Amigs or CD32. Alternatively you can boot from your hard drive first and access the CD from there. If you chaase this method, double click the InitCD ican (this is a very small icon in the battam right of the CD window). This will set up the system so that much of the software can be run straight from the CD. There's no need to do this if you boated from the CD.

You'll notice that the icons are rather attractive but the colours may not be quite right. If this in the case, double click the CalourMe icon. These rather attractive icons. were kindly supplied by Tam Ekstrom from his I con agraphics 3.0 set

A li of the main arees can be access from the root if you open a drawer and find some icons inside, you should be able to click and run them. On the other hand, if you are presented with a list of filenames and no icons, it's likely that these files must be loaded into an application or handled in some other way (such as the imagine objects for example which can only be used by loading them into Imagine).

The drawer icons that feature a tick mark all contain demas of existing CD-ROM titles and commercial packages, with a very generous selection of the software for you to try out. These CD previews are themselves contained in drawers marked with CD icons. These  $\mathsf{CD}$ demas have their own front-ends that are used to access their files.

Now here's a guide to all the major areas of this month's CU Amiga Magazine CD-ROM.

# What's on your

#### **Magazine**

Contents: tie-in files for the following magazine departments areas: PD Scene, Wired World, Graphica Masterclass. Q+A Mester class and more.

The freely distributable software from PD Scene can be found in this drawer. All the software here is stored as DMS archives because it

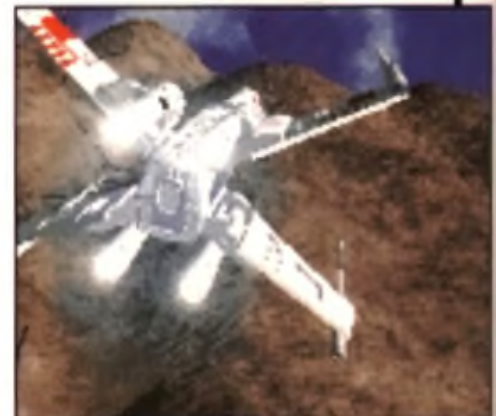

would not all run from the CD. You'll be prompted for blank disks as you select them. Also see the Misc/The\_Party 95 drawer for more demos, some of which run from the CD.

Hi received the primeric factor corporation in description of ward compared by the previous such that we can he Graphics Masterclass contains images for use with this month's tuturial, along with a few from previous issues. Not it find some m ore in the Images directory which includes som e that w ere missing from our previous CD-ROM edition.

> The Wired World directory contains the newest version of Metatool, the MIME encoding/decoding tool as featured in John Kennedy's Wired World tutorial this month. In order to install to your hard drive, simply drag the directory to an appropriate place. The Q+A Masterclass directory contains the ARexx script files as covered by John Kennedy in the Q + A Masterclass tutorial this month. Finally, the Amiga E directory contains virtually all the developers. material for Amiga E as cover mounted on the December edition of CU Amiga Magazine. A great many archives have been extracted to this directory so viewing via Workbench will be messy. A directory utility would be best to find the Amiga E support files you need. Documentation for each will also be present in the same directory.

#### **Floppies**

Contents: ECS (A500) and AGA (A1200) versions of Leading Lap SE full game. VirusZ anti-virus package, AFS hard drive demo, AFS floppy full version.

Leading Lap SE can be found here in DMS archive format, for both ECS. and AGA machines.

The 'Tech disk' section contains the complete Pronet system with full documentation. For more information on the rest of the programs in this drawer, see the floppy disk instruction pages.

Shortly after the CD went to press, we found the VirusZ drawer mistakenly contains Virus Checker and not VirusZ. This is not a problem since VirusZ is also present in the Antivirus drawer off the root of the CD. Installing Virus Checker isn't a bad idea either for double protection. Installation is easy. Just boot from your own Workbench and click on the lnstall\_Virus\_Checker icon.

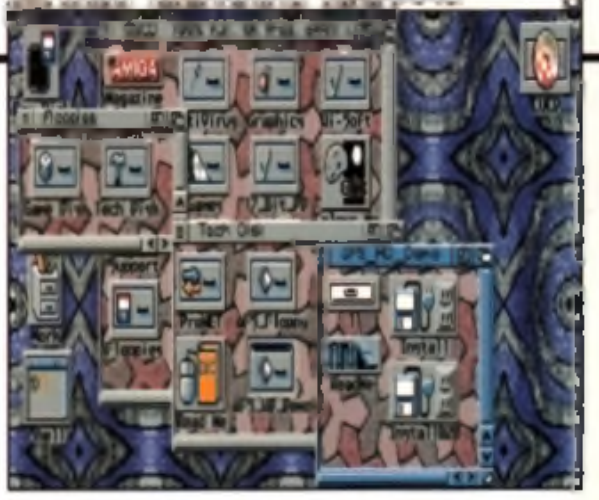

# CD-ROM

#### **Support**

 $(s$  as ore

**th's** ties.

m **b** your he :ovinth. **MS** on of ed to :tory d tory

Contents: Iconographics Icon replacement set, MUI 3 2 (fixed) support GUI system. Delitracker comprehensive module player and Viewtek 2.1 viewer.

The Support drawer contains a number of programs that are required by the CUCD and its software. First off. the Iconographies package is the top left icon. Click on Install Icons to install these icons onto your Workbench, or the IGfx\_Preview icon to show a picture of an example Iconographics Workbench. The Iconlnstaller program is a manual installation m ethod using a drag and drop interface.

Magic User Interface 3.2 (MUI) is an extension of the Workbench system and is required by some software. If you didn't boot the CD. you'll have to click on the InitCD Icon in the root directory to tem porarily run MUI from the CD. If you intend to install MUI it would be a good idea to drag the MUI drawer onto your own HD as it will run much quicker.

The SuperViewCD drawer contains an exclusive CD demo of the wonderful multi viewer/converter package called SuperView. SuperView uses special loader and saver libraries to load virtually any type of picture and save out as any other type of picture. What's more, it can display on virtually any display system from the

Amigas rative ECS and AGA compassion of Agas to graphics in Cash Hi Quality systems to graphy wailable on AMIGALAND.COM

mation and if you think it suits you. click the lnstall\_SuperView icon to install to your FID.

Dalitracker II contains the Amiga's most powerful and comprehensive module playing utilities around. It handles virtually every type of module and can play from Fast RAM and even 14-bit playing and headphone mixing. Reading the documentation is highly recommended. Delitracker is activated by the Johan Alpmar ProTracker and the ScreamTracker jukebox icons in the modules section of the CD.

Finally. ViewTek is a picture viewer able to handle most types of files. It's sim ple to use and downgrades high-colour pictures such as 256 colour GIFs/lFFs and JPegs to ECS FIAM6 screen modes on non-AGA machines.

#### **AntiVirus**

Contents: Virus Checker and V irus Z anti- v irus packega complete with VList list of fake-virus infected archives and files.

•To tie in w ith our AntiVirus feature in CU Amiga Magazine this month, the top two virus checkers are included so that you may rest easy against the threat of a

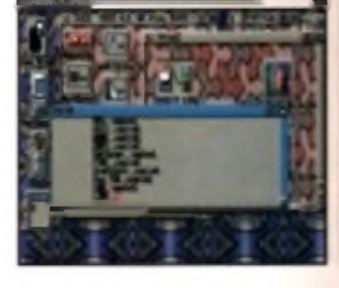

damaging virus attack. It's best to boot from your hard drive if you. want to install these. To install Virus Checker, click on the lnstall\_Virus\_Checker icon.

Before you can run VirusZ you'll need to click on the Install Libraries icon. Now drag the entire VirusZ directory onto your hard drive. Now you can

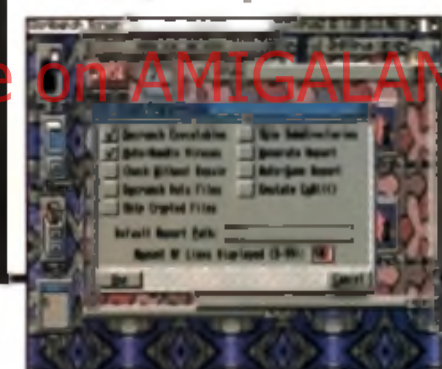

put either or both of the virus checkers in your WBStartup drawer to have them permanently resident. Check page 10 for further VirusZ instructions.

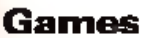

Contente: Worms Special section, Blitzbombers demo, Watchtower demo, Nemsc IV damo + many full PD/ Shareware games.

Click on the Worms Special icon and you'll find a number of support files for Worms and a preview of a forthcoming Worms Enhancer CD-ROM. The maps contained here and in the Custom directory must be copied to your Worms TWCustom drawer on your hard drive or onto fresh disks if you're playing from floppy. Read the documents here to find out more about the Worm map creators.

Next are four large ball icons with CDXL in their names. These are two of the CDXL animations from CD32 version of Worms. The CD32 icons should be clicked on only by users of CD32s and CD32 emulating CD-ROMs. The others should be used by those using SCSI CD-ROMs.

The last directory TWENGLISH, is a complete replacement sample set made by the CU Amiga team. Some of the samples came from smaller replacement sample sets. Many thanks to Jon

Guidry and Richard Smith for their contributions. To install this set onto hard drive, open up your Warms directory. Select the window and choose Window/Show/All

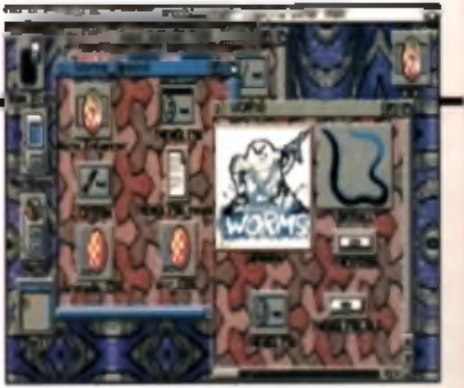

Files from the Workbench menu. Find the drawer called TWENGLISH and rename to TWENGLISH OLD. Then simply drag the TWENGLISH drawer from the Worms Special directory onto your Worms directory.

Please not that floppy drive users will need to format a floppy disk with the name TW2. Then drag the TWENGLISH directory into this floppy disk. When Worms is running and asks for the second disk, insert your new floppy disk instead of the original Worms disk two. OK. Now enjoy.

#### **Sound**

Contents: OctaMED Sound Studio damo, Audio Lab 16 demo, high quality 8 and 16bit samples. Pro Tracker, OctaMED and ScreamTracker modules and jukeboxes.

The Sound drawer contains a save disabled demo of the 16-bitcapable OctaMED SoundStudio (see the preview on page 69). An AudioLab16 2.0 demo is included.

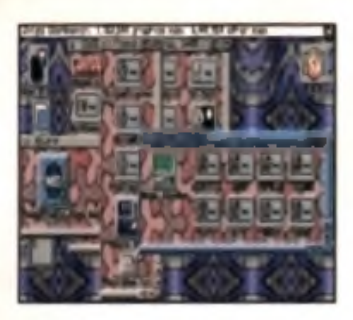

which can take digital sample data from audio CDs, provide DSP style effects, process 16-bit samples and more. Tony Horgan has returned with another sound sample collection. The drawers are split into 8 and 16-bit samples. The 8-bit sound samples are a varied bunch including loops, hits, effects and so on. Double click on them to hear them. U4ia/F8 has supplied some original drum loops. For 16-bit audio users there's a complete TR-909 drum kit and some TR-808 bass drums

A great deal of modules in many formats are included in the modules directory grouped into ScreamTracker. OctaMED and ProTracker. The ScreamTracker module collection has a special jukebox icon which will launch. Delitracker to play from the collection at random. The ProTracker collection has a jukebox dedicated to module author Johan Almar. All of Johan's works that we could find

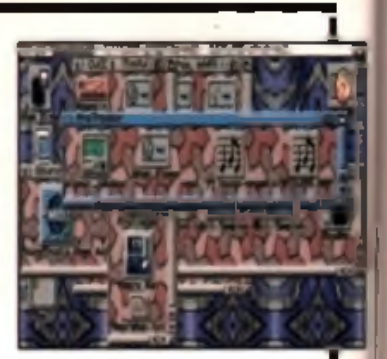

are included, again the jukebox will play from them at random.

The OctaMED directory contains the entire works of Samuel Gilbert AKA Orpheus, plus a few of Tony Horgan's old mods. All these modules have icons to launch DeliTracker. The modules with the '9' postfix are special 9-bit modules and Delitracker will use its 14-bit noteplayer to render them correctly.

#### **Graphics**

Contents: Fresh Fonts I + II CD previews, Amiga3D Imagine objects CD praview, Dust utility for rendering packages. The CUCD

Graphics drawer is

loaded with four massive CD previews. Fresh Forma Wredering many megabytes of DMF fonts suitable for PageStream (December cover disk). The fonts can be loaded straight from PageStream Fresh Fonts Vol II contains megabytes of IntelliFonts, support for which is built into Workbench and many other Amiga programs.

The Amiga-3D CD preview is an exclusive 20Mb sample of Imagine 3D objects from the BlitterSoft Amiga-3D CD. The objects have no icons and so you will have to access them directly from Imagine. However, using the Hi-Soft MagicLink's demo might give you a better idea of what each object looks like.

The IML drawer contains a massive back archive of Internet Imagine Mailing List archives as large text files and AmigaGuides. You will need to use a text viewer or Amiga Guide utility to view them. They are an excellent reference for troubleshooting with Imagine.

The Dust drawer contains a powerful package for producing 'particle' effects for Imagine and other types of rendering package. Dust will run from the CD line but it's recommended that you drag the drawer across to a hard drive partition if you intend to use it regularly. Again comprehensive documentation is provided on the CD for the package and in the case of Dust, it's an essential read. Click on some of the faces for some example images of what Dust can do

Texture\_Portfolio represents the final CD preview, this time from Ground Zero PD, and is a selection of high quality JPegs 24-bit textures which can be used for several tasks, such as backdrops for multimedia and wrap-on textures for 3D rendenng. The collection has icons for each picture which when clicked will activated the ViewTek viewer to display the texture concerned. Clicking on the Portfolio Ad icon in the root directory of Texture. Fortfolio will reveal ordering information for the excellent full CD. There are also support utilities for Imagine.

AlfaTexture contains some new third party mathematical textures for Imagine 3.0 and above, AnimFlare is an example project and tutorial for producing animated flare effects and the d2imagine guide is a comprehensive AmigaGuide Imagine tutorial which if used in conjunction with the Imagine Mailing List archives and Imagine HTML tutorial/reference in the Comms/WWW section provides a massive reference for this excellent rendering package.

#### **Hi-Soft**

Contents: Demos of Cinema 4D rendering package, Magic Link 3D object converter. Disk Magic directory utility. Termite comme terminal package. Twist 2 database and more.

All of the demonstration packages in the Hi-Soft directory at the top right of the CUCD root directory, except Termite, can run directly from the CD. Termite will need to be installed to hard drive. The Twist2-Demo is a demo of the Twist2 database. To activate it click on the Run Demo icon within its drawer. The same goes for DiskMagic. a demo of the top rated directory utility. DiskMagic will need the Setup-DiskMagic icon clicked on before the DiskMAGIC, Demo icon.

MagicLink-Demo is a demonstration version of a new 3D object converter by Maxon. Again, a simple double-click is all that a required

Hi Quality Mayers AGFS40 P FAVailable on AMIT Convert of AMIGALAND The Convert on A objects and even provide a preview picture. Hand in hand with Magic Link comes the Cinema4D-demo. Be sure to read the Cinema4D-Tutorial.txt file which also details the features missing from the demonstration version. After running Cinema4D. select Project/Load and pick one of the provided projects to give C4D a spin.

#### **Misc**

Contents: BlitzBasic 2.1 and Dice 3 0 programming language demos, AGA experience CD preview, AIBB benchmarking tool, Digital Universe demo (MUI) and ImageVision demo.

This directory contains two complete demo programming environments for Blitz Basic 2 and Dice C 3.0. Digital Universe is a demo of an astronomy package similar to Distant Suns and will be reviewed next issue. ImageVision Demo is a demo of a multimedia authoring package from BlitterSoft also to be reviewed next issue.

The Everybody's Girlfriend drawer has a compressed audio sample of David Pleasance, ex MD of Commodore UK, playing flamenco guitar on the ParaMiAmiga track off the album Everybody's Girlfnend.

The AIBB drawer contains the AIBB benchmarking utility. There are lots of modules of various Amiga system benchmarks which can be loaded into AIBB for comparison. The\_Party\_95 drawer contains a

large number of The Rarty 95 demos, many of which can be run directly but some may need to be copied onto floppies or hard drive. Playing the DataWorld animation is essential but you'll need the right libraries installed.

Lastly, a CD preview of Sadeness Software's AGA-Experience CD-ROM is included. To access this simply click on the AGA-Experience icon to open the drawer and then the CUCKMEI icon to activate the GUI front end.

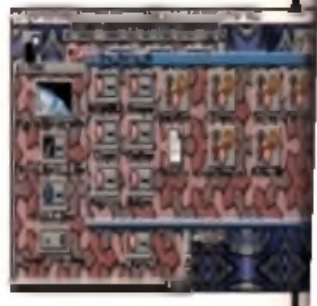

#### **Com ms**

Contents: Zeus BBS demo. Thor mail and news browser, AWeb WWW Browser damo and CU Arniga home page + World of Info CD priview.

This directory is dedicated to communications and Internet related material but contains plenty of interest to non modem users, Firstly there's an entire archive of Jason Compton's Amiga Report electronic magazine. You'll find this in the Amiga Report drawer. To view each magazine, sim ply click on the icons, Next up are a couple of demonstration packages which must be installed to your

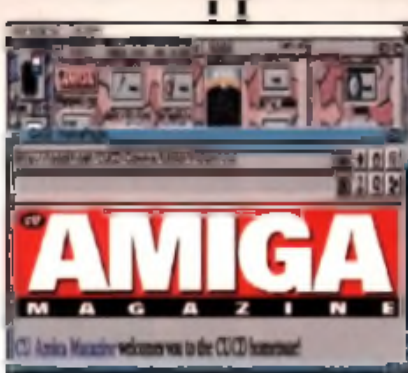

hard drive. These are the Thor Internet Mail and News browsing software and the Zeus BBS package. In both cases, opening up the windows will reveal an install icon. This will activate the Commodore Installer

This drawer marked WWW is dedicated to to the World Wide

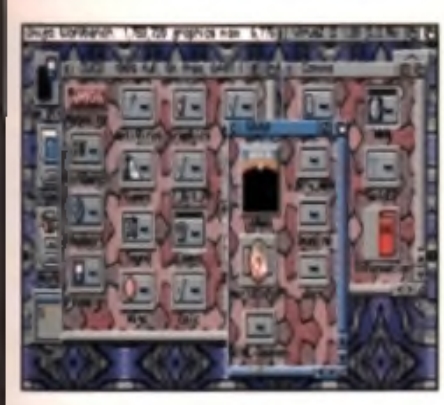

Web. All you need do to check out this wonderful entity is to open the WWW drawer and click on the AWeb icon. Presuming that you have a GIF datatype installed on your Workbench or you booted from the CD then AWeb should fire up right away and you should see the CU Amiga ban-

ner. If you don't see the banner then enter the following commands. in the AmigaDOS shell, hitting return after each line and being sure to get all the characters correct including spaces cd Cuddi uor khandh/dava/data types/ Hi Quality erstranger Available screen Musculand before an

copy #? Dave: DataType=/ cd cuci workbeach/classes/detatypes/ Copy #? Sym: Classes/DataType=/

After that, reboot your Amiga and try again. AWeb should now activate and display the CU Amiga 'home page' correctly. What you see is similar to AmigaGuide. You can scroll around the page and where any text is in blue, this is a link and you can click on this to move off to that location. Of course AmigaGuide doesn't give you pictures in the page either. We've compiled quite a collection of WW W pages for you to 'surf around' to give a taster of what you could experience with a WWW Browser on the Internet where there are millions of WWW pages all around the world and they can be navigated around in the same easy point and click fashion.

Further down the CU Amiga home page, you'll see a small index The first 'link' is to the documentation for the demo WWW Browser you are using, AWeb. The second is some pages created by CU. Amiga Magazine writer John Kennedy John has included some of his previous articles. The third item is deceptively small for the material contained within.

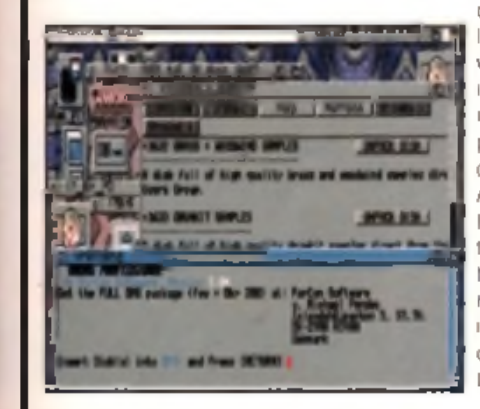

It's another CD preview but this tim e it's a CD entirely made up of HTML page - WWW encyclopedia. Daniel Amor kindly donated the Oceania pages to give a taster of this useful CD resource. Ordering information is. contained in the pages.

#### **17\_Bit\_PD**

#### Contenta: 3 massive CD praviews of top PD/Shareware collections, 17 Bit Phase 5, Nothing but GIFs and LSD 3.

Using the three 17 Bit Software CD previews is simple, For 17Bit5, just open the directory and double click on the Fifth Dimension icon. An AmigaGuide document will appear. When you find: your way to the listings of files, if the filengme is an AmigaGuide button, the archive is present on CUCD and all you need to do is click on it to extract to floppy disk. RAD or any other floppy compatible device.

17BITGIF is a preview of the Nothing But GIFs. CD. Simply click on the WELCOME icon. Each directory of pictures has a number of indexes to give you a quick impression of each pic-

ture. Just clicking on the index or the pictures will activate a viewer to display the picture. As with all the 17 Bit PD CD previews, if the filename is not an AmigaGuide button then the file is not present on CUCD but only on the full CD. Click on the 17bitad.iff icon in the 17\_Bit\_PD drawer for ordering information on the full version of the CDs

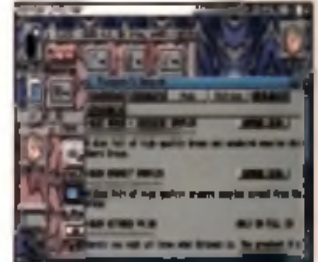

#### **Epic**

Contents: CD previews of Scl-Fi Sensations and Special-FX vol 1, Within the Epic drawer is a CD Preview of Epic Marketing's Sci-Fi sensations and a preview slideshow of their Special-FX multimedia title. Unfortunately the Sci-Fi Sensations CD preview GUI front end won't work if you don't boot from the CD. This can be solved by per- $S_{\alpha}$   $\beta$   $\beta$  s  $\beta$  on  $\alpha$  and  $\alpha$  is ign  $\alpha$  if  $\alpha$  is a current in the land  $\alpha$ 

Enter this line exactly as show, complete with all the spaces and hit Return at the end. You can now exit the Shell. After entering the SCI-FI\_SENSATIONv2 drawer, you'll need to click on the Click Me 1st icon.

and then the amiga\_menu. If all has gone according to plan, a GUI interface should appear which will let you move around the various material and generally just click to view or hear the files.

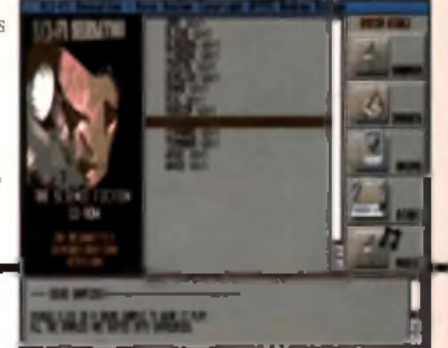

#### **Many thanks to ...**

Though there's no icon, if you're interested in the trials and tribulations that our cover CD compiler Mat Bettinson went through during the making of CUCD, direct your text viewar to a text file in the root of CUCD called Mat readme. Mat would like to thank all the people that provided the material, knowledge and support which enabled CUCD to come. into being. CU Amiga Magazina hopes that a cover-mounted CD can become a regular event, so if you have any material for a future CD or some suggestions of what you'd like to see on the next CD, drop us a line. The Gigabyte hard drive is already reformatted for CUCD2. However, we're sure you'll still be discovering hidden wonders on CUCO when the next CO edition of CU Amiga. Magazine hitu s newsagent near you.

#### g e tool.

**Load** 

ilbert  $2d$ vetfis **BVRF** 

ink nms the ectiv ck on agic icon ject quired of  $D$ 

nvironno of iwed oring

sample co qui end. nete are can be is a

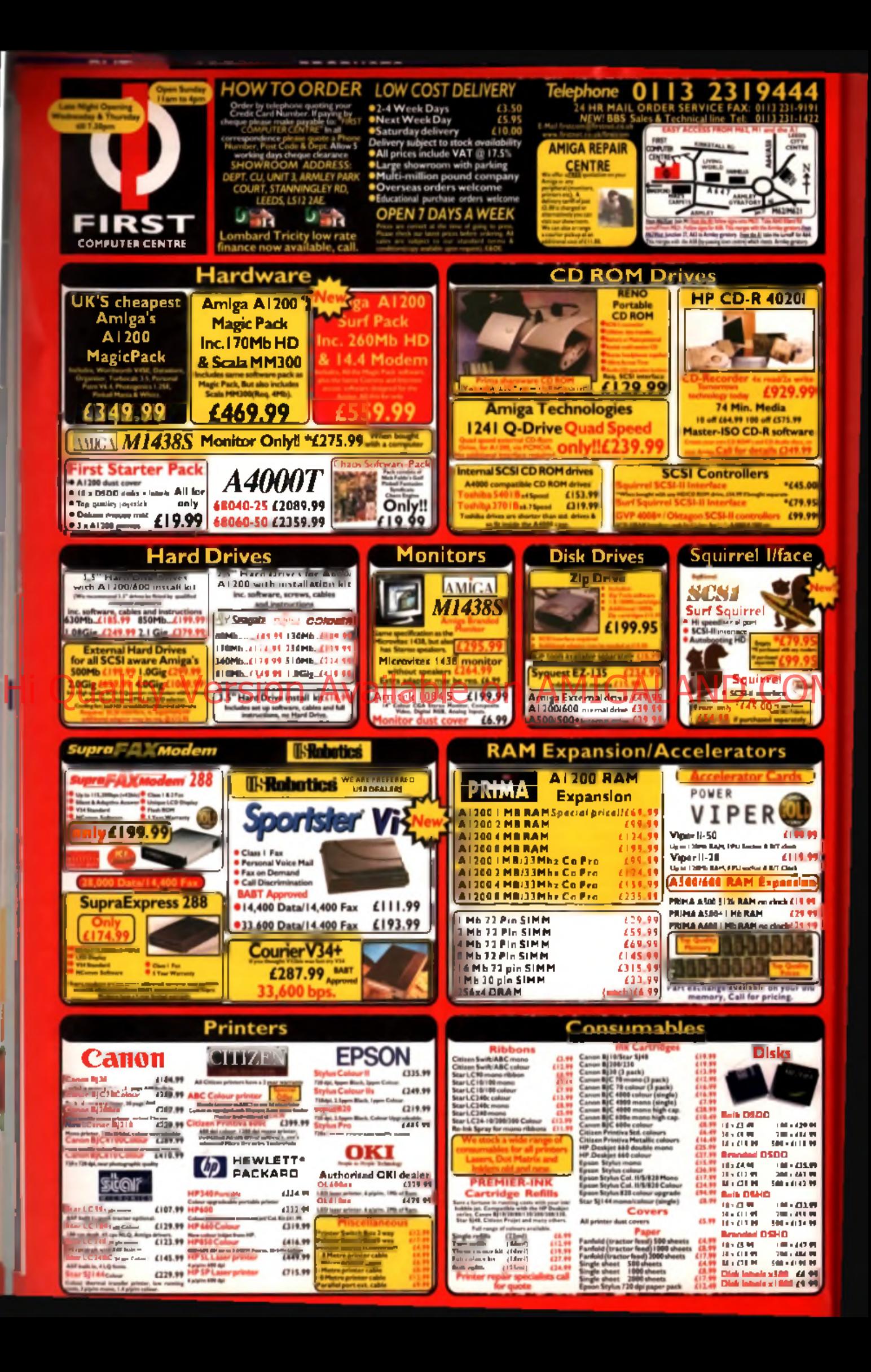

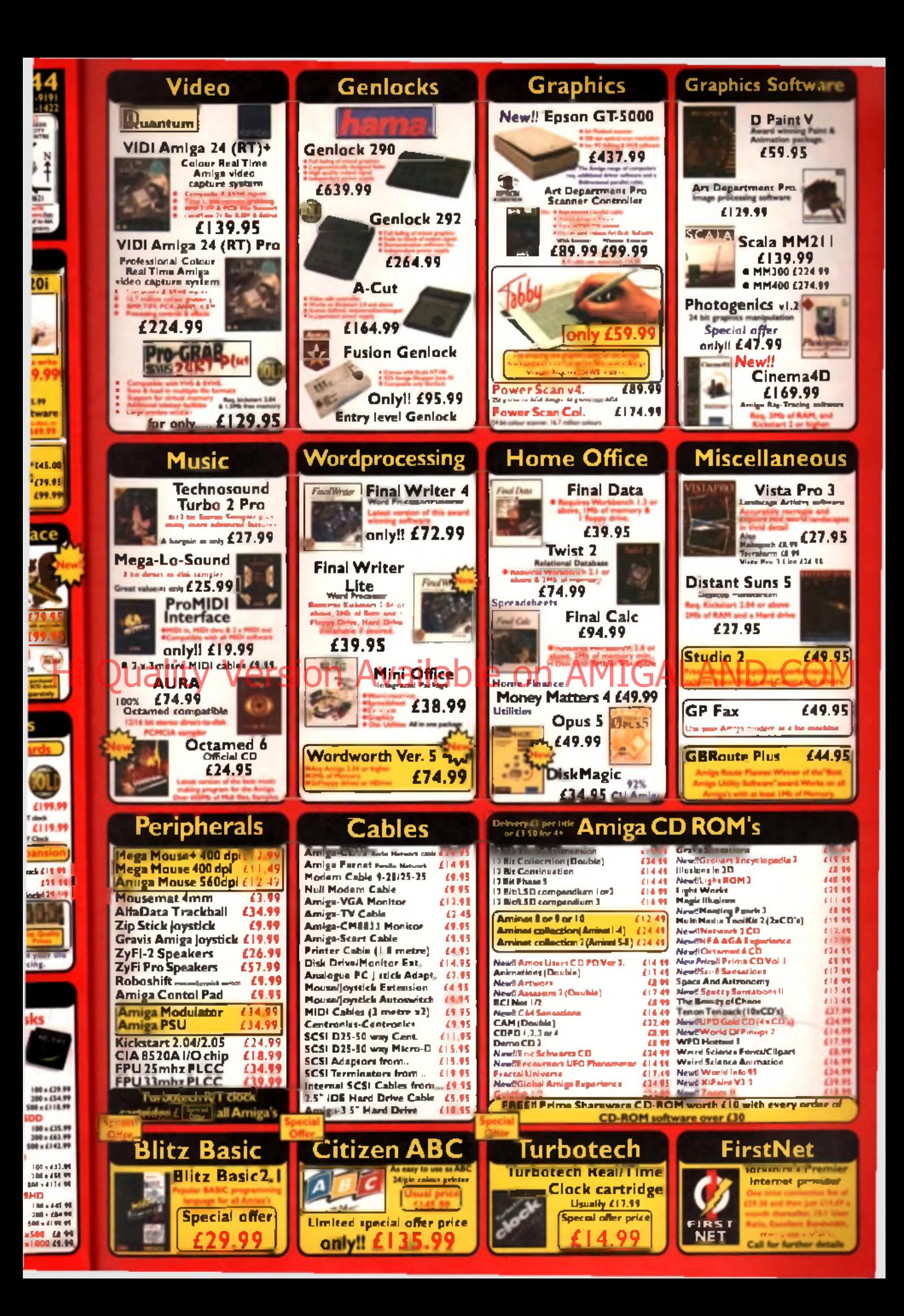

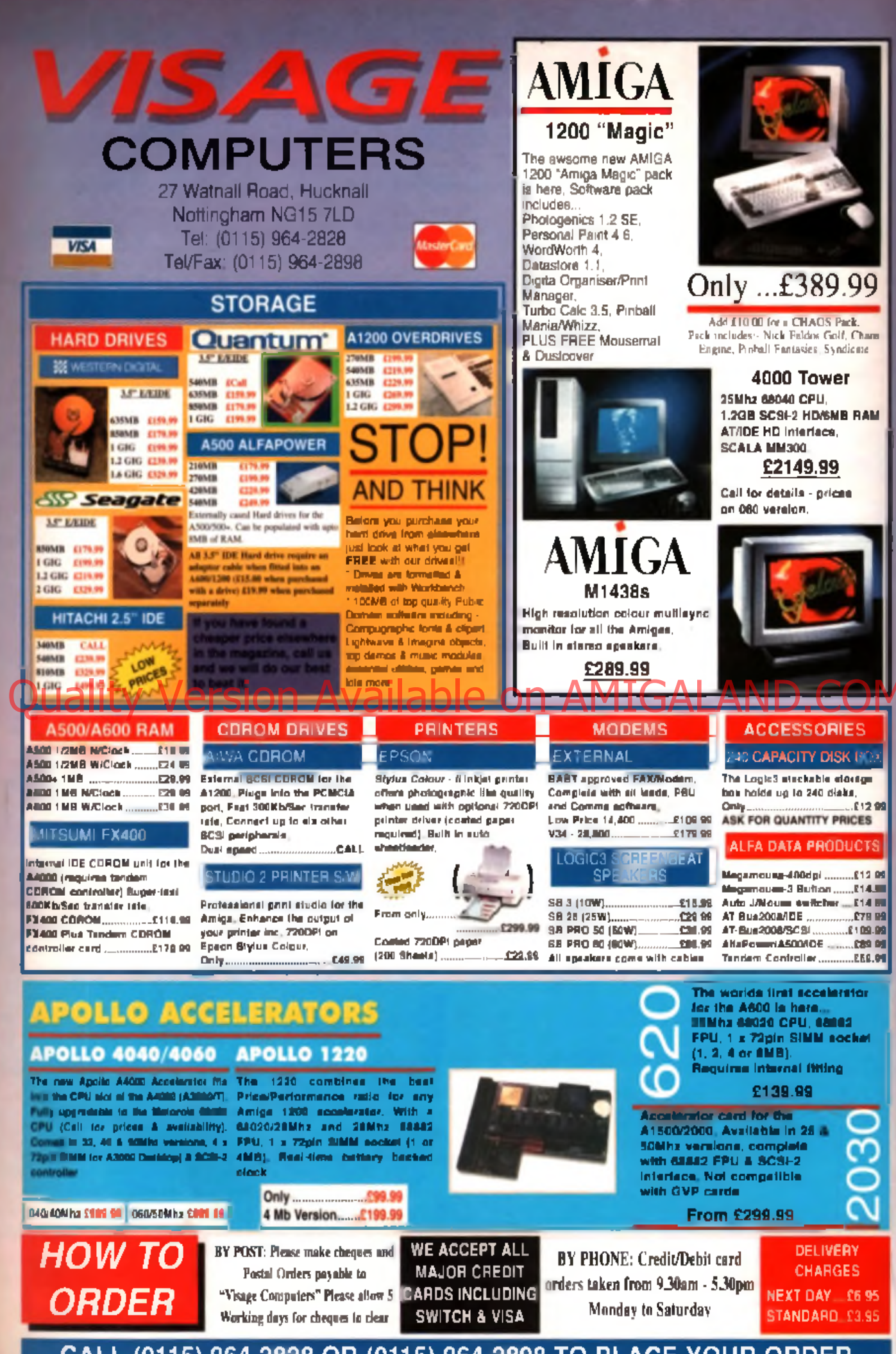

-------

CALL (0115) 964-2828 OR (0115) 964-2898 TO PLACE YOUR ORDER

ad...

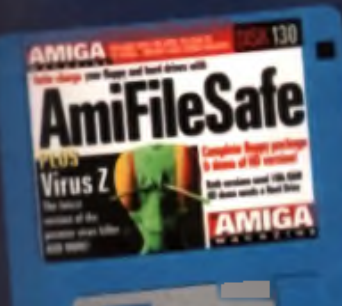

This month's 'technical' cover disk 130 will not autoboot. To access the programs you will first need to b oo t from your Workbench disk or your hard drive. See page 9 for instructions on installation and use of the software on disk 130.

#### *mm* **Cover CD**

The special CD edition of this month **s CU Amiga Magazine** comes w ith a fu ll Am iga CD-ROM instead of floppy disks Unlike the CD that came with the November 1995 issue, this CD has

been designed to work with all Amigas with a CD-ROM drive and the CD32. You can boot directly from the CD by inserting it into the drive and resting the Am iga or CD32.

#### **CD32 Notes**

While this CD will boot up on a CD32, due to the limited resources of a standard CD32, not all of the software will be compatible. However, much of the software can be run directly from the CD. You will need a mouse and preferably a keyboard to get the most from the CD but you may find you can browse through the contents using the joypad controller.

#### **Accessibility**

We wanted to make this  $\overline{\text{CD}}$  as accessible as possible and so we decided to include most of the software in uncompressed form, ready to run straight from the CD wherever possible. Archives are used in some of the demos of commercial CDs, such as the 17 Bit Phase 5 drawer which contains a number of DMS files that need to be expanded to floppies. However, on the whole you'll find the software is ready to go with no messing around.

Anything you see that has an icon can be run, viewed, played or otherwise accessed by double clicking. In contrast, if you open a drawer and find a list of filenames with no icons, this is because they are data liles which need to be loaded into some other application. The icon depicting a disk and three arrows is used for DMS. archives. When you double click on these you'll be asked to insert. blank disks into the internal floppy drive, onto which the programs will be expanded.

#### **Hard drive users**

H you decide to boot from your hard drive first, remember to double click the InitCD icon in the bottom right corner of the CD window. This will make sure the software knows where to look for all of its support files. Installing the software onto your hard drive is a simple enough. job in most cases. If there is no hard drive installation icon for the software you want to install, read the documents in the relevant drawers for clues, and it all else fails, simply copy the contents of the drawer. across to your hard drive. You may also need to copy some libraries from the Libs drawer of the CD to the Libs drawer of your hard drive.

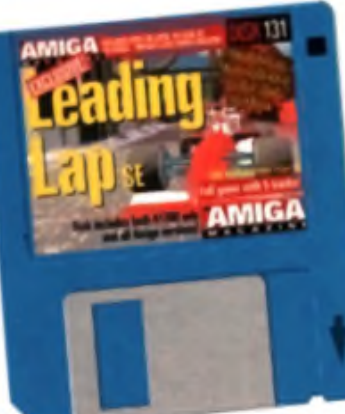

#### Cover disk 131 Leading Lap

There are both A500 and A1200 versions on Ihis disk. You will need to decompress either version to a separate single disk. This is a sim ple process. (11 Have a new, blank form atted disk close to hand and turn off your Amiga. 121 Write protect disk 131 and insert it into the internal drive. (3) Turn on your Amiga and wait until a

CU Amiga loading screen appears. This

will have two disk icons on it. (4) Follow the instructions to press either F1 or F2 to decompress either the AGA or standard version on Leading Lap to your blank disk. (5) Once all files have been decom pressed onto the blank disk simply restart your machine with this disk in the drive and the game w ill start. Label this new disk "Leading Lap SE". Put disk 131 in a safe place in case o f future failure. Hi Quality Notes rsion Available or addressed on the planet with your pecture with the component of the component of the component of the component of the component of the component of the component of the component of the

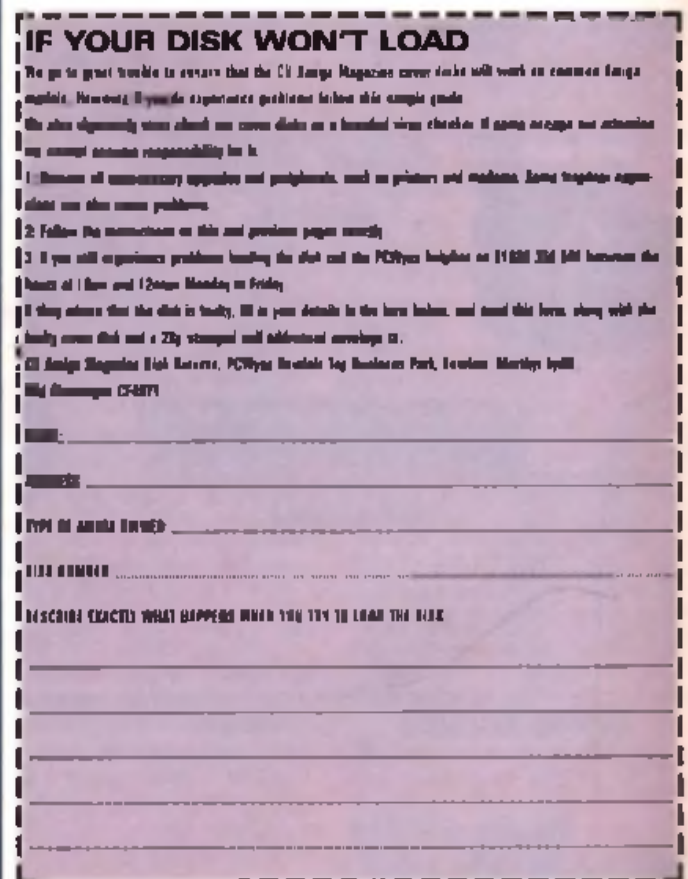

R

**RY SES** £6.95 £3.95

ì

9

RAM

BO<sub>2</sub> prage ks.<br>...£12.9 **ICES UCTS**  $£12.96$  $£14.96$  $£14.99$ **C79.99** £109.95  $0.99.99$ £59.99

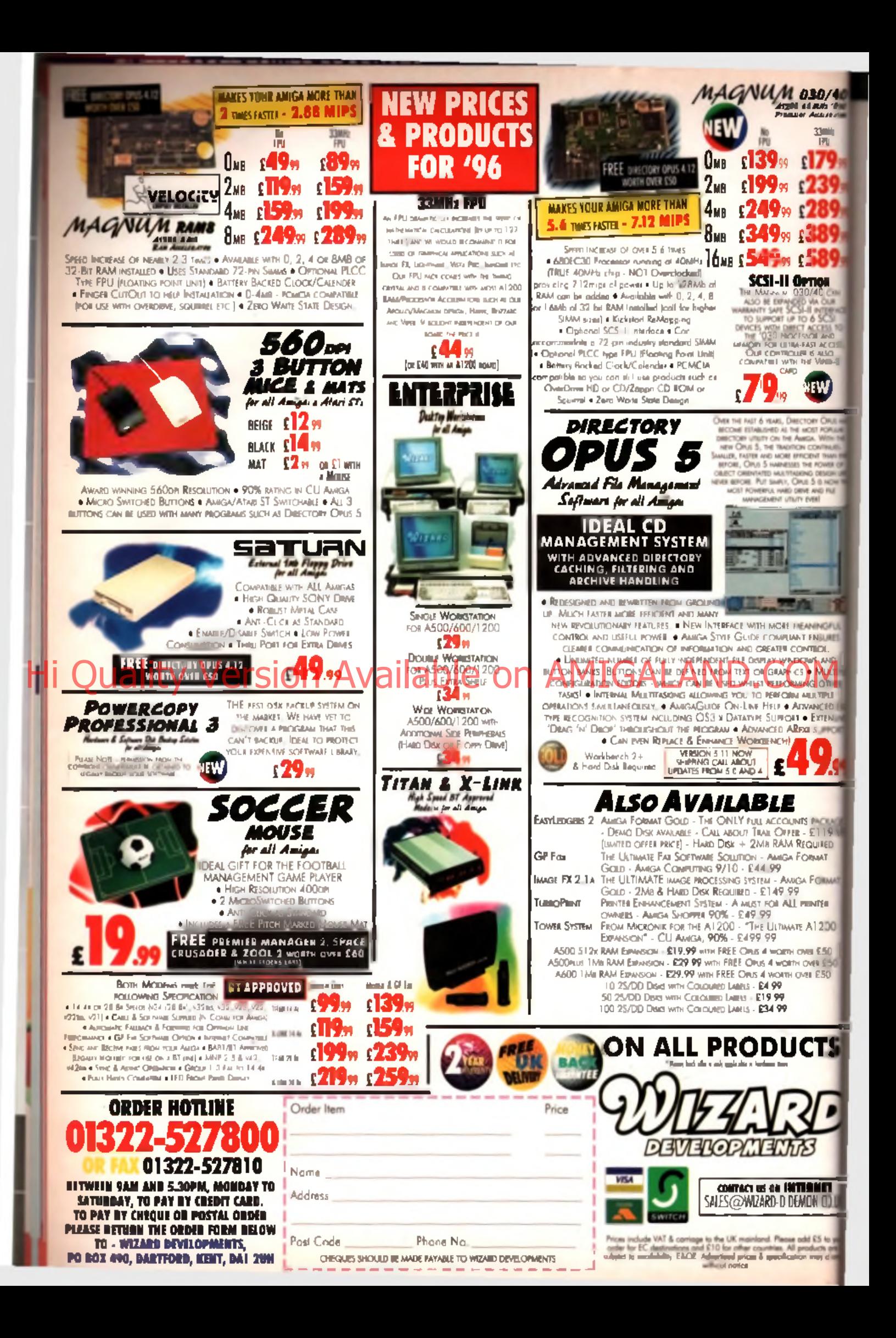

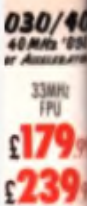

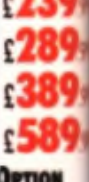

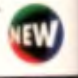

rv rutal

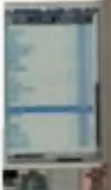

**F MEANINGFUL LIANT ENSURES** LCONTROL INDOWS AND ORT . EXTENS **AREXX SUPPOR** 

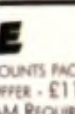

CHINTS FACKAD  $MFER - E119$ *<u>M REQUIRED</u>* **GA FORMAT** 

AMIGA FORMAT ALL PRINTER **DAATE A1200** 

**SETH OVER £50** voethi civita £50 **WTH OVER £50** 

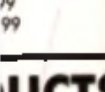

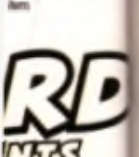

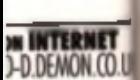

.<br>Texas sold £3 to y<br>ex. All products on

# ews AT Promises Future

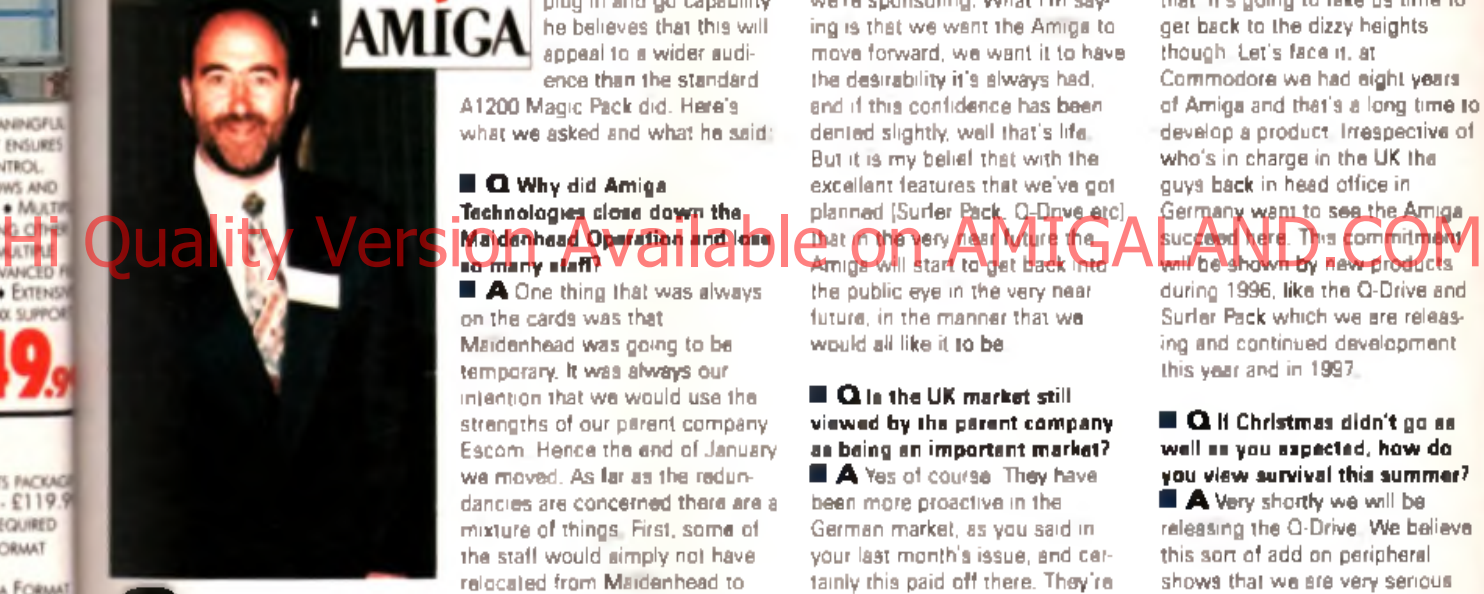

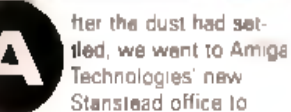

The manufacture were to Amiga<br>
Technologies' new with the man now in charge<br>
Stanslead office to<br>
the man now in charge<br>
and the man now in charge<br>
the oriental the state of Stanstead office to of the Amiga's fate in the UK. John Smith was positive and excited about future prospects and although disappointed that his staff had been decimated, he was undaunted by the task ahead. He believes that Amiga Technologies has enough genuinely new products on the way and enough serious development in hand to put the Amiga back on track. Chief among these in the short term is the Amiga Surfer Pack, which is due on sale this

month for under £600 and contains a modern and ready to go Internet software on its standard

hard drive. Because of its plug in and go capability he believes that this will appeal to a w ider audience than the standard

A1200 Magic Pack did. Here's what we asked and what he said:

#### **B** Q Why did Amiga Technologies close down the Maidenhead Operation and lose

**B** A One thing that was always on the cards was that Maidenhead was going to be temporary. It was always our intention that we would use the strengths of our pittent company Escom. Hence the end of January we moved. As far as the redundancies are concerned there are a mixture of things. First, some of the staff would simply not have relocated from Maidenhead to Stanstead, as it is a significant distance to travel. Couple this with the less than expected turnover that we got at Christmas and that's why we didn't bring all the staff here

#### ■ Q Do you think that the Amiga scene in Britain has been affected by the loss of so many staff?

■ A it's not good for anyone when you lose staff, I accept this. But at the end of the day one has to cut the cloth accordingly. You can see these premises, they're tremendous and I can rely on a lot of help from the |Escom| people here. I still have the back-up in Germany, who are beginning to take a more active role in publicity in the UK. and we're also going to

do the show, which as you know w e're sponsoring. W hat I'm saying is that we want the Amiga to move forward, we want it to have the desirability it's always had, and if this confidence has been dented slightly, well that's life. But it is my belief that with the excellent features that we've got planned (Surfer Pack. Q-Drive etc) **That in the very near future them** Amiga will start to get back into

the public eye in the very near future, in the manner that we would all like it to be.

#### ■ Q is the UK market still viewed by the parent company as being an important market? ■ A Yes of course They have been more proactive in the

German market, as you said in your last month's issue, and certainly this paid off there. They're now starting to look at things here in the UK, and are doing the Amiga World Show to help motivate the user base in the UK. We really should be 50/50 with Germany In real terms 80% of all Amiga business should be done between the UK and Germany, 40% each. By the end of this year this is what we believe we will be able to achieve.

#### ■ **Q** What assurances can you give the UK reader of CU Amiga **Magazine that Amiga** Technologies isn't retreating from the UK market, that it still has a strong future in the UK?

■ A One thing is certain: 40% of Amiga Technologies' business can be done in the UK, and any businessman worth his salt would not

want to lose an opportunity like that. It's going to take us time to get back to the dizzy heights though. Let's face it, at Commodore we had eight years of Amiga and that's a long time to develop a product. Irrespective of who's in charge in the UK the guys back in head office in Germany want to see the Amiga succeed here. This commitment

will be shown by new products during 1996, like the Q-Drive and Surfer Pack which we are releasing and continued development this year and in 1997.

#### $\blacksquare$   $\Omega$  if Christmas didn't go as well as you expected, how do you view survival this summer? ■ A Very shortly we will be

releasing the Q-Drive. We believe this sort of add on peripheral shows that we are very serious about our machine and this is the right time to launch it. You yourselves are producing a CD-ROM magazine and this proves it. We are also launching the Internet bundle called the Surfer Pack. These are the kind of products that show the strengths of the Amiga. They show its variety and they show its professionalism. We know it's a good games machine, but we also know that it has so much else to offer and this is the long term message we want to get across.

 $\blacksquare$   $\Omega$  We've always criticised the relaunched Amigs for not being powerful enough. In between PowerPC and the current machines do you still have plans for an upgraded A1300?

■ A Well, Amiga Technologies in Germany are working towards an 030 based machine. We want to produce an Amiga which falls in between the 020 A1200 and the bigger A4000Ts. Remember that the arrival date for the PowerPC Amiga is spring 1997. and that's without any slippage (a nice way of saying delayed|. No, we want to see the product strengthened and we have plans.

■ Q Will it have a CD-ROM drive and Hard Drive?

■ A I don't want to give too much information away at the moment because nothing is set in concrete. I would say a hard drive is necessary, and a CD-ROM drive should be an option, as it is with the current A1200. We have big hopes for the Q-Drive, as I have said this is the way the market is developing.

■ Q. But software developers need to know whether it will have these facilities or not so that they can develop for it.

■ A We will renew our efforts to talk to software houses and I personally have already had some positive advances.

#### ■ Q When will we see the A4000T in the UK?

■ A We had the first significant shipment of A4000Ts last week (mid February) into Anglo/SDL. In time we will get more fluid supplies. I don't know all the reasons for its delay but one of them certainly is the CE mark. I know they had to make a few minor tweaks

to get the machine to conform the the EC's new strict regulations.

*ICE stands for controlled emis*sions. As of 1st of January all *n e w products sold in the* **European Community must con***form to very strict radiation emis*sion standards. These apply to all *peripherals attachable to the* machine as well as the unit itself. *The testing is expensive and lengthy. Because the A4000T was largely US developed, this had to be undergone before it could be sold here.)*

# Silent Paws Update **Oh Lordy! Its Valhalla 3**

If you saw our article on the Silent PAWS laptop Amiga in the February 1996 issue, and were interested, then the World Of Amiga show in Novotel on April 13th, 14th could be the place to go. Sources in America have claimed that Shawn Ralph, the machine's developer is hoping to demonstrate one of the prototypes here in the UK during the show to gauge potential in Europe. If this is the case it will be the first time the machine has been displayed outside North America since its inception. Although expensive, it does provide Amiga on the move capability. The A1200 version of the computer seemed bulky from the photos we saw: the A600 version was much more PC laptop in size. As far as we can see the best way forward for this machine has to be to go as small as possible This means either a custom motherboard has to be designed or, in the short term, to possibly use the comparatively tiny CD32 motherboard, w ith an SX32 (see page 66) daughterboard. This is what w e'll be putting to Silent PAWS if they turn up. W hy not Hi Quality Hitley Available on AMIGALAND.COM

# **A World of New Kit**

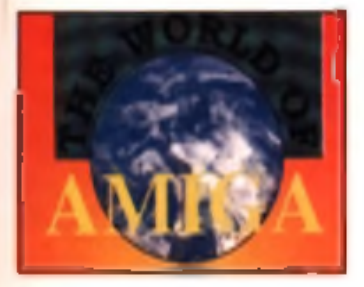

The World Of Amiga show in Antil seems set to be the launch pad for a whole range of new Am iga products.

Not only will Amiga Technologies have their Surf Pack and the Q-Drive on display (at long last), they'll hopefully also have the first UK A4000Ts and possibly news on PowerPC and the new Workbench.

From other developers the news is just as good w ith HiSoft working like mad to display their Surf Squirrel and Squirrel MPEG. Both of these are set to to take the Amiga by storm like HiSoft's original Squirrel did last year. HiSoft will also be demonstrating the Terminate TCP (which has Mat Bettinson in a sweat already) and add ons for the superb-Cinema 4D from Maxon.

Also displaying new products, including last m onth's highly rated Wordworth 5, will be Digita. Digita will have the cut down SE version of WW6 on display for Amigas with just 2Mb and a single disk drive, alongside Organiser 2 and Datastore 2.

The Organisers of World Of Amiga haven't got a full list of exhibitors for the show just yet. but Power Computing, Silica, Harwoods and other hardware retailers and developers are all expected to take part

Booking for the show is available on the following phone. num ber: 01369 706346

For more information see the advertisem ent on page 95.

We'd like to wish the show all the support it deserves. We intend to be there, so we hope to meet you there. Let's keep the Amiga alive and support this show.

"It's a bird", "it's a plane", "it's a door", aggh! Those samples again! The notorious Valhalla series, with its high and low pitched sample voices, its holes in the floor and its none too logical puzzles was a source of constant amusement, despair and argument here in the office. You either loved the game or hated it - there was no middle ground. But enough people out there must have loved the original and its follow-up The Lord Of Infinity, because a new version, Valhalla And The Fortress Of Eve is on

its way. The game will follow the fortunes of the young prince of the original game and promises more of the same in terms of

gameplay and even more

sampled text. Indeed, for those sick of the samples Vulcan is now incorporating a full text only option. The new game will be sold at Vulcan's good value direct-from-publisher Mini Series price of £14 99. Contact Vulcan Software on 01705 670269.

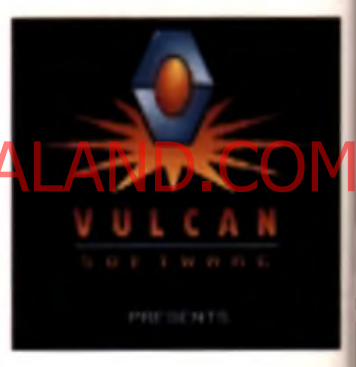

## Worms, Worms and More Worms

Team 17 have announced that they intend doing an AGA upgrade for Worms to take advantage of the A1200's superior graphics display system. It will be more colourful and the variety of levels will be greater than in the original version. Although the game engine will remain the same the update disks will fall into the £15 bracket and so will still be top value for Worms nuts we reckon. It's due to arrive around the end of March, at the same time as Alien Breed 3DH: The Killing Grounds. Call Team 17 on 01924 267776 for more details.

Blittersoft have also announced a Worms CD packed with hundreds of custom levels levels, samples and speed updates. It's due in mid March, so watch their ads for details. Blittersoft are available on 01908 261466.

m the ns. emis-Ŵ

 $con$ emisto all ė itself. T was had to Id be

3

tose is t only 9é

eries can

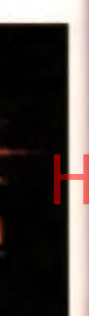

# ms

le for lay vill and so /ë The reds of as and d le on

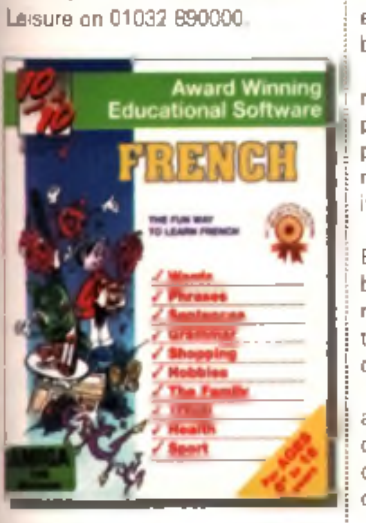

gram. Call Blittersoft on 01908 261466.

**Guildhall**

Guildhall Leisure has taken over distribution of 10 out of 10 Educational software. 10 out of 10 produce educational products for both Amiga disk and CD-ROM for ages 3-16. These include subjects like Maths. History. Geography and a narrow range of languages including French. German and, of course, English. Up to date national curriculum is claimed. For more information contact Guildhall

#### PageStream 2.2SE

Emerald are doing an offer on PageStream 2.2SE. which makes it available for £49.95. Those not already equipped with this superb package should investigate it now.

Upgrades to version 3.0 from this version will be available noon. Emerald can be contacted on 0181 715 8866.

# **Educational** NFA Reply

Blittersoft Go Hard

products for the Spring. These include new tower casings for the A500. **A1200,** A3000 and A4000 ranges. Equipped w ith Zorro II and III. PCI slots and other expansion features they will pitch in competition with toth the Micronik Tower and Hi-Q's Power Stations (see page 77). for empanding users existing systems. Because of the provision of PCI slots Blittersoft are claiming that PC boards will be available for the tower systems giving you both an Amiga and a PC in the one case, unlike Hi-Q's Siemese Twin system which uses a separate standalone PC and SCSI unit connected via a Squirrel to a standard A1200.

Blittersoft have also announced that they've taken over the distribution of Canadian company AsimWare Innovations CD-ROM software. The products concerned are AsimCDFS 3.0, a control program for CD-ROM drives with PhotoCD, music control and sampling and CD32/CDTV emulation and MasterlSO, an Amiga specific CD-ROM mastering pro-

> Last month on Public Domain utilities page we ran an article on some suspected pirate numbers and BBSes on a disk that we'd received from NFA and asked them to contact us. We promptly received a phone call from NFA and asked them to send in their reply so here it is: "I'm sorry you feel NFA are a bunch of pirates. Due to the arti-

> cle you wrote the morale of several members of the group has been seriously damaged.

"The vast majority of NFA members are very much against piracy. There will always be a pirate element in a group no matter how hard you try to keep it clean.

'We do not promote pirate BBS sites. There may be members in the group who are currently trading pirate software. If there are I would ask them to contact our UK HQ for a chat.

Since publication of your article I have received several calls from people trying to obtain "warze" from our main distribution site.

The last thing I need sitting on my hard drive in the morning is copyright material.

"I really do not have a lot more to say on the subject, I will be extra careful in future, as when I checked my system there were several archives with cracked keyfiles that I had not checked properly (which were promptly removed). All I can say is that we do try to keep the group legal and will continue to do so." Signed NFA management.

# **BIITTETSOIT UD NATU Statesidens**

The North American scene of late has been one of cautious optimism, with the Amiga Atlanta 10th Anniversary Banquet as a high and the shutdown of a large Amiga company a low. Let me explain... writes Jason Compton

The Amiga Atlanta user group's party brought Amigans from across the country to the Terrace Garden Inn in fashionable Buckhead, Atlanta.Georgia. The meal was standard-issue banquet chicken but the conversation was all Amiga. The banquet brought in faces from the group's past and present, just as it brought in luminaries from the Amiga's history. Dale Luck and RJ Mical from the original Amiga Corporation kept the audience entertained with tales of the design of the original chips, the legendary joyboard that spawned Guru Meditation, and their own experiences w ith Commodore. Legends of the industry Dave Haynie and Fred Fish addressed the crowd on their exploits, and I myself was asked to give a piece on the Amiga's future. But there wasn't anything I could say that the audience couldn't see for themselves, particularly when you take into account who was in the audience.

Motorola sent a PR contingent, complete with a PowerPC604 machine (running Windows NT, but they were at least fairly apologetic about this) and loads of consumer and developer goodies to give away. Newtek also sent close to a dozen people, including company president Tim Jenison, who capped off the evening with a rallying speech about the future of the Amiga and his personal confidence in Amiga Technologies' management.

The future isn't what it used to be for Canada's Wonder Computers, who as you may recall from our last issue had just come off of two store openings in the summer and the successful World of Amiga Toronto show. Unfortunately Wonder's accounts were called in by their bank and the company is presently in bankruptcy proceedings. It is the hope of Wonder CEO Mark Habinski that he will be able to raise enongh capital to reformer and assets from the paint intr Worlding French, German and, of a send in their reply so here it is:<br>His couple, English United Formore : bunch of pirates bue to the article of wonder and form a new corporation while the North American market itself will be able to sustain the (at best) stall in Wonder's opera-

tions and would survive (at worst) its failure to return, it has been a blow to customers who relied on their service, as well as retailers who not only relied on their business, but have considerable accounts and merchandise behind Wonder's locked doors.

In the face of AmiTCP's recent move to commercialism and the release of -Net 225 (and its subsequent bundling with Amigal Technologies' Surferpack), Oregon Research is moving ahead with its plans to release a competing networking system. Dubbed Termite TCP after their popular terminal program. Termite's release date and price are as of yet unknown. At the same time, US-headquartered developers. Omnipresence, seem to be close to sealing a publishing deal for their IBrowse Web browsing software. While a firm statement was not available at the time of press, latest reports from Omnipresence management indicate that HiSoft of the UK will get the nod.

# **25p A Megabyte**

As well as announcing that they too will be selling the SX32. Eyetech of North Yorkshire are currently promoting a hard drive and multimedia authoring kit based around Optonica's MMe Experience kit. The Hard Drive is a slimline 3.5 inch unit that Eyetech claim will need no modifications to the standard A1200 to install. It's a 1.083 Gigabytes (over 1000Mb!) model and should be enough for most multimedia applications. The drive, an

installed registered copy of MMe and other shareware and PD utilities comes at £229.95. For more information contact Eyetech on 01642 713185.

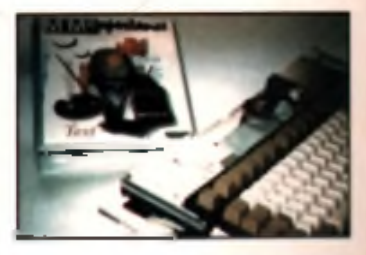

#### **SERIS**

#### **Matt Broughton's**

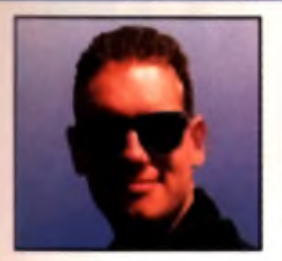

# **Games in view**

ello and welcome. Now you may remember me threatening to gloat at you following a recent trip to New York but considering the fact that it rained and snowed for the entire time, it hardly seems worth it. You'll no doubt also be glad to hear that on returning from my trip, I contracted pneum onia and spent the following weeks locked in a small room with only a large duvet for company. Still, at least I'm alive.

Let's start with some positive stuff. Time. I feel, to catch up with the game that I've been looking forward to since before we sold The One ( grrr, grrr!) Yep, Blitz Bombers is still on its way. and baring a bit of legal 'calm down, calm dow n !' between the

company' - who are a bit worried about the similarity between Blitz Bombers and one of their  $m$  ajor titles - it should be with us within the next two months.

The company in question aren't actually being very difficult at all, and with any luck, the most it'll mean to the final game will be a possible change to the look of the main 'bom ber' character.

Another interesting twist to the tale (according to 'Mr PhD' himself, 'Dr Nigel' Hughes) is that one of the gang recently found a load of music on an Aminet CD that they'd previously been presented by THEIR musical man under the pretence of itbeing his original work! I know some people will try anything! Still, a couple of the actual com posers have already been contacted and it looks as though the end result of this particular problem will just involve writing a couple of new level tunes.

Other than that, everything has come along wonderfully since we last looked, with a oneplayer game element having been implemented, where each level has a 'goal' as well as baddies to kill. It's all pretty sim ple

**Same old picture I'm afraid, but that's what happens when you go off on holiday and it snows continually. Still, at least I had the Amiga games scene to look forward to on my return.**

stuff like collecting keys and finding the exit, but should add to the longevity as a singleplayer game.

Future projects from the boys also look pretty interesting, with a decent 3D Blitz Bom ber engine already doing the rounds  $-$  giving the game we know and love a more Gloom-like perspective.

Hi Quality and Hawn baryear the stine effects a give the spark as por the spark has por the company of the company of the spark has por the company of the spark has por the company of the spark of the company of the compan One problem with this has come from not being able to see bombs around corners, but the team are hoping to compensate for this with clever use of lighting effects to 'give the bombs away' as well as it climb and its

of being able to see the tops of bom bs from a distance. Interesting stuff, non?

The only other major foreseeable problem is that, while a split-screen is possible, there's no way we can expect a fourway cut. This will probably lead to further developments in the one-player game design.

And finally from the boys, having written so many Blitz applications for themselves during the writing of Blitz Bombers, there's now a good chance that they'll be making some of their programmes available to the public. Look out for Blitz support software in the near future.

Even m ore good news. Do you remember Lagends? If you don't let me recap. Krisalia planned to release this promising RPG but shelved. Well, it looks like Guildhall Leisure will be releasing it soon. So we've got that to look forward to.

Another snippet of good news is that despite the recent disappearance of softco Rasputin, top-fun platformer Ruffian will still be getting a release - albeit one through mail order - com plete with a couple of tweaks such as new and improved

music, im proved level designs, and the facility to customise the main controls. Hurrah.

There is a demo of the updated version of Ruffian on the CD-ROM covermounted on the CD edition of this magazine. So if you have the CD-ROM edition cheers, if not you'll have to wait a bit.

Some sad news though. This week, however, sad news concerning 21st Century, Yes, though we've been seeing each other for quite some while now. the spark has gone from our relationship, and they've just

rung to say that they need a bit of time and space to think things over.

My gut feeling, however, is that they're about to chuck us. So it's back down the games disco to try and pick up a new chick, but at least there's still Slam Tilt to look forward to before the big heave-ho.

It would appear that the only games we're likely to see from the 21st-erers in the future would be budget releases of old games - and even that would

#### **HMV GAMES Amiga Top 10**

**No TITLE PUBLISHER 1 Sensi World of Soccer 95/96 Virgin 2 Worms Ocean 3 Player Manager 2: Extra Time Virgin 4 Alien Breed 2 Ocean 5 Super Stardust Ocean 6 Project X Ocean 7 Kid Chaos Ocean 8 Fantasy Manager 95/96 Hit Squad 9 Ultimate Soccer Manager Daze PGA European Tour Golf Electronic Arts** 

more likely than not be processed through an affiliated label such as Hit Squad or KIXX. Still we'll wait and see How many times have we heard that from companies only for them to come back onto the games scene with an Amigal game just a few months later.

A particularly unfortunate bit of news this month, comes from long-time Amiga supporters, Kompart, where the loss of the Blue Byte label (early last year) appears to have done more damage in the longrun than they realised, with the company going into voluntary liquidation.

Kompart have proved extremely important to the Amiga's game scene over the past year, especially with its publishing arm. Black Legend, who managed a number of European developers and ultimately brought us such hits as Tectical Manager and Football Glory

And there you have  $iI - jusI$ time to glance at the HMV charts. before turning into a pizza. Be seeing you.... ■ **Matt Broughton** 

28

### **All The Latest Amiga Software**

£59.95

#### **Hardware Delves Etc.** SCSI interface

ated

ee

for

١ē

ià

ter

e bit

s from Ś.

f the

year) e dam-

ł¥. going

the

ts pubwho

opean

ctical

erv.

just

Be

F

**Arts** 

charts

heard

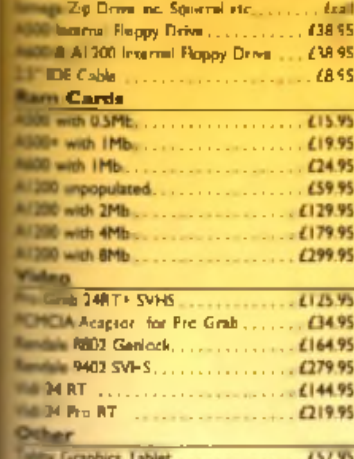

#### **Utilities**

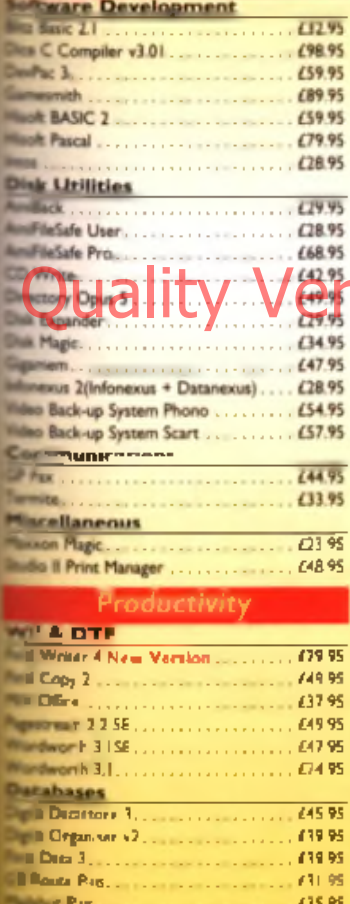

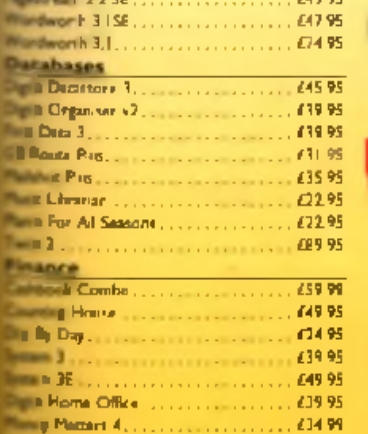

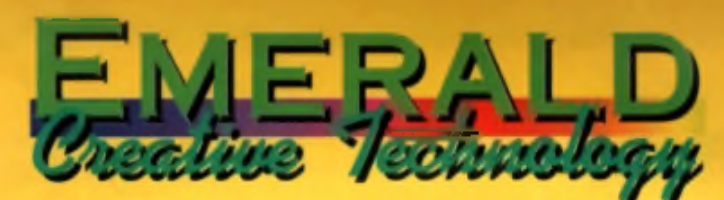

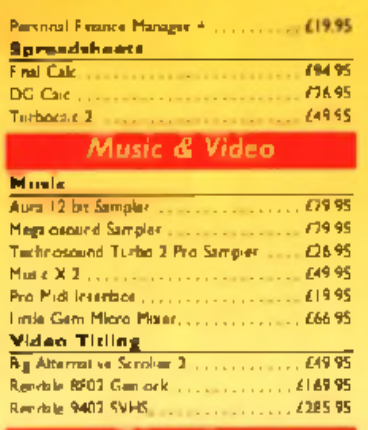

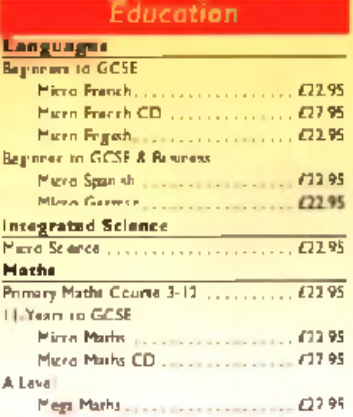

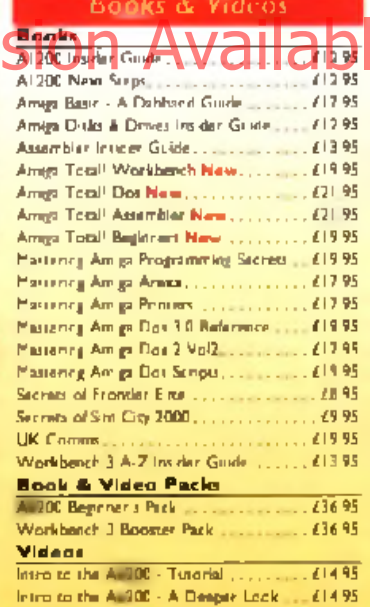

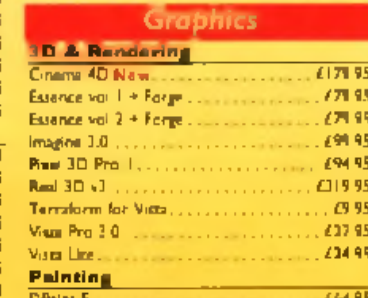

se ordeneg den't lorger to include the ratrage charge like and within the LIK are £3.50 for first class pow. which used ly and the next day. Orders over £100 are sont registered post or while Next cay counse same a within the LIK markend & subject is availability is £6.00. Hardware is sent by Next Day Courier. Call **Earth Contrast is and A Scottish Highlands** 

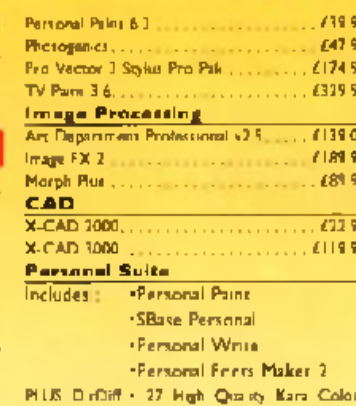

Forms . Number of oil Frie Schwartz's custometry srimouone • Amiga Dos Marial • Areaa Marial . "How To" Amigs Girds - PNG Toolks -Masses of pictures and anima + 20 classic bridge (Dickens acc.) \* And soil loads more All on one CD for just £49.95 !!!

### **Call Us Now On** 0181-715 8866

#### **Beef Up Your** Sound I

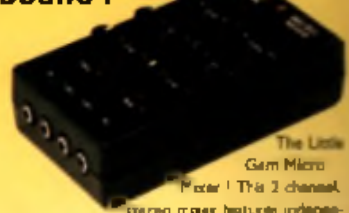

dent Hrand Lo EQ, paraing, and volume for each channe. Lita e Gem greatly enhances all your sound input and output - tamples Mod Fles even games - it's local for desktop video and music, and it's a great price too.)

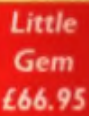

Run PC Software on your Amiga!

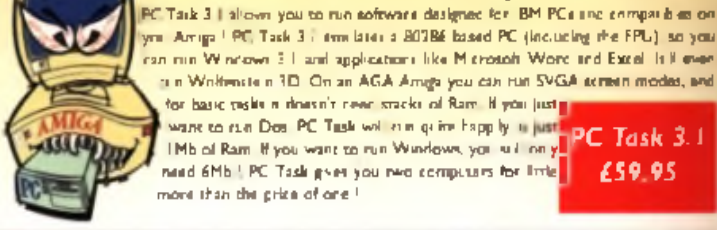

ran run Wincows 3.1 and applications like Microsoft Word and Excel. Is it even ti n Wolfenstein 1D. On an AGA Amiga you can run SVGA screen modes, and for basic resks in thesen't never stacks of Barn. If you just as Want to run Dos PC Task will rim give happ by it just pp C Task 3. I £59.95

need 6Mb LPC Task gives you need computers for limit. more than the price of one.

#### Do you want an Amigo DTP parkage that A doen't need loads of memory, an accelerator **How about** and a hard drive? **Pagestream 2.2 SE!**

All of that famous Pagestream ease-of-use, and functionality all in one familing under fility pounds." Pagestream 3.3.5E takes CTP into a new dimension - one where you goly need Worldsench 1.3, 1.5Mb of Ram, and only can fieggy drive. Just take a look at these fortunas. Typography

Pagestream 3.2 SE alrews you to this Correginable, Insulficers, PostScript and DMF forms with all the trandard DTP features inclusing tracking, earling, paragraph incents hyphination and more is Graphics

Pagestream 3.2 SE has a powerful toolban with a good assertment of crowing and infiting tools. You can import pictures and drawings from many other programmes and print.

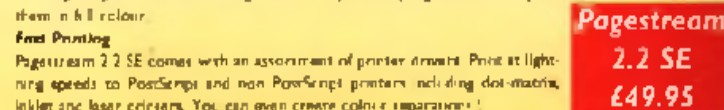

#### Disk problems ? Hard drive looking doubtful ? You need Ami-Back!

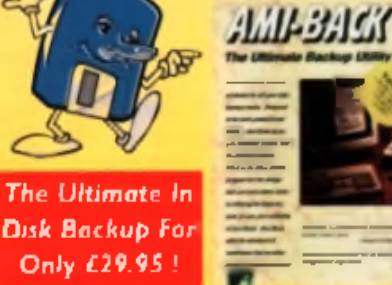

Am-Beck is the valution of chaice for l your data hacks giveers. Designed to be both powerful and funible. Am-

Back gives you complete comingl new the backup process. There is no other Amiga backup program that can come van close to offering the formene, ame of new, and rul abolity of Ami-Back, Aust yes. Am. Back even supports Arms **Unix and MSDOS perfitient, and DAT** and tape debtes.<sup>1</sup>

All prizing me when VAT, We resume the right to change prizinyou will be informed of any change when ordering. Fasting goods will be replaced or repairer if returned within 30 days of purchase. Postage won't be refunded on returner grows. We will refined if we can't impair goods in is the responsibility of the contorner to check product compatibility with as it no aquipment below largest 6800

**WANDED CONTINUES** Rapid House, 54 Wandle Bank, London SW19 10W Fax: 0181-715 8877, eMail: EmarsidCTGeWorld.com

You can pay by Credit Card (Visa, Mastercare, Access, Dem.

Swisch and American Express) - we only bill your card when we<br>desgatch the order, not helore - or by Cheque : Pease make

chaques payable to Fmerald Creative Technology Ltd.

**ONUMER** 

**With new technology comes a new threat from viruses. We explore just how big is the problem, how has new technology affected its penetration of Hi Quality Version Available on AMIGALAND.GOMW to protect against it ...**

**VIRUS ATTAGE** 

#### **What is a virus?**

For those new to, or unfamiliar with the

 $\mathbf{n}$  f  $\mathbf{r}$ disks bull amount of damage they caused was largely limited. A hard reset would solve most problems on a floppy disk based system as the viruses could only Ihrive on disk or in RAM. Now though, hard drives are increasingly commonplace, CD-ROMs come with 650Mb of files and the inet is a cigantic breeding ground. The amount of damage to be caused has multiplied.

ers aco were were

A virus can be a big problem, or it can be an insignificant one. In a worst case scenario, it can destroy your software collection, re-format your hard drive and even potentially damage a video monitor. Plenty of scare stories abound and newspapers love to run half-fact half-myth stories and this high tech scourge is ideal press fodder.

Although viruses were big news on Amiga some years ago it's now other systems that are being targeted. Even Bill Gates' new safe operating system Windows '95 was soon at risk; suddenly word processing documents began to act independently and databases lost their data.

term, don't panic. A virus is not alive, it's only a computer program. However, that's not to say it's not dangerous - or even that it doesn't exhibit lifelike symptoms. For example, like a real life virus, a virus computer program replicates itself at every opportunity, writing copies of itself to every disk it comes into contact with. Each of these copies is the same as the original, and will continue to try spreading like wildfire. Some viruses hide in the boot sec-

tors of floppy disks. The boot sectors are special because when the Amigal is reset and a floppy disk present, it automatically loads in these boot sectors and runs the data they contain as a program. Normally this program triggers the loading of the Workbench or loads a game, but if a virus is stored there, it will be loaded into memory and executed. As the Amiga is an excellent multitasking system it can lurk for ages, waiting for a new disk to be inserted so it can copy itself to its bootsector. This is how they spread.

If the newly inserted disk is a game with a custom bootblock, the virus can overwrite it and therefore make the

# ic.

r

ogy om ust эm, ogy t ...

#### :2 ith the

ive. wever.  $JS - Of$ ä al life epliwriting mes copies vill tfire. ot secectors spim nt. it ot sectain gram

ut if a paded the ing ting ) it r. This

game us can [he

Unfortunately a virus can do even more damage: some are programmed to perform vanous nasty acts after a

game useless.

certain amount of time. Some viruses will corrupt or format a hard disk for example, some will put up irritating messages on the screen or make the mouse pointer vanish.

#### **A bit sneaky**

Some strains of virus don't require booting though and can sneak into

Some disguise themselves as normal programs in your c: directory, some misuse the operating system's disk validation system.

The most common way in which viruses used to be spread was through pirated games and demo disks - disks which needed to be booted. Often, users would perform a warm reset (Control-Amiga-Amiga) after loading a demo or game and

#### then pop

in a disk to do something else, instant infection. It has also been known for a virus to pop up on magazine cover disks: I was caught out once with the Saddam virus when compiling a disk for an Amiga magazine (not this title, of course) about four years ago. It was an unpleasant experience. I can promise you.

#### Hi Quality on Ways of Sign Available on Aways of ALAND.COM **On the alternation** With the rise and rise of comms in

general and the Internet in particular, the opportunities for viruses to spread is ever greater. The Am net is the definitive Amiga software site on the Internet - if you upload a program there, it can be used by thousands of users all over the world in hours. Needless to say that the keepers of Aminet make stringent antivirus tests. Bulletin Boards are an

#### **Free love. Safe Hex**

Safe Hex International (SHI) are an international group, dedicated to trying to stop the spread of computer viruses. In their own words, SHI is a grass roots movement, started in 1987 with Amiga computers. Today they are an organisation with around 600 members, who are all more or less involved with the project. It's a nonprofit making organisation and their motto is 'Safe Hex'. The facilities they provide include a virus bank containing more than 1800 Amige and PC viruses for supporting good shareware antivirus programs (helping people get money lost by virus infec-

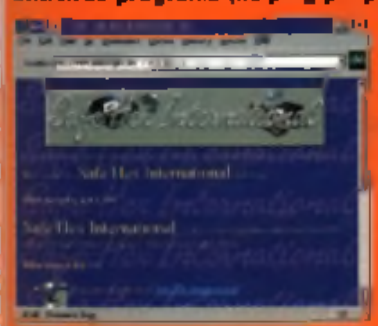

**I and tion back by programming anti**virus products) and releasing the newest and the best virus killers. around from well known programmers worldwide. There are more than 35 PC and Amiga 'Virus Centers' worldwide where you can get virus help by phoning their Hatline, at by contacting them on the SHI World Wide Web site at http://www.aalborges.dk/~i1g/SHI.HTM

excellent source of software, but can also be potential risks. Many boards cater for a variety of machines, and many are run on a PC. The PC sysops may not have the tools at his disposal to check Amiga format uploads for nasty extras, so be extra careful when using download programs. DMS files are risky, as they contain a snapshot of an entire disk, including the bootblock data.

#### **On disks**

CU Amiga Magazine tests its disks thoroughly with Anti Virus software every month and it's just as well. Although people who supply us with software for disks have no idea whatsoever that they are carrying a virus, some of them do. This is easily controlled with standard disks, though you do have to make sure that you have proper up to date software to check for brand new viruses. But with CD-ROMs it can turn into a nightmare. Although Mat checked the contents of this month's CD-ROM (see special edition magazines) as each component was put on the disc, when it was fully compiled. another check revealed two viruses: 'Ebola' and 'Happy New Year 1996'.

VirusChecker, the program. Mat normally uses to check for them did not discover these, but after having some minor problems with various files he checked the disc w ith Virus Z, kon this month'<u>s disk) and ther</u>e

they were. At this stage they had infected several hundred files, multiplying like wildfire. Virus Z located and recovered most of the files, clearing up the infection.

Luckily Ebola and Happy New Year 1996 are not dangerous, they are not intended to do any harm, only to inflate the egos of their creators. But because of the way they were programmed they caused hang ups or gurus in some of the items on the disk. However they could have been worse. The trick is to use the most up-to-date software and even try running your disks through more than one virus checker, just to make sure. It's a timely coincidence that we were running this feature at exactly the same time as we discovered these viruses: we're always vigilant with our disks and haven't had any problems for nearly a year before this.

#### **Good news**

The good news is that clearly, the virus threat has diminished from a few years. ago, when every magazine Q&A postbag was full of distraught users asking why their disks had been re-named Lazarus is perfect example of how a non-existent virus got the blame). Raising the awareness of users and good anti-virus tools have made a difference and virus related disasters are

#### **What they** *%my.*

(personaMy ■ h a \*\* only ever cause in two viruses and these were both before I was on norm ally always have the latest version of VirusChecker running in the background. unless I do which is usually only to run LightWave, and defin itely no Net access, as Rexx and Amilep are not started either. I think mast legitimate ftp sites run careful checks on all uploaded software, aminet certainly does ... *j* Laurie (A Usenet user)

## The only problem I

have had with a virus w as w hen my parents brought back som e pirated software from Singapore. It was a which was fairly with VirusChecker. software release as soon as it appears and I also lim it m yself to Am inet. I know that corrupted software has appeared on Aminet but they seem to be pretty good at removing out to them  $\frac{1}{2}$ Ian

(A Usenet user)

relatively uncommon today.

In a perverse way the lack of new Amiga viruses can actually be seen to be a bad sign about the state of the Amiga. No-one is praising virus programmers, but the fact that most have turned their attentions to the PC is indicative that the Amiga is not as 'hip' as it once was. Let's just hope that when things start rolling again we will leave virus writers behind.

Don't get complacent though. As mass storage media and the 'net take off on the Amiga it the threat is still ever present. As 'Happy New Year 96' proves there are still people out there programming them. An even bigger threat lurks on old disks and untested programs from BBS systems. It can only take one virus on a disk you forgot whole, but it is the prime way in which inflected files and overwrite your older<br>In fest to infect your entire collection wholes are spread. The result of that un-infected) back-up. to test to infect your entire collection. viruses are spread. and potentially wipe out years of work. • Use the most up-to-date Virus soft- • Keep the write protect tabs on your<br>Be vigilant! • ware you can find. Use it frequently if in the protection anything writing Be vigilantl and the ware you can find. Use it frequently. If

### **How to prevent** all the time **•** Switch your Amiga off between **and the time** • Be aspecially careful about using **a** games, and keep the power off for

o ff and never insert a new floppy disk • When using a hard drive you m ay warning messages about certain are some handy hits for safer hex. the two mouse buttons).

#### **Recommended anti-virus programs** These programs make use of the special SHI anti-virus libraries, and are therefore recommended. You can obtain them from the Aminet (elther the Internat version, the CD-ROMs or any BBS which keeps the CD-ROMs on-line) or from public domain libraries. Virus Checker by Johan Veldthuis Virus Scanner by Gabriels Greco Fides Professional by John Lohmeyer Fides Checker by John Lohmeyer DMS by Michael Pendec, ParCon Software D-Copy by Stefan Bernbo X-Xooy by Cachet Software (commercial) Disk Ute Copy by Alchemy Software. X truder (a BBS)) virus killer by Martin Wulffeld Harboot virus analysar by Martin Harbo Bootwriter by Ralf Thanner

 $\sim$ 

**MT-Copy** by Gert-Jan Strik

The best cure is not to catch a virus in public domain or shareware software least 30 seconds to make sure noththe first place and the only way to be you have downloaded yourself. Test ing is left lurking in memory,

in the drive or use a modern. But hey, want to deactivate it when using soft- viruses (for example. Good Times)

to make several generations of back-

you have a hard drive, keep it running to your disks without your knowledge. games, and keep the power off for at

safe is to leave your Amiga switched the files with a virus checker **If** you use electronic mail, beware of it's not an ornament! Everybody uses ware you are wary of. You can do this asking you to spread the word. In this disks and a lot use moderns, so here from the boot-up menu (hold down case, it's the idea of the warning mes-<br>ere some bandy hits for safer hex the two mouse buttons) sage itself which is the virus as it is • Don't touch pirated software. Not • Make regular back-ups. Be careful • spread around the world by worned<br>only is pipung software jilegal and street to make several generations of back- • users <u>keen to wam th</u>eit friend Hi Quality Version Available on AMIGALAND COM

#### What they say:

**Chris Wiles of Active Software** (CD retailer and 'net enthusiast)

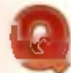

#### Are Amiga viruses es bla a worry as they were?

Not really - the 'hype' or worry that surfaced with virus problems has died in the last two years. Beginners and new users always worry, however. They imagine that a virus has entered a disk when they encounter a problem be it a read/write error, non-dos disk or sim ply the fact that a program is not installed correctly.

There is very little chance of finding a virus. Probably about one in every 1000 disks you bought may have a virus, maybe less.

Despite general opinions, major Public Domain libraries are usually very virus-free. Simply because programs are checked by BBSes. the Internet, submitters and then the library that receives them.

There are two ways of preventing virus attack: 1. Always keep you writeprotect tab UP on a floppy disk 2. Keep a virus checker in your **WBStartup drawer on bootup** 

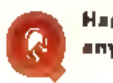

#### Hea the Internet made any difference?

There are very lew virus prob-There are in the Aminet - not sure about the Internet in general. The guys behind the Aminet and the Aminet CD's (and, indeed most CD's<sup>[1]</sup>) check and double-check every lile for every kind of yous. There will be probfems on the internat - but if you take. the recommended precautions - you you has surfa-

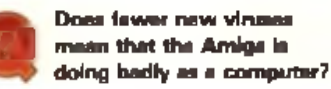

I think that the Amiga has *had it's day' from virus mak*ers. Most are corrupt individuals who like to attack the messes. They target business users, console. makers etc. I believe 'they' would lave to get a uncontrollable virus. into a console game, mass market PC game etc... ance it has installed to your hard drive then the destruction starts.

The Amiga is much more an enthus asts model at the moment. In the future this may change with the 're-invention' of the OS and main CPU (RISC), but for now PC is the target.

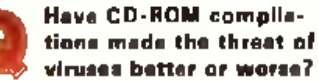

Bizarrely a mixture of both. **Better as there is generally** much more control. As stated before, the Aminet CD s (as an example) are tested and re-tested for viruses, so the chance of finding a virus on one of those CD's will be minim al. It has made it worse due to the fact there are SO many files present on the CD and therefore increases the chance of finding a virus.

For instance, if a company decided to throw together a games CD in record time (i.e. started in August for October release) they will not have time to test the CD properly, never mind test and re-test for viruses. That could be a worry.

There are many smaller companies trying to jump on the CD bandwagon as quickly as possible - my message is just make sure your CD's are as free from viruses as possible.

ABCAEK/Odie-CC W/MicroMaster AIDS **HIVAlien** N ew Beat ASS V irus Protector Barniga<sub>.</sub> Sector Be lg iu m BGS9 B G S 9 - Mutant Big BossBlackflash Blade Runners BLFBIizzard Butonic B yte Bandit Error Byte Parasite B yte Parasite B yte Voyager **Byte Warrior CCCP** Centurion Centurion DenizDestructor Dirty Tricks Disaster Master Disaster G adaffi Glasnost

Here are some examples of viruses on Amig-

Sachsen Saddam Hussein Scarlace Sinister Syndicate Logo StarFire NorthStar A ustralian Parasite The Incognito Warsaw X-Copy

ome of Amiga

e-CC

otector

ctor

eter

ndicate

rthStar Parasite ito Lopy

**Nr Pateley Bridge Harrogate North Yorkshire HG3 5QH**

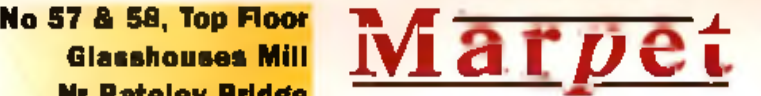

#### **Tel: +44 (0) 1423 712600 Fax: +44 (0) 1423 712601**

Leading manufacturers of RAM expansions to all major distributors and dealers, are offering a *WINTER SALEH of all their products, SLASHING up to 20% off recommended retail prices.* 

Why not purchase your requirements direct from the manufacturer?

We guarantee despatch within three days **Don't hang around. ORDER NOW!!** 

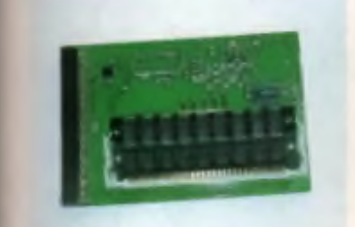

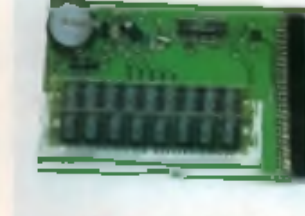

A 500 Expension to 1Mb..........£19.99 ....£10.99 Also svaliable with clock ......£24.99 ...£20.99

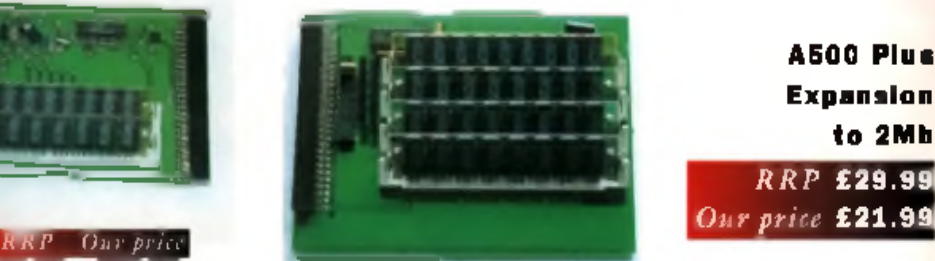

*RRP* **£29.99 A500 Plus Expansion to 2Mb**

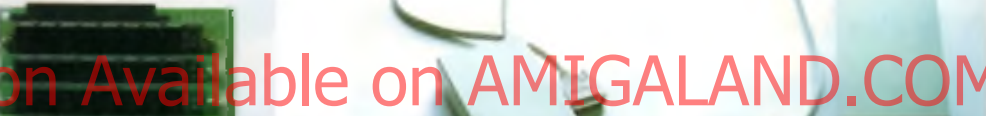

**RRP** Our price A800 Expanalon to 2Mb ...£29.99 ...£24.99 Also svelleble with clock £39.99 ...£32.99

prices E x t e r n a l D r iv e include 4 (All Amiges) VAT

**RRP** Our price

#### **A**1200 **Ram Accelerator**

**Uses 32bit, 72 way Simms Built in real-time clock Optional maths co-processor Various configurations**

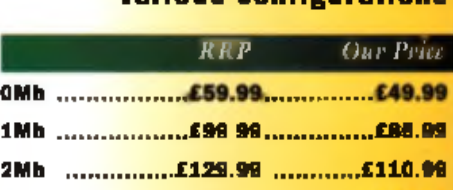

**4Mb .....................£189.99 .... 8Mb .....................£309.99 ...............£267.99 33MHz F.P.U. ........£49.99......................£38.99** (and crystal)

*Also S-port (connect CD32 to Amiga). With CD and networking software £21.99 A1200 in tern a l real-tim e clock £ 1 0 .9 9*

and

*Ring for best prices on SO and 72 way S I M M S , hard drives, modems, mice etc and we will try to beat any genuine deal.* ACCESS/VISA welcome. 3 YEAR WARRANTY ON ALL OUR PRODUCTS !!!

01423 712600/fax 712601

# Wallace & **The right computer**

Frank the Tortoise and the<br>superb Wallace and<br>in common? Apart from the last that<br>the all came from the Aardman hat do the Crunchie Ad, Frank the Tortoise and the superb Wallace and Gromit animations all have the all came from the Aardman Anim ations stable, they were all done on the Amiga. Not a lot of people know that. We spoke to Glenn Hall, Aardman Animations' Technical Director to find out more.

#### **( It is the Animator's first choice.** Hi Quality Retsion Available on AMIGALAND COM

**just as long as we can keep them going.** 

**Nick Park's latest Wallace and Gromit animation has won yet another host of awards. The Amiga helped make it possible. (We're so proud.)**

#### ■ Q Whan did you get involved in work on the Wellace and Geomit sectes?

■ A In 1986 Nick Park, had joined Aardman from the National Rim School, and was trying to get his film finished. Peter Lord and David Sproxton, far sighted folk that they

**Are To Nick finish his film in the stu**dios. It took another three years, and in the end A Grand Day Out was finished, and subsequently got an Oscar-

> nomination. That year, also brought the stu dio its first Oscar for I Creature Comforts.

#### $\blacksquare$  Q What

role does Nick Park have in putting his work together and does he h a v e much

#### in fluence over your work in the making of the Wallace and Gromli films?

■ A In the production of the recent film A Close Shave. Nick led a whole team of animators. He wrote the script with Bob Baker, the Bristol based when who famously invented

 $k$ 9 in  $R$  in  $N$  and drew the storyboard. He oversaw every single model, animated a huge amount of it. all himself, and spent loads of precious time helping the other animators to get the look of the film the same all the way through. For Nick it is total involvement, and I as long as have known and worked with him, I have never known him loose his cool. He is a great guy to work for, and when he and Peter Lord work together, really excrting things happen.

Yes he has influence, in the same way that all the animators in the studio do. It is very im portant that the equipment and ways of working are driven by the animators themselves, so I spend a lot of time finding out what they want, and how they want it to work, then we try to make it happen.

оf

in th e id

! recent t whole the stol vented toryile unt o f It ' preinimai the Nick it ong as I him. I nis cool, and togethm. e same :he stuat the ng are selves, g out *l ■>* make

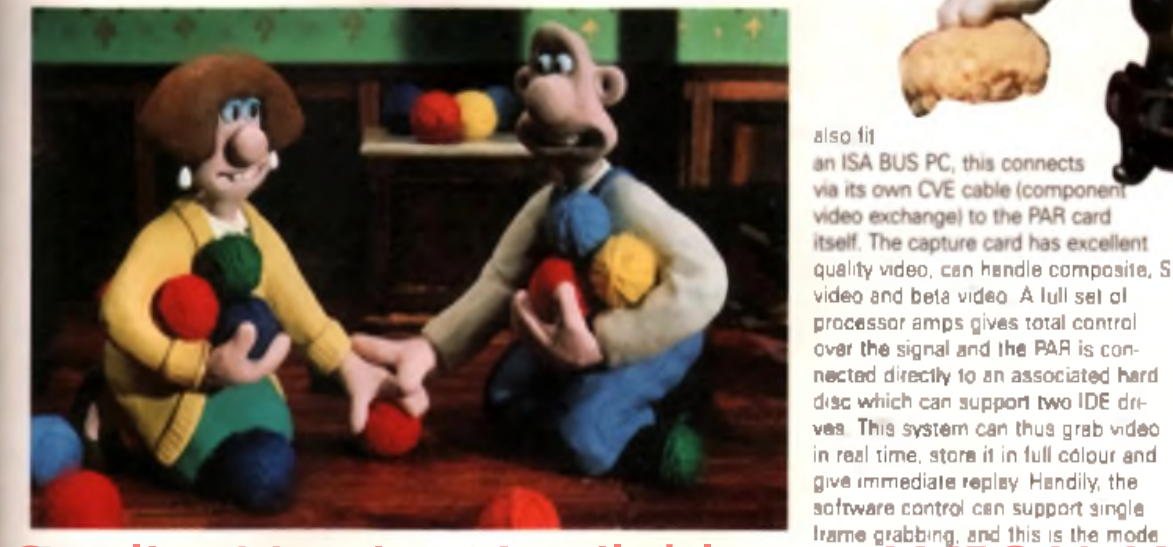

t Gromit

**BO** So what squipment do you  $u$  se then  $v \mid L$ the video system sits entirely above Hi Quality Version Available on AMIGALAND.COM

**A** We use Amiga 4000s with 230Mb HDD and 6Mb RAM. We also use Microvitec 1438 monitors and have standardised them for all our com puters including PCs and some Apple Macintoshes. The crucial piece of equipment is the Personal Animation Recorder from Digital Processing Systems. We also use Directory Opus and Sunrise 19.

Also, we've modified the Panasonic AVE senes frame by fitting our own set of remote controls, the Digipod. These allow the controls to be very robust so they can be actually placed on the set.

#### $\blacksquare$  Q Why did you decide to use Amigas?

■ A After testing various systems, we found that the DPS Personal Animation Recorder on the Amiga worked best for us. It has its origins as a render store for Lightwave and the newTek toaster, and as such was a unique combination. It was very cost effective and available. Before we chose the PAR we also tried out similar products on the Mac. We had the very first Digital Film from SuperMac Technologies and we also bought a Radius Video Vision studio, which we still use and have just updated. The PAR is different as it is essentially a hardware product, and

attached PAL video monitor gives a full screen picture. We use two cards, both from DPS. The first is a capture card AD 350, which usefully will

The hard bill the hard when Commodore hit problems. We have bought every new system we could get our hands on. and a fair few secondhand. including an old A3000 that

#### Who the hell does Glenn Hall think he is? A right Aardman

 $\bullet$  use $\bigwedge$ 

Many thanks to Glenn Hall who after several attempts to avoid being blown up whilst attending recent Government programme in London took time out to an swer these questions.

So How did he get involved in all of this?  $\degree$  started in electronic engineering, working mainly in theatre and television lighting and control systems, including the first computer controlled lighting systems. This took me into the area of working in manufacturing and designing lighting equipment, and thus into process control for the aire and many lecturing. Around this time I was lucky enough to work on feature film special effects, including some Pink Panther films, 1980 brought me to Bristol, where I joined the Drama. Department at University of Bristol, where I taught stage lighting and theatre crafts, and then one day I met David Sproxton from Aardman Animations . I was doing a fair amount of freelance work then, including film work and Aardman made a commarcial, their first, featuring dancing bones. to make a computer keyboard. They rented the University theatre in the long summer.

break to shoot the commercial. I got involved and this led to my working on the seminal pop video for Peter Gabriel, Sledgehammer. Believe it or not that was shot in six days, with the wide angle. scenes shot at the university theatre. After that I joined Aardman full time in 1986, with a brief to extend the use of motion control and computers in the film making process. Next up was the creation of the famous skeleton for the Scotch Video Tage, which saw Aardman working with Bill Mather, who went on amongst other wondrous spots, to create those dencing milk bottles.

The programme Glenn was attending. Information Society Initiative, is being set up by the government to help small and medium sized companies get the best benefts from the new IT and trading on e World Wide Web. The government have put £35 million behind this and Aardman Animations is featured as one of the five case studies to show how IT has worked for them. We will be doing a feature on this soon, meanwhile you can find out more on. http://www.isi.dti.gov.uk.

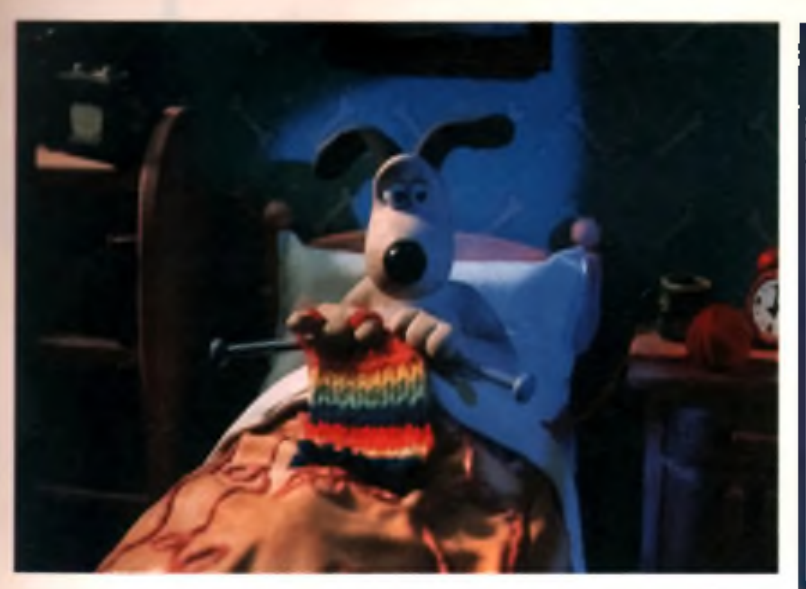

still does good duty. We also have a few that are PC based - we had to do this when we just couldn't get any Amigas.

#### ■ Q How does an animation get from being just an idea to animated picture?

■ A Well I starts off with a script and then taking that script through to a storyboard. We look at the ideas to see how I can be done. When the storyboard is done, and has been agreed upon with the advertising agency (if it is a commercial), then the modelmakers and set builders start

#### work. The technical team pedicinols on special rigs to hold the models, or

to move pieces. Sometimes I make com puter controlled systems to link the whole thing together. Most of our work involves mation control, using computer based systems to move the camera, and this has to be done in small sections. Extra systems, often based around Toshiba PLCs (Programmable Limit Controllers) are used to keep everything in synch.

A voice track is recorded and this is broken down into phonetics by a film editor. The animators use this as a guide to get the lip synch right. The camera department assembles all the equipment and tests it, then the camera assistant on the job will co a final film test on the set before the shoot starts properly.

■ Q Where does the Amina come in?

■ A We set up a model and view it with a Mitchell 35mm camera which is fitted with CCD video assist. We grab a single frame into a Panasonic frame store then grab a frame into the PAR. Then we move the model and com pare the frame using the digital fram e store, so you can mix between the current frame being worked on and the last frame shot. If it is OK on the video screen, we take a PAR frame and then play the sequence on the PAR in real time. If all that is OK, then we take the frame on film and do it all again and again and again 25 times per second of finished film. This mostly takes around

10 to 12 minutes per frame.

#### ■ Q. Will you stick with the Amige in future?

■ A it is the animators first choice. Until very recently, when DPS brought out a new version the Perception Video Recorder that runs with W ndows NT, it remains the essential tool for us. We will stay with the Amiga just as long as we can keep them going.

#### ■ Q What future projects do you have lined up

#### **Oscar, oscar**

Aardman Animations was formed in 1972, by two schoolkids David Spreston and Peter Lord. Their home made animations were spotted by a BBC TV producer who promptly gave them a spot on Vision On. From here they developed the unforgetiable Morph series. The company grew and grew and, now besed in Bristol, has won numerous swards. There are too many to mention here but some of ite most noted successes include the Creature Comforts, Crunchie sd, Sledgehammer video, Lurpak ads (little man with trombone) and the infamous Wallace and Gromit series: A Grand Day Out, The Wrong Trousers and A Close Shave. At the recent BAFTA awards, held in London in February of this year, A Close Shave won a host of awards including; best film over fifteen minutes, best scenario, public choice award for favourite film and public choice award for funniest film.

■ A All sorts really. Nowadays there is too much w ork for one person, so the whole team work together. With many projects either shooting or indevelopment at the same time . it is

**A** fter testing various systems, **we found that the DPS Personal Animation Recorder** Hi Quality Metsion Available o<del>n Amglonianden C</del>om

*f f* **f \* \***

all a lot of work, and we have a great deal of fun putting it all together. We also det a lot of visitors, and we try to spend time with college students, and even on the phone to help budding animators where we can.

Lisa Collins
#### **CD-ROM CD-**CD-ROM CD-ROM CD-**ENNEL ENL**

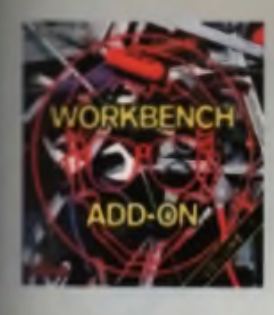

oc

ıt,

bf

,

#### **Workbench Add-On Volume 1**

mit matelle (Sideline in the sheet compose)<br>Drifte (3) you will survein find the best pro<br>The fits Antige, but you will also get them a<br>To shiften to the fiters is on trainfac actps

In addition to the bound in the relationship strip that results and the proposition of the same state of the state of the state of the state of the state of the state of the state of the state of the state of the state of of costs, book of models with a<br>1 Andrew, the new Althanse for<br>8 Andrew of \$200 Years as we we

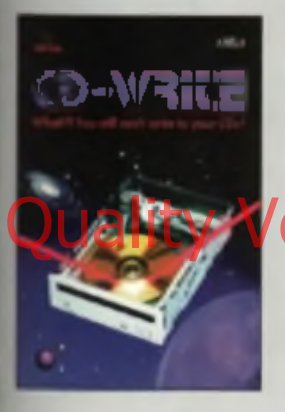

#### **CD-Write**

of pair of Amge computing Many come of<br>Also, and the norder of subsect packages<br>Heling steadly Unit com, floogh, it was no ill what can be considered a m

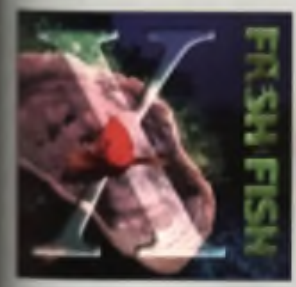

#### **PreshFish 10**

Children political deals (p. 1421)<br>2001 - Patrician States, actor<br>2001 - Citate and provincial deals

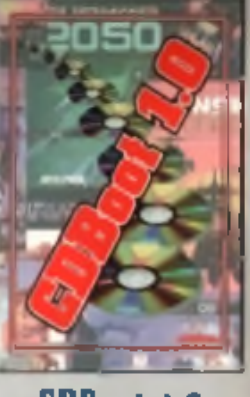

**CDBoot 1.0** 

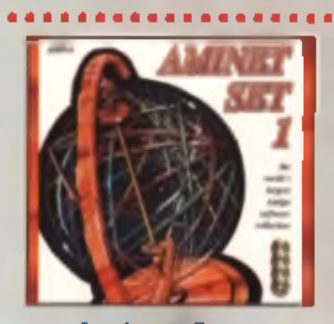

#### **Aminet Set 1**

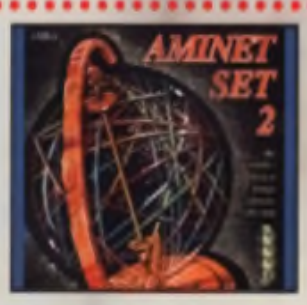

#### **Aminet Set 2**

الأمور التي تتم أن المستقبل 1944 من المستقبلة المستقبلة التي يتم المستقبلة المستقبلة المستقبلة المستقبلة المست<br>والتي يتم التي يتم المستقبلة المستقبلة التي يتم التي يتم المستقبلة المستقبلة المستقبلة المستقبلة المستقبلة الم

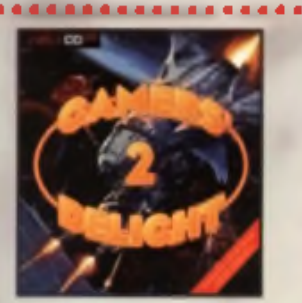

#### **Gamers' Delight II**

 $\begin{minipage}[t]{0.01\textwidth} \begin{itemize} \color{blue}{\textbf{0.01\textwidth} \begin{itemize} \color{blue}{\textbf{0.01\textwidth} \begin{itemize} \color{blue}{\textbf{0.01\textwidth} \begin{itemize} \color{blue}{\textbf{0.01\textwidth} \begin{itemize} \color{blue}{\textbf{0.01\textwidth} \begin{itemize} \color{blue}{\textbf{0.01\textwidth} \begin{itemize} \color{blue}{\textbf{0.01\textwidth} \begin{itemize} \color{blue}{\textbf{0.01\textwidth} \begin{itemize} \color{blue}{\textbf{0.01$ 

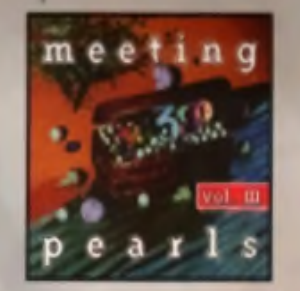

#### **Meeting Pearls Vol. III**

the Angeless function of any state of the first state of the first state of the first state of the first state of the first state of the first state of the first state of the first state of the first state of the first st

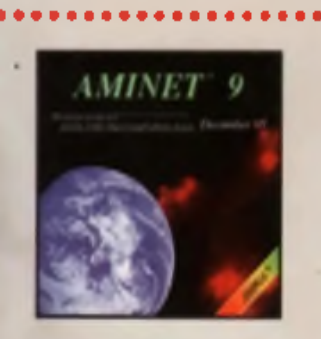

Version Available on Animation

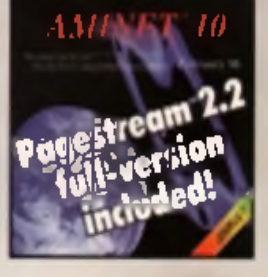

#### **Aminet 10**

Assume CD 10, similar finite<br>couple (NMs, months of approximately 11) gambines are considered in<br>the symptoms of the constraints of the constraints of the constraints<br>with the constraints of the constraints from the const

*SCHATZTRUNE* 

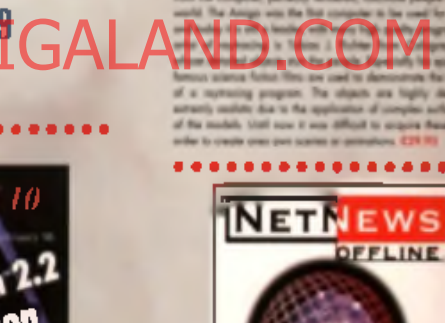

### **NetNews Offline Vol.**

 $\label{eq:reduced} \textbf{N} = \textbf{N} + \textbf{N} + \text$ 

Paint

**XiPaint V3.2** 

................

**THE LIGHT WORKS** 

**The Light Works** 

**FFLINE** 

The World

of True Color!

#### All products are available in your lacal Amiga-shap or through national mail-order-companies

#### International Distributor

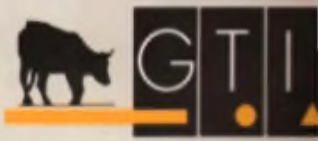

GTI Granville Trading International Gml<br>
2 immeter/web/anwag 23<br>
61440 Obervered - Germany<br>
International 213-13937 Fax +49-6171-8302 **EMail: Compuserve 100336,1245** 

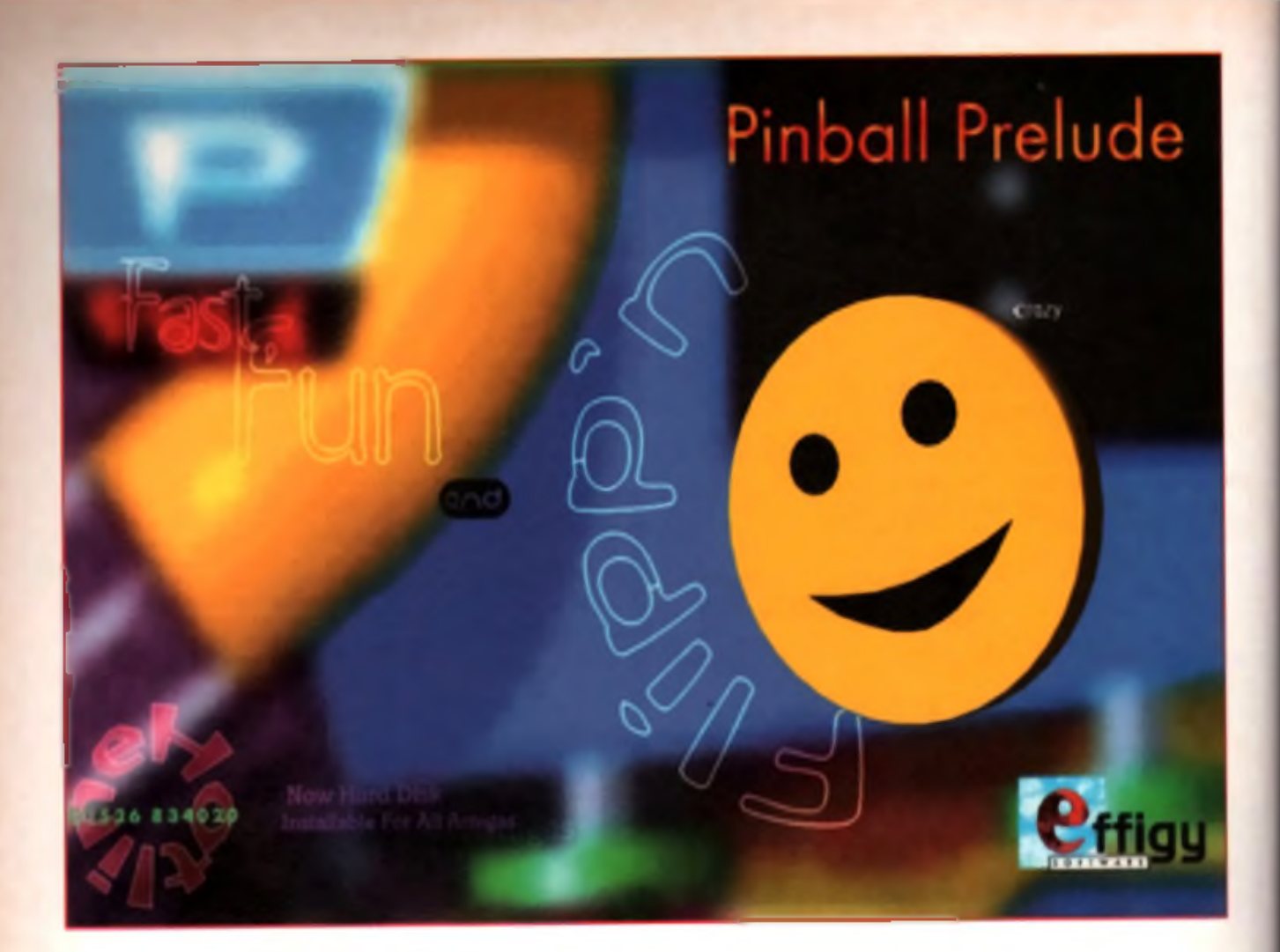

### Quality Version Available on AMIGALAI

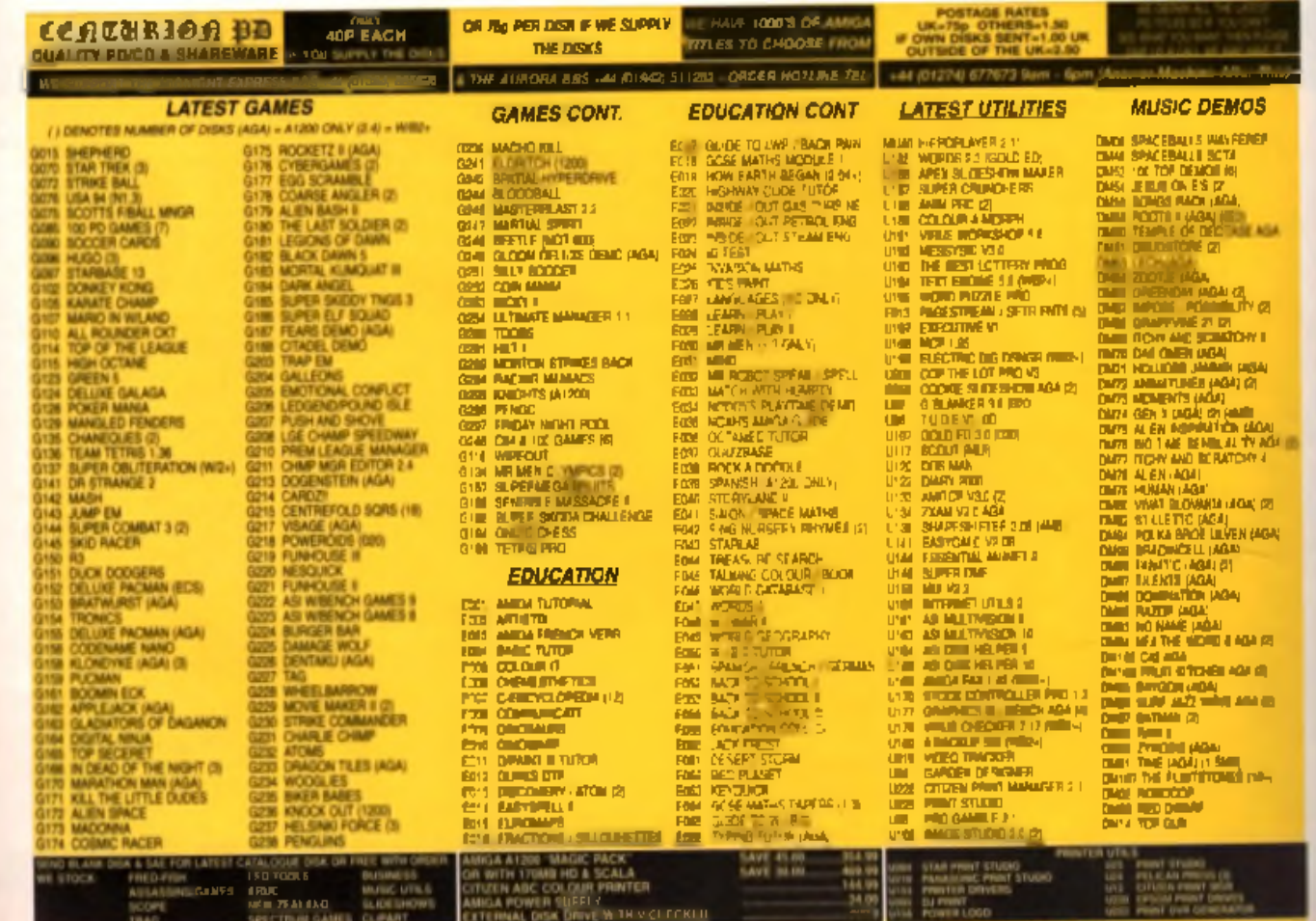

IDERT CLY SE WASTWATER ORIVE. WOODCREST. BRADFORD. WEST YORKSHIRE BD6 2TN. ENCLAND. PLEASE ADD THE CONRECT POSTAL COSTS IN ORDER TO ALONG ISLE SO ANY LLLAYS ISEE TOP FOR AATEIN.

# ScreenSc

It's all gone a bit pear shaped at the moment as you will see from the vast, dark empty spaces *<u>Raposite.</u> We find ourselves sandwiched in* between Christmas and Easter with this issue and thus our games pages may be described as at best sparse, at worst rather empty.

But we're not complaining. We did get an exclusive look at one of the hottest games of the year, now in the final throes of development: Chaos Engine 2, while Lisa travelled to the snowy south west for an exploratory visit to the bustling development basement of intersect Developments. She came back google eyed. Find out why on page 42.

Watch tower is the lead review this month and by all accounts it's a decent shoot 'em up in the Commando mould, though its looks are definitely all Chaos Engine. World Golf is a miniature Sensible. Golf, if such a thing were possible while Premier Manager 3 Deluxe updates an already good game. There's also all the usual tips and cheats in Vamp and Snip Tips with the added bonus of Zeewolf 2 help.

News just in from Time Warner Interactive should please SWOS fans, they are doing a special offer on the 95/96 edition of the game, Basically if you've bought the first version you can upgrade to the current season s one for £9.99, postage inclusive. All TWI asks you to do is provide proof of original purchase by sending them the bar rode from the old Sensible World Of Soccer box along with a cheque or postal order lor the above amount made out to Time Warner Interactive. Make sure to include your full name, address and postcode printed clearly, otherwise you'll never get your game! Send these to Time Warner Interactive, Customer Service SWOS Offer, 2 Carnage Row, 183 Eversholt Street, London NW1 1RU. Then **The Chaos Engine Available Computer of the Chaos Engine AND. COM** 

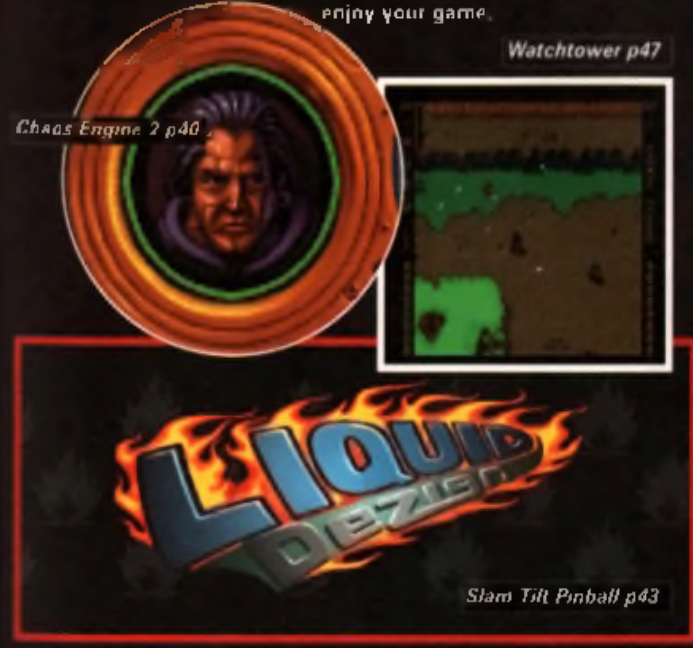

#### **Intersect P44**

#### Previews

' ©

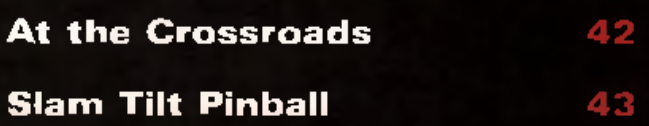

#### Reviews

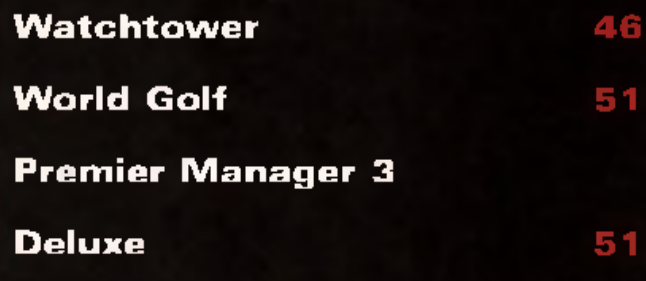

#### Tips & Guides

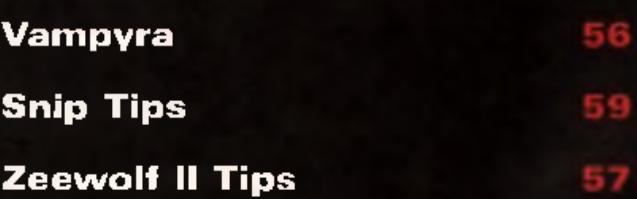

# **The Chaos Engine**

#### ■ Due: May ■ Developer: The Bitm ap B rothers ■ Publisher: TWI © 0171 391 4300

r and Mrs Bitmap must have had very active bedtimes in the sixties and seventies. I counted at least 15 young men in their office, mostly around the same age. This puts most Catholic families to shame in my opinion. To name but a few, there was Simon Bitmap. Steve and his brother Steve Bitmap, Mark Bitmap, Richard Bitmap, even their sister-Abi Bitmap- And these are just the brothers working on Chaos Engine 2. Sister Abi set up my interview.

But I jest. They are not in fact related at all. Despite m y disap-Hi Quality Version Available on AMIGALAND.COM

good chat with Chaos Engines' figurehead, the inimitable, and folliclularly challenged, Simon Knight. Bitmap Brothers' Colonel Saunders wrthout the beard. To my immense surprise, when I arrived in The Bitmap's Wapping office for my exclusive demo and interview, Simon was showing it to som ebody else! Another magazine? Had I been cheated? No. some geezer had just walked in off the street and they thought he was Alan Dykes. Haven't they heard it's dangerous to talk to strangers these days (much less an Irishman)?

The Chaos Engine 2 was first revealed in Spring 1995. Before this there were only rumours that a new version was being done.

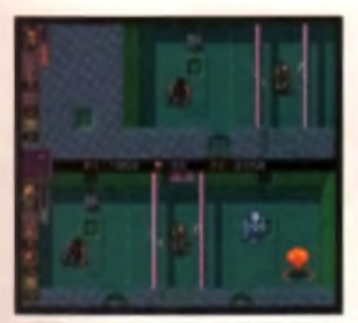

**A** Both womans operator In one what the atlast is no in

**Is your life too calm, too peaceful, too bloomin' boring, in fact. You need some excitement, what you want is a bit of chaos to shale things up. Well, you could get it sooner than you think...**

but the first one was so successful, a follow up was inevitable. The plot of the game revolves around a chap called the Baron's quest for the Chaos Engine, the machine at the heart of the first game, which got blow

up and spread to the clift parts of time. Now the Baron. wants it back in one piece. and he has hired menienaries to do the job for him.

In the first game two player mode was a cooperative affair, fighting side by side to defeat the enemy. Even in one player mode you had assistance from the computer who played the second character for you. In this game however the emphasis is on competition The screen is horizontally split which means that each character can operate totally independently. The idea is to collect pieces of the Baron's puzzle, kill as many baddies as possible

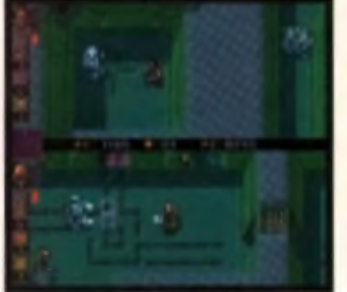

A Not mly does the other character have improved<br>Al, the enomies do too.

and make it to the end of the level first. The key to the change in emphasis is that you actively try to kill the other character and steal their keys etc. to defeat them . Each level has to have one winner.

This can be done in two player

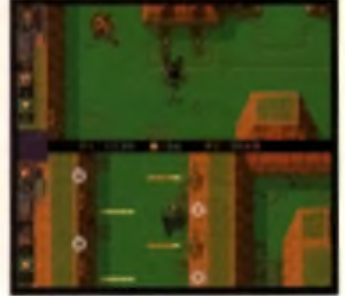

*A liken, at the Arm* • lead the Moreovery has put taan dewaad and has fees all his belongings

mode or as a single player. In the latter form you can retain the spit screen, in which case you'll be sble to see the other character s movements, or else return to the old style single screen. The correputer characters have their own advanced intelligence and the Bitmaps claim that this will adapt to the experience and style of each individual human player.

The team working on Chaos 2 includes Simon himself who is the game designer, Steve Kelly who has done most of the ingame programming Mark Vick and Dave Trevelyan who have programmed the intelligence for the computer controlled characters, Steve Cargill who has been doing support and systems programming, Richard Joseph when

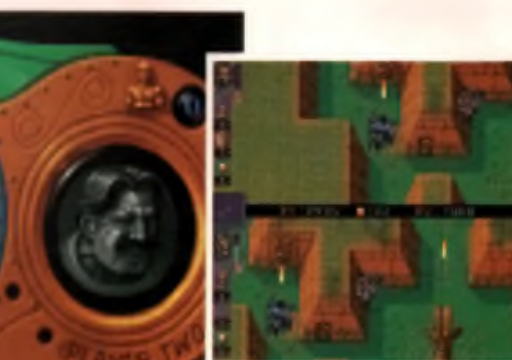

project like Z it would be necessary. We've been developing Chaos Engine 2 on the A1200, but there is an A500 version in developm ent to. although this is lagging behind.

A Brigand beats Nanie in all a it war shocker! In either one er twe player *m U t* the ehject is te beat yeur opponent to the erit

annann

annaan

mannash

was contracted from outside to do the music and SFX, Gary Carr who did the monster sprites artwork and Dan Malone who did the backgrounds and main characters. It's been in development for nearly two years now, so we asked Simon and Steve Kelly how they were getting along.

#### Alan: What is the object of the game?

Simon: 'The cbiect of the game is to succeed to the detriment of the other player, in all

winning the levels, in getting m ore experience.'

#### Alan: How complicated has the Al become?

Simon: 'The original system we devised works quite well, but the hardest thing is to create a consistent challenge. It's very easy to make him intelligent so that he can win every time, because he knows the level, the hardest thing is to make him play in a responsive way to make it fun even for players that aren't really good'

#### Alan: It looks similar to number one, what are the big differences?

the split ťs the omvn

lapt

 $5s2$ is lly i. B for aceen ono.

ho

Simon: The craphics are similarish, we've used the same viewpoint and it's based around the same characters, but there are now more animation frames for each character and the baddies have all been updated too. But the game has changed a lot. It's changed in pace, it's changed in objective, apart from the visuals there aren't many sim ilarities at all.'

Alan: Are you still enjoying programming on the Amiga or

are the Bitmaps deserting the Amige like so many others? Simon: 'This project is something new. something out of the ordinary and it is nice to do this on a machine you're familiar with. This allows you to experiment much more in terms of the game engine and intelligence. You're not spending your time learning how to control the equipment, you're actual spending your time developing the game, which is what we really wanted to do. Also, when we **Didded it was at the point when** 

there wean't really a clear path, so we re happy finishing things. off here, and we're certainly enjoying it. We have looked into doing Z on the Amiga (the Bitmap's current PC product), obviously it's

It looks a bit different because of the graphics, but the gameplay and speed are very similar to the A1200 version.

Alan: What didn't you like about the scientist? Why have you cut the game down to four characters? Simon: The decision was mostly made by Dan, based on the graphics, I mean the scientist/preacher was an obvious one to go because of the sim ilant es das paly though we needed the space because of all

the extra animation frames, we needed all the memory available ju st to use four characters. Also, in terms of providing a real difference between them it s very a fficult to get the intelligence right so that they all play differently. Doing four enabled us to give them very differ-

ent playing styles.

#### Alan: What are you programming it in? Steve: In a mixture of C

and assembler Roc Trevelyan who did the intelligence for Speedbaii 2 and for Chaos Engine on the SNES programmed it for us on this one. using C but creating a language of its own which the rest of us could then use and modify.

The version I saw was very near completion. We played through two of the four worlds. Aztek and Future world, and the graphics were great looking. The new sprite animations are pretty impressive too and the split screen system worked well. In total there will be five levels on each world and each has very specific features and enemies. I'm pretty excited about The Chaos Engine 2. so hopefully we'll have a review for you next month! Alan Dykes

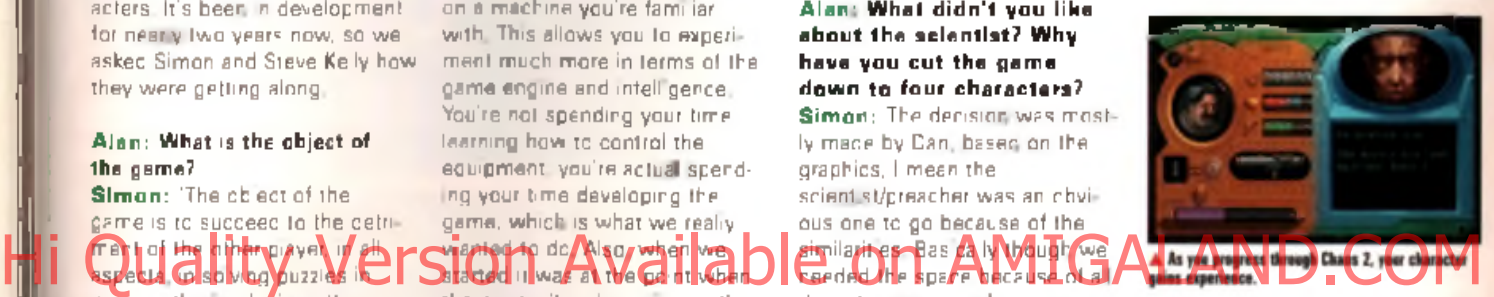

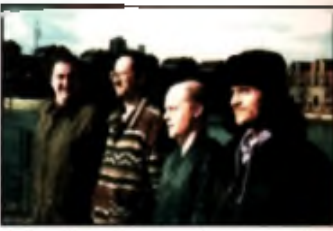

A Steve Bitmap, Steve Bitmap, Simon Bitm<br>Nick Bitmap trying not to look like brothers

#### quite d ifficult

because there's a lot going on in Z and it was designed as a PC game from the outset. Basically this really depends on the state of the market.

#### Alan: If you had to recommend a specification for the new Amiga, that would allow you to produce more games, what would it he?

Steve: More memory decent sized internal hard disk and a faster processor. With something like Chaos engine 2, an accelerator doesn't help at all, but with a

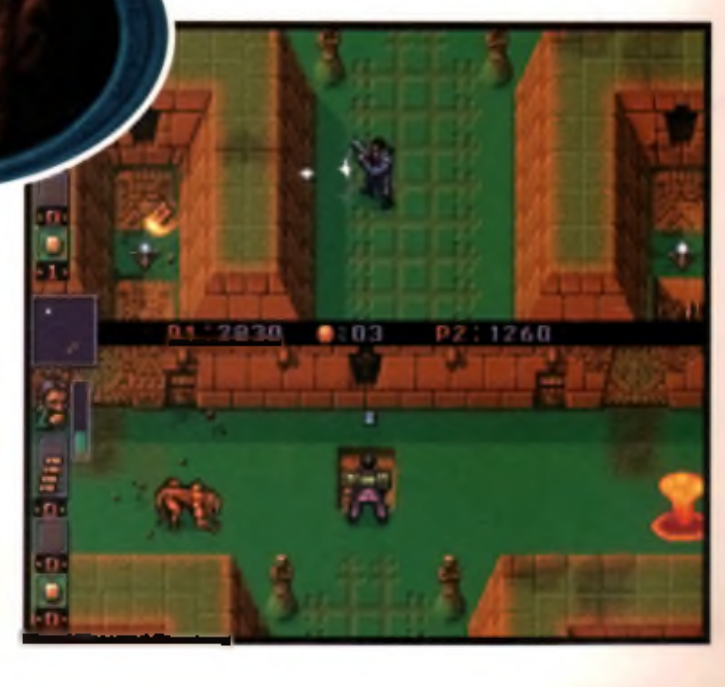

## **Intersected Development**

#### **Problem: no good Amiga games around. Solution: make your own. That's what these guys did ...**

Hi Quality Nastersion Available on AMIGALAND COM That he hause."<br>
That he might have used PCs at<br>
That he might have used PCs at ouldn't have one [a PC| in the house," laughed Intersect Development's Frank Tout at the suggestion some point whilst working on their current store of Amiga games Dedicated Amiga enthusiasts, this two-man learn (the other half being Trevor Mensah) prides itself on only using Amigas for all its work. Intersect Development

murky times for the Amiga cames market. First because they anly use Amigas to produce **quality games and sec-**<br>ind because the : loyalty to ill « Aniiga is self evident as they are. determined hot to let it die So we were only too delighted, despite

the bitter weather, to take our chances on British Rail and travel

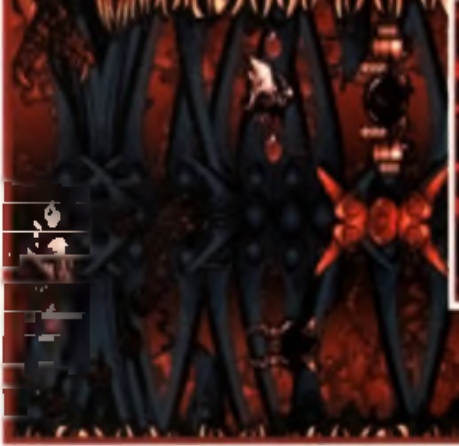

**A. Nere are some exclusive skets of the later levels of Atruphy. CI** COMMONISE OF A MILES IVE COMMON SHOW CONTR<br>Analya Magazio o always gets there first. A magazion of a magazion of the set of and an

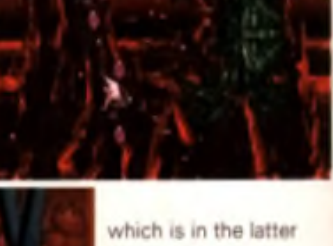

stages of develop ment: Tilly A puzzle game which will will 100 levels and an

editor so when you

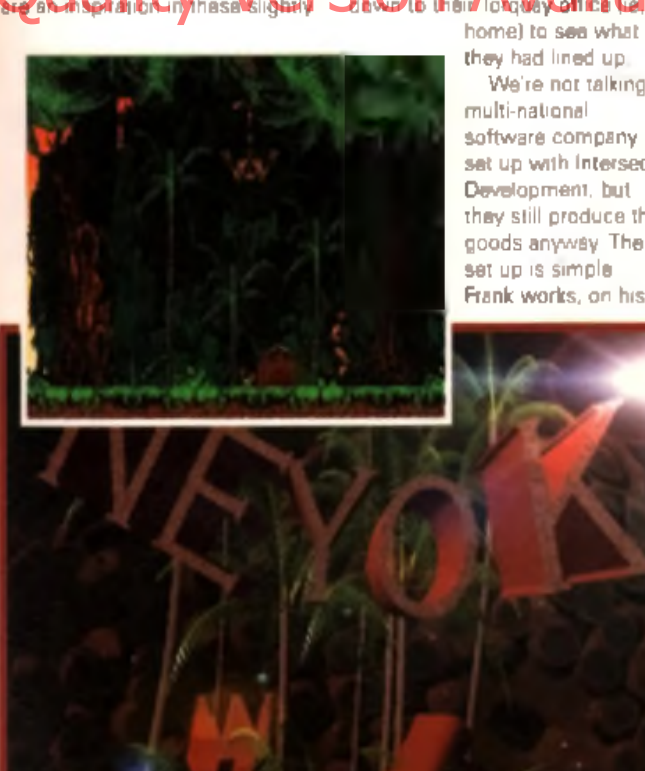

We're not talking

multi-national software company set up with Intersect Development, but they still produce the goods anyway. The set up is simple. Frank works, on his

while Intersect s other half, Trevor, works on the code in Liverpool. where he is currently studying computing. They exchange ideas and material via mail, which is how they met originally. Frank, who has been with Commodores since the C64 days, started corresponding with Trevor when he wrote to him to get the source code for a game that he'd written. for AmigaNuts

A1200 from his flat in Torquay

#### **Games galore**

The first project we were shown was Atrophy. You may remember that we previewed this scrolling shoot 'em up in March and were impressed by what we saw. It was interesting, therefore to see how it had developed in the later stages. The scrolling shoot 'em up, which will have six levels. when finished, is now nearing completion. All it's waiting on is a tidy up on the collision detection front. Obviously proud of the game. Franks states that: "What: we like about it |Atrophy| is that it is so smooth, everything happens at 50 fifty frames a second compared to other games which, invariably happen at 25."

Next up, we were given a sneak preview of another game exhaust these you can start on your own. It looks fairly basic, a little spherical chappy races around a maze set up, teleporting here there and everywhere in a bid to collect as many pick-ups (the usual sort: treasure chest, pieces of fruit, cuddly toys, OK maybe not) as possible.

The four other games we talked about; Neyok, Phasic Distortion. Alternate Futures and Dominions are currently in the early stages of development. Neyok and Alternate Futures will both be sci-fi based platform games. Neyok, Frank says will be "somewhere along the lines of Shadow of the Beast'. It is actually New York in a future world where the earth has been wiped after nuclear burn out and it's up to the hero to leap through three "huge" platforms to save the world. Alternate Futures continues along the same vein, only the story centres around a scientist getting lost

\* Hayak's title screen van medered is Lightfland wat the accomplet daara t de it jastice bara. Sang lolks:

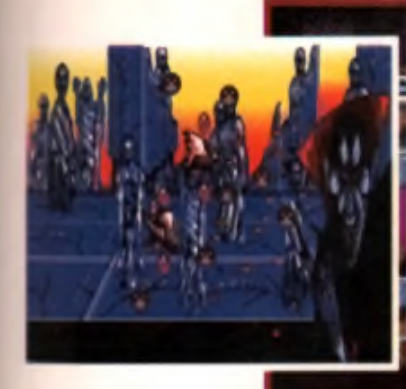

in his time machine and being transported back in time rather than forward. Phasic Distortion, a triple playfield, eight way scroller, is back to a maze/puzzle-type setup where you have to race around collecting prototypes. Finally. Dominions, with 256 hi-res graphics, is a move towards RPGs. It will be a series of three point and click games featuring a hero called Gary Somerton caught in a "no man's land".

All these games will be AGA only as Intersect feel that they couldn't' achieve the same quality on non AGA machines.

ive

tino

nd

vill

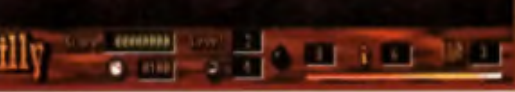

A Tilly is lookiaf like K will be fiaisbed before Atrophy. H o w e m (here isn't a publisher far il yet

Hi Quality Version Available on AMIGALAND.COM

#### How do they<br>do that?

How, you might ask no two men, one based in Liverpool, the other Torquay manage to keep ideas and productivity going? It siguite simple really, according to Frank: "It's all thanks to the unique game engine we have developed which makes it sim ple to get a game idea into action. The engine is central to everything we do, we

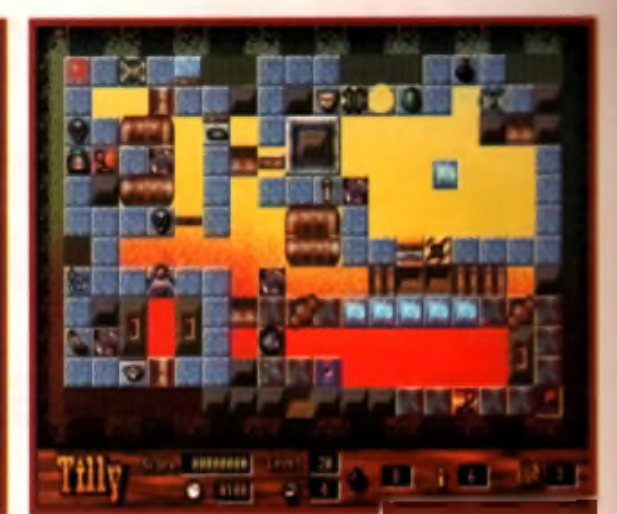

A Tilly will bare a 100 levels and jasl wbea yoa tbenfbt you'd liaished there's an editar la atake even more.

write a game around it because it can do what we want without taking up too much time.".

Sc what other software do they use? LightWave. DPaint, and Personal Paint are used for the graphics and ProTracker for the sound. Tony Horgan paled at the suggestion that someone should use something other than OctaMED though. Frank replies that: "A guy called Lee Smith did all the music for Atrophy using

ProTracker. OctaMED is too slow for playing back, we couldn't have put the the game as it takes too much time and we'd end up having glitches and stuff like that."

We left Frank furiously working away on getting Atrophy and Tilly finished so we should a review copies very soon. At the time of going to press OTM hope to Atrophy on the shelt by April.■ Lisa Collins

**Slamining Pince 21st Factor** ■ Due: March ■ Publisher: 21st Century Entertainment © 01235 851852

about Scandinavia<br>
that encourages<br>
on computer? Unless I'm greatly<br>
metaken they are not yearly s there something about Scandinavia that encourages great pinball games mistaken they are not very well known for their pub pinball tables. But. considering how cold it gets up there, and how expensive pub drinks are, it's perhaps not surprising they don't go out. What was surprising though was that 21st Century and Digital Illusions parted company after three very successful games. 21st then linked up with a company called Spidersoft to do Pinball Mania. This was bundled with the Magic pack but looked unfinished, unpolished and generally disappointing.

It was with much relief then that Helen from 21st popped

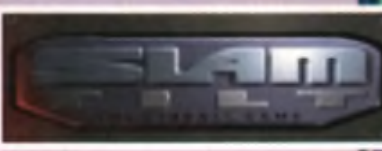

into the office a couple of weeks ago with Slamtilt. Four tables from Scandinavia yes, but not from Digital Illusions. The new programmers are Liquid Design and by the look of these tables, they've matched, if not surpassed Illusion's mastery.

The four tables are based around Demons, Space, Mean M achines and Pirates, and the sheer quality of the graphics m atches Pinball Illusions.

This game is much deeper and faster than Pinball Mania was, but added to the table-top wizardry are some very comprehensive animations and rigorous

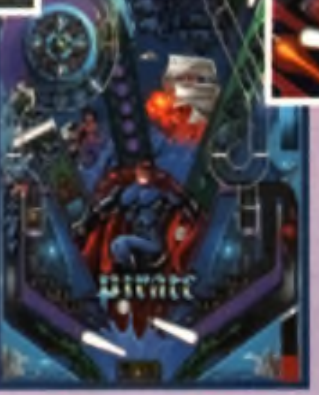

sub games. High scores and much of the gameplay revolves around reading this animation panel and using its features. This appears to go much further than any other pinball game I've seen before. But I haven't had an

> opportunity to test it for more than an hour, so can't comment on the difficulty or effectiveness of this approach at the moment. Of course it could be argued that there are

enough Pinball games on Amiga already: surely there's only so many variations you can have on a theme? OK, so how many platform games have there been? Case rested

I just hope that Slamtilt lives up to the promise it showed in this preview, if it does it should appeal not only to the hardened pinball player but to anyone interested in a good, new, playable arcade game. We'll find out next month. ■ **AD** 

We must be Nuts!

**FREE INTERNET ACCESS FOR A MONTH** *WITH BOTH SQUIRREL INTERNET PACKS*

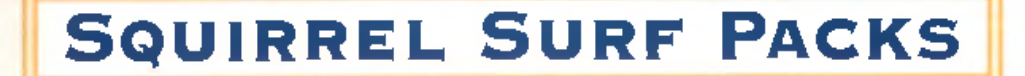

**Squirrel Surf Packs** from £199

HiSoft have two amazing offers that will a low you to surf the internet for a whole month free. The £199 Starter Surf Pack is the ideal system for the beginner taking their first steps on the information super highway. The £299 Super Surf Pack is designed for the user who wants to cruise the

information highway in

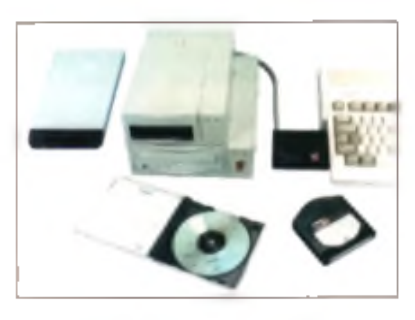

*S u rf l m od em , > qu irre l makes c o n n e ctin g a .D -R O M , h a rd disk o r Jaz drive.*

style. If within your free month you do not wish to continue your internet experience, you are free to return\* the pack to HiSoft for a refund. Should you wish to continue access after your free access period, we can offer you further access from just  $£10$  per month.

So why not start surfing with one of HiSoft Systems's Surf Packs? Designed for both the beginner and expert alike, the Squirrel Surf Packs include all the software, hardware, and documentation to get you quickly, and easily, onto the information super highway.

Ordering a Surf Pack couldn't be easier, simply phone our freephone order hotline on 0500 223660 and quote SS14 to order a Starter Surf Pack or SS28 to order a Super Surf Pack.

Both Surf Packs require an A1200 with a hard disk and a minimum of 4Mb of memory, should you require either extra memory or a hard disk, then check out the amazing offers at the bottom of this page.

#### Internet access includes:  $\mathsf{F}$  and  $\mathsf{F}$  and  $\mathsf{F}$  and  $\mathsf{F}$ felnet, WAIS, gopher and Starter Suri Packs contains:  $\mathbf{h}$  and  $\mathbf{h}$  and  $\mathbf{h}$  and  $\mathbf{h}$ major standards up to V 12b Hi Quality Version Available on AMIGALAND.COM

*RAM Upgrades*

**HiSatt con now offer Amiga awners excellent** prices for **RAM** upgrades. **7 2 p in 60n s S IM M S**  suitable for all **A 1 2 0 0 /A 4 0 0 0 RAM & a c c e le ra to r b o ard s, except GVP.**

> **£ 9 9 .9 5 £ 1 5 9 .9 5**

**4 M b S IM M 8 Mb SIMM** 

wrirld wide web.

- 10 0% U K coverage fo r lo ca l call internet dial-up. Contact us for an access number local to you.
- Usenet news feed participate in the that sands of user et news groups.
- 500Kh of Web space- create and ٠ maintain your own World Wide. Web page
- Other services available including ISDN, ac ditional web space, mail filing, message forwarding (alert pager/mobile when message arrives) and message forwarding (send email to pager/mobile).

#### Super Surf Packs contains:

28 8k modern which supports all the major standards up to V34.

#### Bath Surf Packs Comprise:

- T he exce llen t Surf Squirrel w ith its SCSI and high speed senal interface.
- TC P/IP Internet access software.
- Addmonal utilities for email, ftp, IRC, telnet, gopher and the am azing IBrowse we ild wide web browser.
- 1 m on th free in te rn e t access (UK).
- Full 12 m o n th guarantee
- 30 days free technical support.

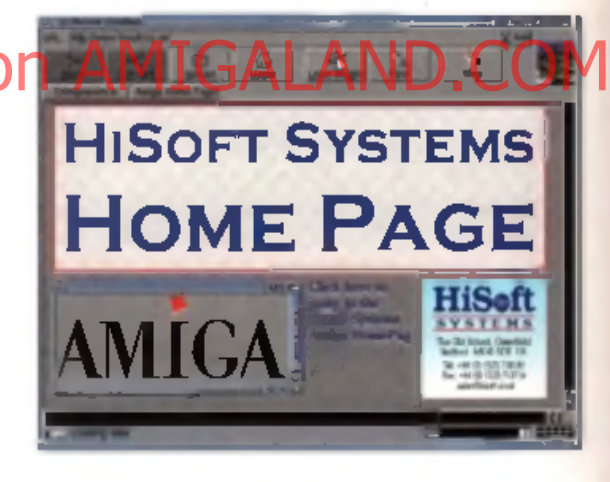

*Surf the net with IBrowse, the excellent web browsers in clu d e d in b o th S quirrel Surf Packs*

• Pack must be returned vwth all packaging and in lull working condition. You may be liable for damaged or incomplete return

#### *S quirrel Storage Systems*

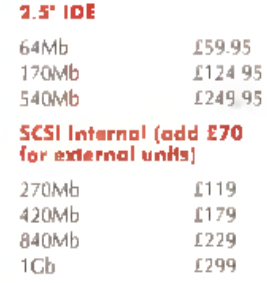

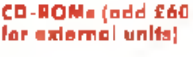

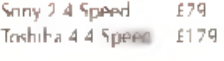

#### **Removable Drives**

Iomega Zip Drive Iomega Jaz Drive

**Other capacities** *are available, p h o n e fo r details.*

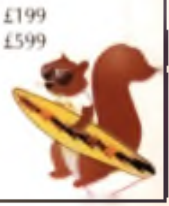

#### **S uper Double CD Pack Squirrel MPEG**

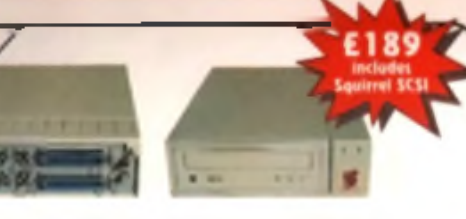

The superb SuperDouble CD-ROM is back! Using an excellent 2.4 speed drive from Sony, this CD-ROM provides outstanding performance at an amazing price. With a 360Kby data transfer rate and a 230ms access time, the SuperDouble CD-ROM provides all the speed for the power user.

The SuperDouble is fully compatible with the new Squirrel MPEG card, supporting the industry standard VideoCD (White Book) format

The SuperDouble CD-ROM pack includes the award-winning AGA Experience CD-ROM - rated 93% in mane 79 of Amaga Format. This CD-ROM is crammed. full of pictures, ublittes, demos, animations and tools for AGA Amigas. The SuperDouble pack also includes the latest Ammer CD-ROM. This disk is bnimming with the latest PD, shareware, utilities, demos and picture files from the Ammet archives on the internet.

A *full* classic Squirrel is also included in the pack. This allows easy connection of any SCSI peripheral to the A1200. The package has all the necessary driven, and software for easy connection of hard drives, CD-ROMs and removable disk drives, such as the *Zip*<sup>-</sup> Drive, to yous Amiga.

 $\blacksquare$ 

1Gb Carts

6MB/sec

)az is a revolutionary 1G b rem ovable hard disk system for any Amiga with SCSI. Like a Zip drive on steroids, Jaz provides astonishing performance. Offering data transfer rates of up to 6MB s and access times of under 12ms.

H

d

For full informs han on this amazing SCSI penpheral contact HiSoft Systems.

# Hi Quality Version Available on AMIGALAND.COM

#### $\sum_{\text{infinite}}^{\text{by the population probability}}$ **Professional Ray-Tracing and**

**Animation for your Amiga** 

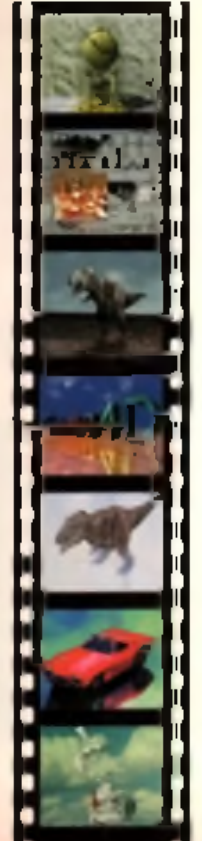

Cinema4D is the easy-touse ray-tracing and animation system for your Amiga. Equipped with an infultionbased multi-tasking editor. C inemadD is replete with every conceivable option including wind ow -based real-time Interactive modelling, direct modelling in 3D. basic and complex prim tives with infinite variations, easy object merry olap. n. duating toolbars. user-defined menus, object and texture lists, definable object hur ranchies, optimised versi.nfor 68020 (A1200 etc *) It* 11Pl x, and much more!

The Cinema4D animator brings you even closer to the world of vartual reality", breathing life into objects and scenes. Whether you have your s paceship dock with a s pacestation, or take a tour a round the darkest dungeonwith Cinema4D it's so simple, Just a few mouse clicks and you

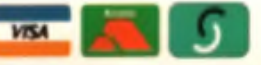

will have your objects move realistically through time and space.

Cinema4D also includes Ma gic Link, the flexible object converter Magic Link converts all popular object formats (Imagine, Sculpt, DXF, Reflections, etc.) to Gnema4D format & back.

> **Order Hotline** *(£ )* 0500 223660

(or any other HiSoft title) - just call us, free charge, on 0500 223660, arm ed w ith you r credit or debit card; we will normally despatch within 4 working days (£4 P4cP) or, for only £6 within the UK, by guaranteed next day delivery (for goods in stock). A lternatively, you can send us a cheque or postal orders, made out to HiSoft. All prices include VAT. Export orders: please call or fax to confirm pricing and postage costs. C 1995 HiSoft FAOE.

*A ll pnee\* include U K Zip is a trademark VAT* <g *173% of Iomega Inc*

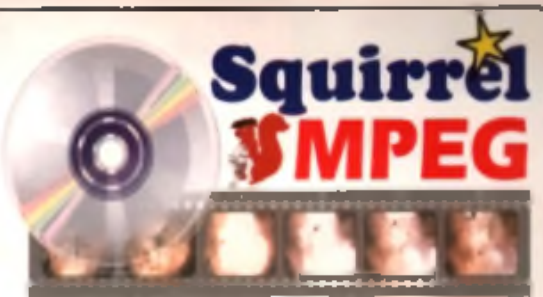

The SCSI MIT G Player for your Amiga. Alart, M.uinlit>h & IBM-PC Compatible

Bring the dinema into your home and onto your computer with Squirrel MPEG<sup>®</sup>. Playing the popular VideoCD and CDI CD-ROMs as we'll as raw MPEC streams. Squirrel MPEC brings high quality digitally mastered unages and 16-bit stereo sound to you and your Amiga.

Squirrel MPEG is a SCSI peripheral that can be used in conjunction with any SCSI controller, such as the Classic Squirrel" or Sort Squirrel", and any VideoCD compatible CD-ROM. Squirrel MPEG can also be used as a stand-alone unit, w ith a SCSI CD -R OM , as an ad ditio n to you r TV, Video and Hi-Fi setup.

Available from March 1996, Squirrel MPEG is the latest in an established. line of ground-breaking products, for you and your Amiga, from HiSoft Systems.

#### Studio V2 Professional

#### *The original colour management* system for your **Amiga**

Studio 2 bnngs professional colour management to the Amiga.<br>ensuring that the colours on your recording to a state of the colour **••** I isn match the colours on your

Use Studie 2 to get the most out of your printer. With its preverful Workbench drivers, you will get outstanding printed up with lawns , we are not in the second in the second in the second in the second in the second in the second in the second in the second in the second in the second in the second in the second in the  $y$ ou applications, every time. JNSTS ANSKELLS I

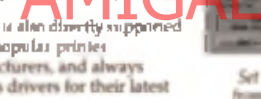

#### **DiskMAGIC Easy File & Disk Management**

Constantly doing battle with the Shell/CLI? Stop this fultile struggle with DiskM AGIC, the easy-to-use file and disk management utility from HiSoft.

DiskM AGIC sim plifies every task you perform, from the copying of disks and files, to the viewing of pictures and anims. In fact, after using DiskMAGIC, you'll wonder how you ever used your Am iga w ith o u t it.

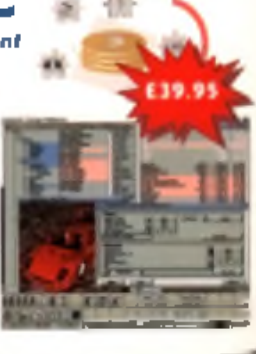

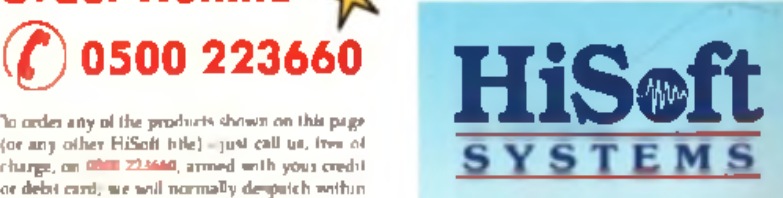

The Old School, Greenfield Bedford MK45 5DE UK Tel: +44 (0) 1525 718181 Fax: +44 (0) 1525 713716 *e m a il: h isc ft@ c ix .c o m p u lin k .c o .u k*

## **Watchtower**

#### ■ Price: £25.95 ■ Publisher: OTM $\oslash$  01827 312302

**If you wanted tips on the following game, just try the age-old advice "If it moves, shoot it". This would also be a good time to find a friend, 'cause you're gonna need as much help as you can get!**

**O**<br>
Watchtower<br>
the immediate springs to mind is<br>
Cwor, this don't an pon loading Watchtower, the immediate thought "Cwor, this don't 'art look like Chaos Engine!" - and quite rightly so. The graphics certainly owe more than just a passing nod to the Renegade classic. However, after a few minutes playing you realise that

#### W atchtower's contents is more akin to elderly titles such as

Commando and Rambo. not to mention the Sensi Classic. Cannon Fodder.

The game's creators have mercifully spared us a twenty page plot, instead opting for the more easily digestible "You're one well-hard geeza up against the enemy army in its entirety? theme - and before you know it. you're off up the screen armed only with a pea-shooter and a handful of grenades.

The game itself is split into six missions, each with a different objective and a different setting

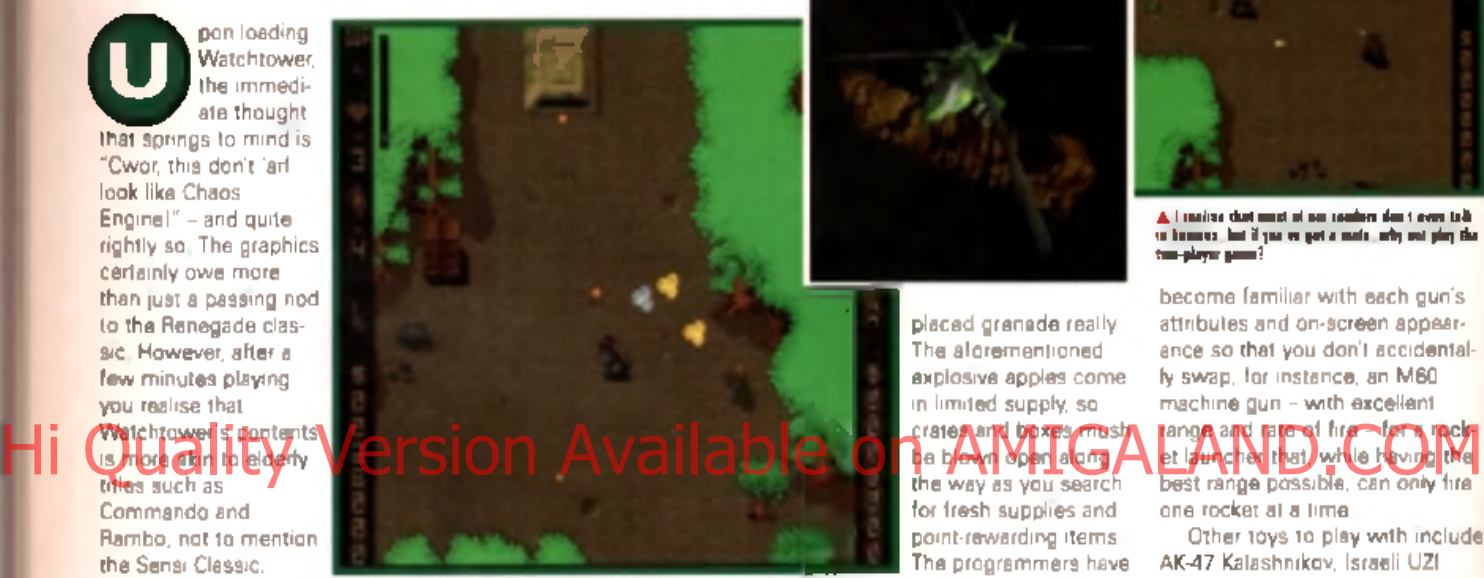

**A** Culled M f MCfeufeffefe M **Ml** I - **M M** feltlfe fefe«U

(eg desert, enemy base, urban). The truth, however, is that the game play is pretty much unchanged throughout, with only graphical changes and the odd new enemy type making the different levels identifiable. Whather you're on level two or five, you can bet your granny's spare teeth that most of your time will be spent shooting hostile enemy soldiers and blowing<br>
up installations, tanks

Bircraft, and... well.<br>The in much at ything.

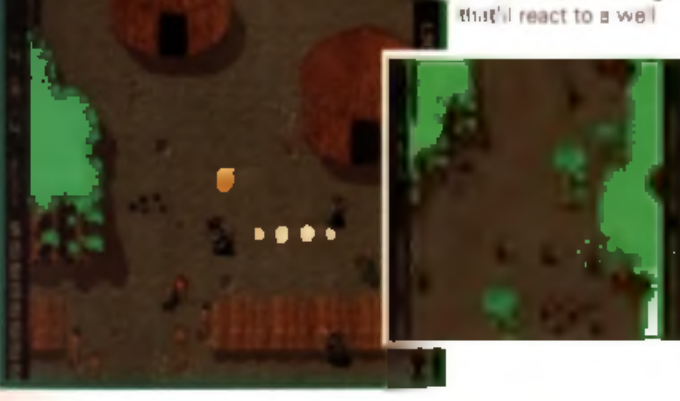

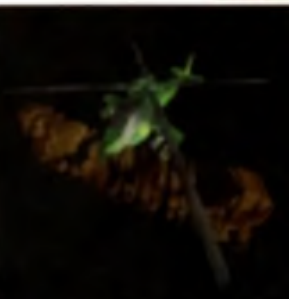

 placed grenade really. The aforementioned explosive apples come in lim ited supply, so crates and boxes and str be blown open along the way as you search for fresh supplies and

point-rewarding items. The programmers have obviously spent time perfecting their explosion graphics - and very nice

they are too - but this is more than just a special effect, as it can also be exploited by the player. How? Well let's just say that any enemy units near exploding items, er... 'fly away to meet their maker'. Hurrahl

#### **Guns, guns, and more guns**

As previously mentioned, the player starts off with a full compliment of grenades (the maximum allowed being nine) and the standard issue pistol, namely the Desert Eagle Magnum .44. Unfortunately, this has a fairly low damage rating, a pretty pathetic range, and a limited rate of fire, so you'll need to find some crates as soon as possible and blow them apart in the hope of finding a better weapon. There are a number of guns to be found, but due to weight, only one type of gun can be carried at any point. It is therefore down to the player to

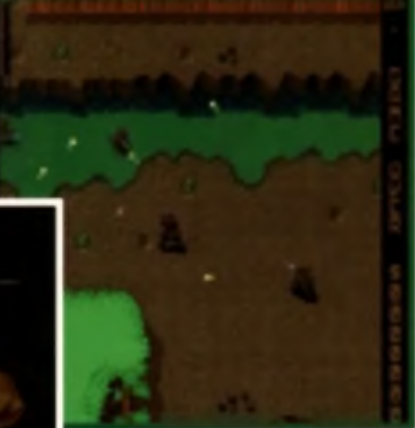

 $\blacktriangle$  i realise dust aiest el eel isenien den i even is $\blacktriangle$ te humans, feat *\** tea se gel a mala, urbt feet glfey <fee ttse-flater game?

become familiar with each gun's attributes and on-screen appearance so that you don't accidentally swap, for instance, an M60 machine gun - with excellent range and rate of fire - for a rec et launcher that, w hile having the one rocket at a time.

Other toys to play with include AK-47 Kalashnikov, Israeli UZI Sub-Machine gun, M16 Assault Rifle. Minigun, and a Flame Thrower with continuous flame and high damage - grrrl Of course, as well-armed as you are, you can expect to encounter enemy soldiers with the same level of weaponry as yourself, and what with you starting each new mission back with the pistol, well, let's just say that complacency isn't advisable

As well as engaging enemy troops, you can also expect to come up against some fairly serious military hardware in the form of tanks, supply trucks, and even bombers that Ily across

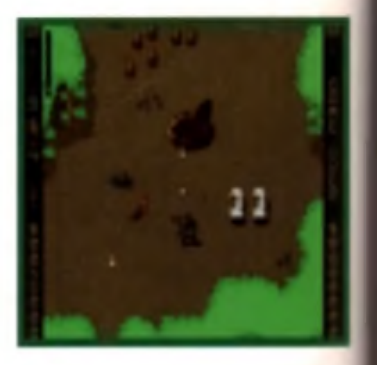

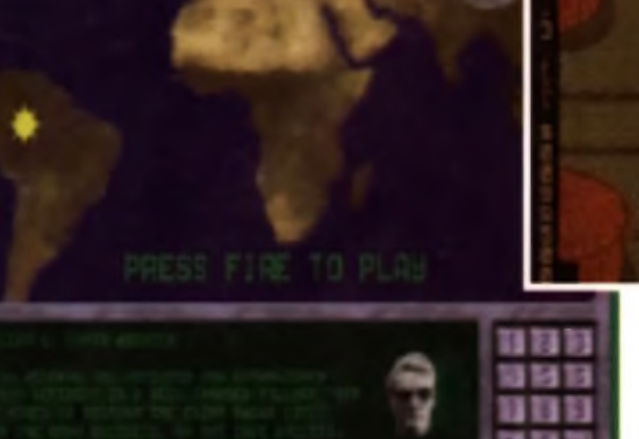

**A Milt MCI aniuaa <»■ it ihtWR )M>** potltiM **M ftrt mi'ill ca«fBt|R norid My. »** nitfc **a liaocaled Mai lie tal averything!** 

the screen dropping their deadly payload right on the old noddle. Fortunately, careful rationing of the ever-popular grenades will ensure that you're always in a position to reply to such challenges in kind.

talk ey the

 $1'5$ arital

sekthe fire

lude

alt Ιe

are

B

ıch stol a-

D he and

#### The level designs are well th**ought out, so an ambushed are fre-**Hi Quality of the product of the player of the player of the player of the player of the player of the player of the player of the player of the player of the player of the player of the player of the player of the player on his toes, while narrow (not to

mention well protected! bridges call for some sharp shooting

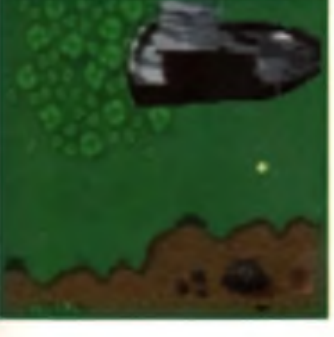

of obstacles that can be blown to clear a path, there are also buildings and installations that must be worked around as the screen scrolls slowly to reveal new areas on the map. As if that wasn't enough, later levels are covered in

skills. As well as a large number

#### land mines, **but thanks to the fact** that many of the enemy soldiers

are not only single-minded but pretty damn thick, they can be tricked into clearing routes through such deadly grounds (and a very good impression of chopped tomatoes they do tool).

#### **Reap the many rewards**

As you progress through the missions your performance is evaluated, and if you've been a good boy, you could even find yourself being awarded with a nice badge or even a shiny medal. How does a Legion of Ment grab you? Or

> perhaps a Medal of Honour, a Silver Star, a Bronze Star, a

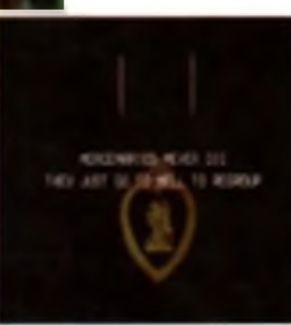

**A Hwiah! fa (real I aa.**

Distinguished Service Cross, or a United Nations Medal One to avoid, however, is the Purple Heart as this is generally only awarded to those who have died as a result of standing in front of enenly snipers shouting "come and get it big boy". You can also impress your friends and family. with promotions throughout the campaign - right through from Private to Brigadier General.

#### **And the final verdict is...?**

To be honest, as sim plistic as Watchtower is, rile actually pretty  $q$  bod fun. It is called  $\mathbf{W}$  of the old school' as far as game play goes

- but as long as it's still fun. who cares? The comparisons to Chaos Engine only really go as far as the presentation, the fact that you can have two players trundling around at the same time, and the graphical representation of the extremely questionable coins that appear throughout the game as point bonuses. Other than that, it's all very basic in as much as you just wade through the levels killing everything that crosses your path.

At times the screen can get a tad crowded, as large numbers of soldiers all appear at once, adding to the on-screen confusion with bullets spraying in all directions (though I'm sure you'll be glad to know that only once in my entire testing sessions did I encounter any slowdown). The only other comment worth noting w ith the screen is that you have to sometimes wait for the scrolling to catch up with your position, otherwise you'll be standing on the edge of the screen just as a new soldier appears, which is - needless to say - a bit of a git.

The choice of weapons is impressive, although once you get yourself a decent weapon with a good range and

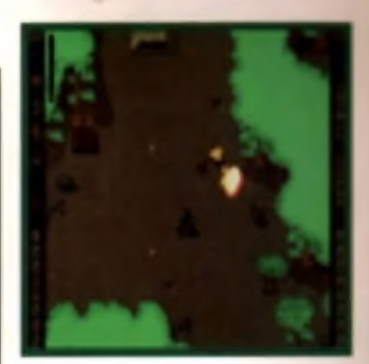

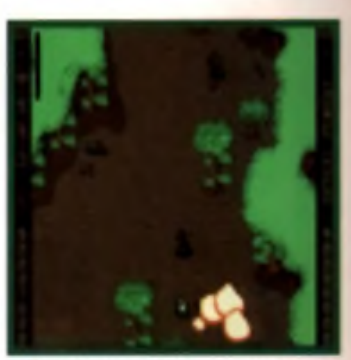

fair damage, there's no real need to swap around. As for the grenades, well.... they're great! I would say, though, that due to the game's general difficulty (ie bloody hard for the most part!) a few more grenades wouldn't have gone amiss

#### And that's about it really. The three difficulty levels don't appear

to do much more than make the soldiers tougher (not in intelligence. but where one bullet would suffice on the easy level, you'll need two for the medium. level) w hile the six levels are progressively more busy and generally nasty. As for whether you're getting twenty six quid's worth of value, well.... that's really down to how much you personally go for bread and butter' arcade games. My personal advice would be to give Watchtower a go, because while it ain't Earth-shattering, it's not at all bad. ■

Mett Broughton

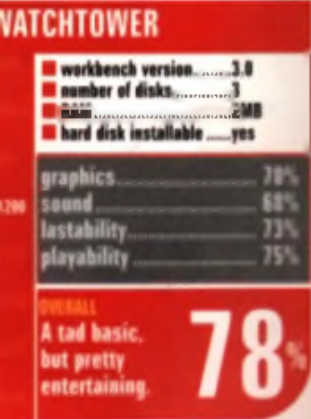

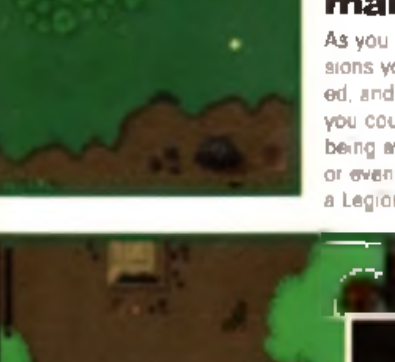

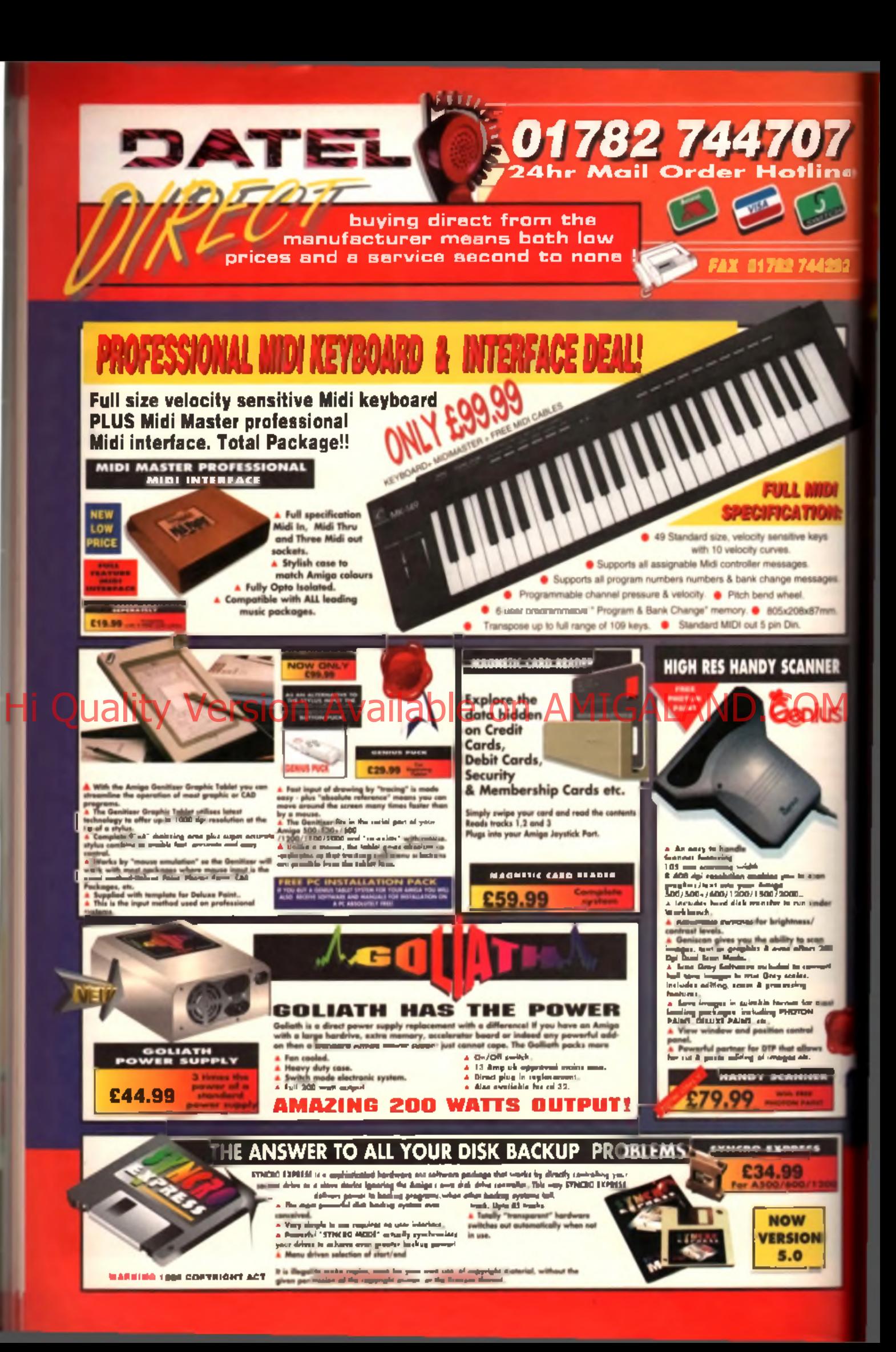

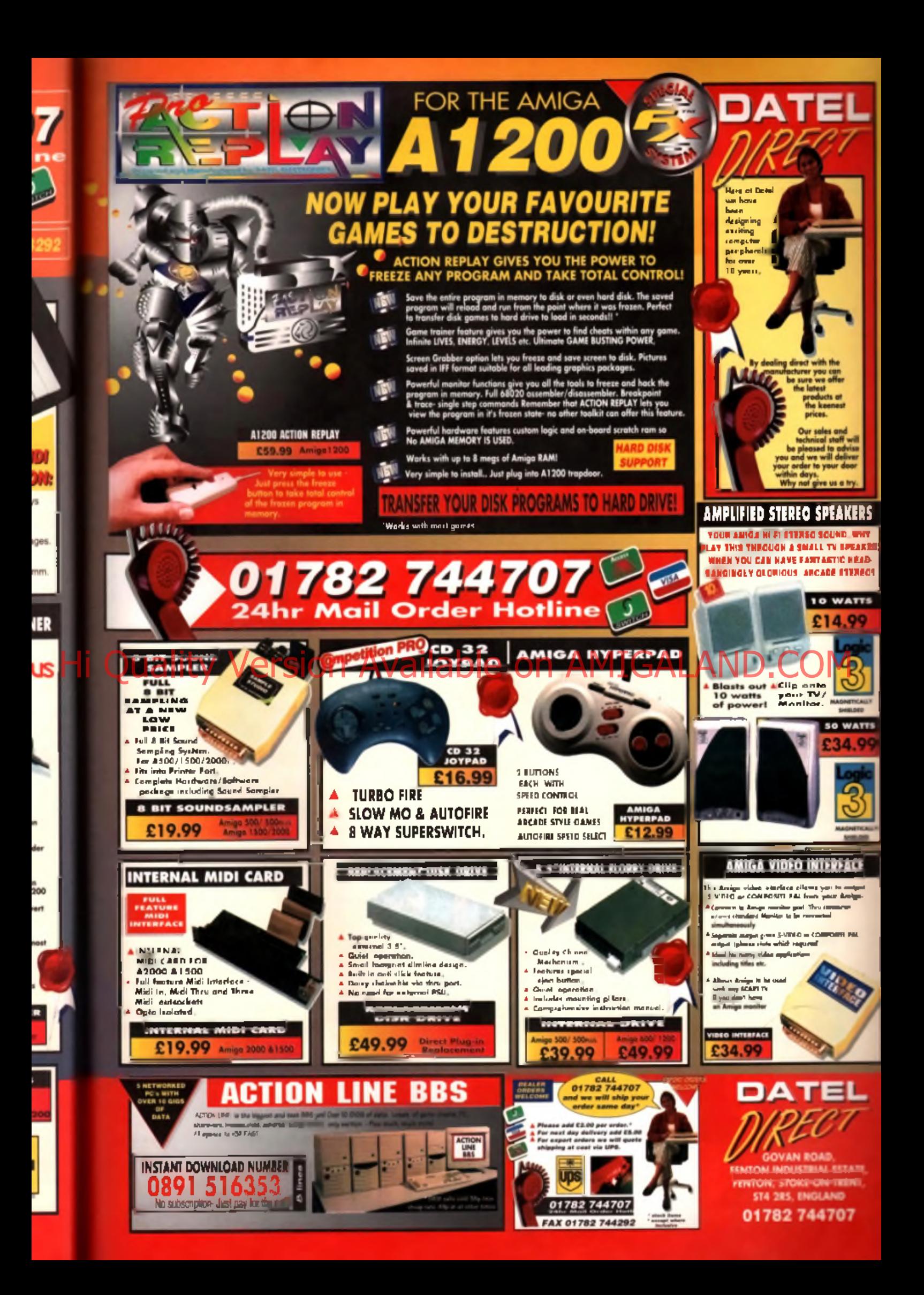

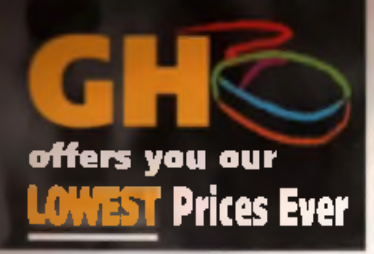

#### AND... GH PERSONAL HNANCE - JUST 10% DEPOSIT WITH NOTHING MORE TO PAY FOR 6 MONTHSI

FIRST CONFIDENTIAL PROTECTIVE AND RESULTS IN THE RESULTS IN THE RESULTS IN THE RESULTS IN THE RESULTS IN THE RESULTS IN THE RESULTS IN THE RESULTS IN THE RESULTS IN THE RESULTS IN THE RESULTS IN THE RESULTS IN THE RESULTS

Stagg to max are an (18 away-west for Finns restors at pwr brandought for Applicanty repairwates)

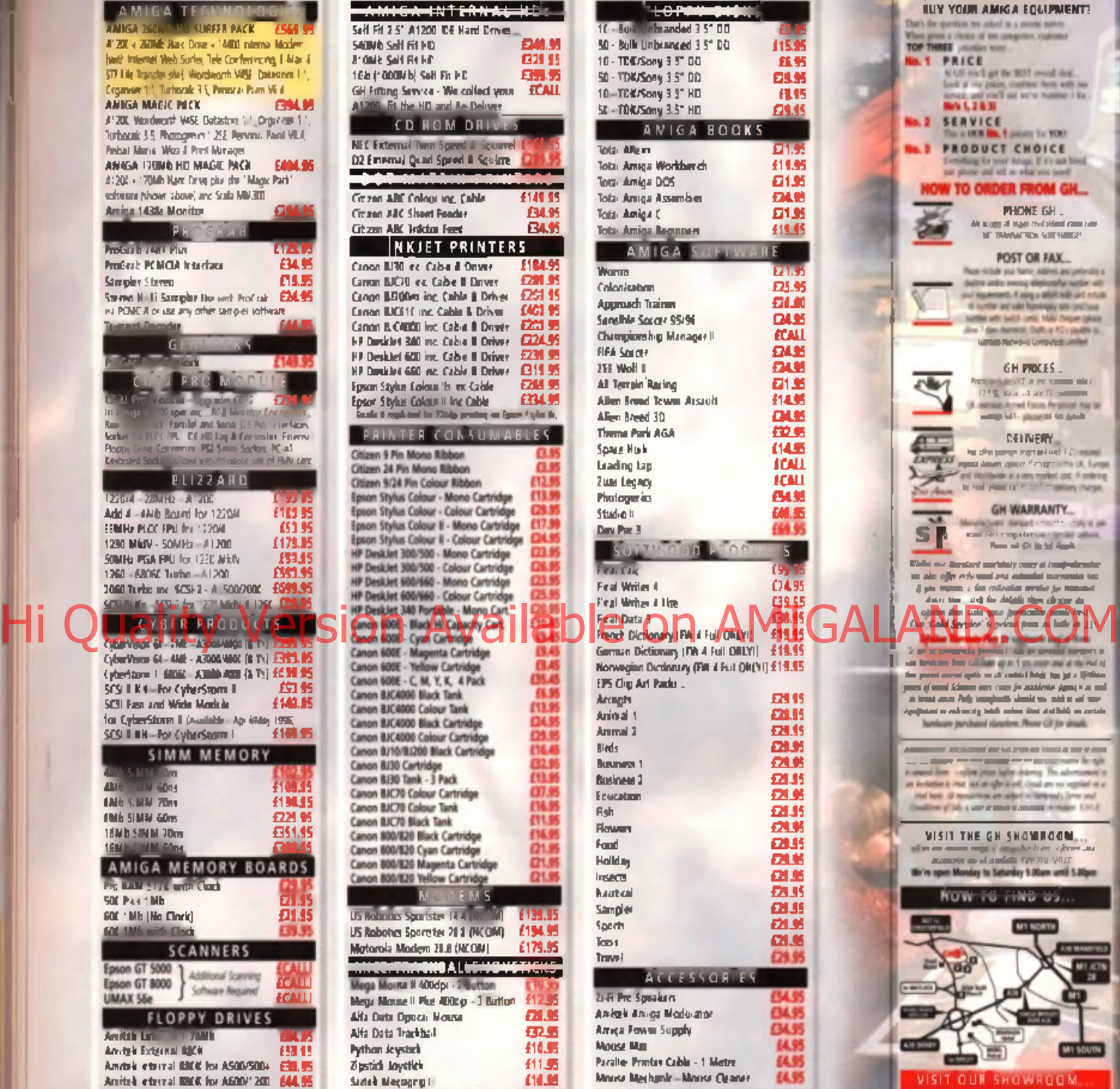

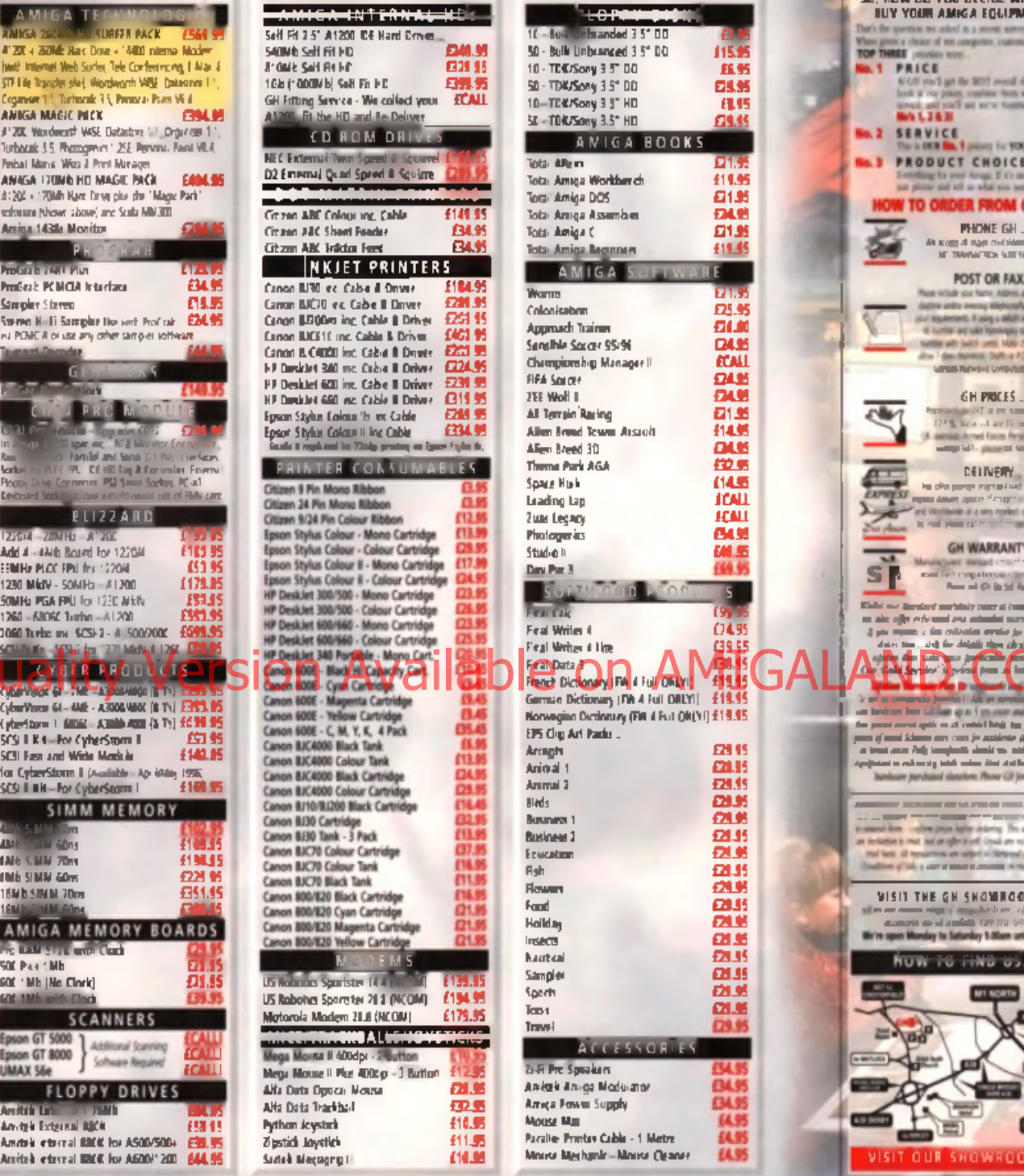

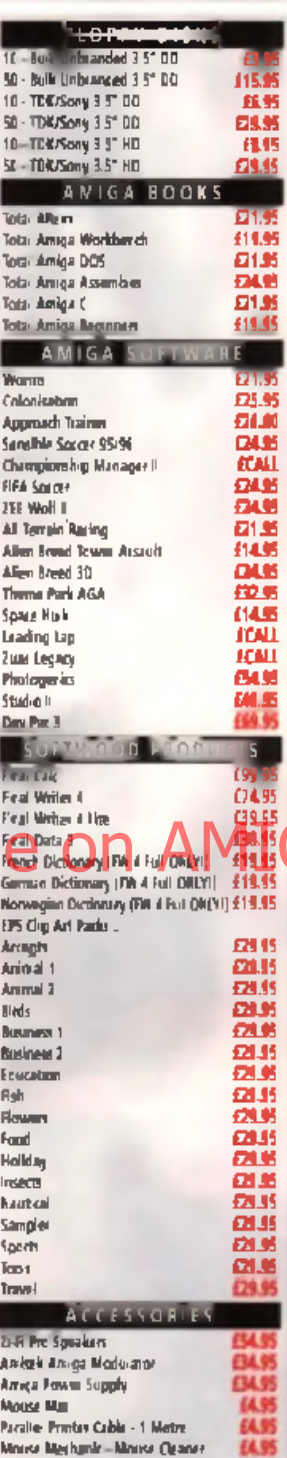

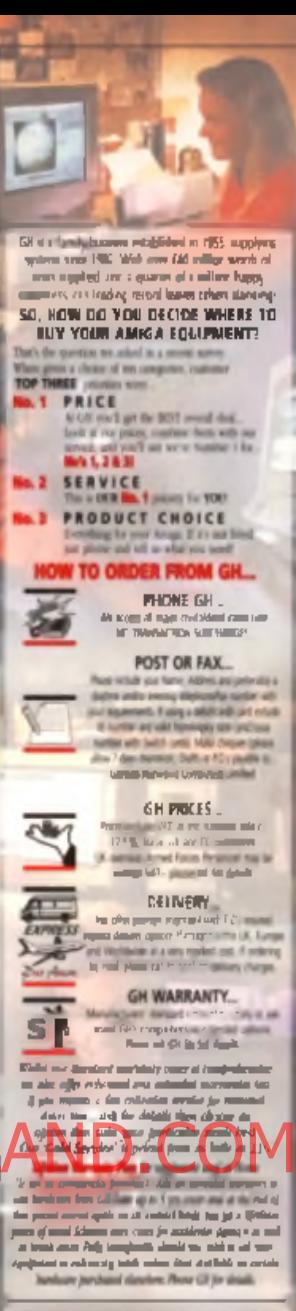

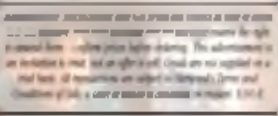

VISIT THE GH SHOWROOM... rr en en mange y de gebruike en vijferen in *accounts an all distances in Selen and S.Max*<br>**wapen Monday to Selenday 9.Mars and S.Max** 

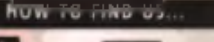

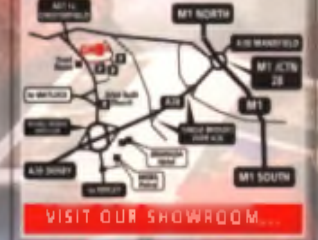

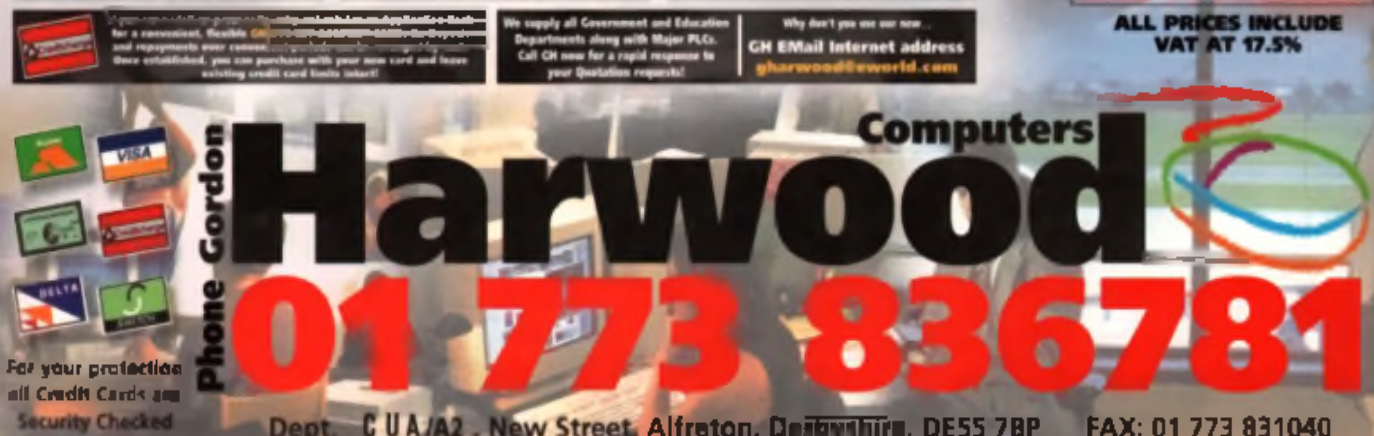

Dept. C U A/A2, New Street, Alfreton, Deibythire. DE55 7BP FAX: 01 773 831040

## Premier Manager 3 Deluxe

#### ■ Price: £TBA ■ Publisher: Gremlin © 081 988 8888

Marager senes has<br>
one of the most popular footy<br>
one of the most popular footy<br>
one sure We haven is seen aryremlin's Premier Manager series has been on the go for donkeys years and is games ever. We haven't seen anything from this Sheffield based. software house for nearly a year now so a parcel thus post marked and obviously filled with a hox created a bit of a stir. The last item they sent us was Premier

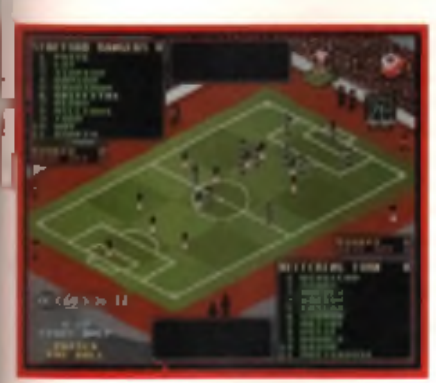

Manager 3 Multi Edit, a support program for the PM3 series. Just what could this be?

Not to be outdone by SWOS. Player Manager and Ultimate Soccer Manager Premier Manager 3 has had the latest teams and league structures bolted on to bring it bang up to date with the 1995/1996 season. The basic game remains the same though and they've been good enough to

supply the original manual. In fact the packaging is pretty comprehensive: it's nice to see that Gremlin aren't trying to do what is definitely, possibly, maybe, their last Amiga game on the cheap ... though the fact that they claim to have sold over half a million of the various versions. of this one program so far may have something to do with this too.

The Multi Edit software

released last year is included in this version too. This means you're getting two programs. The Multi Edit is not a data or update disk, it is designed to operate separately, creating save games for the full program. This it does well, allowing you to create your own scenarios and even edit the on-screen text and messages.

Premier Manager 3 stands the test of time. As a comprehensive football management sim it is still one of our office favourites, alongside On The Ball and Ultimate. When originally launched we felt that it was a little too like PM2 for com fort, and if anyone took our advice at that stage then now might be the time to upgrade as the Multi Editor does make this package more interesting. The only problem marking this game is the fact that Gremlin have supplied it to us with no fixed price. If someone sells it for under £20 and you're in

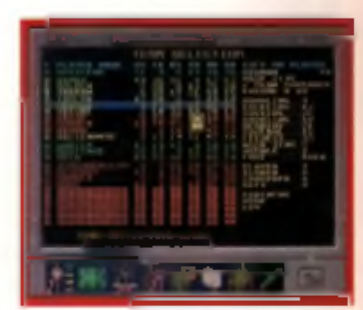

the mood for an upgrade it's good value. At £25 or more you might do well to wait and see if Domark's Championship Manager 2. the only genuinely new sim on the way, has the necessary ooomph to tackle you by the short and curlies. A D

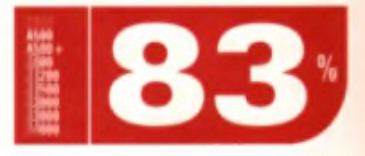

### Worid Golf Hi Quality Version Available on AMIGALAND.COM

#### **Price: £14.99 <b>E** Publisher: Apex Systems  $C$  see text

uote of the month: "I played the cover disk demos of Sensible Golf, and frankly, I

played the cover disk<br>demos of Sensible<br>Golf, and Trankly, I<br>David Kirk of Apex Systems. Of wit impressed." So writes Mr. course, the difference between Mr Kirk and most unimpressed readers, is that he actually did something about it - he went and wrote his own version. Oh yes ...

It is indeed true, for here before us we lind World Cup, an

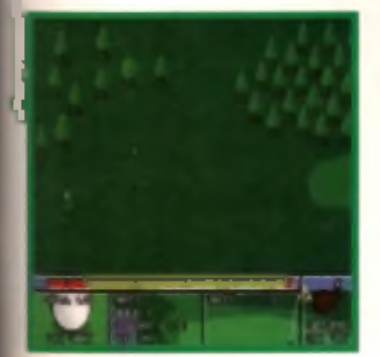

interesting little offering that comes courtesy of mail order only for the bargain price of £15. There are five fam ous courses to choose from (Castle Pines. Gleneagles. Little Aston, Muirfield Village, and Wentworth), 63 individually skilled computer opponents to challenge, and the option of up to four human players. There's also an auto-caddie option, where the computer points you in the right direction and selects the correct club for you.

The game format is nothing particularly new, with the good old power-bar making an appearance and. on the whole, it all holds together well. The presentation is nice and clear, the sound effects are as effective as I guess it's possible to be with a big em pty field, and everything works as well as you'd expect. It's just that it's a bit unremarkable.

The graphics are simple, but

don't really offer the player much in the way of reward, while the gameplay is a bit too basic to warrant any striking comment. It really is just a straight forward cross between Sensi Golf and the millions of other golf games we've

seen over the past few years. Because it's so plain, there's

nothing to rave over and, similarly, nothing to really moan about. The only possible complaint (and where perhaps Mr Kirk should have a look at Sensi) is that the scale doesn't change when you get onto the green, making accurate targeting and power selection a lot less controllable. There's also a problem when, if you are right by the hole but technically off the green, it defaults to irons, leaving you to misjudge and tonk the ball over the other side again (and I don't remember golf

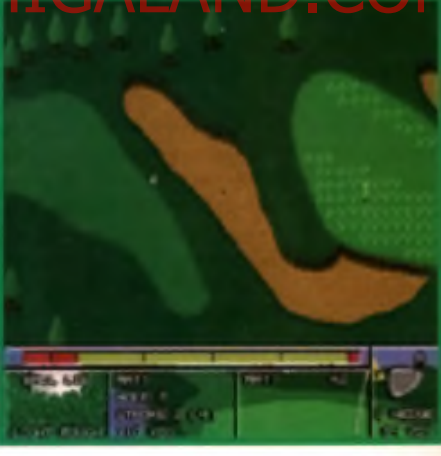

balls bouncing like ping pong balls either!)

As for Mr Kirk saying that he made this game because he was disappointed with Sensi, well. I think it's a 'people in glass houses' situation. Should you fancy a copy of World Golf, you'll want to send £14.99 to Apex System, 8 Gosling Gate Road, Goldthrope, Rotherham. South Yorkshire S63 9LU M B

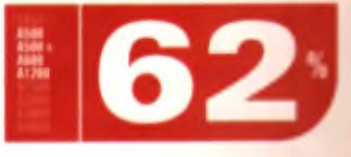

**GAME TIPS** 

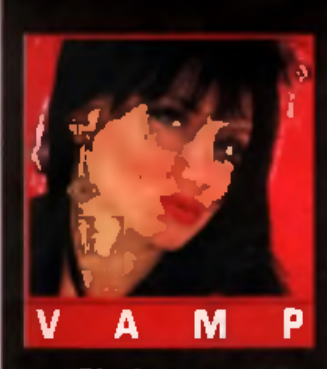

She's mean, moody and magnificent and knows more about things that go 'bump' in the night than she should. If you are at your wits: end with an adventure. problem turn to Vampyra for help. I

## **Advantui Helpline**

Your walk-through was probably *w ritten b y th e sam e p erso n w ho wrote Ih e recipe f o r D ragon S tew . I t* says, 'first catch and kill a dragon'. The trick is to first make the plant. *g row by u sin g a j a r o f p o o l w ater on it. N e x t use a c a n o f P ep si o n it to k ill it sto n e dead.*

#### **Police Quest II**

I'm stuck in Cotton Cove with my partner Keith and O fficer Gelespi. There is also a girll present and I've talked to her about the blood. I would like to know how to get past Bains who appears from nowhere when I go up river. W hen I get killed I get the message: make sure sights are set properly and aim gun at the

*Palace. If this is true and you are in* the office with the statue, then your *n e x t m o ve is to* '*o p e ra te ' th e a rm o f th e s ta tu e to r e v e a l a s a fe. You can* naw use the little bas on the safe, *a n d o perate th e o n /o ff bu tto n to sw itch i t on . O perate th e u p a n d d o w n a rrow s u n til Ihe fir s t lig ht on* the box illuminates. Operate the vali*da tio n b u tto n o n Ihe safe. O perate th e u p a n d d o w n b uttons u n til the second light on the box lights up. ID o th is a g a in f o r th e th ird a nd fourth numbers). Operate the on/off sw itch o n th e b o x to sw itch o f f and* take it. Operate the validation button *o n th e s a fe a ga in a n d it w ill open.*

#### **Drakkhen**

I have the eight tears from the Drakkhen Princesses and Princesses

**Dungeon Master II** target.' W hat does the does the does the does the does the does the does the does the does the does the does <br>The does the does the does the does the does the does the does the does the does the does the does the does th K. Dodd, Park Village. Hi Quality Version Available Con AMIGALAND. COM hidden tear. W here is it?

I am having trouble getting the last Clan piece from the revolving table in the castle between the spooky trees. Each tim e I go near the table it revolves and moves the piece to the opposite side of the table. How can I get to it?

#### Jim Laver, Hatfield,

*Would it help if I pointed out that this table is like a ll Ihe tables w hich you f o u n d in Ihe shops? T h in k b ack to h ow you got the table in the shop to revolve* and give you what the shopkeeper had *placed at his side? Stupid boy!* 

#### **Maniac Mansion**

I have a walk-through guide for Maniac Mansion and all was going well until it said walk to the hatch in the man-eating plant room and use the plant to climb into the room above'. After this I was to use the telescope in the room above but I can't get through the hatch as the plant stops me Could you put me out of my misery?

Craig Ashton, Leicester

*W ell y o u are su ffe rin g fr o m o n e o f tw o o p tio n s. E ith e r y o u c o u ld n 't hit a c o w 's b u m w ith a b a n jo w hile h o ld in g its ta il o r th e sig h ts o n y o u r g u n n e e d a d ju stin g . L e t's b e ch a rita b le a n d g u e s s t h a t y o u h a ven* 7 *been to the shooting range today and a d ju ste d y o u r sig h ts. I n f a c t I 'll b et a sloppy kiss to a p in t o f y o u r b lood that that's the answer to your problem . In th is g a m e y o u m u st g o to th e s h o o tin g ra n g e every d a y a n d s u c c e ssfu lly r e se t y o u r sig h ts o r yo u* will die later on.

#### **Operation Stealth**

I bought Operation Stealth two m onths ago and I'm finding it extremely difficult. I have passed through the four labyrinths and have ended up stuck in an office. I have no clue what I'm going to do next. I have a little box. a watch, an electric razor, an electric cable and a pen. Can you help me?

#### Alexandre Valerio, Portugal.

*I'll assume that you are in the* 

#### Alan Goodridge, Barneley.

*I ca n n o t t e ll ! l ie ,! d o n 't know. M aybe a reader co u ld h e lp i f they knew . However, I do k n o w q uite a fe w clever tricks for this game, so I th o u g h t a t least I w ould help y o u as m u ch a s I could. W h en y o u create a chara cter a n d it a sk s f o r a n a m e use 31415927< R etum > . N o w type S L P E R V IS O R < R etu m > . C on tin u e as n o rm a l a n d y o u will g et a v ery pow erf u l character. O n ce y o u h ave d on e this you can press F10 during the g am e a n d y o u r M agic a n d H it P oints* will go to maximum. Even better, *p ress a n d hold E 9 while y o u rightclick at the hottom of the dialogue* window. This calls up Supervisor. *m ode. You co u ld n o w s u m m o n a n y m o n ster b y 'clickin g ' o n th eir nam es b u t I w ouldn 'I reco m m en d that! R elease F 9 , press a n d h o ld F 8 while y o u a ga in click in th e sam e place and y o u r chara cter w ill b e m iraculously c h a n g ed into a super-hero. A b it like m e really.*

#### **Monkey Island II**

I need help to get a map piece which I believe is under the cottage on the small island off Phatt Island, but the bloke upstairs is giving me grog that makes me incapacitated. I have tried emptying my mug on the tree. but the guy keeps refilling it will his own. I can't think how to wa this so-called competition. Please help?

#### C. Dutton, Clwyd.

*If I* had a penny for each time *so m e o n e trie d to g e t m e 'incat taied* by forcing me to drink too *m u c h I w o u ld b e a ric h girl. H a p p ily i t 's m e w h o u su a lly ends*<sup>a</sup> *drinking from the 'mugs' who try. The trick is not to let the guys realise that you have an empty g la ss, b eca u se th e y ju s t f i l l it up a g a in . W h a t y o u m u st d o is em p ts*<sup>j</sup> *y o u r m u g o n Ihe tree, th e n q u id f i l l i t u p w ith n e a r-g ro g w hich is n 't alcoholic.*

#### **Simon The Sorcerer**

Can you tell me how to pick up the woodworms so I can get I the staff?

#### Lauren Eames, Gillingham.

*You don't pick up the woodworm y o u fo o lis h c h ild , y o u ta lk to t* and they tell you things. Which *reminds me, do you know why* will *are c a lled bird s? B e c a u se th e y f u p w orm s.* ■

If you've got a little problem with your favourite Role Playing Game and would like Vamp III help you out, drop her a line i CU Amiga Magazine, Priory Court 30-32 Farringdon Lap London EC1R 3AU.

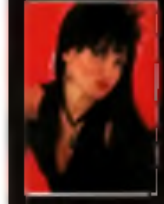

I A TRIED I AND TESTED I CURE FOR I INSOMNIA. 1 IS TO GET PLENTY. OF SLEEP.

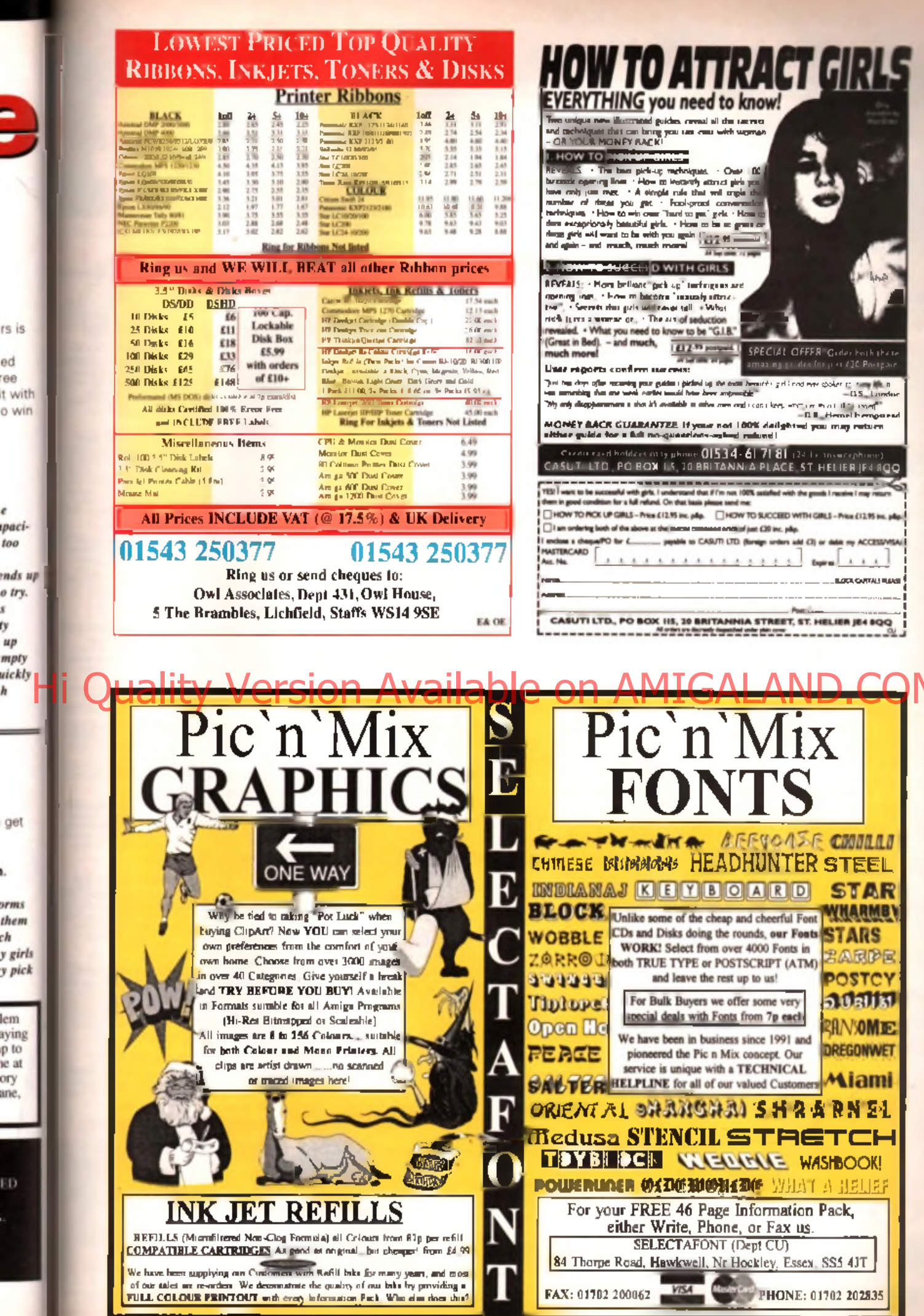

 $\overline{\phantom{a}}$ 

e

h

i.

ED.

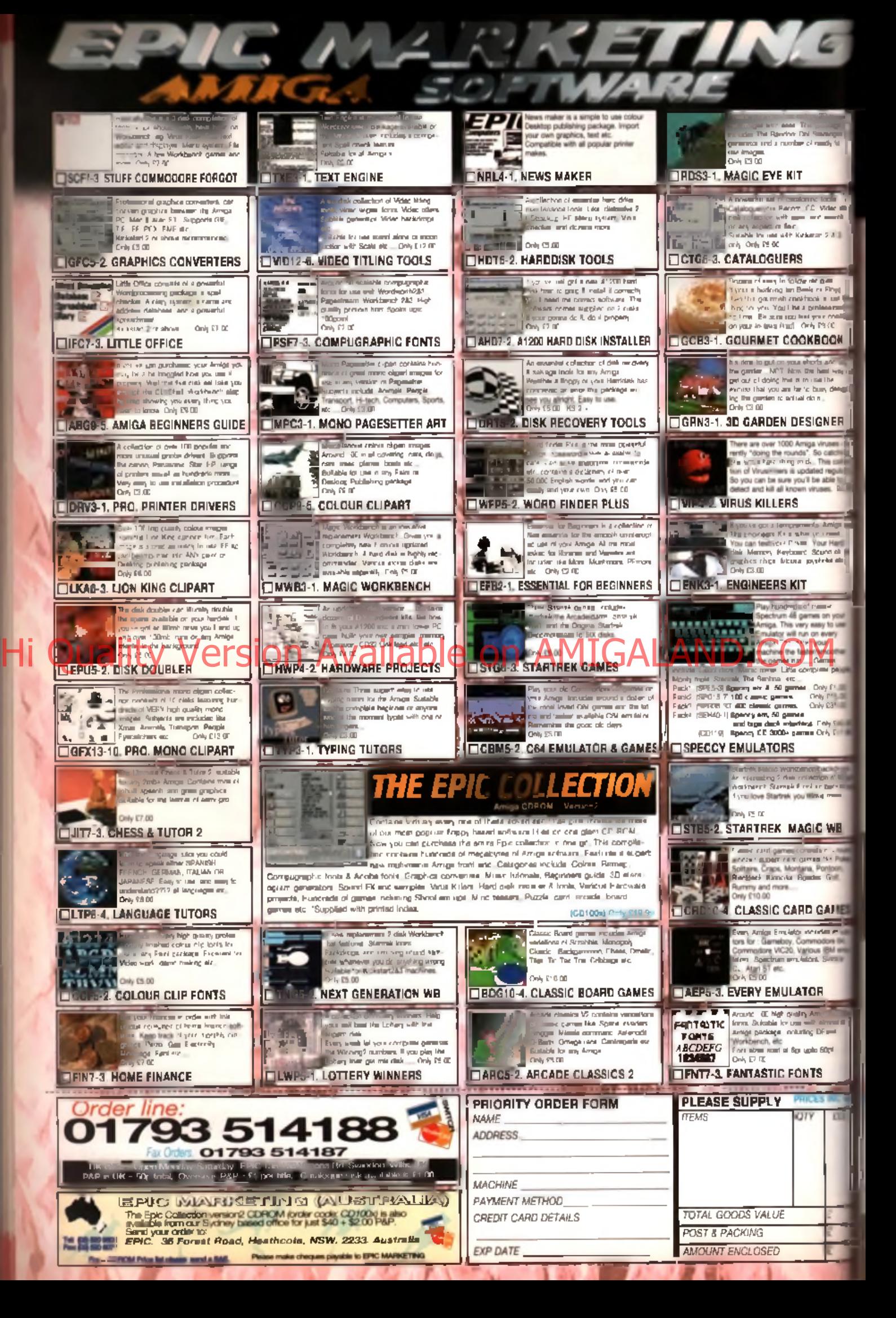

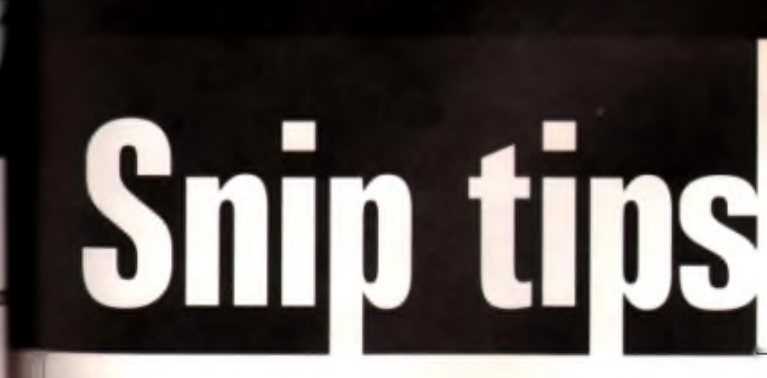

**Don't forget, every** ed hint gets a free from the **Hit Squar** Aren't they super

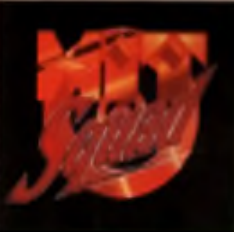

**SAIP TIPS** 

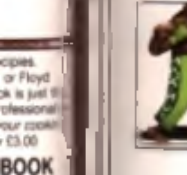

crust.

 $-0.00$ 

rts and dig<br>best way f<br>se the<br>xusy design

**Viruses o** So catching This colle ed regularit<br>se able to<br>uses. \$4.8

al Amiga til<br>rou need.<br>four Hard lound chi

Drily E5.00<br>nly E15.00<br>nly E35.00

Only 040.8

Sackdrops ur backdr

C WB is of aroun is like Poli es, Got

**GAMES** 

volore 64,<br>*I*s IBM emi<br>Is Sinclair

R

۰ viga Bitmal rost all DPaint  $50pt$ Ŝ **ETHE** m

× **GNER**  **Poor Matt hasn't been very well this month, but he's dragged his limp and lifeless body into the office (where he fits in nicely in that condition) just for all you needy readers**

#### **RoadKill**<br>A1200 Guildhall Leisure

Richard Donnellan from Oldham has found a way to make an easy billion or so in this top racing game. Get a password code such as LOPONTULRI (this will get you into the second scenario) and switch the sixth and seventh letters. For example, LOPONTUL-RI will now become LOPOUNTL-Ax. Enter the new password and you should complete level 2-1 w ith around \$4,000,000,000. You can also try this out with the other password codes although it works with some and

#### **minality Zeewolf 2**

**Binary Asylum** 

The up to date stuff is now flooding in thick and fast and J Me Mahon from Lanarkshire starts us off with level codes for this top flight sim:

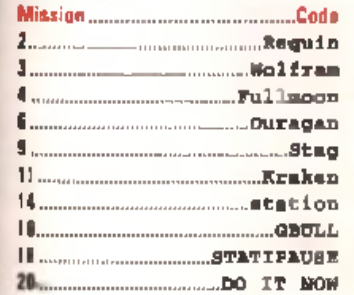

. And Chris Hands, Shropshire also helps out with even more level codes for Zeewolf 2.

2 3 ..................................................s h i p d e c k 24 GLOBOFF

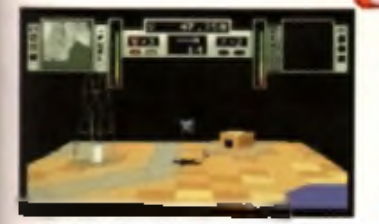

b Up-to-the-minute cheats for an up-to-the game Zeewolf 2, yoe haa! My prayers are as

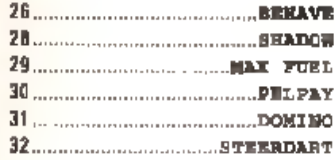

#### **Alien Breed 3D** Te a m 17

"Not enough of the recent stuff eh", writes Mick Slingsby of Leicester as he defiantly sends us in his level codes for Alien Breed 3D. Thank you Mick and thanks also to Darren White for his help. Anyway here they are:

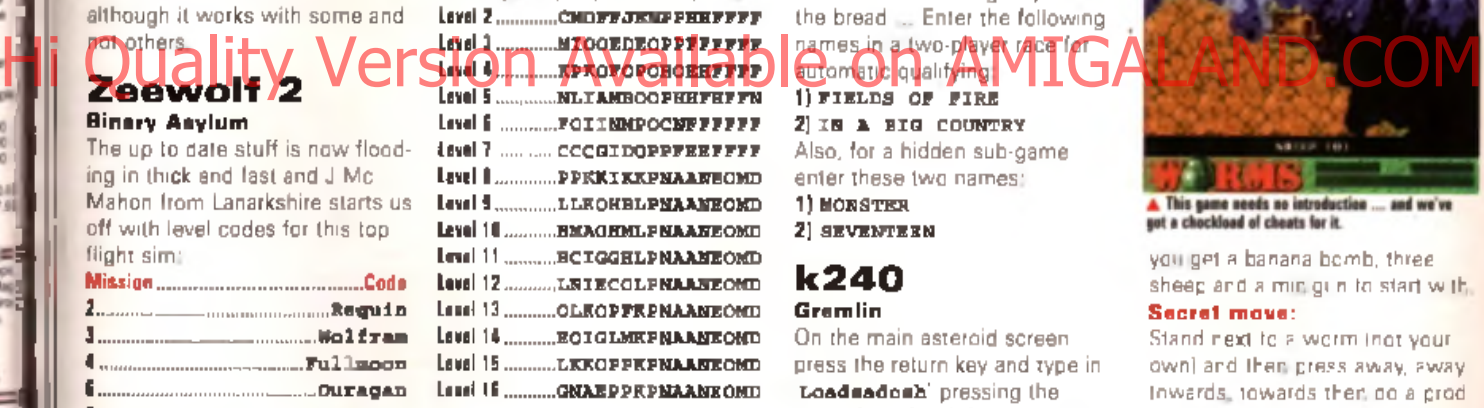

#### **Streetfighter II** US Gold

Select a che-player game and position the selection box over Blanka but DO NOT press fire.

Instead slowly type the word **PATIENCE** and you should hear a digitised voice say 'Cheat'. Now select your character and start the game. Note that you do not have to choose Blanka as your fighter.

When fighting press F10 at any point during the game to replenish all your energy. Also pause the game and type 7K DS to be  $\exists$  be to play a two-player game against a friend as the same character. Well done Mr Mark Wadham from Cornwall. Incidentally, coes anyone remember the old game that used the cheat 7KIDS? Hmm.

#### **Lotus Esprit Turbo Challenge Gremlin**

Mr Wadham once again provides the bread ... Enter the following names in a two-player race for 1) FIELDS OF FIRE

 $2$ ) IN A BIG COUNTRY Also, for a hidden sub-game enter these two names: 1 )MONSTER

2) SEVENTEEN

#### **k240 Gremlin**

On the main asteroid screen press the return key and type in Loadsadosh pressing the return key after it for a small sum of money. This can be used as many lim es as you like to amount to a large sum of money. Cheers to Mark Draper. Stockport for that.

#### **Road Rash** Electronic Arts

Mark Wadham. strikes gain. Just type in the following code to receive \$7,815,000:

00001 04310 MSOPC 17PFM

#### **Worms** Team 17

Here are few tips from David Minnis. Humberside for that all format favourite game involving hermaphrodites with weapons. Sheep mode:

Type TOTAL WORMAGE HWG words) on the main screen and

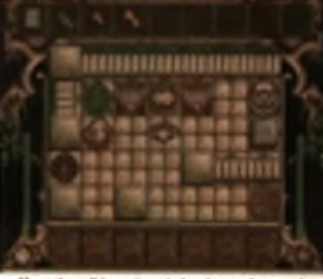

A Meet the talking prince in level two, three and<br>four in this adventure from Volcan.

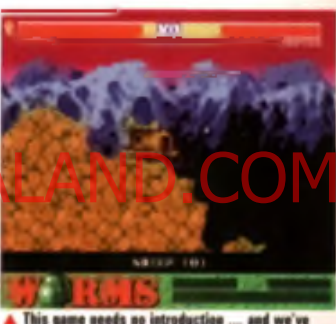

This game needs no introduction ...<br>got a chockload of cheats for it. and we've

you get a banana bomb, three sheep and a minigun to start with. Secret move:

Stand next to a worm (not your own) and then press away, away, towards, tow ards then do a prod and you get a secret move.

#### Two versus two made:

Select your four players, then select two of them again (they g et circles instead of stars) you are now ready to play team. worms.

#### Changing friction and gravity on custom screen mode:

The standard file name for a custom map is name. wxy z . www. where  $w$  - gravity (1-5),  $x=1$  ction (1-5), and y and z are sea and colours, respectively.

#### **Valhalla: Before The War**

Vulcan Software

Here's a few level codes from Linda Soul. Cricklewood, to keep you going...

 $2$  ) PUME  $1$  3 BOMAL  $-4$  SAMOL

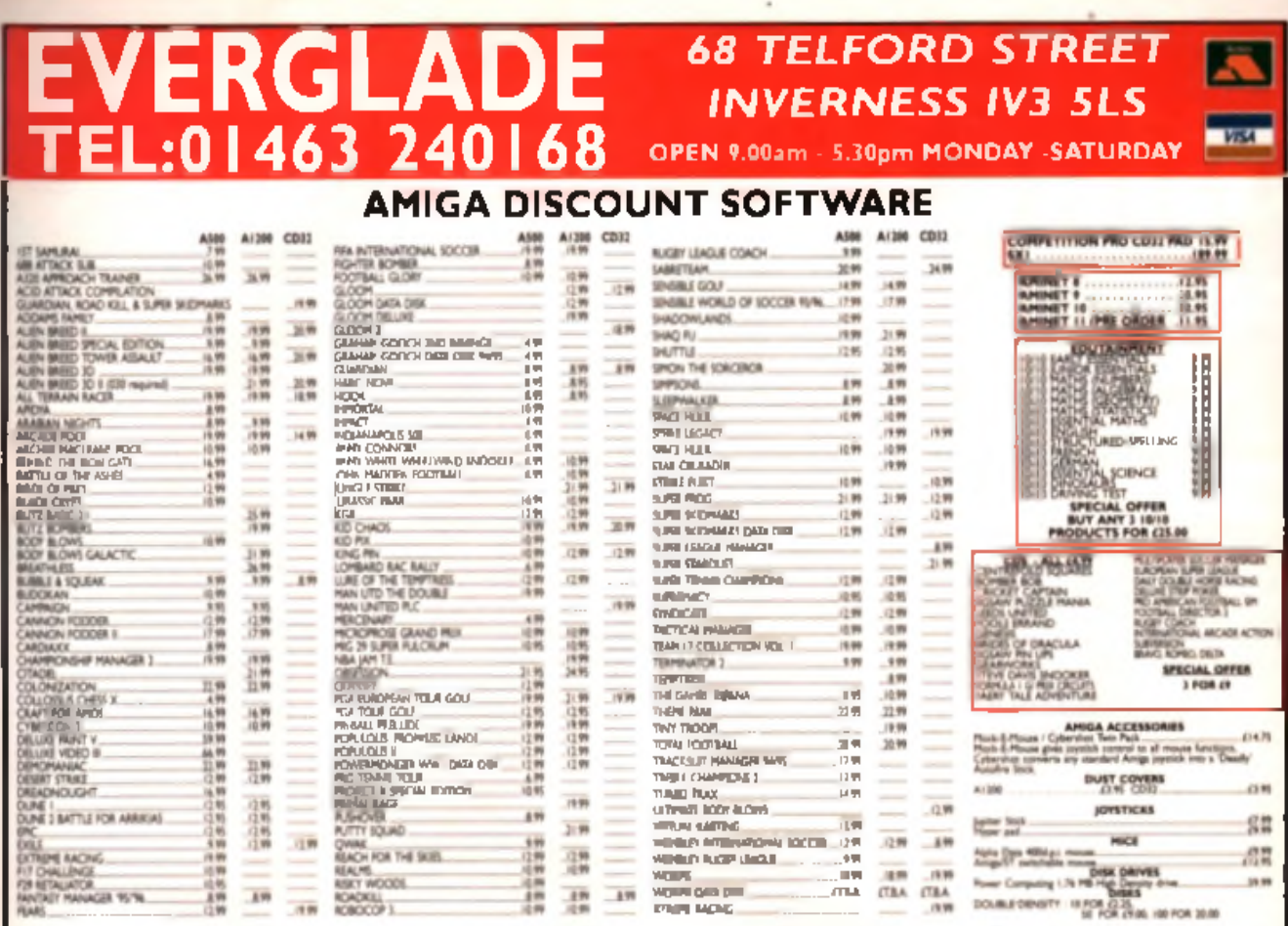

ITEMS SUBJECT TO AVAILABILITY PRICES SUBJECT TO CHANGE WITHOUT NOTICE PAP is FREE. Europe add 41 per note, Best of World add £1.50 per litte.

#### sion Avail **AMI** le on F. **PACKAGES FROM** £49.99

#### **YOURSELF CONNECT** GI Whether you want to make new friends, swap ideas and programs, or do some serious research, a modem will

open the door to an exciting new world where almost anything is possible. A modem has already become an important part of many Amiga user's computer setup. New software can be received in minutes, the benefits are immense. You only need to flip through the pages of this very magazine to see mention of moderns and the internal, and here's your chance to join the swarming crowds with one of these excellent modem packages!

#### EGINNER PACK 9600bps

o total dual consists of a th sacity desiring 9400hami moders, all **HOOM PSU, NComm software, an** 'Archivers' doll, plus heady win, as well as full announced re you can developed 1000's of at films for your Amigo!

**DEST** 

£49.99

#### **NOVICE PACK** 14,400bps

For the more adventurous, or those who wish to get involved in the internet, this pack comes recommended, à jaster 14,400 modem, as well as all the extrasfrom the previous pack. PLUS additional information on the internet - and of course, full access to our BBS

#### **LIGHTNING PACK** 33.600bps

For big fime Comma users, this good will ast cortainly be of interest. 33,600bps in The mathematic speed in modern techgy, with the US Behottes Courter V34indees. This nifty unit can framster upto LMB of data in less r Baharam Pledas coll for info!

39.99

All our packs come complete and ready to use straight away. You will be able to log onto our BBS, Midnight Express, and download as many files as you wish (full logon instructions included). Please call with any questions you may have!

£99.99

**SALES/ENQUIRIES: 01384 77172** 

Megatronix Software, 21 Tiled House Lane, Brierley Hill, West Midlands, DY5 4LG

**GAME TIPS** 

# Zeewolf

**Some people have been having trouble with this great helicopter sim from Binary Asylum. Here's a guide to the first really difficult level.**

Like Cannon Fodder, Zeewalf 2 is not all about flying through each mission blazing away like a marlinan (or woman). Your Zeewolf becomes increasingly vulnerable on later levels as enemy weapons systems get more suphisticated and ammo levels not low to start with. Level 10 is a case in point. Zeewolf 2 has a staggered difficulty level which leads you into the game with a false sense of security. When you hit level 10 it seems like a dead end for a while; until you get the hang of how to do things in the right order. Although you start off with what seems like nowhere near enough ammo to finish the mission, if you use enemy fire the right way. you will find plenty of surprises under the domes.

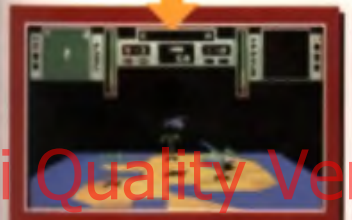

10 1 Ready for lift off. Go left to the small island and collect the shells and mesiles from the Camel there. This should get you. worried; there's anly 17 shells and one missile! Now fly right to the main island and, whatever you. do, do not waste shells on anything . If you are attacked, lose them. You cannot afford to spend any ammo at this point.

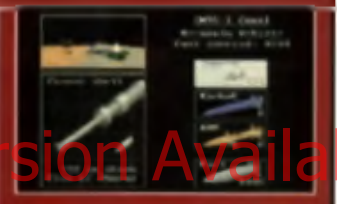

10-4 Now land on the other side of the Dome, just about in his sights. He will continue to a the mpt. In shoot you but the Dome is in the way, so he'll blow it up first It only takes 20 or so shells to destroy a Bear so as soon as the Dome blows up take off, dentroy him and then land and pick up 400 or so shells from the Camel.

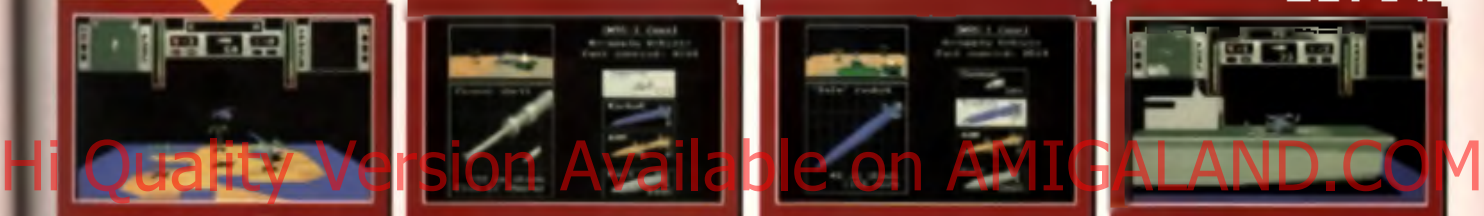

1 0 -5 I t 's a g o o d id e a t o le ave some smmo behind: if you get shat down you will still be able to go back and get more. Otherwise you're back to 50 shells and you haven't a hope in hell of finishing the level. Now destroy the domes in the bottom left and bottom right hand corners of the base. These will reveal more am munition.

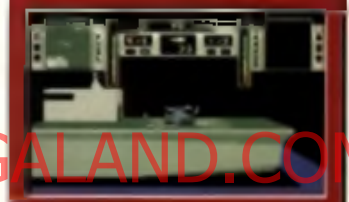

10-8 Shoot up some of the floors with your Zeewall, but use the Pelican to shoat out the doors of each building, releasing the soldiers. Then load 'em up and airlift 'em to the carrier. If you have ammo left in the Pelican fly northwards from the carrier and cause as much damage to the air. base as possible. Zeewolf should then still be well. armed and ready to kill.

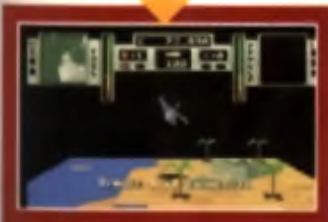

2 Although the mission. involves picking up traags. from damaged buildings there are rather a lot of them so you'll want to use. the Pelican, not your Zeewolf. The surroundings are too dangerous at firet so you've got to take out the base's defenses, especially the three AA emplacements on the edge of the island. First though scavenge for more ammo.

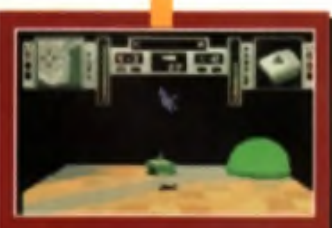

10-3 The only way to stock up on ammo is to: blow up the green domes on the four corners beside the the high rise buildings, but you don't have enough firepower to dentray even one. The trick in to use the enemy. The Camel under the top right dome, contains 600 shells Go and buzz the Bear guarding it and get him to shoot at you.

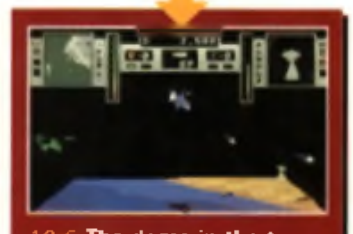

 $10\,6$  The dome in the top left corner is also partially. protected by the four mussile emplacements so, although the mathod is the same, you have to be careful of fire from bath sides . Also this Bear seems reluctant to destroy the dome, but persevere and don't use too much ammo. The helicopter base you've got to destroy to complete the mission will need loads.

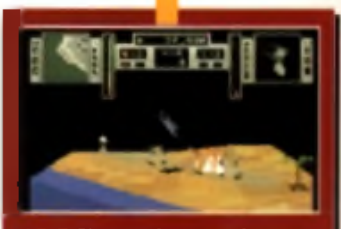

10-7 Now take out the three missile emplacements at low level with s everal selvoes of missiles and guns blazing . YOU DO .  $\blacktriangleright$  NOT want to get caught in any crossfire from these, they will take either chapper down in three seconds. If you're feeling lucky you could get these emplacements to knock. out a faw floors of the n earest skyscraper for you.

 $2 - 32.5$ **The Contract PONT-SEALTRESSERVE** Mirrit **CONT** 

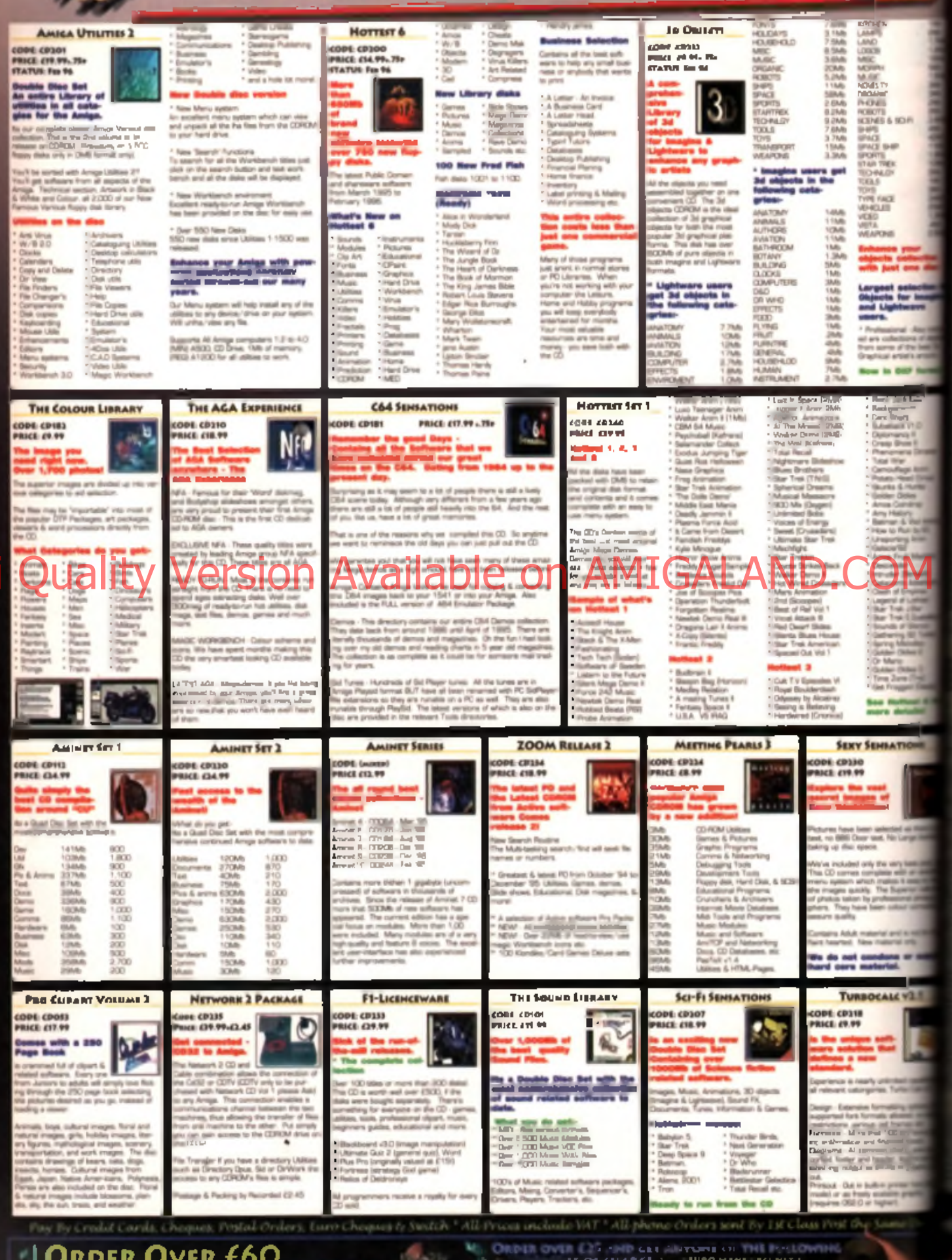

**GIRDEN COLLETTING THE BOX (FREE)** 

Ā,

**THE REAL PROTECTION IS AN ABOVE AND THE REAL PROPERTY OF CHAOSE WORKED OF LOOKING LEGENHAL INTERNATIONAL AND LEGENHAL AND LEGENHAL AND LEGENHAL AND LEGENHAL AND LEGENHAL AND LEGENHAL AND LEGENHAL AND LEGENHAL AND LEGENHAL** 

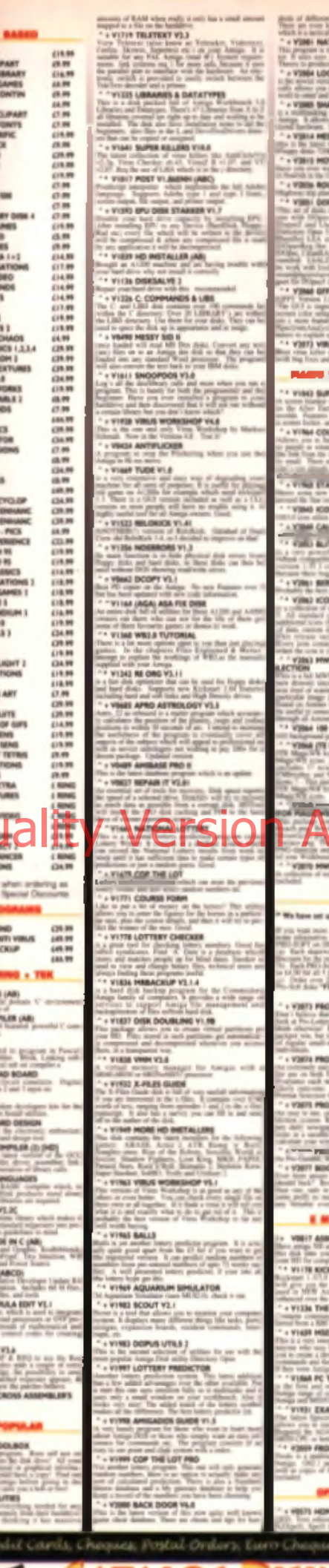

ars<br>aiv10

nog il<br>homi il<br>ana Di

**TIONS** 

 $2421$ 

**I** and

ma pr

**DISK PR** 

BIG COM

is the

**DIGITAL RA** 

**Maria**<br>Baron

**THE LOTTERY SY SID 3.4**<br>Him of plans will a **VITA NO FE PLANDER US 3 EXTRAS VOL.**  $\frac{1}{\log \lambda}$ SPECTRUM ANIALYZER<br>The spins in LEFT was تأذيبا **IN CHECKER VILSE** 网络卵 **ER DAINE VILLA** th same passed<br>spine blogger<br>shake a co-of-day  $\begin{minipage}{.4\linewidth} \begin{minipage}{.4\linewidth} \textbf{1} & \textbf{0} & \textbf{0} &$ a fan Bacon<br>Maria dan usici **CONTRACTOR**  $\mathcal{H}^{\mathcal{A}}$ **NOIV DRAWERS FULL COL GELESS PATTERNS ICHIB ICONS SATS** u **CONL FATTERS** mind Offer for you. **Station and of the Advertised** take come vill a Di the Plane size or sur-<br>| toward PD-3-8 plate<br>|#E-100 + Hought p LOTTERY NA 高应行色 **FOOTBALL** 4. 그 글 **British** ۰ *<u><u>BLATORS</u>***</u> FUE DEAATOR START | EMIL**<br>| START | EMIL|<br>| Hills | Gard | Lindsen<br>| Hills | Lindsen | Lindsen<br>| Hills | Lindsen | Lindsen **SEC DRAATOR**<br>5. S. Sec. comp (in a la part)<br>1. S. S. Sec. comp (in a la part) ADOS V1.3 普通 tion. Transfer date by in bo **COMMANDER E BUSINESS PACK (R)** 

 $\begin{minipage}{0.9\textwidth} \begin{tabular}{|c|c|c|c|} \hline \multicolumn{2}{|c|}{\multicolumn{2}{|c|}{\multicolumn{2}{|c|}{\multicolumn{2}{|c|}{\multicolumn{2}{|c|}{\multicolumn{2}{|c|}{\multicolumn{2}{|c|}{\multicolumn{2}{|c|}{\multicolumn{2}{|c|}{\multicolumn{2}{|c|}{\multicolumn{2}{|c|}{\multicolumn{2}{|c|}{\multicolumn{2}{|c|}{\multicolumn{2}{|c|}{\multicolumn{2}{|c|}{\multicolumn{2}{|c|}{\multicolumn{2}{|c|}{$ VIZZI FANAZONIC ETUDIO an<br>Santa **ARD CONST** Serba **College** FANCY PRINTING **YEART CITIZEN MANA** THE BASY CALC PLUS GA DIARY **USINESS LET** ijri.<br>Hi **TRI STORICA BB 06 V1.4** on **SO A GRAPH** HT TEXTURE HAPS (ABC) **COLLEGE**  $-0.004$ V3942 RAY STORM +1.11 VIDA SPLATTER PT v1.67 41.5 WENT 15 FTZA TIP KA, UMAYEL, JEANS & growth with finds or flow-de ..... shown and sup-**UR MYTH & MAGIC** \* VITH TERM VALUES

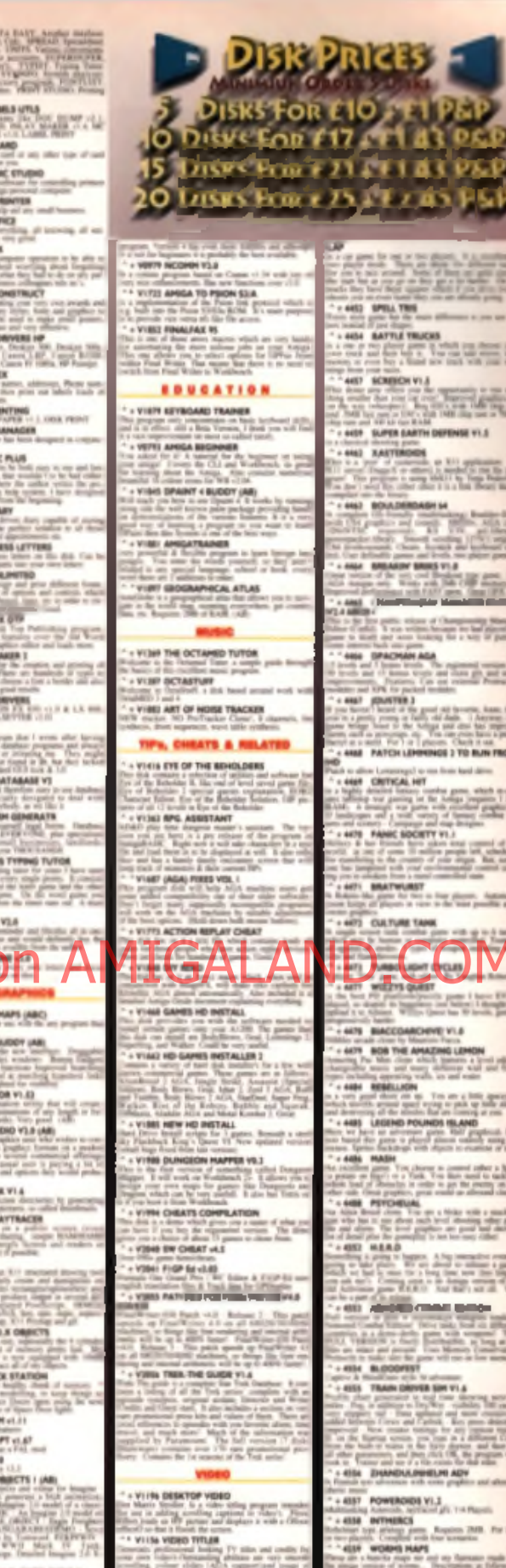

6444 **MIST AGA TETRIS BACKBANN** (L)

LAST

 $-216<sup>2</sup>$ 

**BATTLE TRUCKS** ww.

**XAXTEROGH** 

 $+2$ 

POWEROIDS VI.J

**Call DUNG ECH HERO** BARTONYLE

**CODE MOTOR** 

ada Firek Osa

美丽 h ki

Lor's loved five

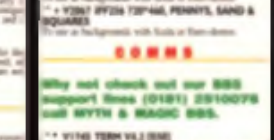

**Bally** 

the Standard All Print

ntalog dis

**FREE WITH EVERY ORDER** 

## Pro CRAB... Rapid Frame Grabbing on your Amiga

The revolutionary S-VHS ProGrab<sup>16</sup> 24RT Plus with Teletext is not only the best was to get crisp colour video images into your Amiga, from either live broadcasts or taped recordings, it also costs less than any of its rivals. This real time PAL/ SECAM/NTSC\* 24-Bit colour frame grabber/digitiser has slashed the price of image grabbing on the Amiga and, at the same time, has received rave review for its ease of use and excellent quality results. ProGrab<sup>tu</sup> has earned honour from just about every Amiga magazine and Video magazines too!

And... with ProGrab<sup>ne</sup> you needn't be an expert in Amiga Video Technology. a simple 3 stage operation ensures the right results - Real Time, after time.

#### STAGE 1...

Select any video source with S-VHS or composite output. This could be your camcorder, TV with SCART output silelite receiver, domestic VCR/player or standard TV signal passing through your VCR/player... the choice is st

#### STAGE 2...

With ProGrab's software select an image wish to capture using the on screen prev window and Grab (because the hardwire grabs frames in real time, there's no neer i freeze frame facility on the source gevil Once grabbed, smoly download and view lul mage on your Amga screen ProGram includes a Telefest viewing and capturing laciny from either TV or salelite sources.

with both VH and S-VHSL

#### STAGE 3...

Use the grabbed image with your favouring word processor. DTP or graphics package.

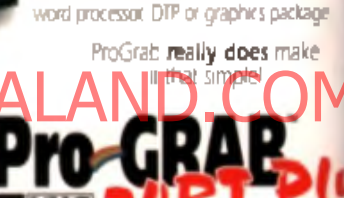

stap receptor (\* 18 digitar han<br>Nicola 2411 representi great value l

made psyable to GORDON HARWOOD COMPUTERS LIMITED

stat<sup>e</sup> location for the Ve שם מידי את איר האנשים את האנשים של שמוא<br>זוהי היה התקבוצ קשואית

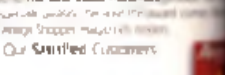

camcor

17 Angi Suzun 994 Vial Biyani um .<br>Chanks to his impire colours we were eligibly a spin-<br>Aghil Becomember 1000000 pVD away wideographer or a<br>agnot Area Junk to tre ProGoto pVD Plus 11.4 winner

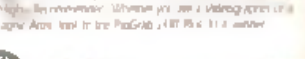

Any Larry Olympic Bar Podosti, All Funk is an Imagine de<br>Automobile - Ni one depuis offer

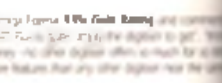

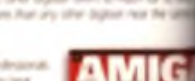

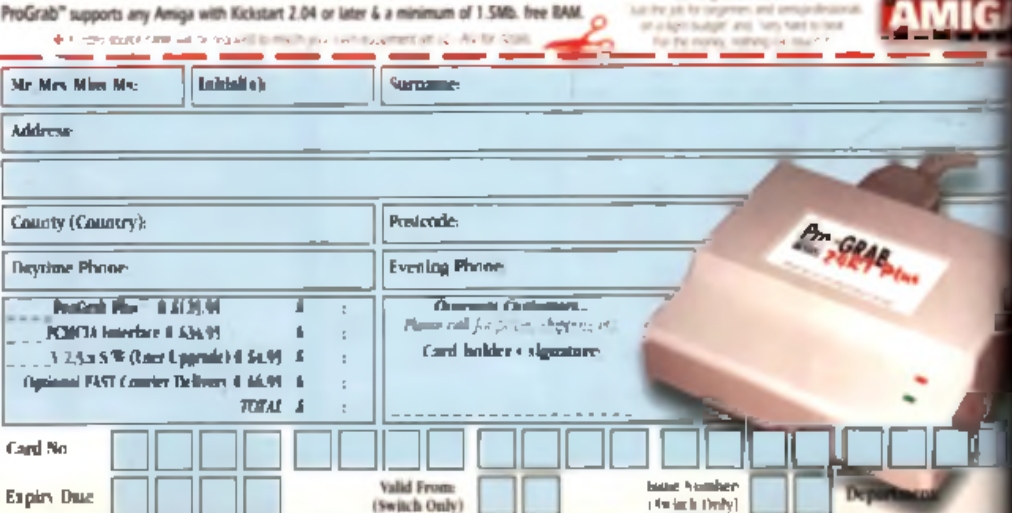

prises from your VCR video culgua including SM-B

#### For just £129.95...

in a cab is toppled with everything yet it need # 1 Lines ProGrah Weston 2.5 x Software

- . ProGrab<sup>m</sup> 2427 Plus Chphase · Maior Power Supply Unit
- · Day Manual
- Chaulei Port Contracting Cable · input rankels for Composite and SVHS
	- PCMCIA Interface for A1200 and A600 Only £34.95

ProGraha rightmas PCMCM, childline includes the texts vertical software and extends performance

- te security presents used infering the tolerang benefit.<br>• Faster Downloading Times jupi in FME times quality (
- Competition animation speed) of up to 111gi (month and 117g), colour)
- · Amind serving and annualing (ANPHRP), shikare sound semble, ROURD).
- 
- Stated of Statement Henry Human (2001)<br>The Constitution Henry Human (2002)<br>The Constitution Henry Human (2002) and the Constitution (2003) and the Department (2003) a County
- $\begin{tabular}{l|c|c|c|c|c|c|c|c} \hline & \multicolumn{3}{|c|}{\multicolumn{3}{|c|}{\multicolumn{3}{|c|}{\multicolumn{3}{|c|}{\multicolumn{3}{|c|}{\multicolumn{3}{|c|}{\multicolumn{3}{|c|}{\multicolumn{3}{|c|}{\multicolumn{3}{|c|}{\multicolumn{3}{|c|}{\multicolumn{3}{|c|}{\multicolumn{3}{|c|}{\multicolumn{3}{|c|}{\multicolumn{3}{|c|}{\multicolumn{3}{|c|}{\multicolumn{3}{|c|}{\multicolumn{3}{|c|}{\multicolumn{$  $\mathcal{N}^{\mathcal{N}}_{\mathcal{N}}$  (Day results) can be seen to agent<br>a unity what  $\mathcal{N}^{\mathcal{N}}_{\mathcal{N}}$  (  $\mathcal{N}^{\mathcal{N}}_{\mathcal{N}}$  ) and the first property of<br>the Planet can be finded by the state of

ProGrab<sup>16</sup>

ProGrah<sup>16</sup> Quality Ve

range of image processing effects. paintie computing lines (AGA only) and diffusing methods are also new to

th Version 2.5.x Photogenics fully supports ProGrab

ndant upon your Amiga's BAM.

**Service Company** 

a custom 'Dubble' to enable grabs directly from within the program - saving YOU time!

> ProGrab<sup>74</sup> of a more and colour animation facilit

ProGrab<sup>16</sup> **Belower 2.5 x software now includes...** 

- SUPPORT FOR VISITING ASSISTED

ADDITIONAL TREPTOD RACE 1.85

kh ehhus Tosmosniel or Samellin TV signals

LIARS LEFVEL STADOS

Chalife Resolution and Aleman the And Indulties<br>with genuines freeZrate collectors

**I INTERNATIONAL ELECTRIC** 

and of the complete them as

Client Systems withhitd the next for an Medi-<br>leguming just. Mb. Marr Client Space,

men ti itayı

 $V'$ 

n Pa Nighes o

ile. You can render images in any W aliziak including HAMI mode (Amiga RAM permitting)

th all recent Amiges and is also fully AGA Chipset

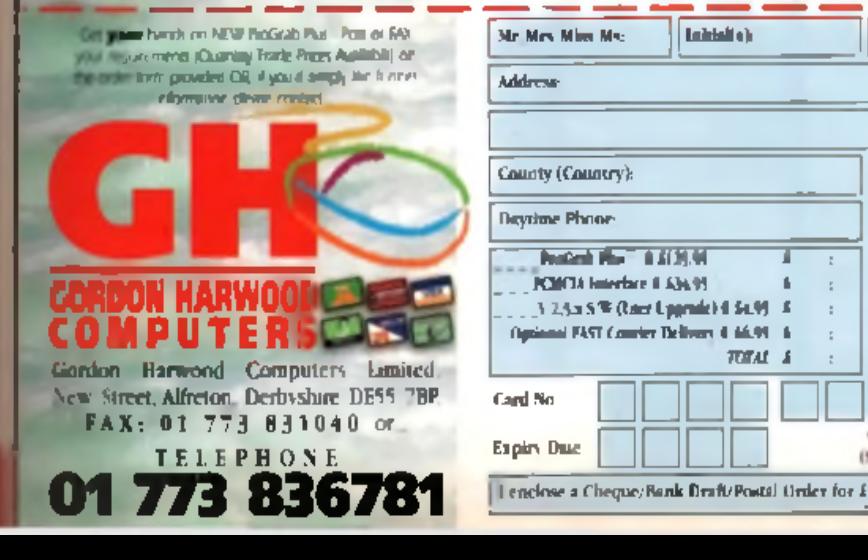

or, late a signal limit a "V with SCART ourput

Crah mages with

your carriconter

relating SM-R

ar, Grab TV or viting

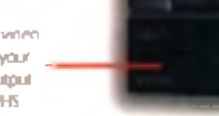

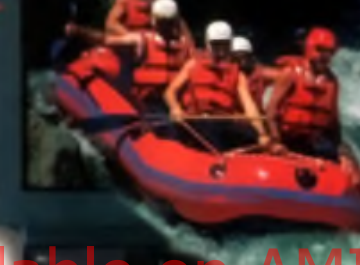

VH kHS«

st waj| ts or | PAL/ Ice of 1 ev iew nours|

ogy, time

**WOULD** s your

age

devil umi irab i ing e.

コパミ gé

U

**Or** 

### **Horgan's Organ**  $\mathbf{h}$

o f h a rd ware and software re v ie w s . *g* \* th is month, th e re 's a

In te rm s

**reveal all. (No, thanks - ED)**

**What's in store in this month's serious reviews section? Let our technical editor**

definite swing towards sound and music this month, with a no-nonsense test of the Toccata 16-bit sound card, a preview of OctaMED SoundStudio (the review will be along shortly) and Aural Synthetica to boot!

There's plenty of healthy activity in other areas too, with the SX32 CD32 upgrade, a new video titler in the shape of

**EX17 and** 

**Teccata p66** 

Limalight Tyro and another solution for A1200 owners with big ideas in the shape of  $H(G)$ **Power Station** 

Only last month I was getting all dewey eyed about the lack of innovation on the PD demo scene, when what should turn up but a corking batch of audio-visual weirdness from The Party 95 democompetition. This competition was held on December 95 in Denmark and demo creators around the world entered theirs in a bid to see whose was the best! You'll

find a selection of the best of these on the CD edition of this month's magazine, including the amazing 80Mh Dataworld extravaganza (yes. 80Mb!). It leals good to be able to indulge in the sort of luxuries a cover-mounted CD allows!

All this plus an extra large CD-ROM roundup Enjoy!

Tony Horgan Invical Edstor

#### **Toccata**

Get Serious

62

Given the chance, who wouldn't upgrade their Amiga to full CD quality 16-bit audio spec? Toccata offers exactly that. Can it pull it off?

#### **SX32 66**

With all that power under the bonnet of a CD32 it seems a shame to reduce it to a games machine. With the SX32 you can transform it into a virtual A1200.

#### **OctaMED SoundStudio** 6 9

Bringing the state-of-the-tracker art into a new era, OctaMED SoundStudio could be the best thing to happen. to Amiga audio. Find out more in our exclusive preview

#### **Aural Synthetica**

 $\mathsf{F}$  is seen d studied the review will be  $\mathsf{rs}$  and demographs are printed in  $\mathsf{F}$  and  $\mathsf{F}$  and  $\mathsf{F}$  and  $\mathsf{F}$  and  $\mathsf{F}$  and  $\mathsf{F}$  and  $\mathsf{F}$  and  $\mathsf{F}$  and  $\mathsf{F}$  and  $\mathsf{F}$  and  $\mathsf{F$ complete modular synthesiser system for your Amiga. All the fun of analogue synths without the cables?

#### **Limelight Tyro**

72

78

83

70

There are times when the all singing multimedia package is just too complex for your simple video titling requirements. It s time for Limelight Tyro.

#### **HiQ Power Station** 77

Face it, the A1200 isn't exactly well endowed when it comes to drive bays and SCSI support. The Power Station offers a possible solution.

#### **CD-ROM round up**

You want CD-ROM reviews? You got 'em! Three pages of the latest releases, with everything from sound samples to software archives start on page 79.

**PD Scene**

Starring the best bits from The Party '95 demo competition, PD Scene also has planty to offer the cash-strapped Amiga gamer.

**" PD Utilities**

87

A real diverse bunch of tools and miscellaneous bits are on offer in this month's bargain bucket that's commonly known as PD Utilities.

61

## **IDECENT** ■ Price: £299 ■ Developer: MacroSystem © + 49 2302 949490

### ■ Supplier: White Knight Technology ©01902 822 321

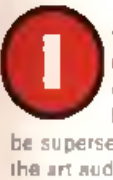

t's been the dream of many Amiga users that one day they the tibeloved Paula chip will

be superseden by some state of the art audio hardware with a minimum of 16-bit bandwidth to play with, perhaps even 24 or 32. bits. Until that dream becomes reality there will be a place for third party audio upgrades, such as Toccata from German developers MacroSystem.

#### **Digital video**

Toccata is a card for all Amigas with Zorro slots tunning OS 2 and above. It can sample and replay a single phannel of **16-bit/**stere*g* 

48KHZ, working from Fast RAM or directly from a hard drive (or any device with a fast enough transfer rate, such as a Zip). It's been designed fdr use in multimedia and audio mastering work, in which case the card acts as a digital recorder, rather than a sampler in a musical context. Specifically it hooks up to

**Give your Amiga the luxury of 16-bit audio with a nice new Zorro card.**

MacroSystem's V-Lab Motion video card to create a complete digital video editing system.

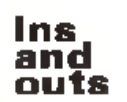

His Quality of crsion Available on AMIGALAND.COM There are four inputs and one output on the board. The rear panel has three 6.5mm stereo jack sockets, twe of withch are line level inputs, the remaining one is the

line level output. Located on the inside edge of the card are two 3.5mm jack sockets, one set up for line level input, the other for mic input. There's an option to mix the input with the Toccata output. The idea behind this is that you can have your Amiga's standard audio channels piped

**Card of the United States** mixer. The relative levels of the channels can be controlled from a software mixing desk.

#### **Supplied software**

tom h the

Two disks of software are supplied with the Toccata. The basic Toccata control tools include a moting desk front end that allows. you to set the relative volumes of the inputs and output, the sampling rate, and the sample bandwidth (8 or 16-bit). From here you can also select A-Law or  $\mu$ -Law compression, w hich allows for near 16-bit sound quality using roughly the same amount of disk space as an 8-bit sample. For example, 8-bit bandwidth has a noise ratio of 48dB, 16-bit has a noise ratio of 96dB, while A-Law or p-Law can achieve a 70dB noise ratio. This optional compression is handled on the fly in real time during recording and playback.

Simple recording and replaying tools are also included which can also be remotely controlled. via ARexx. Finally there are some bits and pieces for anyone who wants to develop their own software to control the card.

Samplitude is the main editing software. This allows sampling direct to disk and comes with a good selection of basic editing functions, but is light on effects processing tools. Fortunately both Samplitude and the Toccata Tools can be used to control the board simultaneously. For example, you can monitor anincom ing signal prior to sampling from within Samplitude, drag the screen down and adjust the input gain levels frem the Toccata Tools panel, with the results teking im mediate action. There's also a playlist section which can be used to string together a sequence of samples.

MacroSystem are currently working on new software that will feature simultaneous recording and playback through the card, along with 'multiplexing' routines that allow for a number of channels to be output at the same time.

#### **Sound quality**

On the surface it would seem that the sound quality should be equal to a well recorded CD and that is generally the case. If you're used to wrestling with the

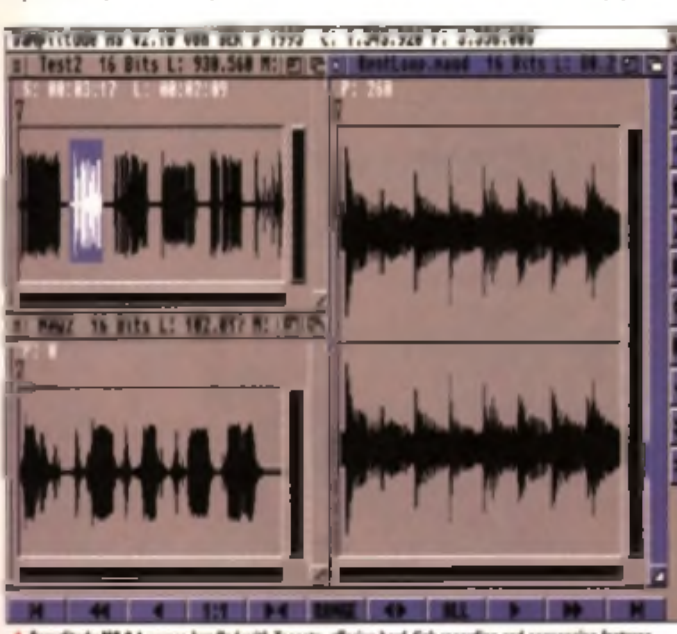

le MS 2.1 came

noise and distortion. inherent in 8-bit samples, moving up to 16 b its is a real pleasure. For example,

16 bits give ample bendwicth for you to use sublie effects such as reverb without introducing a load of 'stepping" noise, as the steps are much finer. For the same reason, you can sample a long 808 bass drum, filter out any top. end noise, and you'll be left with a very clean

pure bass sound. Try that with an 8-bit sample and you'll be stuck with a phasing high frequency content on the decay tail.

#### Good potential

Frequency response seems to be up to scratch, although in our tests the bottom end of some samples lacked a little definition. in places when compared backto-back with the source CD sound. There is a slight click every time the Toccata begins to play a sample and another straight afterwards. This isn't too intrusive if you are mixing it with Amiga audio and would not matter too much if you were ing in a data relation where our

tinus us long sample in an audio. visual context. This does not happen for each sample when using SoundStudio's mixing mode, as the Toccata is only 'opened' at the start of the song and 'closed' at the end. See the Third Party Support panel for more details on this. Overall the sound quality is excellent.

n ģ s. d 0 Iv ın ٦ä ۱ē **TLIC** ŗ.

ń

d

H

iē d he

One of the reasons Toccata has not been widely used as a musical tool in the past is that it can only replay sounds at one of 14 preset sample rates ranging from 5513Hz to 44100Hz (CD) rate) and 48000Hz. Therefore there are not enough steps in

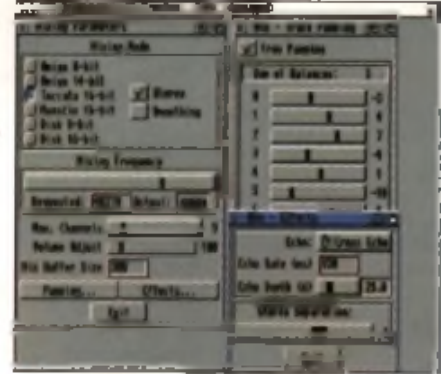

A 48KHz 16-bit output and stereo panning for each to possible with Toccata and the new Octable SoundSt

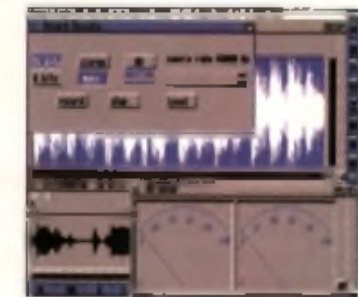

de offers a range of sau to nither RAM or a hard d

between to be able to replay a tuned instrument sample as a melody, although the new SoundStudio works around this. However, with sample rates that include 32000Hz (the same as the Akai SO1 entry level MIDI sa mhiku/ taling Ndalaka te a

(another popular rate) it has many potential uses for digital mastering and editing samples. from external sources. This could be very handy considering the editing software on many hardware samplers is very basic.

#### **Conclusion**

Toccata is more versatile than it first seems. If you're on the lookout for a 16-bit sampler you've probably already got a good idea of what you want it to do, whether it's hard disk audio mastering, realtime music applications, audio for video and

#### **Technical specifications**

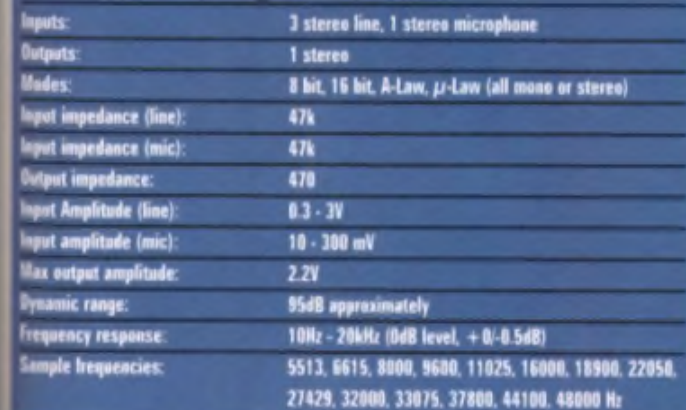

#### Third party support

Although Toccata was designed mainly for multimedia users rather than musicians, it is now well supported by OctaMED SoundStudio. One of the new features of SoundStudio is its ability to retarget its fracks of samples to alternative output devices, instand of driving the Paula. chip directly, it can now process all of the sample data as the module plays, mix the combined result into a stereo. signal and push it out through the Toccata's  $48\mathrm{kHz}$ 16-bit output.

Up to 32 tracks of samples can be played at once and each track can be panned to its own independent stareo. position. Realtime Echo effects are also available. The resulting sound quality on an Amiga equipped with a 50mHz 68030 processor sounds very slightly grainy. compared to a high quality standard four channel Amiga module. The quality you get will depend on the speed of your Amige and the emount of available RAM.

Sound Studio also allows you to play a single channel of stereo or mono 16 bit Toccata samples in normal fourchannel mode. The Toccata output is much rigener in this mode. However, in this mode the replay pitches of the To cesta samples are limited to those listed in the specifications box elsewhere on these pages. In effect this means that in this mode you cennot play melodies with Toccata instrument samples, as there is not enough flexibility in the reglay rates.

Beck on the multimedia side, there's support from MediaPoint, Scala and Bars and Pipes. The ARexx ports of the Toccata soliware also means that you can use it with programs that don't have built-in Toccata teatures.

multimedia or editing samples for use with external MIDI gear. It's capable of handling all of th **beside some e fly some** 

butter than others fristal read y proven itself as a worthy companion to V-Lab Motion but its increasing support from third party soltware developers has opened up its potential market to thousands of Amiga musicians (there's even a Toccata driver available for DeliTracker). While technically it doesn't compare very favourably to the current PC sound card market (dominated by multitimbral boards with onboard effects and more), in which light may look a little overpriced with just a single stereo output channel, it's in a very different marketplace so direct price to power comparisons aren't really relevant.

This won't solve all your audio problems overnight but it's quite a capable system for a number of specific audio applications, including digital audio mastering for example. For digital video work it's by far the best value audio solution, and the excellent support from OctaMED SoundStudio also makes it a tempting proposition for musicians. With more powerful software on the way from MacroSystem, the future looks very bright. **Tony Horgen** 

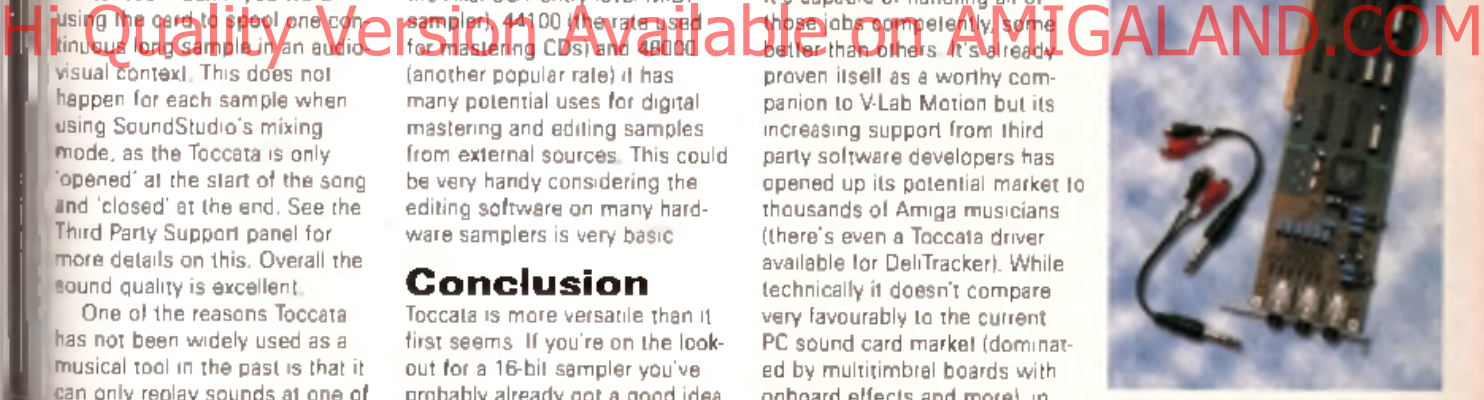

**A** Taccata cones with a minimal selection ai leads to allow coaaect to your soand source and amplifier ar n il at

#### TO CCATA

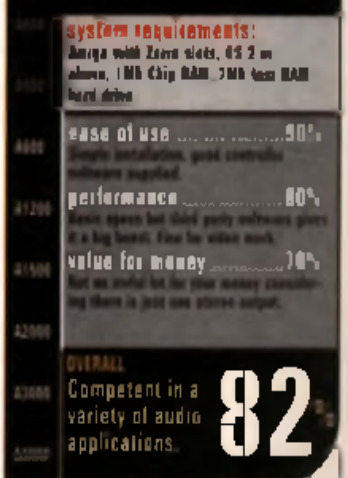

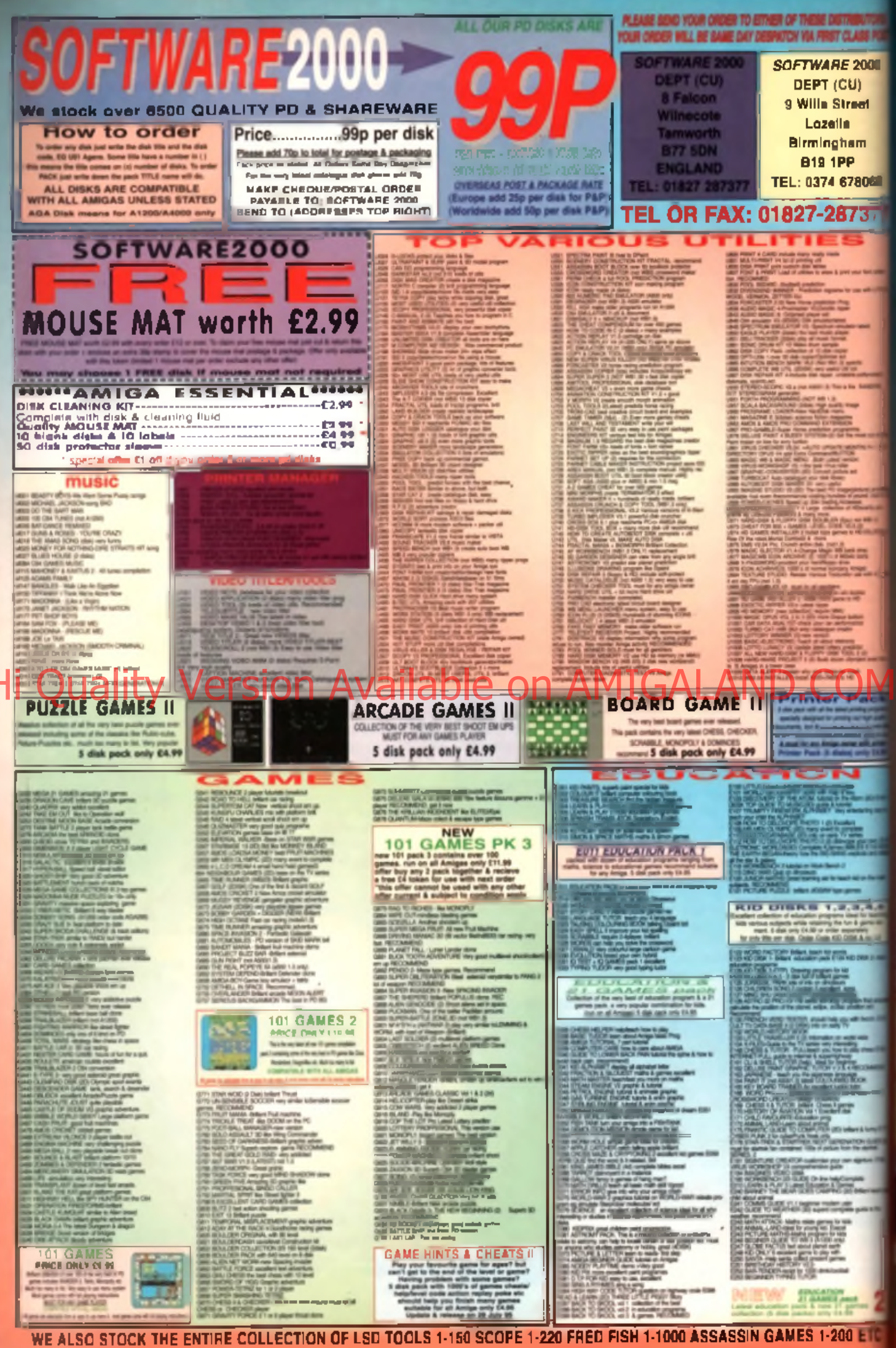

#### **IRIOUS PACK** ack comes on 5 disks

**E4.15 per pock** (In Pack 2)<br>(In Pack 2) **ILLIONTS says Call Park** littly forts for use with Ciffant of Pa **INTIGURARY OFFICE**  $(1,2,3)$  or 5)  $-2$  and  $+2$  or  $-1$ 

**LOUI NORLD MAP** illi world mad

2000

ທ

reet

iam

78068

737

ь

**UTA GRAPHIC FONT (Part 12.1 dig 1)** seeing fand for WIDEIDSWYTER? Him was CITE

**EDITORIAL CARE CONSULTS IN A VI WAGUE OLIGOT Pad 1,2 o 3** ning William Divisions 1.2 or 3.<br>King and Abrus – Wash 1.2 or 9. **J ASITE FOR ABOVE** Park 1.2 m 3j in mile for which pack about?

**THE THE SERVE PARK PARK** 

#### **AGA A1200 & A4000 ONLY**

**Park view land** 

**STAR TREK IS INA! ALLER PAR** ager games<br>subscars for Eat **Boy Life DATE TO VA** k (11–18) 8 more girls dalk<br>for brillant AGA derrors<br>SAON AGA pic vissining util **PRIME Dealery recover up**<br>PR, States SPACE BALL 2

**HI DEMOS** u a **UCH ASA IN 18 M of pares** 

**COMMODORE C64 V3** 

version. Now you all nices as

**DEROF VOL.3** 

on-Equation MLA<br>E- only SupPlead

**Line Co** 

MAST BE OVER 

COLOUR WIS make your Will more<br>FRIDGE RACER Dame on the Army

SEE PAGE 1 FOR MORE SOFTWARE FOR YOUR AMIGA

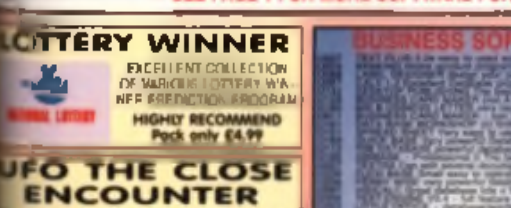

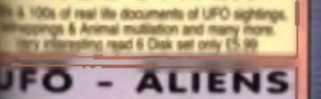

**MULTIMEDIA** 9 disk pack only £8.99

v

**CARD GAMES BRACK II** 

Only £4.99

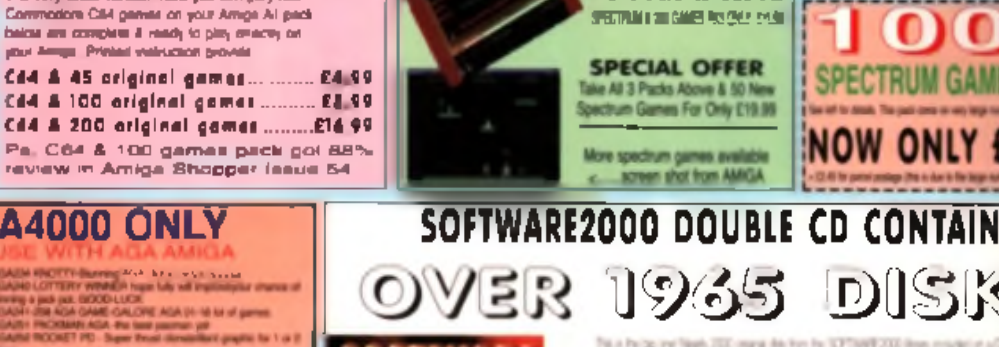

200 l 1965 disks

& RELEAS **OCTOBER** VAILABLE NOW

One double par CD **IV** Manu Compatible with All Ansges

**RACADI** Very Famy to see Along **ARP £34.99 NEW PRICE** 

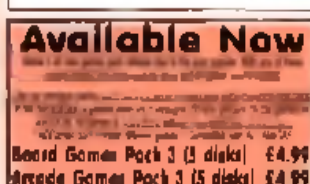

**Puzzia Gomme Pock 3 |3 dieks| £4 99** Card Gornes Pock 3 (5 disin)

darious latest Utilities (10 disks) only £9.90

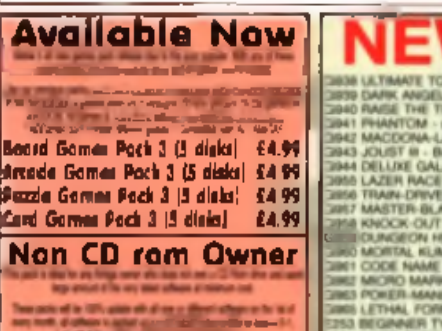

ous latest Games (10 disks) only £9.90

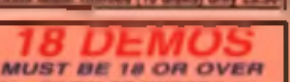

TAKER HEIAL<br>ARLY DAY **GURL** 

#### **DIBAY** GIRL<br>Lhol<br>ENDAR 88

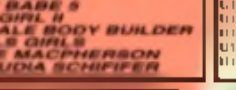

Of Spectrum 49K Gameson Your<br>Amiga. Any Fack Below Is Complete & Ready To Run On Your Amiga. Full Printed **Instructions Provided SPOTTER JPD CAREFULL CREATER** 

Now You Can Play 100x + 10

**ZX SPECTRUM 48K** 

П

SPECTRUM J. UN GAMES PIC CHEVIC AS SETAN I SINE RIGHT MAIL

**SPECIAL OFFER** Spectrum Gamers For Only £19.99

More spectrum cames available screen shot from AMIGA

SEE LEFT FOR DESCRIPTION  $\blacksquare$ 

**Vic20 & 30 games** 

**SPECTRUM GAMES pack** 

**Special offer** 

C64 & 45 games pack

Spectrum V2 & 50 games

All 3 packs for any CR.9

NOW ONLY £29.99

DISKS in The lot can have a limit of the Couclass achest for supergrap of Man C nucleo who Lich Scripturated in the U.S. And the same deadles. The same is is your next telectric outstands create it info Classical as weares ... Solely, la

**133 DEMOS** 

225 MUSIC DISKS

18 DEMOS Andrewijl

EXAMPLE OF DISK CAN BE FOUND ON THE DOUBLE CD SET **THE EDUCATIONS DISK** 

- THE VANDUS UTLINES DATES. **INE ANIMATION DERT,**
- 10 AGA DISKS
- **VI TOP SAMPLE AND PX DISPO,**
- 

405 4 VARIOUS GAMES DISKS - With an entimes of provide 1000 Antiga game 50 LETER MADE WE & RACKRESS Versions to at Antigas this includes

ALSO INDLUDED ON THE CDS ARE

100's of imagine ON, 600 Amigs forts, 100's quality RAW & .<br>2010 - The Children Control

OVER AROUND 1000 & 700-1000 **NEW Spectrum Games NEW CAR GARAGE FIRE** new spectrum corners and the first property of the second con-(EMULATOR INCLUDIO) Now Only **ONLY £24.99** +70p for P&P **283 LATRAVE TOUR TENNES O' des Europes senior de la composition de la conservación de la conservación de la conservación de la conservación de la conservación de la conservación de la conservación de la conservación de la** REGIMENT TYPING TUTOM<br>WORD PUZZLE PRO - Create Crossword puzzle or solve<br>KIO Offici 7 - Ansther very fine education program<br>FARLY LEATING TOF THE MCNETT<br>8 F.COLINTEN OF THE MCNETT Fig. 2)  $\alpha$  (1)  $\alpha$  (1)  $\alpha$  ( WFORD (2)<br>(EX) (3)

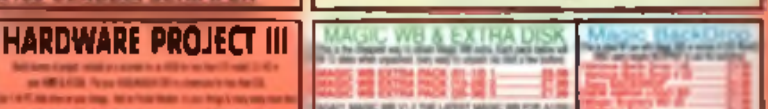

**10 ETO** 

WE ALSO STOCK THE ENTIRE COLLECTION OF LSD TOOLS 1-150 SCOPE 1-220 FRED FISH 1-1000 ASSASSIN GAMES 1-200 ETC

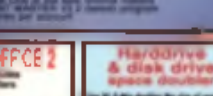

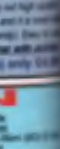

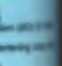

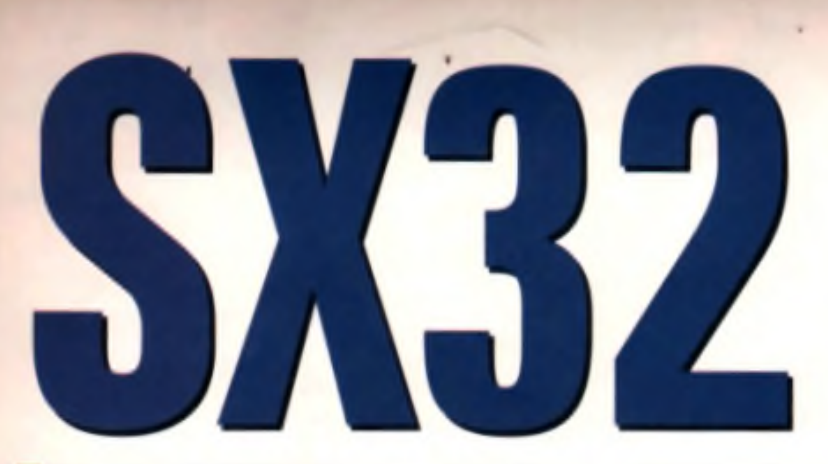

If you've bought a CD32 but feel limited. Why not turn it into an A1200? The SX32 provides the solution ...

#### ■ Price: £199/£299 ■ Developer: DCE Computers ■ Supplier: Visage © 0115 964 2828

**Contained to the state of the state of the state of the state of the state of the state of the state of the state of the state of the state of the state of the state of the state of the state of the state of the state of** hen the CD32 was launched it was intended to be a true blue. straight down the line, no frills games console. It was 32-**D-ROM dnve and was could i** allegedly the future of gaming. But it was something else too. Underneath that dark grey extends, that toilet seat lid, behind the facade of Joystick one and Joystick two ports lay the guts of a standard. 2Mb AGA Amioa 1200.

On the back of the CD32 there is a little screw-on door. Go on. take a look. This door opens to reveal a large empty space with a 72 pin connector built in. In the old days of exuberant optimism th is pop was speed tameles fan

card to be attached, with all the Start Trek, Terminator and Jurassic Park CD film hilanty this entailed. Unfortunately the big C didn't get vary far with the FMV card before going bust; it barely got past prototype stage. Some say this was a good thing, Phil-Collina was about to release a Best Of' album on Video CD around the time they want belly up. What was that about clouds and silver linings?

#### **SX1 shortfalls**

However, it had one other expansion: Paravision's SX1. This was a large metal box similar in colour. to the CD32, with a socket which could be attached to its 72 pin. connector and it was designed to fit flush with the back of the console, forming a sort of L shape. It was a God-send for those who needed a computer as well as a console, espacially those who like their games to look better than average - it had an RGB port . It also had senal and parallel ports. a floppy disk drive port, facility for a standard PC keyboard and space for an internal IDE hard drive. However, the SX1 must have been de Arry which s

it plugs onto the side of the CD32, making for a rather awkward sprawling desktop setup.

#### **SX32 solutions**

The SX32 is designed by rival German company CDE to overcome these problems and it does. so in the most logical way, using all that empty space I talked about inside the CD32. It attaches to the same port but the circuit. board is housed inside the CD32 instead of the SX1's external metal casing. Like the SX1 there is also provision for a hard drive to be fitted and this is inside too.

All that sticks out of the back of your CD32 is a 1 centimetre. provinciano e parintad in vize ultival. serial port is standard Amiga 25-pin as opposed to the PC 9-pin standard.

not buffered which means that it s not really practical to use the  $\blacksquare$ **RGB and VGA outputs simultane-**The inclusion of a VGA output is useful for direct connection to  $\le$ VGA monitor but the outputs are ously. Technically, if you wanted to you could view what's on your. CD32 using the composite output too and the RE.

Hi Quality Version Available on AMIGALAND COM It's also worth noting that you will need a PC monitor capable of handling the Amiga's honzontal and vertical scan rates if you intend to use the VGA output. which, in the case of the AGA. **CUSZ IN SEADINHZ and 48 74Hz LVI** 

closed all the time. because whenever you perform the simple task of flipping the CD lid open it jogs the SX1 slightly which could cause problems, such as instant crashes. The other disadvantage is that

CD lid

brand ouzitrative Commodare Grey. This houses the five sockets that connect the SX32 to the outside world. These are Serial. Parallel, Disk Drive. RGB and. unusually, VGA. Unlike the SX1 the

re spectively This means that many I PC VGA monitors will not work and you should be ewere of this if you own one and think that the SX32 would slot in nicely in front of it.

#### **Starting up**

Installing the SX32 is a tad more complicated than the SX1, mainly because you have to

> unscrew and open up the  $CD32$  This k voids the warranty 1 but

A l'in S222 makes very lit sce to your CB32. A disk drive is a e BFC HD ur too), as is an A4800 ka

**PRODUCT TEST** 

**i**<br>**insta**<br>**drive**<br>this<br>**if**  $\frac{1}{2}$ <br>**if**  $\frac{1}{2}$ <br>**board** 

tout n to a are tar the taneted vour utput

ut it

you le of tal

 $Hz$ rk and I you  $X32$ fίt.

nore hainly ١d the . This irls the warranty but

one at this stage, so this is not much of a problem. Technically speaking if you were only installing the board without a hard drive, you could just jam it in; but this is no way to treat £200 worth of kit. With the cover off the CD32 it simply and easily slots into the 72-pin connector and the circuit. board sits on top of the metal shielding covering the CD32's circuitry. Rubber feet are at both ends of the board to allow it to rest securely on here. You can then replace the top of the console and, hey-presto, everything's back to normal.

" wou'll be lucky if you've still got

One of the other top class reasons for having an SX32, apart from the keyboard, mouse and Workbench it gives you access to is that it enables you to insert RAM and a hard drive. 4-8Mb of 72-pin Simm inside it will not only help you down the path of productivity but it will speed your games. up in a way you never imagined even standard CD32 games. It really helps games like Alien Breed 3D, which are almost too sluggish for words on the standard CD32.

#### **Accelerator?**

One of the biggest improvements the SX32 could have had over the SX1 was provision for an accelera  $t$  or  $\mathcal{H}$  and  $\mathcal{H}$  to  $\mathcal{H}$  and  $\mathcal{H}$ 

RAM but there's no substitute for **an upgraded processor as well.** This is where an SX32 equipped CD32 really falls short of its A1200 cousin. You're limited to the standard 14MHz 68026 and there sind way out. Even taking size limitations into acccunt a motherboard upgrade to the 28MHz 020 currently used in 1220 accelerators would have been we come. But sagly none of this has happened.

#### **Gettina connected**

I tested the SX32 with all manner of software, both from CD, g sk and Hard Disk. And it worked perfectly with everything. Unlike an-A 1200 with a CD-ROM dr ve you really do have the best of both worlds here: all CD32 and Amiga CD-ROM titles will wark, without exception. And like an A1200 you can connect a printer, run business software, use a modem and surf the net; the choice is yours. But the in evitable trade off is that some applications do require acce eration to run at

an acceptable speed and there is only so much speed that extra. fast RAM will give you.

Also, you must remember that it's not just an SX32 you need, you'l also have to invest in a keyboaro, a mouse, an external disk d i ve and Workhend so ftware. I  $\mathbf{y}$  is a d  $\mathbf{y}$  and  $\mathbf{y}$  and  $\mathbf{y}$  and  $\mathbf{y}$  is a function of  $\mathbf{y}$ 

some sort you'll have the mouse and Workbench and maybe an external enveloped the keyboard isn't as straightforward as it was in the SX1. W it that unit you coulo use an old standard PC AT keyboard. These cost £15-£25 n ew and I've picked one up before for a fiver secondhand (with a PC believe it or not!). The

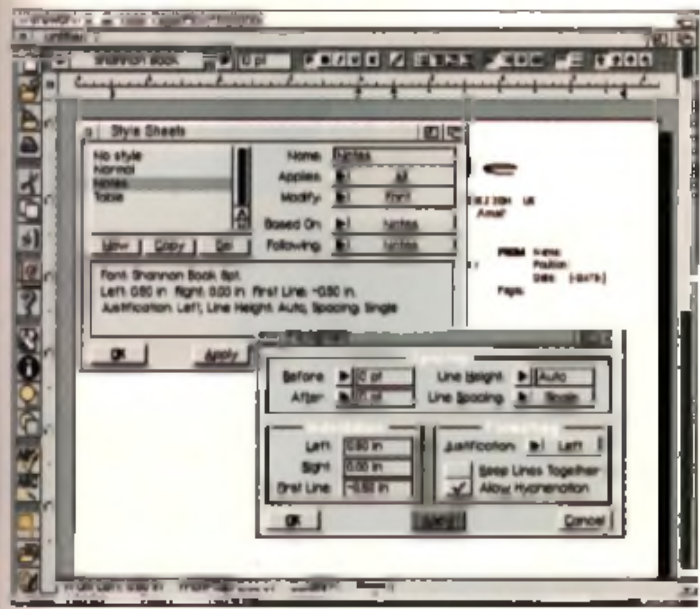

.<br>scessor and a printer will make you realise just how much your console has turned into a real<br>1 can now use serious applications off disk or CD, surf the net, or program your own games.

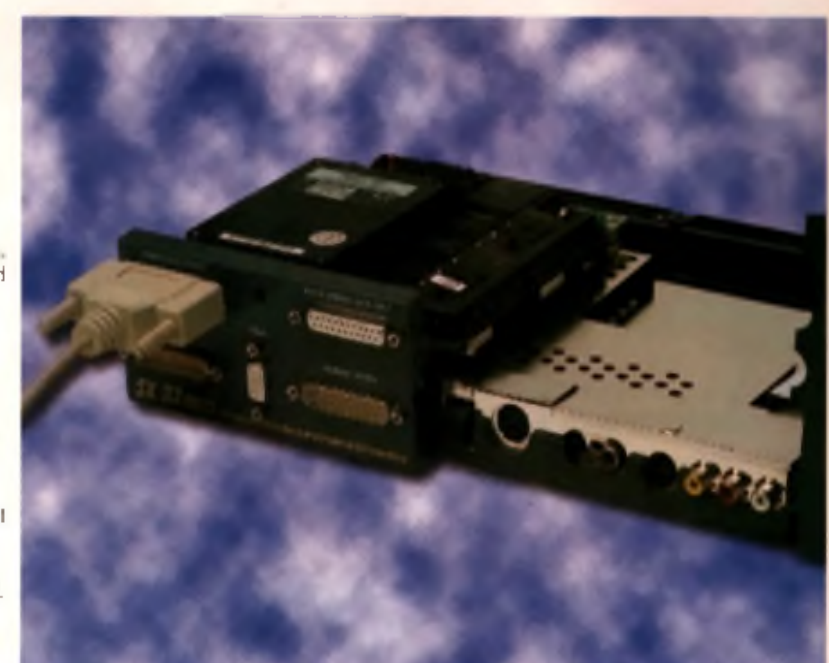

a Senhow nasty the 633 two leads the CD32 phps. Jord has a lund drive wol 400 MAN which ready does make a difference<br>In this modified CD32 m, indeed, any 81200. Presence his on occalerator and PCMCM would have been real is

SX32 has no separate keyboard ingut so you have to use the PS2-style port on the CD32-ise I (hes de the joypac, ports). PC PS2 keyboards will plug in fine but wan't work, so the only option is to purchase a rare and very expensive replacement A4000 morel Hummer

Hi Quality Material Available on Australia blanch and American Available on AMIGALA the SX32 with both an external dnye and a compatible keyboard, but not Workbench, which is proving oifficult to source. You can still run autobooting o sks and many CDs boot into Workbench and you can continue to use this. But there is no substitute for the real thing and sooner or later you'll need part of the Workbench system that's not on whatever you re booting off. The keyboard and external drive burng the price up to £299, so hi ni aroung for an old A4000 keyboard first if you're senous.

So is it better than the SX1 then? Well it depends on your pricrities. Scanning the ads (and I can only find one for the SX1 in last month's mag) I make it sightly cheaper than this unit at the moment. It costs £8 less than V sage are quoting for the SX32 and a though a decent disk drive will set you back the best part of £50 for either per pheral, using the AT port you will save more than a couple of quid on a cheap PC keyboard. On the other hand you might want something that actually fits snugly inside your CD32. rather than a cumbersome external box, and one which has a standard Arriga serial port as opposed to a PC one. You might also want a real

Amiga keyboard with the proper keymaps and names, not some cheap, confusing alternative (an AT jackec Am ga keyboard will almost be as expensive as an A4000's). The difference is price is, in the final analysis, only one of around £20-£30. Both SX1 and SX32 are up to the task of the  $\mathbf{h}_{\mathbf{a}}$  and  $\mathbf{h}_{\mathbf{b}}$  in the  $\mathbf{h}_{\mathbf{a}}$  and  $\mathbf{h}_{\mathbf{b}}$  in the computation

er tool, the SX32 just does it in a n eater way. Alan Dykes

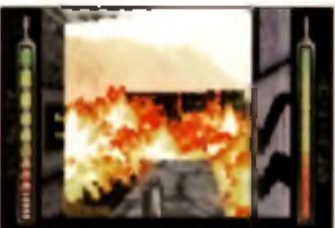

Alien Broed 3D is just one of the CD32 games<br>which benefit from the speed boost of last RAM.

#### SX32

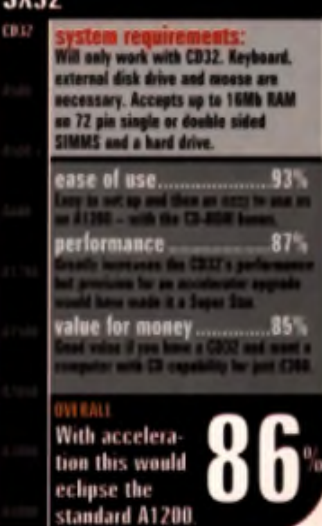

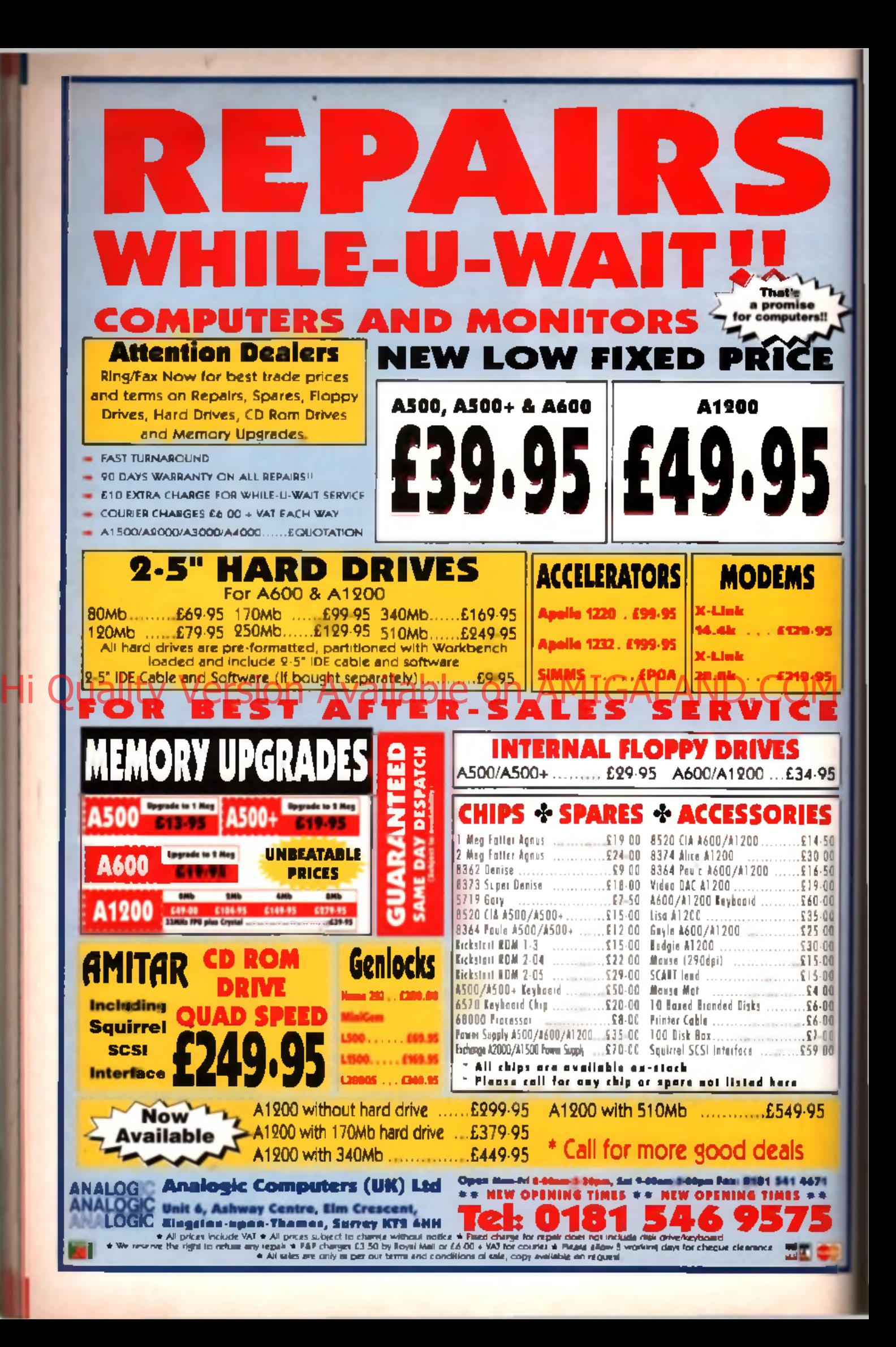

# OctaMED SoundStudio

A new generation of trackers is about to arrive, bringing Amiga audio bang up to date. starting with SoundStudio.

oundStudio 1.0 is set to **In: the first release of a** next generation of OctaMED sequencers. **I Although** it may look just the same at a glance, the menus have some powerful new features. How do an an cy 64 1 fors of samples each which swist web pan posi**tion, with optional delay and echo** Hi Quality of the ollection and the Isle of Si-O revision of a state of the COMICALAND.COM

**effects?** That'll do nicely thanks.

#### **Retargetable audio bonus** j The key to S o u n d S tu d io s stunning

95 Ξ s  $-50$  $1.00$  $-50$  $.00$  $.00$  $5.00$  $00$  $1.00$  $5 - 00$  $.00$ 

 $1 - 00$  $5 - 00$  $5 - 00$  $1.00$  $7.00$ 

5

new features is its own kind of Intergetable audio'. In the same I way that retargetable graphics sys-I ams allow you to direct graphic Tutpul to any one of a number of display boards, SoundStudio supports aix different audio output options. Normal four-channel track**ers** traditionally take advantage of **The Amiga's built-in sample replay** functions, using the Paula chip limetly to replay samples from

Chip RAM. While this is **very efficient in terms** of speed, barely taxing **the CPU**, it does have m itations, such as Howing no more than **four** sam ples to be **played at once, with two samples sent to the left channel and the Ither two to the right** 

SoundStudio gets **Round these limitations** by inserting a **New signal processing stage before the sound** It output, In effect, the

 $\mathcal{P}$ if  $\mathcal{P}$ if  $\mathcal{P}$  and the final stereo now possible, and although a the stereo now possible. tination. The destination can be the Amiga a standard audio ou tput (both 8-bit and 14-bit output is sup-

sample data is read from anywhere in memory, including Fast RAM and then it's processed according to the user's settings, during which the samples are mored,

ported). a Toccata 16-bit output, a 16-bit Maestix output, or even sent. straight to a hard drive as a continuous stereo 8 or 16-bit sample.

#### **No limits**

The advantages of handling the sample manipulation with software routines are manifold. For example, the Amiga cannot play samples in reverse as standard. This is no longer a limitation. Passing samples through effects routines is

the commenced them are with 19

 $\frac{A}{A}$  These are the most impressive new controls - SoundStudio's unretained in the most impressive start local away from previous limitation

signal is output to the chosen des- moment this is limited to delays. and echoes, in future this may be expanded to include phase and chorus effects. We may even see synthesiser options such as resonant filtenng (as already featured in Musicima Editor).

Output quality will depend on the speed of your Amiga. Faster processors can mix the tracks at a higher rate, thus including more of the original sample information and introduce less noise. The system comes into its own on a fast Amiga (50MHz 030 or better) with a 16-bit output device, such as a Toccata card. A stock A1200 will struggle to achieve good reproduction of the higher frequencies. which start to sound scratchy as if low sample rates are being used. Good news: the notation editor is back! It vanished when OctaMED

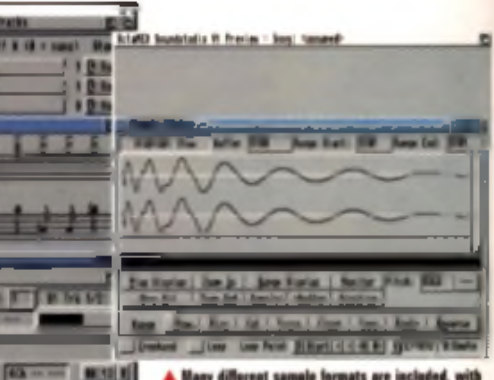

when Grind E D morphed from its custom GUI of version 4 to the windows and menus of version 5. A notation display isn't very well. suited to a tracker editor (much of the tracker information is impossible to display using traditional stave notation) but some still find it reassuring to be able to view their melodies in this way. It also gives you the chance to output your modules as hard copy wa a printer.

#### **So good, so far**

We had hoped to bring you a full review in this issue but it's still in development, so we il have to wait a little longer for a full analysis. It's looking good so far and if author Teijo Kinnunen can pull it off, it could be the best reason yet to keep your Amiga at the heart of yo u r sequencing set-up fo r years to come **III** Tony Horgan

#### **ft's on the CD, It is**

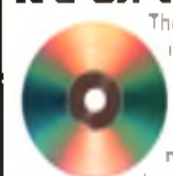

The CD edition of this month's CU Amiga Magazine includes a non-save demo of OctaMED SoundStudio. You can run it straight from the CD. (you'll find it in the Sound drawer). A generous selection of multi-channel Scream(racker (3SM). modules have also been included, which can be loaded into SoundStudio. This is an early preview version, so everything won't be fully working at this stage. Have fun!

69

# **Aural Synthetica**

■ Price: £35.50 ■ Developer: Blachford Technology ■ Supplier: Seasoft Computing © 01903 850378

Turn your Amiga into a sprawling modular synthesiser with this new sample generation system.

f you make modules with vour Amica, you're hound

**CONTRACTE**<br> **OPERATION**<br> **OPERATION**<br> **OPERATION**<br> **OPERATION** to have longed fo r a synthesiser at one time or another. Maybe you've even given in and bought one. The trouble with working solely with samples is that if you don't have the required sample, there sinothing much you can do about it; you'll just have to make do with what you ve got. This is where Aural Synthetics comes into the picture. It is like a software version. of a module synthesiser, but rather

than working in realtime, it renders its so u n d s as sam ples, w h ic h you can then use in your chosen tracker or sequencer.

#### **Twiddly bits**

Sample synthesis programs have been around for quite a few years, o u t none has g o n e to th e sam e lengths as Aural Synthetica. It gives you a massive range of buttons and sliders to push and pull however you see fit. Once you think you've got a recipe for an earthquaking sound, you hit the render button and wait for the sound ways to wend its way through the sequence of oscillators, modulators, filters and other components'. Once it s all finished

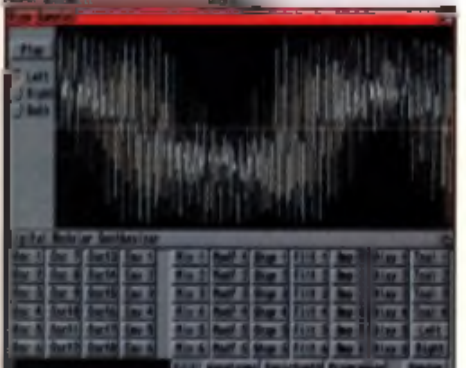

 $\blacktriangle$  The top window is the rendered sample. The buttons below give<br>access to the multitude of operators and options.

Dac 6 | Lott | jan ZJ-flam-L-l File-al-Right-l

> you end up with a 16-bit 44kHz sound sample which you can play, or save out to disk as an SAFF, A FE WAV, MAUC, or IFF sample.

There's an impressive amount of operators to tinker with. You can. use up to 18 oscillators along with stacks of other twiddly bits. The patch programmer section offers almost limitiess possibilities. I you want to explore them. If the synthesis was carried out in real time. it w o u ld b e q u ite fu n to experimer f wild all the enterpretagings,

sounds can be off-putting. If you're not sure what you're coing you. can spend all day generating useless sounds. Having to wait for your changes to be rendered before hearing them, can make learning the ropes a slow process.

On the other hand if you do know all about modular synthesis. you could generate some excellent sounds without too much bother.

#### The sounds

On the disk there are 51 patches. for use as examples. These are a big help in understanding the workings of the program, as you

can modify them and com pare th e originals with your versions. M cst of these are weird sound effects,

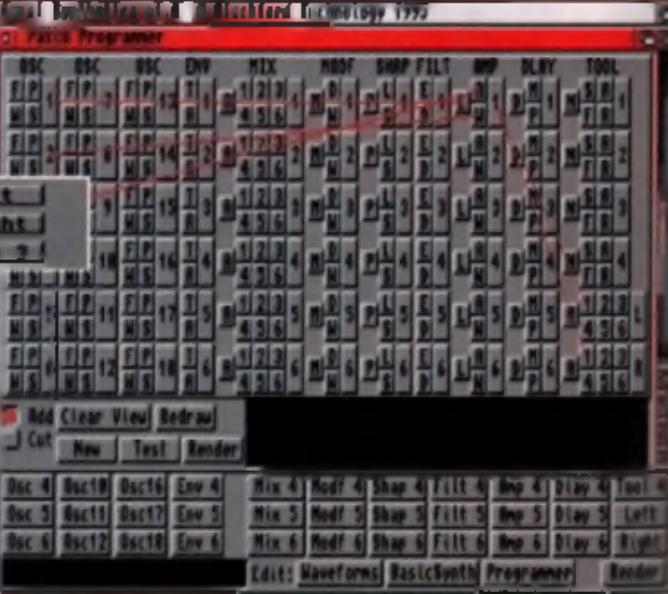

A See allows you to call Systematical Syethelice allows you to create year of the synthesisers. His could be takes to the the time of the time in the line of the time and the control of the could be a state of the time of the control of the could be a state of the control of the could have the could be a state of the alth ouch there are a few that could

be used as instruments. On the who e the examples are very im pressive, e specially if you like abrasive abstract techno sounds.

#### Conclusion

There are a number of improvements and bug fixes I'd like to see in th e program . ' Error in patch' messages are common after loading and hitting render, when a rehad proves there was clearly nothing wrong. If you try to save a sample to a disk that is full, the program gives no indication that it hasn't saved the file, or that the disk is full. A low grade quick-render option is also required, due to the long rendering times, even on fast Amigas.

Even with these faults and oversights. Aural Synthetica is a very

#### **Understanding synths**

Mooular synthesis is a fasc nating but haffling subject. Unnerstanding the concepts of oscillators, frequency modulators and the like can be an uphill struggle and you really need a good analogue synth with plenty of knobs and siders to get a feel for what each part does. and how it affects the others. The Aural Synthetical manual takes you through the stages of making your first sound, while the Am gaGuide document goes into mgre depth on the subject.

interesting and potentially useful program. It can create some decent noises and if you know what you re doing there's plenty if scope for building your own comp elely original sample sets. Unieyou're very patient you'll need a fast Am ga though. To give you some idea, with a 50m Hz 030 you can expect to wait around 30 seconds to render a typical two second sample. Rendering times vary depending on the settings. Hourt of fun for season synth fans. Tany Horgen

#### **AURAL SYNTHETICA**

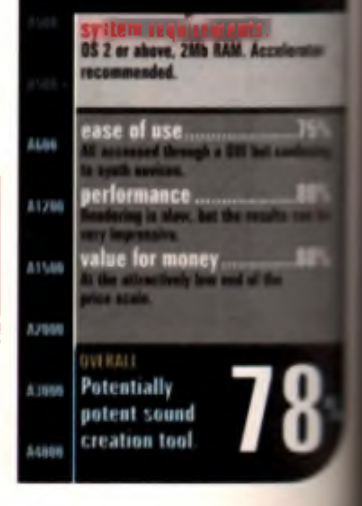

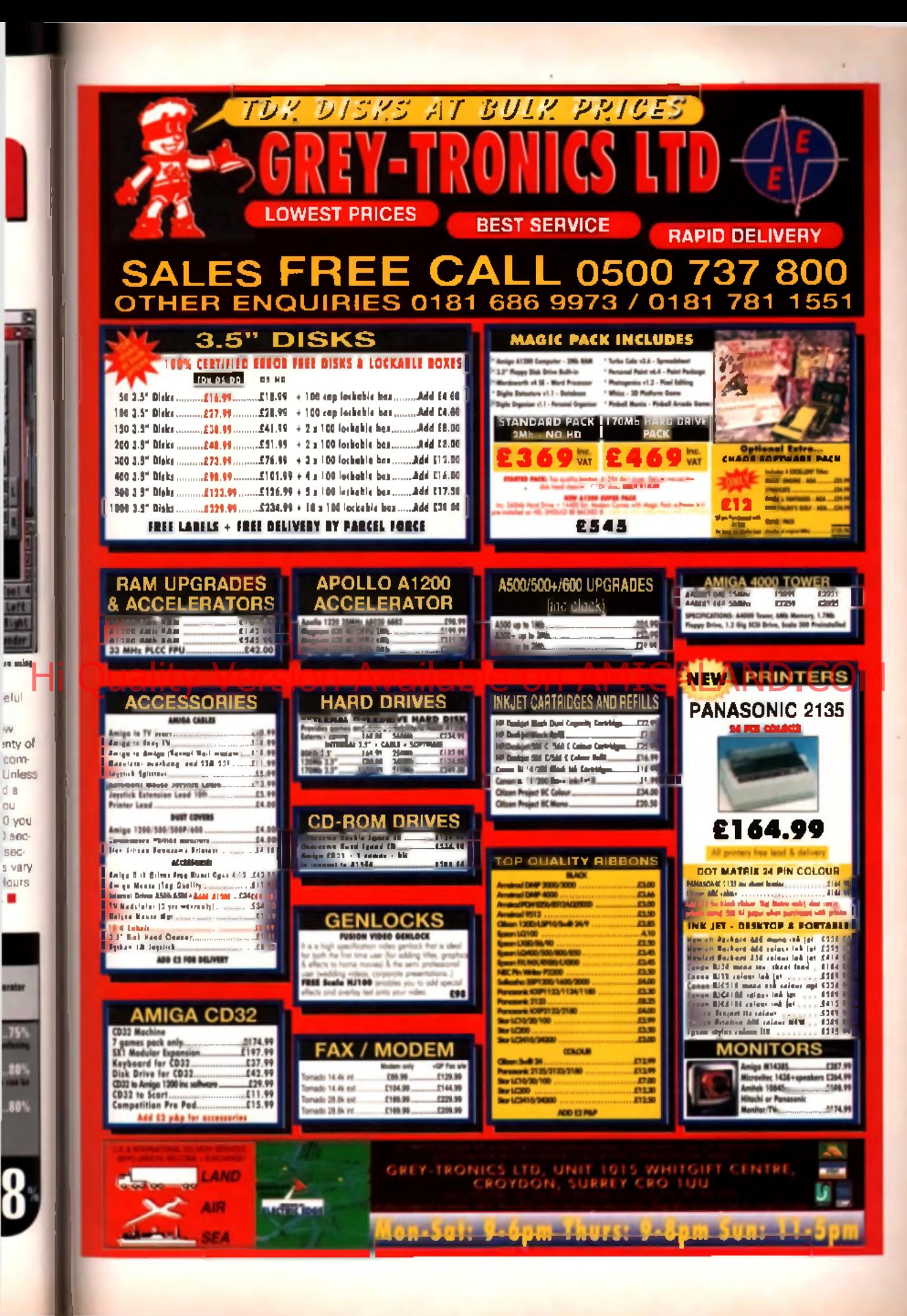

#### ■ Price: £65.80 ■ Developer: Future Software Systems ■ Supplier: Future Software Systems © 01628 24318

Limelight Tyro

s established software packages get increasingly powerful, complex and more expensive,

the market<br>
toy alterna<br>
While Lime<br>
compete w<br>
MediaPoint tor a low-end introductory alternative starts to open up. While Limelight Tyro doesn't aim to compate with the likes of Scala, MediaPoint or VideoStage Pro, it does have a few tricks of its own. to help win the approval of the less amb hous videographer.

Like most video titlers, Limelight Tyro uses a two-tier screen layout. one for the screen you are putting together and enother laid over the bottom which houses the control panel. This allows you to have an interlaced display screen with a more comfortable non-interlaced. control panel both visible at the

same time. The le brain de modes in which the program can be used, from

novice to advanced. In novice mode, the menus only reveal a lew of the total available selections, with more on offer in intermediate. mode and the whole lot available. in advanced mode. It's a kind of 'blinkening' system that is suppased to lead you gently into the program without confusing you with a mass of oppions from the start. You might expect this sort of approach with some kids' educational software, but I'm not sure of its worth in a 'grown up' product such as this.

There is also no direct way of jumping from one menu to any other. With around a dozen menus in Tyro this often means that you have to move through

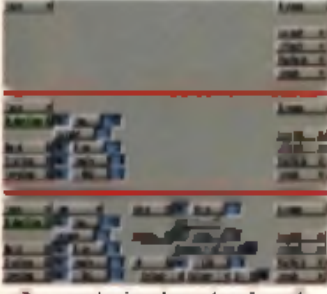

*A* **T«w** f**M«C** *ft* **UfOMS ChM«M <>>11\*11 M** tte ■u« kroi yM tecrie la rsa Tyre ■ Fraa dN t \* »c

A new entry level video titler which claims to offer some powerful features but can it deliver the goods?

several menus to get to where you want.

#### **Features**

Limelight Tyro is a fairly basic video triler. The first step is to enter some text. This can be done via the keyboard or by using the mouse to click on a graphical representation of the keyboard that appears on the control panel. Although this seems pointless, it may be useful in very unusual such as when the program is running on a CD32 system with no keyboard, or if your keyboard was faulty. There's also a disconcerting time lag b e tw e e n y o u typ in g th e text

screen. They do appear instantly in the text box on the control panel but on the main screen, it takes a little longer to draw the characters, giving the impression that you've misspelled your words.

Style changes can be made to the text once it's on the screen. The usual selections of colour, bold, underline. rtalic, spacing and kerning are available, with a 3D drop shadow option and a further shadow which uses a dithered pattern to produce a semi transparent shadow that is effective even when using a genlock. Brimapped and Compugraphic fonts can both be used at any selected size.

Colour IFF beckdrops can be loaded into your pages. Tyro automatically alters the screen mode to match the imported image. You're free to use overscan modes on any Amiga and AGA modes are also supported.

#### **T ransitions**

When it cornes to transitions, Tyro provides line and screen effects. While there is a good selection of wipes and fly-ons to choose from. there is nothing outstanding and there are occasional glitches with the more processor intensive

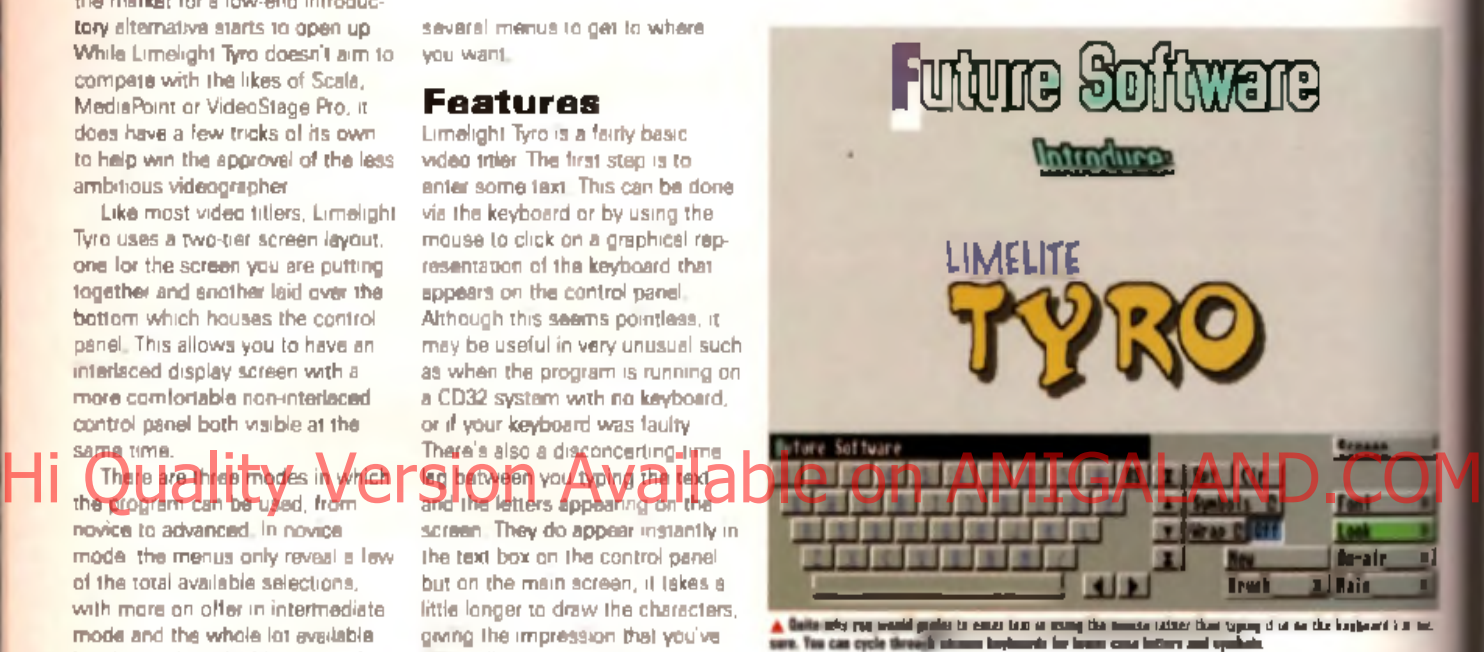

ones. I couldn't achieve the videographer's favounte vertical scroll without each page stopping for a split-second although the horizontal crawl works well.

If you are using a genlock to transfer your titles to video then there is one special feature. Connect an RGB monitor to your genlock and you can set in motion. Tyro's On-line and Off-line feature. While in Off-line mode your video. passes straight through the genlock wrthout any graphics showing. This allows you to construct and preview your graphics on the RGB monitor without fear of them being recorded. When you are ready to introduce your triles into the video, just switch to On-line. And all this happens without the need for additional hardware or swriching on your genlock. This feature would especially appeal to a studio using a live video feed with the need to create titles on the fly, but this isn't really the beginner's territory that Tyro is aimed at

If you have a low end machine with no hard drive you will have missed out on last month's Video-Stage Pro cover disk, in which cate Limelight Tyro should fit the bill, but don't expect it to add too mudipizzazz to your productions. Norman Harris

#### LIMELIGHT TYRO

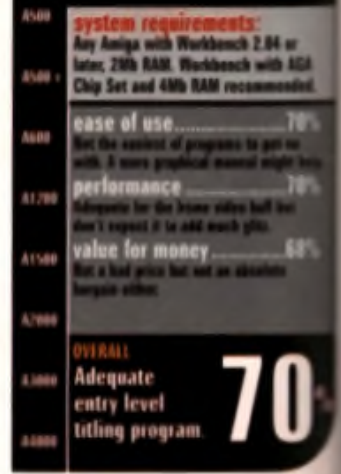

**THE PERSON** 

s

۰

E
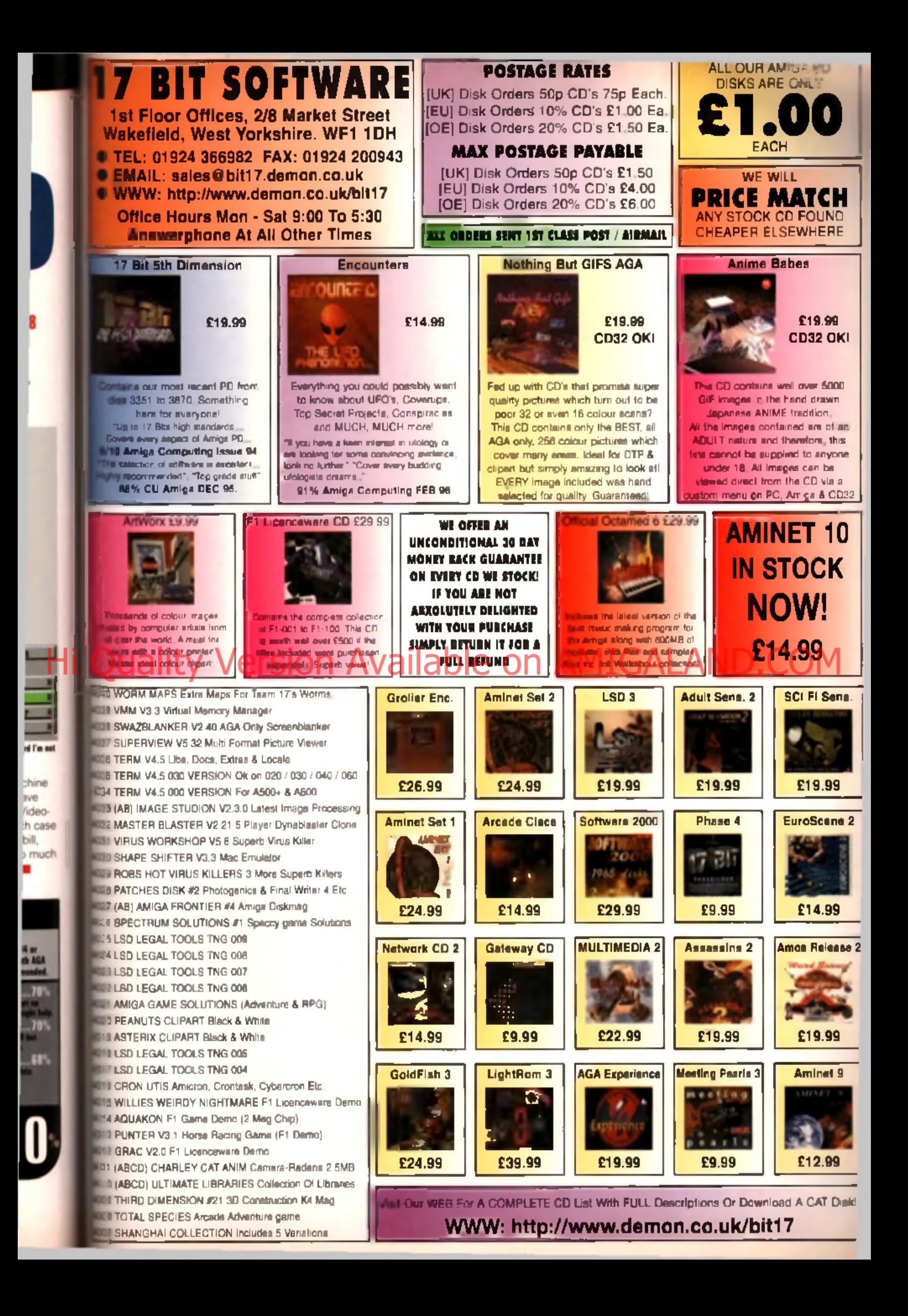

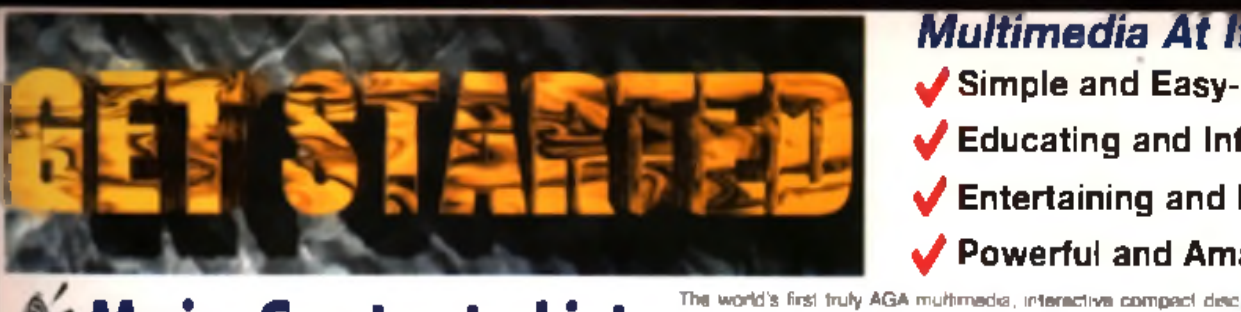

### **Main Contents List:**

### The History of the Antigo

Who everlief #7 The old Commission, its homogeneous Jum etc. The Farson roty a and much more **Image Environment** 

he is your Amge? Why is a so special? What is the Daniel ob lerter and anotherical spink and they confid na Amiga Hardware.

ide, outside, ports. chips all explained

Verklands and DOS

that is 47 Linnig x. Dax and his management. Worldwich

### boimmon's

Also!

Following a di DOpue et

Other full programs (TBC)

al Wardworth 3

Followskin of Octamed V6.04

'Tem Drive', declarate was on

Essential PD to Get Started

**Exclusive stuff from various** 

user groups and companies!

**HAN AN** 

**Drawing Tools** 

**Book in the part of the party of the con-AF 25K IN** 

**Ball ARJ** Allows Text, Picture and Gadget Links as Opposed to it's Pre-desessor

Allows the use of Sub-Modules Runnable as Commands

Musical Power & Add Colour Travel 200 Colour Pallais

.<br>Sale de AmgeCluice Matardée ade up mart imat mat it al<br>Communistic Lacempations

10-40,01-60 or BLAE 10,30.35 - using so-antinates and langiful

he die drama CD should be suadable from most good.

Of mar order and high error Amiga miniting. All notes

d Cerimia may be subject to change

**US 30 AF** 

format land soon NTML pages

res, boxes, circles and o

MCS Blitz assembly C. Amiga E and AREXX sourcined etens on Artist Overnight

te/introduce. 3D, an enablem, intervals deposite productor acome on Amiga Music Moasten

Uniman implantes M/D decumer, musicians Getting Your Wards little Print

Moro processing Dash Top Publishing Printers. Clippet etc. **Surfire the Super Information Highway** 

### into to the Internet, Stating the Internet, WWW damp Arrest clares Proving Arrest clares softests The Arrest

Technologies internet pack laker for a seel drive General Argna

Emil elton, Operating Systems, Storage Systems, Amiga, r. Russiana, Multerario etc. etc. etc.

### The Amigo Future

**ADVANCED/AMIGAGUIDE - AAAG** 

Limited Version of PPaint v6.4 When a the Amge going? Amge Technologies plans Amge 'Get Connected' to the Internet visions, possible industry comments. Amiga "Visions" - the all you need, all ready to go!! companies that will bring us innovative products in 1996, We<br>Harview Interest Democratic Fashi of Viene and repre ats in 1996. We **And Finally** 

page. Retrace back to your original po

a bullott The con

of Anniga Schreep Roma in any least. This case also as

Course, then or and anything we have forgotten

a Other "Hypertext" Products (HTML Langu

ng or

ann ann an 1980s d'Oward forts as yes Aix, "Aan aan the convent Antiga bibregg ferm trucy ann. Yea can ains a<br>In it the airs from a gallete of "Macalinam Angreigini a worn – onle coload Angrippin creamen àrèg. - ann raina

ary et

### **And Starring!** Key and Gareth Craft

**Shave Buy** Ed Wies Leny Hirdenver Peter and Tibrid Clarks **Boyder & Car Mark Thomas** Danny Arms<br>Jaann Jovrinche **Date Harrisonum Dave Tores** John Hennen Janerry Ford **Latin Isung Increa Campbel Picture Service Browne lane** 

Amga MCI<br>AMOS Programmag<br>Ocsames e Daph<br>DTF Petrans Croat **OD** Ac-marcon SD Archimeny WWW Direign/h birs The CID and Garmen falls *<u>Bimup Drughes</u>* Accounts **Bongs English** rief etc etc etc! PD Section Amga DTV<br>ANDS Hands on Mane (Seurcimade) **Manufacture School and** 

Designed for beginners, new users through to informediate (and higher!) levels, it helps an Amiga user understand more about their computer and what it is capable of, Covers many subjects

from reviracing to the internet and from programming to music,

Many well-known" experts and Amiga-buffs are contributing to

that CD. They offer help, anawers, lips, inclusional more, Want to

know how the experts create a WWW page? Global Internet show

how! Stuck using Internet software? John Kennedy explains all.

Also contains forums, opinions and a look to the future with top

Amiga developers, Comes with a FREE bonus beginners section.

with commercial programs, commercial demos and all the PD you.

need to Get Started, all ready-to-run, if you have an AGA Amiga.

with a CD player, then get this. PC multimedia CD's are here!

**MDCraft CY Linguage** Octamer Exper LF Publishing The Room Lighter **Global internal Lin** 

Multimedia At Its Bestl

Simple and Easy-to-use

Educating and Informative

 $\sqrt{\phantom{a}}$  Entertaining and Exciting

Powerful and Amazing!

**Freelands Writer Presidence** Artist **Delegation** Freeborn Writer Paragon (Freelance) Ground Zero Software Video <sub>R</sub> **AMOS Programmer** MFD Limes Denup megine Heart Group

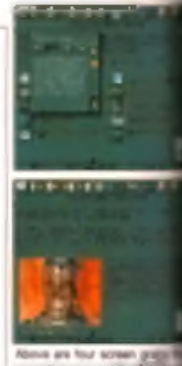

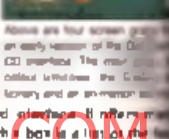

### Advanced Arrigatische jeu AAG) in the Anguis gallige nit den behind sin Gal-Statisch einformen in niem.<br>This note and County in the case of the de Am and side array in the same and at the box is a problem.<br>This case contai

### AAG - GUI OS VERSION 'ALL YOU NEED' SECTION (MG) can be a direct

ument AmigaQuide. In a rutive OS GUI version it looks very sinc

Carrier for products in a radius OS CAI service it is<br>clear to the example benut function of a very different. The leads and<br>globes more finally such as Begins in spin 250 colours and can<br>examined the colour of the colours fen jare second picture) @NODE.<br>@LINK. @CCMMAND atc are the arns as the citi format, but new comadded such as<br>MCD, esecTION PAGE, BOOLOUR, BBOX, BORAIN BLINE, BOOTO, BCENTRE WI: MI as the user to current **Now sells** 

 $\mathbf{R}$  as collection of mask form an  $\mathbf{R}$  of  $\mathbf{R}$  in **State Indeb connectal program** Paint 1. Directory Open 4 and<br>Windworth Text Drive with com-

meridi, cemin and ligam public. dense motors by Grand Zand<br>and accuracy collections from

MUA magne there fire a **COM** MELCOR AMERICA authors and Client  $n_0$  PD highlighted and examined **Rin the Get Starte** m in a There is since a respect "that Conversion" away need -medy in menhood and augigened in<br>members in partners in Internet Costel for viding Pressessor an entrustion and suring There are<br>more remove to the Gal Started - 11 Pet 3 CO's<br>Malement CO freemed Schware CO Community Ro

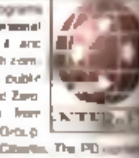

im by using amake commands auch as @DRAW **Qui March 1996** [AGA Machines] £29.99

**NEW - RELEASE VER** 

**NEW! READY TO RUN & DMS** 

New Search Bouline

New 'Hot-Keys' Function

Partyled, Remostered

nands can albie you lo

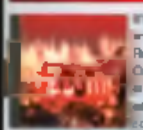

Zoom mission 2 - now in medy forty.<br>Normal Dis you want the family PD CD. er fost combara the stant PO is January 1980?<br>Stande the gradual and forms PO boom map The mission or in the mail **Den PT Ba** 

 $\frac{1}{2}$  (11)  $\frac{1}{2}$  (and  $\frac{1}{2}$  (b) the first control in the space of the superior matrix  $\frac{1}{2}$  (C). Contact  $\frac{1}{2}$  (a)  $\frac{1}{2}$  (a)  $\frac{1}{2}$  (a)  $\frac{1}{2}$  (a)  $\frac{1}{2}$  (a)  $\frac{1}{2}$  (a)  $\frac{1}{2}$  (a)  $\$ The contents have also been updated so you get all uary 1996 and loads a **In.** Corners with ore as listed cop **CONTINUES OF A NA Azir** vent 650MB's of the latest PD, then look here! Two fore<br>in and the DMS format (for shops etc). The pictures be the entranced DMS interface in act

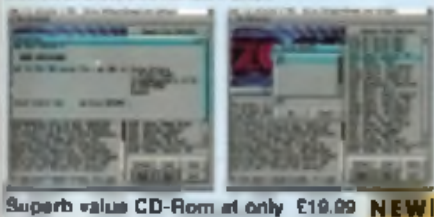

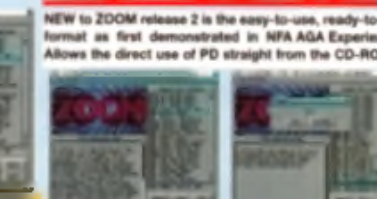

Allows the direct use of PD straight from the CD-ROM

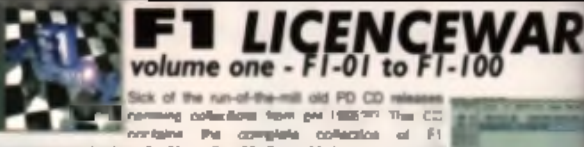

**1999** 200 date/ The CD is worth well aver 0000 if the risks were hought.<br>aspectedly There is sometime by everydre on the CD-german valises, look, profile or a cliper and music, beginned guides enterational re and much more. Some supera meterial is contained within program this CD Rom Electronics v3 (mags manipulation) Ultmain Out 2 (general guid) Vicent Phis Pro (originally valued at £155). Forested joints any Onel general, Refers of Debuyeve forest true PD general east by<br>Arroya Format, ERC locked second basi PD game ever, Powerbase<br>Sintakes programs, GRC locked second basi PD game ever, Powerbase<br>game creates with GEO1 of jeste point pepicage) en Tria Tirra sons af repry likke ackonsteres ge<br>grennet (Jan sonne of the profountered regals within your games with) provides the second of the process control of the second control of the second compact which is a second for the second of the second control of the second control of the second control of the second control of the second strack ham the CD. Formerism the the programs we commerced<br>with couple/givi connect by F1 (temperature All group and CO 209)<br>many programs a manufacture connect CD and

**COMMERCIAL SOFTWARE - NOT PDI** 

bles motive a reyelty for every CD sold.

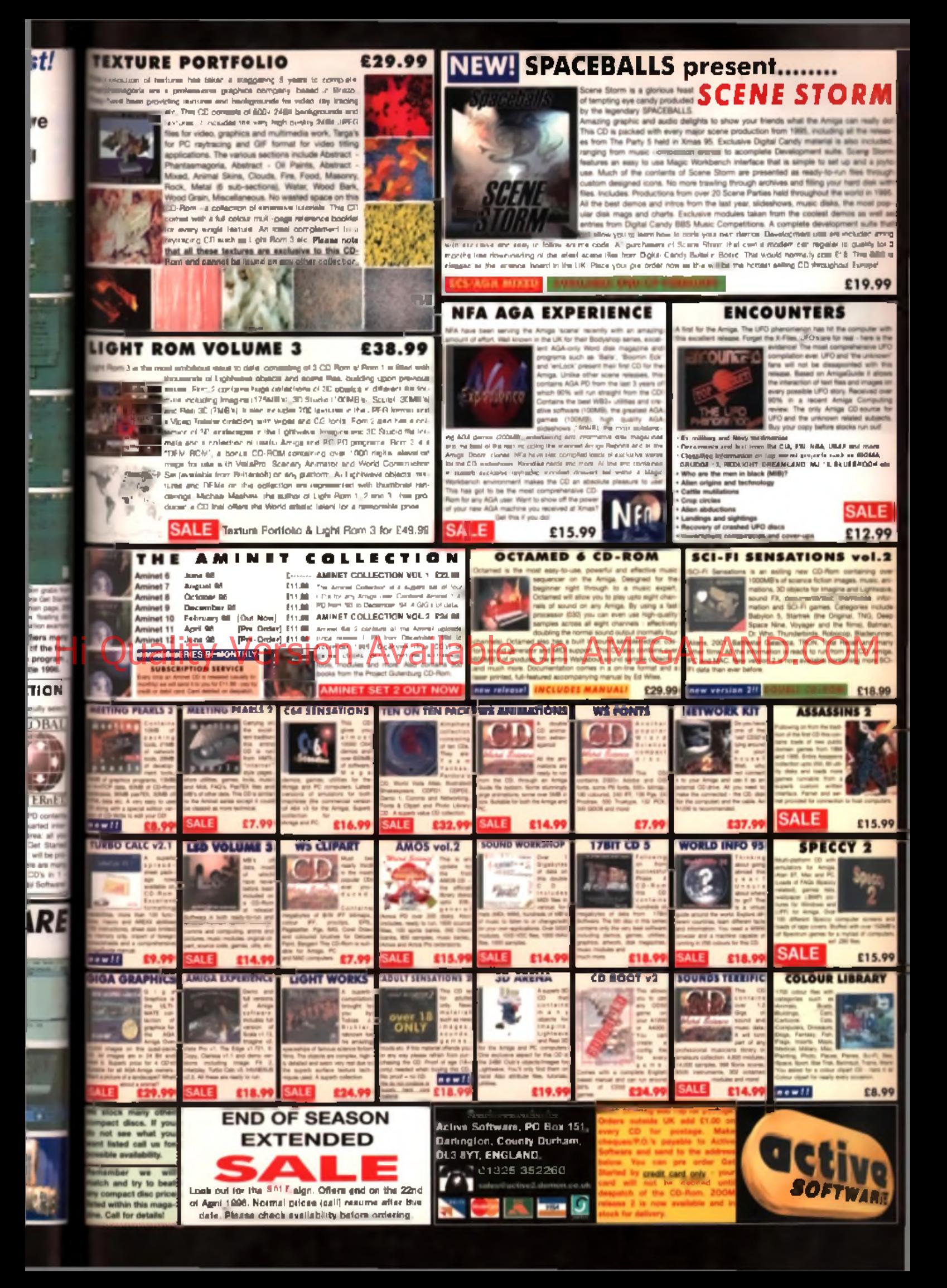

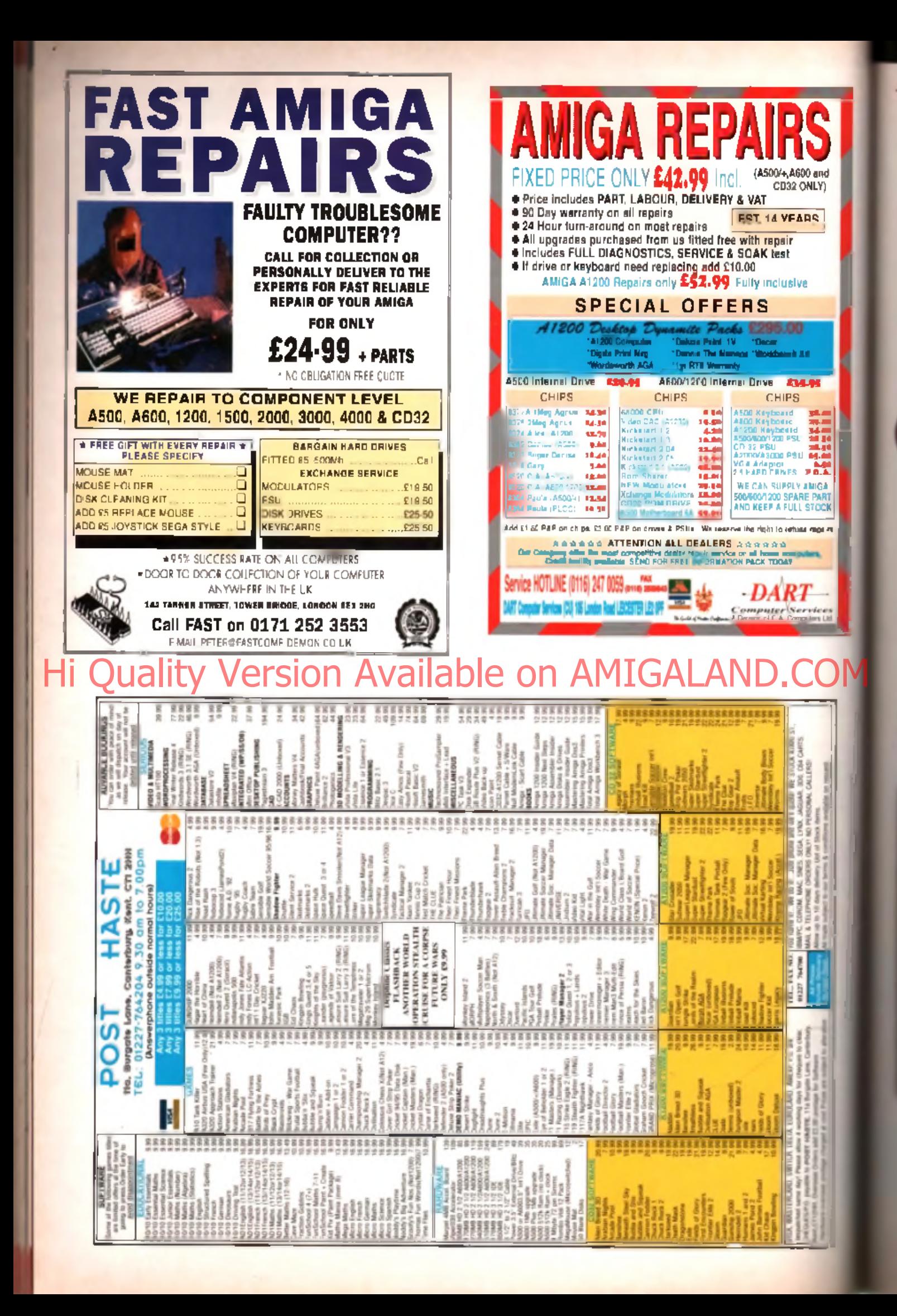

## Hi-Q PowerStation

### ■ Price: £299.95 ■ Developer: HiQ Ltd ■ Supplier: H id Ltd © 01525 211327 h ttp ://w w w .h iq .co .u k

Anyone wishing to expand their A600 or A1 200 to have CD-ROM and SCSI capability should take a look at this effective device.

Where to state<br>other conce<br>electrical p<br>These worn<br>nal devices wo problems face the A600/1200 owner wanting to expand their machine) one concerns Where to stare the drives and the other concentrates on how much electrical power you'll need. These worries mainly ettect external devices such as CD-ROMs and other SCSI devices. Hi-Q have partially come to the rescue with their PowerStation, which although a simple device, can be highly useful for those intending to connect some real hardware to their A600/1200.

### Souirrel driven The Pow Edition consistents I

nather nice PC tower case, a SCSI extension cable and an internal SCSI ribbon which terminates in a connector for the extension cable. The theory is that

you use Hi-Soft's Squirrel PCMCIA SCSI interface fitted to your A1200 (or A600 for that matter) and attach the extension cable to the Sourrel's SCSI connector. Most SCSI devices can be litted into the tower case, attached to the internal ribbon and driven by the Squirrel.

The PowerStation has a healthy 200W power supply in the case. This not only runs any SCSI pengherals connected, it has an Amigacable too, so there's no need to buy a Goliath to power your accelerator and internal HD. Hi-Q want part of the stock power supply. (A K A The Brick) back in exchange

are in short supply. You simply. smip the connector end of the lead and send it to them. The transformer itself can then be used as door stop, a task it's more suited. to than attempting to power an expanded Am iga. Your monitor can also

be plugged into the pass- through power socket on the rear of the tower so that with a simple pushof the button, Amiga, drives and monitor are all powered on or off. Darned handy

### **Audio freaks**

The most common configuration. available from Hi-Q is the Tower, as reviewed here, litted with a Sony 2.4 speed (breaking the tradition of drives being even multiples of single speed units). This mechanism featured in a pack from Hi-Soft reviewed previously. It's proved to have excellent access time and a healthy rate of translar as well as facility to be able to send audio data down the SCSI bus. Audio freaks will love this feature as the highest possible quality samples can be obtained with no extra hardware. A very respectable\_and cost-effec-

### to menom the control in the HiQ chees wall with this Sony

mechanism. Also included with the CD-ROM are two sets of RCA/Phono jacks which allow the CD audio to be mixed into your Amiga audio through the loop.

Annoyingly, the tower has a panel which covers the drive bays. This would have to be left. open to get regular access to the CD drive. If not concerned with appearance the user might prefer to remove it all together.

The tower, unfortunately, is a little too deep for my liking. It will usa guite a lot of desk space but being equipped with 2 full 5 25" drive bays and two centred 2

3.5" drive bays, it does at least

age. The innards of the tower generally have everything that's required. A healthy length of internal SCSI cable with 5 x 50 way SCSI connectors fitted will be more than enough for any drives internally. The connector at the rear of the tower also has a passthrough connector so that external devices could still be looped through such as

the Zip drive which is still not available in an internal form .

### It all depends

Whether the PowerStation is a worthy purchase depends on how many SCSI devices you want to connect. If all you want is a beefier power supply and a CD-ROM with SCSI capability then a Goliath and H-Soft CD bundle is £235, which is m ore than £50 cheaper than the PowerStation. However, if you wented to add a SCSI hard drive, it would be difficult and messy to do without the Tower. You'd need an external box and power supply, which would probably cost about the same as the PowerStation but wouldn't have as many future expansion options. In this case I'd recommend the PowerStation.

Hi Quality Harry Estonia Available com AMIGALAND.COM The PowerStation is an effective highly expandable system. that's well constructed if a bit. large. Although Amiga owners Ju wa N Ing o ne o n two SCSI

devices in the foreseeable future might be better served by an external box. the PowerStation is a good option for anyone needing to add several internal SCSI. devices. Such a set-up with a SCSI HD. CD-ROM, Internal ZIP (when available) and perhaps coupled with the forthcoming Hi-Soft Surf Squirrel (extra SCSI speed and high speed serial) would be an admirable Arnigal system indeed. Recommended, <sup>a</sup> Mat Bettinson.

### **Hi-Q PowerStation**

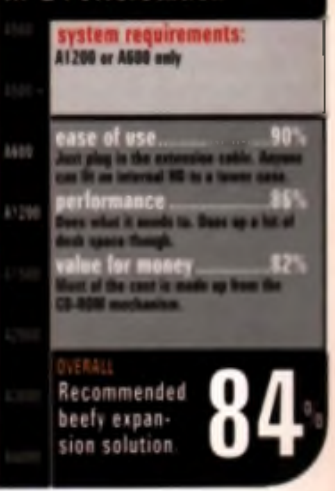

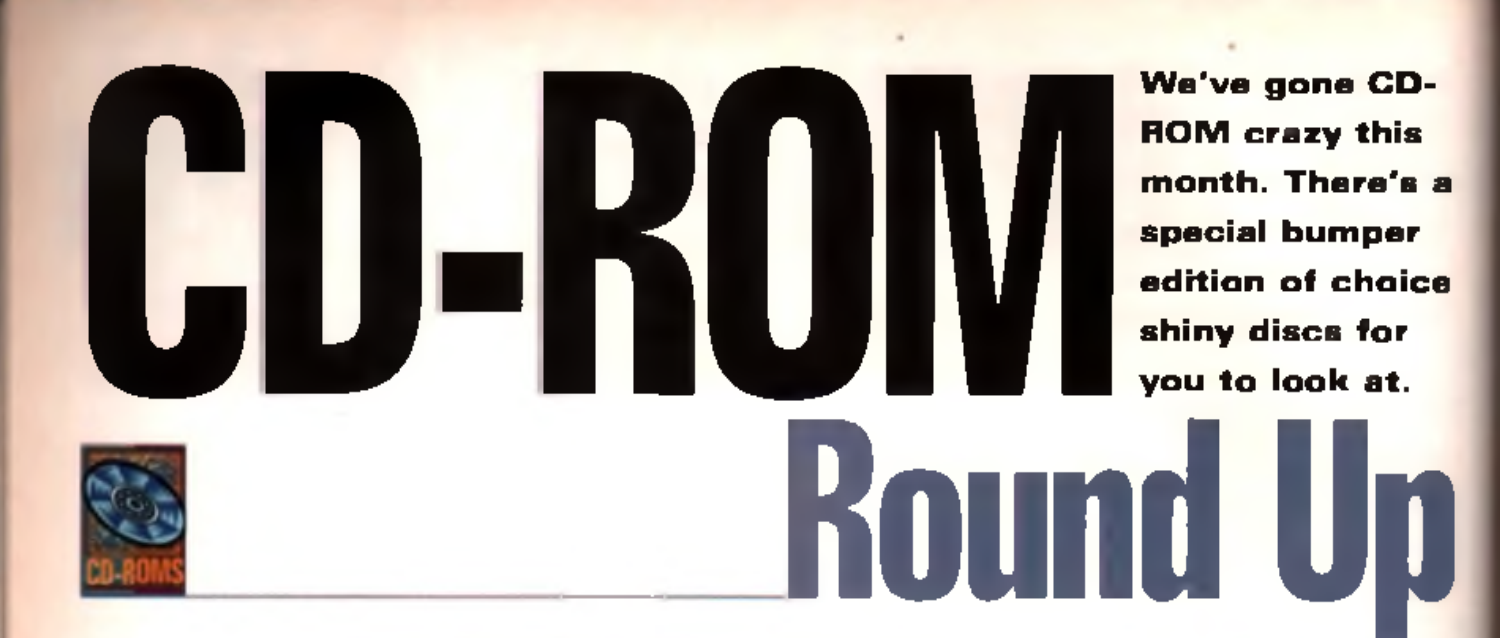

### **FI Licenceware Volume 1**

Licenceware software is really cheap commercial mail order software. The 'ware' part of the name comes from the idea that it's like pre -re g iste re d shareware. The range of software covers games,

e d u c a tro n a n d junita her sidrighten Lig music-related disks.

The games are generally sub-standard AMOS creations but there are a few highlights, such as Relics of Deldroneye and Giddy. The utilities section is made up of disk magazine creators, a video titler, a game map editor, a database, a picture converter and

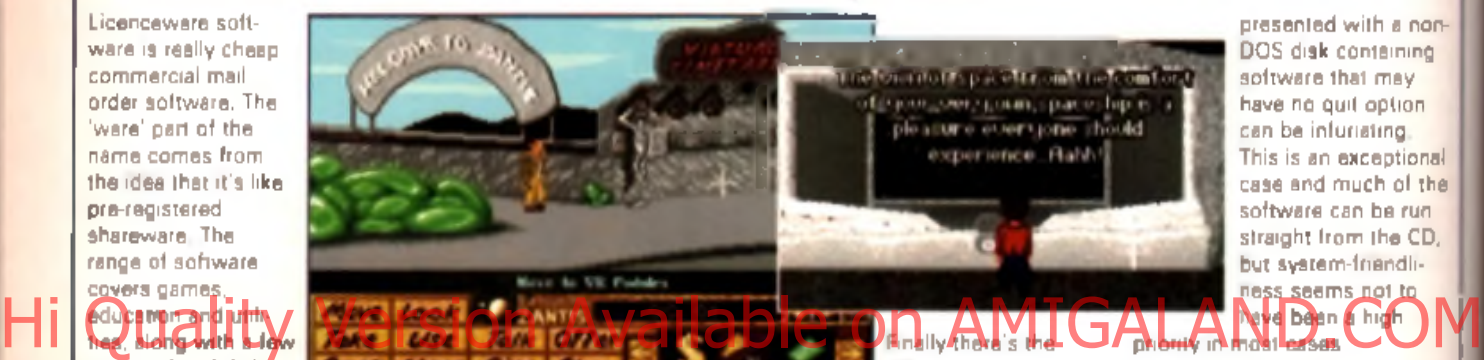

Granhic Adventure Creator, which is the best of the bunch. Next there's the sound section. which contains some modules and conversion tools, followed by the graphics department. which is made up of kids art packages and graphics tools.

 $F_{\rm in}$  ily that is the  $F$ miscellaneous drawer which is filled with disk magazines and quiz programs.

While there are some goodies on the CD, much of the software will not satisfy the demands of power' users. The need to unpack to floppies on many occasions and then be

presented with a non-DOS disk containing software that may have no quit option can be infuriating. This is an exceptional case and much of the software can be run straight from the CD. but system-friendliness seems not to Neve been a high phone in most cases.

Available from: F1 Licenceware, 31 Wellington Road, E x e te r. Devon EX2 9DU. Tel: 01392 493 580 **125 8** Price: £29.99 p lu s

### **Danny Amor's Online Library Vol 1**

If you haven't already checked out the World Wide Web pages on this month's cover CD, do so immediately! Right, now you've done that, you'll be familiar with the idea of using a web browser to view documents on a local drive. It works well and it's a lot cheaper than doing it over a phone line!

Danny Amor's Online Library is using the same system to present his 200 plus books on this CD. The selection takes in a range of public domain publications, including of course The Bible, along with lots of reference material from various sources, such as the CIA, which

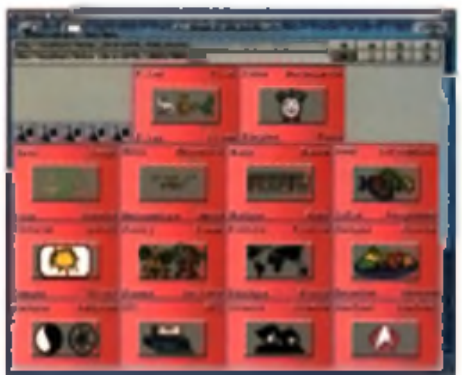

supplies encyclopedic information on every country in the world with population figures, financial status and all that kind

of stuff. There's also some classic fiction from Charles Dickens, Robert Louis Stevenson, Tolstoy, Mark Twain, Jules Verne, HG Wells and Antonella D' Addeo. Some of the volumes are text-only but there's also quite a bit of illustration. to keep your mince pies stimulated. (bit of cockney

thrown in for the Londoners, I like it  $-$  Ed).

There's not enough room on the CD for it to be anything like a fully featured library but there is a wide enough vanety of topics. It doesn't seem to be aimed at anyone in particular. Maybe a more focused selection would help aim. the CD at a particular audience. Even so, it's quite an impressive presentation all the same.

Remember you'll need a web browser in order to use this CD. Available from:

GTI, Zimmersmuhlenweg 73, 61440 Oberursel, Germany (see adverts

for UK s u p p lie rs ). Price: TBA.

50p P + P.

### Nothing But GIFs

While some graphics coriections are filled out with scraps from the **bottom of the public** domain barrel. Nothing But GIFs offers a wide mings of high quality images. As you've already quessed, all the pictures are in 256 GIF format. The sizes vary but most are around 640x512 porels, which

 $30^{\circ}$ 

non ng in

pnal the iin CD.

b

 $192$ 

e is

s. It **IFFV**e aim

ve veb CD

is just right for high resolution. interlaced screens. The pictures are separated into three main. sections: drawn, digitised and rendered.

The first section is made up of

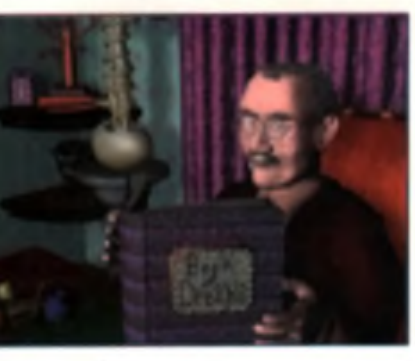

pictures from demos and what look like DPaint doodles. The largest area of the disc is taken up by the digitised pictures. which are split into animals, buildings, glamour, landscape,

miscellaneous, people, plants, space and transport sections. Finally there's the rendered area, which holds all of the 3D ray-traced and fractal-generated images.

There's an AmigaGuide index included on the disc to make viewing as easy as possible. There are also index pictures in each drawer, made up of thumbnail versions of the images for quick reference. If you're looking for a good photo library CD, Nothing But GIFs will do just fine Available from: 17 8it Software, 1st Floor Offices. 2/8 Market Street, West Yorkshire WF1 1DH. Price:

lire. food, masonry. rock, metal, water. wood and miscellaneous. Although the duplication of the images means that there aren't as many files as there might be on rival CDs,

£19.99 plus 75p  $P + P$ 

### Texture Portfolio

One of the best features of this CD is the printed index booklet that comes with it. It's a collection of 24**bit lexture and back**drop images, each of which is pictured in the booklet slong with its file pame. It's high time that CD-

**ROM pled doble svan**ed producing proper documentation for their discs, as it makes using them so much easier.

The images are duplicated in three formats (JPEG, TARGA and PICT) and most are digitised from

**Workbench Add-On** 

The theme here is productivity, or to be more precise, how to increase it. Workbench Add-On covers most of the areas you'll find on the Aminet and Fred Fish. CDs (comms, mods, text, development tools, sound, games, fonts, utilities, disk tools, games etc) but in this case it's mostly ready to run rather than archived. Magic User Interface is included, and is required to make full use of the CD.

Sensible emphasis has been placed on registering the shareware software on the disc, to the extent that the accompanying booklet has a number of registration forms complete with

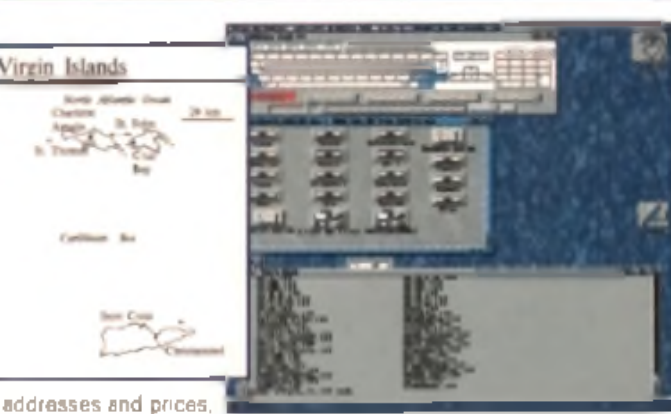

in both English and German. It's good to see such a responsible attitude, as without shareware reqistrations, there

photographs. Each one is segregeted into one of the following areas: abstract, animal, clouds,

> would be no shareware to put on the CD in the first place. One of the best aspects of

they're all very clean. and you won't find. any fillers.

Whether you want textures for 3D rendering or backdrops for general graphics and video work, Texture Portfolio has plenty to offer. A vaila bia tromo Ground Zero Hi Quality. Version Available on AMIGALAND.COM

Software, 4 Chandos Road, Redland,

Bristol BS6 6PE. Tel: 01179 **741 482.** 

£29.99 plus 75p

P + P.

Price:

this CD is the generous amount. of sound samples and music. modules. The samples can be auditioned straight from the disc. but unfortunately many of them replay at the wrong speed. Even so, the overall quality of this CD. is exceptionally high and there are quite a few 'original' samples, rather than the same old ones that crop up on most CDs. Well worth a look.

Available from: GTI, Zimmer smuhlen weg 73, 61440 Oberursel, Germany. Price: T BA.

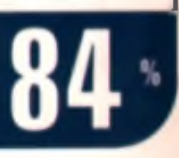

### **Aminet 10**

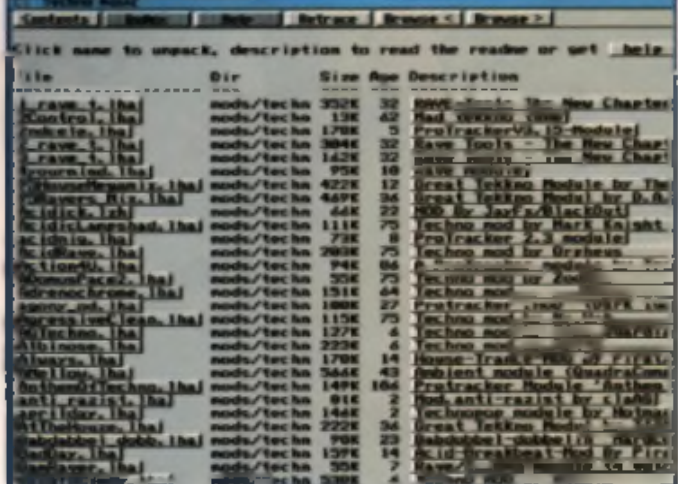

Here it is, the latest grab bag from the Amiga's definitive on-I ne share ware archive. It s all here: demos, utilities, software, pictures and a special focus on music modules. The format is just as before, with most of the files stored as LHA archives. Fortunately these can all be accessed from an intelligent. Amiga Gi, de document, which automatica ly plays modules, disp ays pictures and unpacks. archives as necessary. Not everything works straight from. the guide, but it s a good system in general. Highly recomm en ded as always. Available from: Exclusive

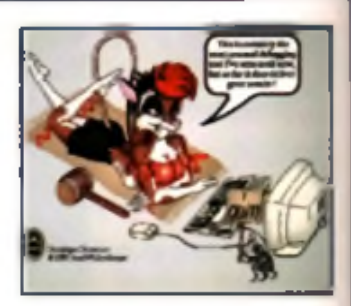

PD, First Floor Offices, Caltafoot Drive, Waterlooville, Hants PO7 8 D J.

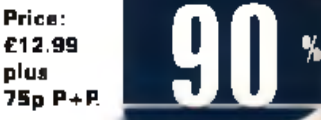

### **The Epic Collection**

Epic have their own unique approach to PD and shareware, often compiling their own themed packs of disks to complement the rest of their library. The Epic Collection is their PD library compressed into DMS files and put onto a CD-ROM.

The DMS files must be unpacked onto floppies before use) in <mark>sus the only way to</mark> pain to have to go via floppies if

all you want is to access some files or unitties. As there are very few demos or archives with alternative disk structures, it's shame you don't get the chance to unarchive to a specified drive.

However, the software included on the disc is varied. fun and

Hi Guality West of Sion Available on AMIGALAND Cast COM

often quite useful. The front end is altractive but uses a system. of dual selection windows, making it easy to accidentally decompress the wrong disk. The lack of guit and screen cycle

gadgets is also imtating but if you're not used to using Workbench then this may not be so much of a problem All in all, a bit of a mixed bag but there are plenty of gems to be found.

### whatever your interests may be Availa ble from Epic

Marketing, Victoria Centre, 138-139 Victoria Road, Swindon, Wiltshire SN1 3BU. Tel: 0500 131 486.

P ric e : £19.99 plus £1

 $P + P$ .

### **Phase 2**

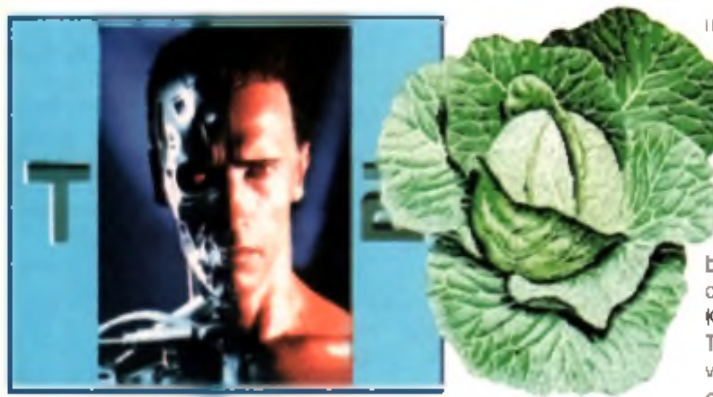

The Phase series of clip art and font CDs has proven itself to be a most reliable source of graphics for video, DTP and general

graphics work. Phase 2 uses the same format as the others, dividing its clip art into mono IFF. colour IFF and EPS, while its

mage bank has duplicates of all files rendered in 16 colours. 256 colours and HAM-6 mode. There are also Type 1. CG and ProDraw fonts. Subjects covered in the monoclip art are animals, fantasy, music, people and religion. The colour IFF clips include birds, cars, cats, dinosaurs, dogs, fish, horses. The Lion King, music, planes and reptiles. Then there's the EPS section with animals, buildings, computers, food, logos, office, people, transport, USA and the world.

As for the images, we get animals, balloons, Blake's 7, cars, Conan, Dragon Lance, fantasy,

horses, natural, planes, racing, renders, reptiles, snow scenes, space. Star Trek, trains and backdrops for video work. Added to that you also get some bonus bits, including all the PageStream 3 updates, the Opalvision 2.3b update and utilities, Typesmith 2.5a update and more. Available from: EMC

Computergraphic, 8 Edith Road, Clacton on Saa, Essex CO15 1JU. Tel: 01255 431 389.

Price: £24.99 plus £1

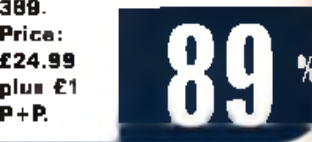

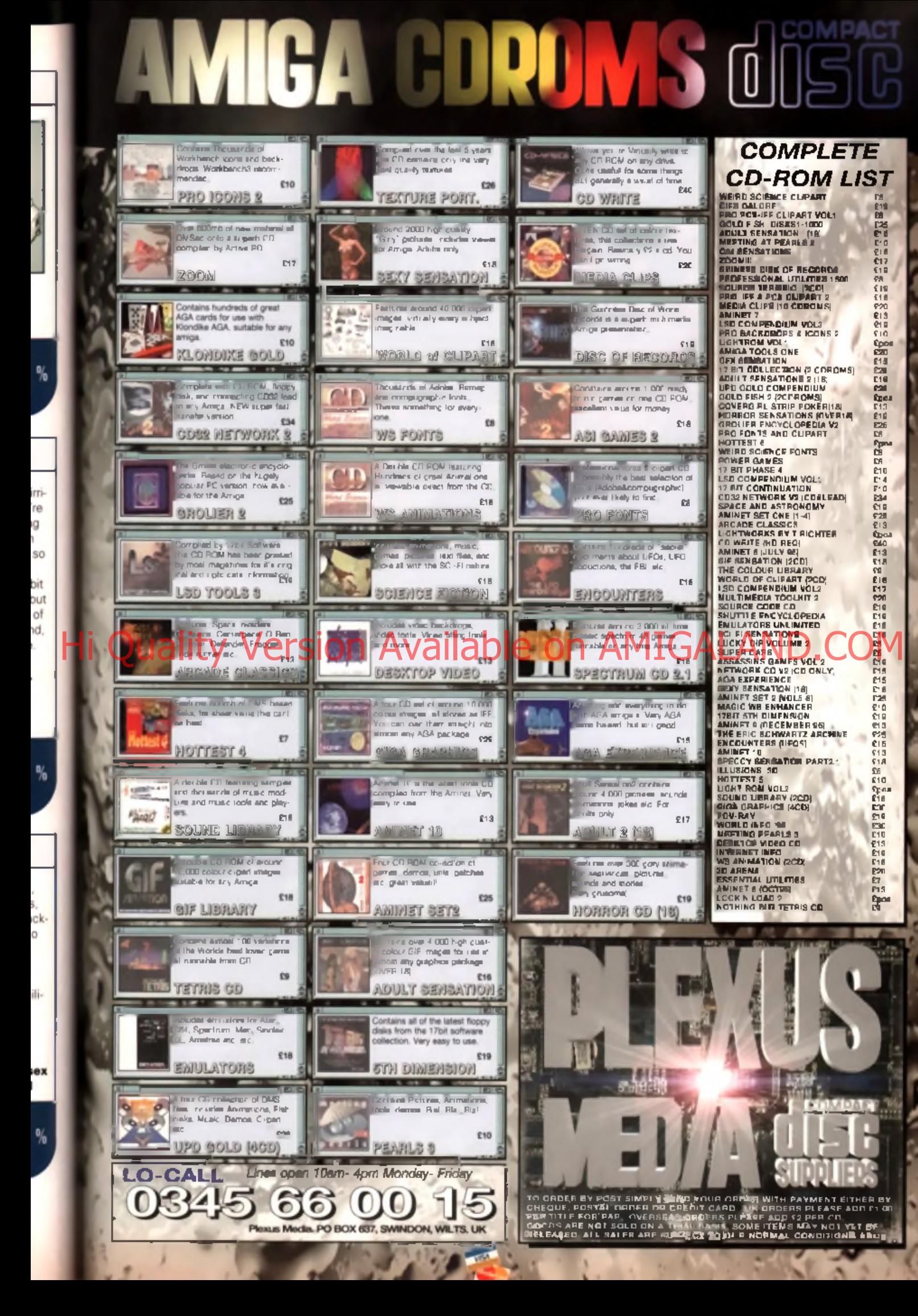

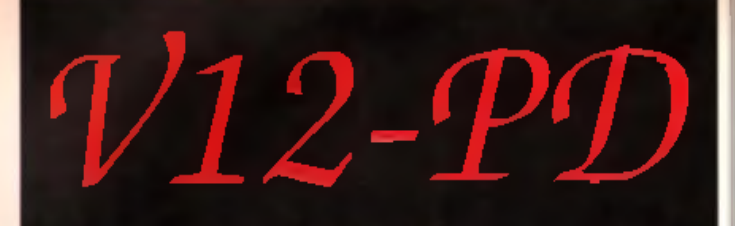

Dept CU1  $PO$ Box 14 Lincolnshire  $L$  $N11$   $8L$ *T* United Kingdom 01507 450114

### 20 PD DISKS FOR A TENNER FROM A LIBRARY OF 13,000+, TRADE PRICES ON ALL SERVICES AND BULK DEALS. CD'S AND HD'S AVAILABLE NOW AT MUCHO CHEAP PRICES TOO!

OUR CATDISKS CAN BE DOWNLOADED RIGHT NOW FROM MIDNIGHT EXPRESS BBS. THE UK'S COOLEST AND BEST BBS ON 01384 826282 RIGHT NOW, AND RIGSBY'S BBS ON 01530 260160, OR HAIR OF THE DOG BBS ON 01344 44255531

OPEN SOON, V12-PD'S OWN BBS, ON THE SAME NUMBER AS OUR PHONE LINE, BUT RUNNING FROM APM-SAM, WE ARE CURRENTLY HAVING A LINE INSTALLED TO MAKE IT A 24 HOUR BBS, TRY LOGGING ON TODAY, WE MAY BE OPEN ALREADY AND YOU'LL BE MISSING OUTH IT'S CALLED GLAMOURPUSS BES, AND TAKES ALL SPEEDS UPTO 28.8K, CONTACT US FOR THE BEST AMIGA ONLY FILES TO DATE, 4 GIGABYTES ONLINE, AS WELL AS CD'S AND SERVICES ON OFFER LIKE FAXES OUT. GENEROUS UPLOAD/DOWNLOAD RATIOS AND WE'RE THE SYSOPS SO YOU CAN RING FOR A CHAT TOO!

### SPECIAL OFFERS, EXTREMELY LIMITED, RING NOW...... NOW ON OFFER! V12-PD CD VOLUME 1,

**NOW AVAILABLE, HARD DRIVER (S.5 INCHUDE) AND TO BUS MATES ACROSS THE PORC, ONLY LARGE SIZES CURRENT RESP.<br>RENTLY AVAILABLE 540MFG TO 1.3 GIG BUT VERY CHEAP<br>AND TOO MEGS OF FREE PD INSTALLED ON 11, AR WELL AS<br>FULL PARTITIO** 

*2S* - 3.5 CABLES AVAILABLE. FITTING IS ALSO POSSIBLE. RING FOR LATEST PRICES AND MORE DETAILS! THESE ARE CHEAPER THAN ANY OTHER AD IN THIS MAGAZINE. WE THINK!

COMPATIBLE WITH ALL AMIGA CD DRIVES RUNNING WORKBENCH 1.3 - 3.1, CONTAINS ABOUT 1000 OF V12 S LATEST PD DISKS. ALL RUNNING THROUGH A CUS-TOM. MULTITASKING GUI MENU SYSTEM CODED BY FREAK OF NFA (SUPERB LOOKING) WE HAVE LIMITED COPIES AVAILABLE AS OF

PRESS DATE AND THEY CAN BE ORDERED FOR THE FIRST TIME OFFER PRICE OF 15.99! TRADE PRICES ON OFFER NOW!

OTHER SERVICES INCLUDE FLATBED SCANNING. DIGITIZING, SOUND SAMPLING, MEMBERSHIP, PD SWAPS. FOREIGN PD<br>AVAILABLE IN LARGE NUMBERS, BRAND NEW AND DIRECT<br>FROM THE AUTHORS! OUR MEMBERSHIP FOR ONE YEARS! CATDISK UPDATE (24 DISKS!) IS ONLY £6.00. GET THE LATEST PD AVAILABLE WITHIN MINUTES OF IT BEING RELEASED, AND OUR FAB DISKS FOR A YEAR WITHOUT BOTHERING TO ASK FOR IT EACH MONTH. PLATINUM MEMBERSHIP IS £15.00. AND ENTITLES YOU TO 10% OFF PD. A YEAR'S CATDISKS AS THEY'RE RELEASED. 30% OFF SCANNING, 30% OF BLANKS AS

PD, 25% OFF SCANNING, 30% OFF SAMPLING, ETC, ETC, ETC!<br>DON'T MISS IT. OR YOU'LL CRY FOR DAYS!!!

WELCOME TO THE PURISION TO A REST MUSTRIX FILE WANTED WAS ENTERNAISED ON FREE A RELEASE AND THE PRESENTED TO DESCRIPTION THAT SAME ON A MANUSCRIPTION OF A RELEASED FOR THE RELEASED ON THE PRESENT ON THE PRESENT ON THE PRES

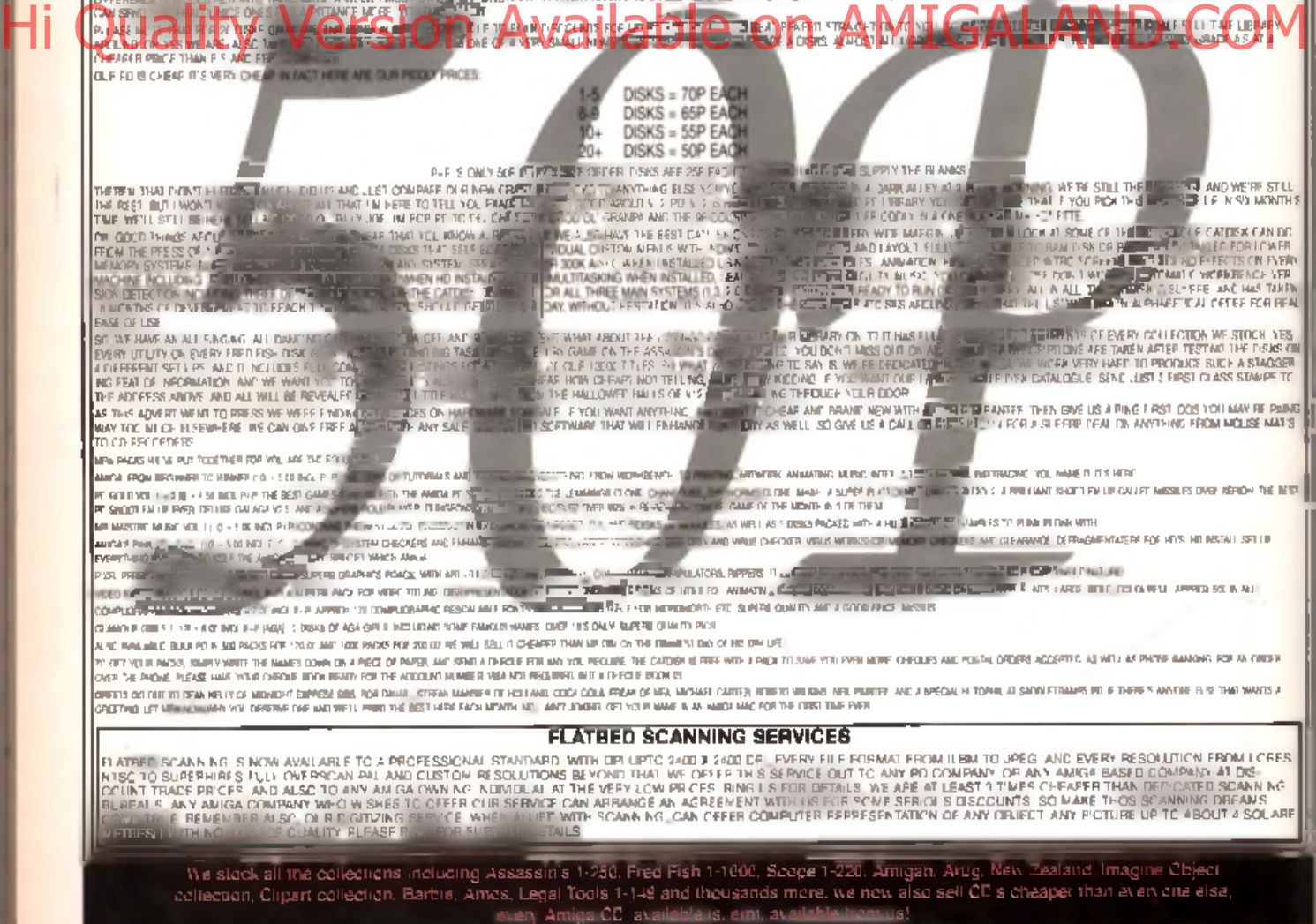

13000+ titles, that's more than a library with less than that!

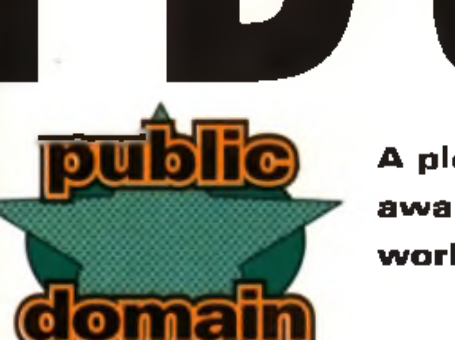

łĒ ö

G,

ST<br>ND K<br>ND AS<br>Cl

ç

**PD Scene**

A plethora of divine cheapness, in quality form, awaits you. Dave Cassidy takes a look at the holy world of new Public Domain software.

### **On the CD**

Check out the CD edition of this month's issue of CU Amiga Magazine for the best of this month's Public Domain, including the amazing Dataworld.

**BEND** 

 $\mathbf{u}$  . On  $\mathbf{u}$ **ExIjDjqGIjO**

### **Dataworld**

A storming 80Mbs of enimation makes up this rather tasty demo. It was an entry in The Party 95 demo competition held in Denmark at the end of last year, where it wan second prize in the Wild Dema section.

II's a series of expanded 3D animations with a technosoundtrack, Featuring abstract morphs, stomach-churning camera rolls and loads of lens flare it's quite a treat. As it's so big you won't find it listed in PD library catalogues and you're unlikely to want to spend all day downlanding it from the net or a BRS. Here's the good news: it's on this month's cover CD! If you have the CD edition. of this magazine you'll find it ready-to-run in the public domain section.

Once you've watched it through a few times you can try using the anim player (YP) from the shell to play the anims. Read the documents on the CD for details.

Available from: Our cover CD. Not available on floppy disk .

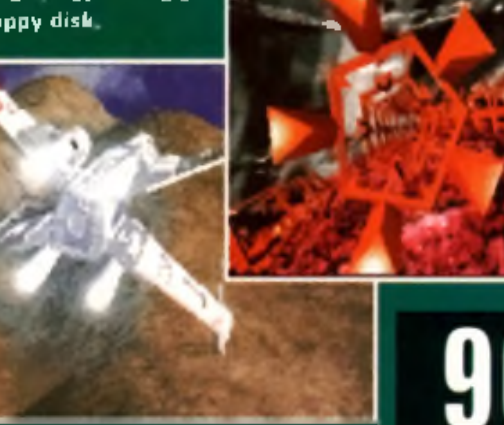

**Hilt 2**

 ${\bf Strategy ~ games ~ area}$ rarely my favourites, <u>but Hilt 2 really</u> en veloged me, it 's simple enough to get -

**game I I**  $\bullet$  **III**  $\bullet$ 

**Hi QuademoVersion Available on American AMIGALAND** to grips with, you control up to six characters who must venture through various worlds in ords). To destroy the energy To do this you

must solve puzzles and cunningly use your forces to outwit your computer opponent. Each move consists of any combination of possible actions, such as walking, using computers, firing weapons and so on.

The range of possibilities within the game seems to be endiess, and there's planty of depth, especially with the  $\,$ prospect of extre mission disks becoming aveilable. This is an extremely well executed game - as the polished graphics and sound testify - and fully deserves your attention. Available from: 5th Dimension Licenseware,

1 Lower Mill Close, Goldthorpe, Rotherham, South Yorkshire S63 9BY. Tel/Fax: 01709 88812 7. Price: £3.95 including  $\mathsf{P}\text{+P}$ .

Œ

### **Blobble game**

Simple gameplay is the key here. All you have to do is guide a spherical chap around tiled areas, collecting tokens, points , and letter bonuses. Tiles with cracks in them make life complicated, as do tiles which allow movement in only one direction. The graphics and sound are of a fair standard and the controls are sensitive enough to keep you busy.

> **Price: £1** plus 50p

 $P + P$ 

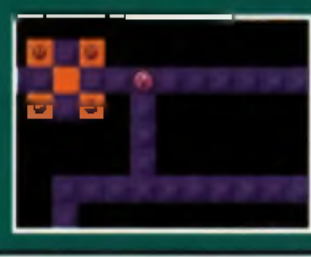

Available from: Freestyle PD, 108 Woodside Way, Short Heath, Willenhall, West Midlands WV12 5NH. Tel: 01922 7 1 0 9 8 5 . *J M*

### **PO SCENE**

### **Contentious**

### **game**

This is one of those split screen two-player games where you have to find and kill the other player. The playing areas are fairly large, but because the maze is so big, finding your opponent becomes as much a game. of luck as tactics. You need some breadcrumbs to hand sa you can leave a trail. Failing that it's pure luck.

Contentious is two player only, which limits its appeal, but with a cool thems tune (that for the life of me I can't name) and a built-in level construction kit, there's loads of longevity for those with fellow deathwishers they'd care to share the fun with. Available from : 5th Dimension Licenseware, 1 Lower Mill

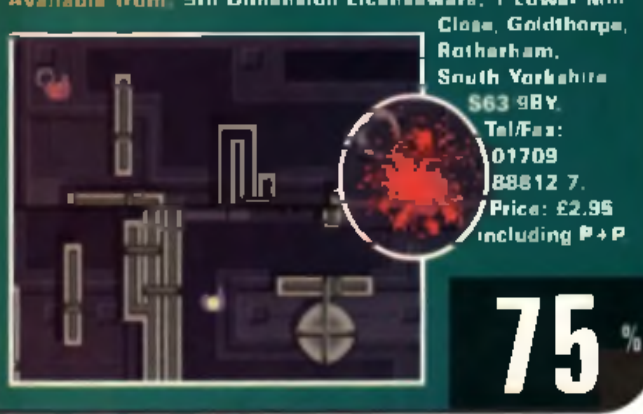

**Voyage In A Storm** AGÁ demo

With four dicks you'd expect comething fairly  $\rightarrow$ Hi Quantity Wersion AVailable on AMIGALAND.COM production from Impulse. It kicks off with a zooming, rateting texture-mapped polygon which is smooth even on a fairly basic 030 system. The music . grabs your attention and syncs in perfactly with a superbly smooth run down an alleyway with curved walls - not so easy to achieve. Complex realtime. Gouraud affects follow, with some simply gorgeous. still graphics and another amazing module teaturing a melodic vocal track. A landscape flyover finishes the whale deal, so you can sit back and watch the usual scroller, catching your breath.

The Party 1995, held at Christmas, seems to have produced a fair selection of demos, and this is certainly one of the better ones. If you've got the hardware, check it out.

A variable from Freestyle PD. 108 Woodside Way, Short Heath, Willenhall, West Midlands WV12 5NH. Tel: 01922 710985.

 $Pric$  e :  $E4$  plus 50p  $P+P$ . Requires hard drive and 2Mb Fast RAM.

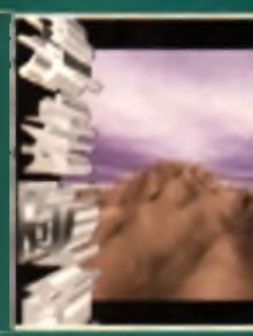

**Bomb Mania** game

This is an interesting twist on Dynablester, in which you. have to kill all the nasties on the level and collect  $\,$ the goodies by laying bombs over the playing area whilst avaiding blowing yourself up! One or two players can partic-

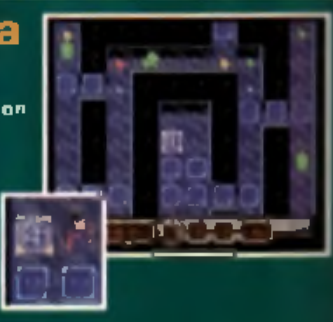

ips te in the various worlds, with custom worlds also. pramised shartly.

Bamb Mania is well worth a look if you're into simple. concept games that offer innovative twists on tried and te sted cancepts.

Available from: Freestyle PD, 108 Waadside Way, Short Heath, Willenhall, West Midland**s WV12 5NH. Tel: 01922** 7 1 0 9 8 5 . P r ic e : £ 1 p lu s 5 0 p P + P. *M U m W*

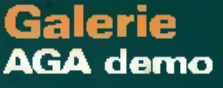

The atmospheric music contributes  $\bar{s}$  to the statistic senday to The Party . '95, with light-sourced terrain spins, in cluding light tlares taking the first.

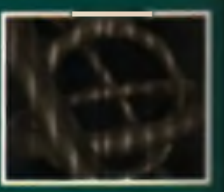

hongurs. Concentric rings spin in multiple planes and then we're taken into warping tunnels and spinning vectors. It's fairly short, but well constructed overall,

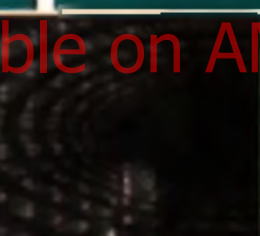

although very noticeable glitches can b e s en occasion ally. A v a ila b le f r o m : F re e s ty le P D , 1 0 8

Woodside Way. Short Heath, Willenhall. West Midlands **WV12 5NH, Tel:** 

01922 710985. Price: £1 plus 50p P+P. Requires hard drive  $_{\rm and}$  2Mb F  $_{\rm HII}$  RAM.

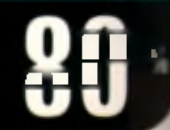

### **Crazy Sexy Cool** AGA demo

Einstein's tongue kicks off this Essence production and the superb quality of the graphics shown here is maintained through-

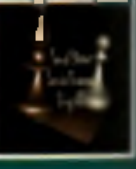

out. A laid back acid jazz/trip hop concoction. keeps the action shuffling along at a steady pace, as effects such as texture-mapped polygons, Gouraud-shaded torts with phong twists and light-sourced animated polygons. sweep across the screen. It doesn't smack you between the eyes but takes you on a relaxing journey through some of

the better cade currently daing the rounds. Available from: Freestyle PD, 108 Woodside Way, Short Heath, Willenhall, West Midlands WV12 5NH, Tel: 01922. 7 1 0 9 8 5 P ric e : £ 1 p lu s

> $50<sub>U</sub>$  P + P. Requires hard drive and 2Mb **Fast RAM**

> > **81**

### United Public Domain Distributors

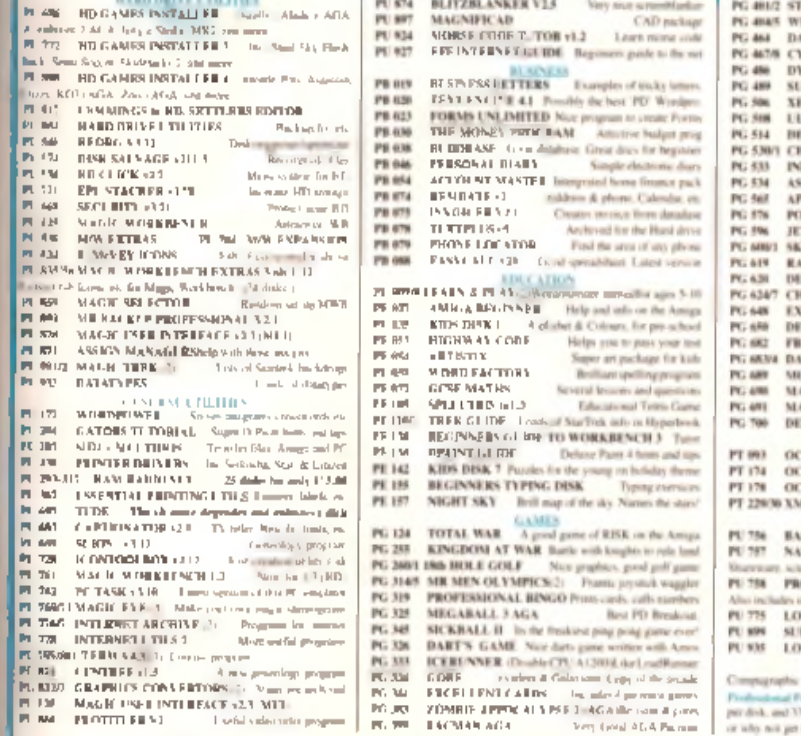

### CATALOGUE

Our PR collection is now HUGER For a full catalogue just sense 2 a 25p strongs, becketes in the Hilling of Education. Denver Culture, Manic Unit Culture Assessment Computer Advertiser Advertiser Culture of Advertisers Adve

%

 $%$ 

**NEW OWNERS PACK OF LISTO-**Compiled for the new Amiga current of anglone<br>was fing to discover the worderful world of<br>Amiga PD Pork contains word processor the<br>information of the Killers Disk Copier, Selection of great games. A studening done Place as intent<br>consingue (6 Diske) Place state Aming godel)

----(DS:2/Wow! Skills/moonlanderignyeity.gate RESTURNS (2) Bell can't fo and action packed **COMETEE MOVEM AND THE MANUSCRIPS OF A CALIFORNIA CONSUMER AND DESCRIPS OF A SUBJECTIVE VALUE OF A SUBJECTIVE VALUE OF A SUBJECTIVE OF A SUBJECTIVE OF A SUBJECTIVE OF A SUBJECTIVE OF A SUBJECTIVE OF A SUBJECTIVE OF A SUBJ ASH PANIC — Just like the viol are also related to the SMC DV (Sector SMC DV)**<br>**ERENG DO**<br> **HELD MURDERER** (GUIDE The papirs advertise ELIAN PACABAN (GER) (ASHES III) (AGEA)<br> **ELIAN PACABAN (GER)** — A grad pad (smart)<br> **VONED TUTOR** A simple to follow later TAMED 14 Manic package Lance PD virtues<br>TAMED 6 DEMO Lance various Drive<br>445 MODULES Lance Christmas near *AN MONEY EN* **MAN LOTTERY PROGRAMS**<br>MLIS (MEA) Heat & lead popular Keeps track too<br>MLIS (MEA) Heat & lead popular Keeps track too entific picker, powerful user adding course.<br>O COTTERY (Shareware: Pick candon manhers, Henricky Stadium or Jesuspy and<br>HTO LUNACY Box para PD humpy available?<br>HTR LOTTERY Yes seemed good betters president<br>HTERY PRO And another Look good vert FOND FOR WORDWORTH

From and Pape Source: There are as a compared fifthere.<br>3 disks in all . As soluble separately at more<br>of PO price.

 $\begin{array}{l} 0.98 \\ 0.98 \\ 0.98 \\ 0.98 \\ 0.39 \end{array}$ the chood tan ter chood tance<br>tof your fingers, Various scoles<br>Heil ShunghurMaying game FAST FRET **WINNING POST** None racing meaning 63.89 LETSTEARN 3 Film mini-agreement 63.50 **EPO COLLECTION COLLE**<br>Back in stock, complete UPD library on 4 CDs, All disks stored in DMS format. A complete library for only £25.99 The heat sales on of PD grames aver. A list of the very heat. PLEASE NOTE: The old game will not such on certain Analysis<br>ASI 14 (Thin Chaileage, Column ASI 27)<br>Asserted varid games<br>ASI 36 (Palmer Sean) ANI 14<br>ASI 27<br>ASI 36<br>ASI 46<br>ASI 46 Nontentrial<br>R. Client, Orienla, Client, Client, Client, Client, Chinese Charles<br>The Marker, Hamter, Chinese Charles<br>Travelli, Client, Word Pureles<br>Non-Wangele & the basi Truck Nontentrial<br>Nonpolis R. L. Cliente<br>Non-Wangele ASI 70 ASE 71<br>ASE 89<br>ASE 86<br>ASE 158<br>ASE 168 SPECIAL And Audithe division, 45,000 OFFER All 12 of the About  $(3.00)$ **ORTH RING PL LAB** Send your sider plan your name, which call OCK **CAPITALS PLANNY and a change of PRIse didnes** of the 170 fibre per in this advant if hopper should be made est on that company first super had results you<br>man phase. In your order with your ATY ESS or VISA card at other. Delivery should be NEXT DAVS PD PRICES At PD can mix 11 th more more contex £1.00 as postage) POSTAGE Plans wid-Stp to the total price, or cover postage and packing all K only? OVERSEAS ORDERS WELCOME<br>EL: Add 29 per di li post World 50p per dink **LAST MINUTE BARGAIN** 

--------

x

On Ph

purchases nver £10

Save 22 50 pure average of the Automatic price of the Contractor price City of the Contractor price City of the Contractor price City of the Contractor price City of the Contractor price City of the Contractor of the Contr

A 4"SECRET

**TOUCH TYPING TUTOR** 

ä

**BLITTERCHIPS PD** 

**CLIFFE HOUSE, PRIMROSE ST.** 

**KEIGHLEY** 

**HD21 4NN** TEL 01 535 667 469<br>EAX 01 135 667 469

**NRS PD** 132 GUNVILLE ROAD **NEWPORT, JoW** PO30 gLH TEL 01 983 529 594 **EAX 01 983 821 499** 

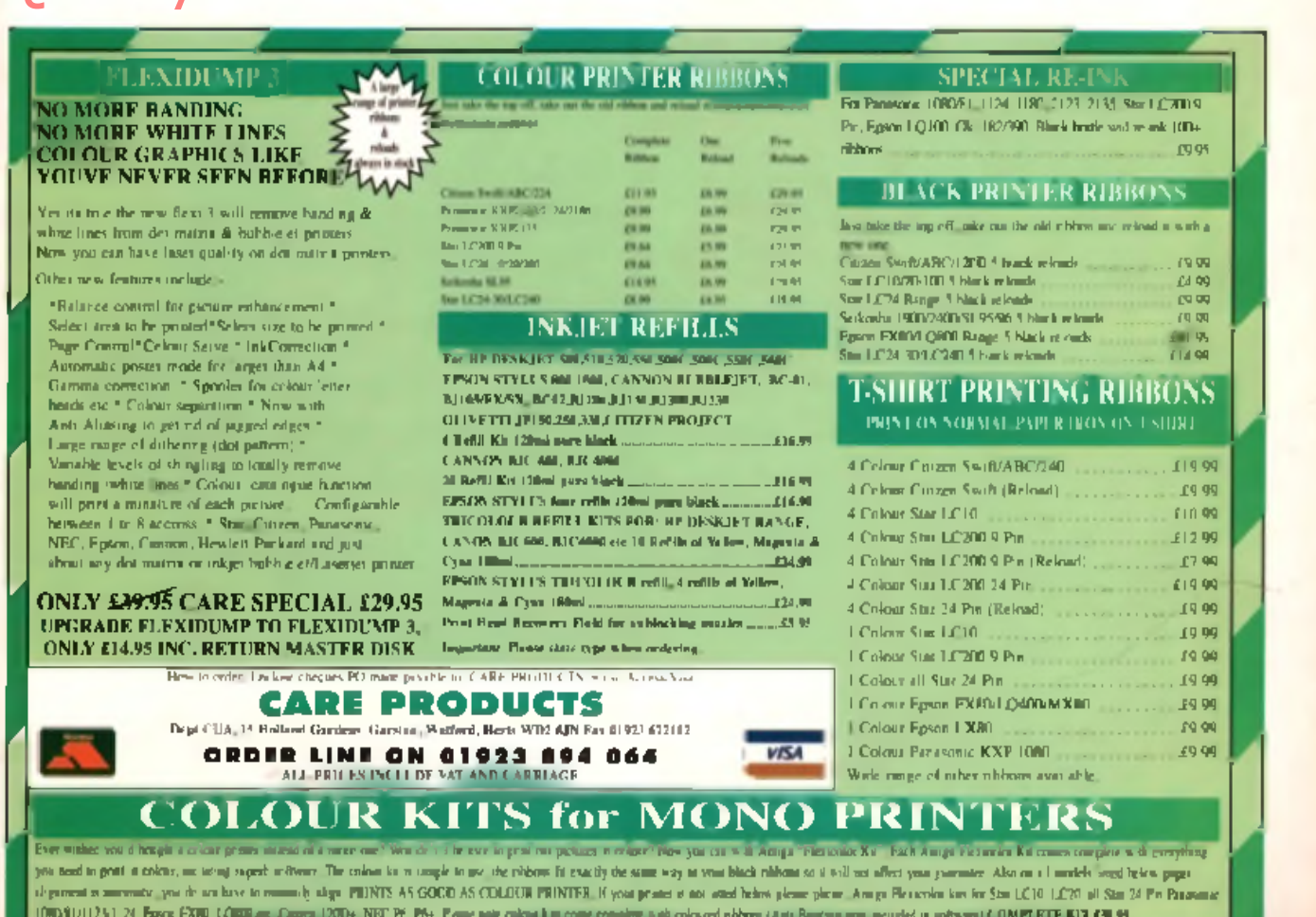

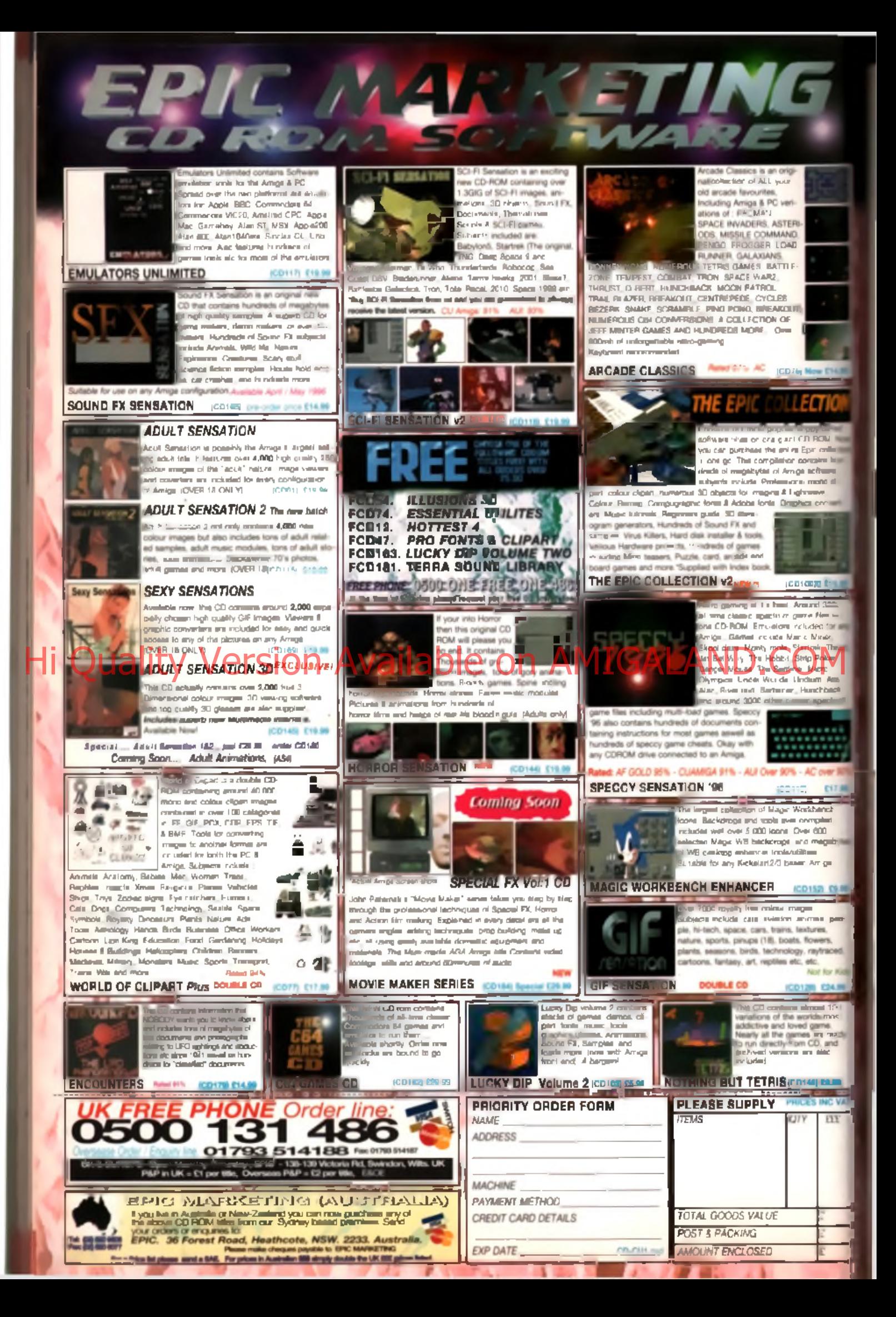

**of th** 

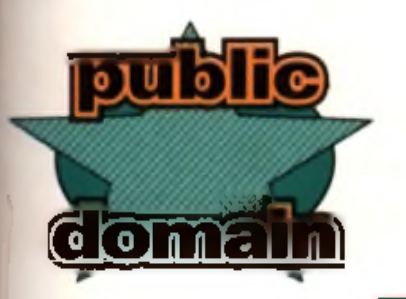

# PD Utilities

Tony Horgan rummages through his Public Domain mail bag and pulls out a selection of weird and wonderful utilities for you to take your pick from. Footy, cookery, music, it's all here.

### **DMC disk mag creator**

w E14.8

**CHA** N colle

hailana

Q E18.00

£17.96 a.<br>ench balic iOO

vegab .<br>niga

3 CS 80 ils, peces. eers traced. t for Kid 124.99 **START** et 100

s most ye mady ), and

09.90 INC VA m

 $13000$ lies on ed for an liner. k. Thru cro n, Atic<br>:hback

ua.

Nothing to do with the Direo. Maing Club, this DMC stands. for Disk Megazine Creator and in designed to help you build. your own floppy publications. I

was expecting DMC to consist of a main editor/construction program from which you would collate and combine $t$  ha varia p a gad but if a not realist hat kind of a cyrridical All of your pages must be written in a tast aditor and caded by hand to indicate fant colours and so. Similarly, the article lists for the index pages must be coded from within your test editor with directions to further test and IFF graphics files. For example, the colour paintte is defined by a list of aix three figure hex values that must be entered into one of the configuration text files, eg. 5A2, OFB, 19E, CCA, B15, 234. Simple eh? Yeah, right! Hi Quality Warsion Available on AMIGALAND.COM

You can also use your own graphics for the control panel. When you've arrenged all of your files on the disk. and named them correctly, DMC will load them automatically when it is launched. Files compressed with CrunchManie are automatically decompressed.

There's no place for confusing formatting codes in an. authoring package. They are fine as an optional extra but this should be handled by an editor program with a graphical front and, complete with buttons and manus for defining links, text styles and so on. Across batween Scala and a DTP package is what's required. However, DMC will find its takers, and some will no doubt put it to use and produce fully-fledged publications, but don't expect too.

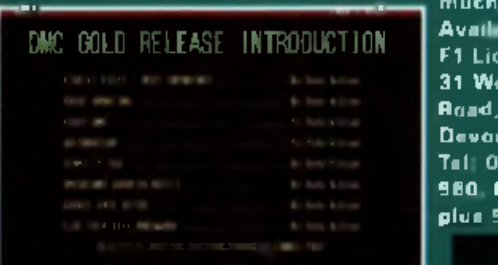

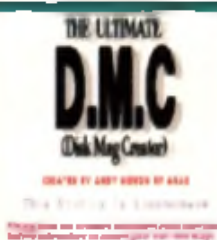

at 198 - 69 history

E1 Licenceware. 31 Wellington Raad, Exeter. Devon EX2 90U. Tel: 01392 493 6 8 0 P r ic e *ft.'i'f* .'a!', P , u \* 5 0 p *P i P*

**Available from:** 

**55**

### **World of Football loons AGA icon pack Limitation**

Football crazy, foothall mad? If so, you'll prohably jump at the chance to plaster your Workbench with this set of fanty-themed icans.

Every team from the English League is included, from the Third Division up to the Promiscably. There are pictures of the teams' shirts, complete with the sponsorship logos. I You also get foreign club teams and the world's national te and . There's an extra section called Football By Another

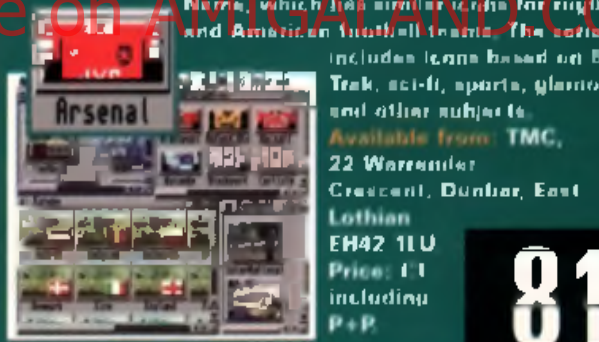

Includes issue based on Star<br>**FR "BOOT" Trak, sci-ft, sports, glaviour** Trak, sci-ft, sports, glaviour. \*>»<l o th e r a u h je c t\* Available from: TMC, **1 82) FIUP - 22 Warrender** Crescent, Dunbar, East Lothian<br>EH42 1LU<br>Price: 1 L

**« i O 1**

### **Steve Headroom talking head**

Here's a strange one. Steve Headroum isn't really a utdity. but it's quite interesting all the same. Steve is a character who hears a strong resemblance to Max Headronin, rightdown to the weed ecreding backdrops. He's been programmed with a vocabulary of digitized words, from which he constructs rendum sentences. that still make some kind of sanse.

including.

 $P + P$ 

What's the point? There isn't one, apart from to keep you entertained at times of horedom, or perhaps to comfort lonely Annuuners. I like it anyway, even if the deedpan. intenation of the voice starts to grafs efter the first  $30$  seconds.

weilah e from 17 Bit Software, 1st Floor Offices, 2/8 Market Street, Wokatield, West Yorkshire WI 1 10H Tel: 01924 366982 Requires 2Mb Chip. R A M P r i c e ; £ 2 . 0 0 p lu a 6 0 *P \* P*

### **Granny's i m Cookbook 1** recipe book

**If you happen to have your** Amiga set up in the kitchen, a recipe hook might come in h and y, you never know.

Granny's Cookhook Volume 1 has suggestions the station of the station of the station of  $\mathcal{H}$ for ten varieties of home-

made biscuits, presented as a slideshow of IFF screens. Highlights include chacalate chip cookies, Dutch kisses and coconut cookies. Give it a shot if you're bored of those old fashioned paper cookbooks.

Available from: Classic Amiga PD, 11 Desnsgate, Radcliffe, Manchester M26 9YJ. Tel: 0161 723 1638. Price: £2.00

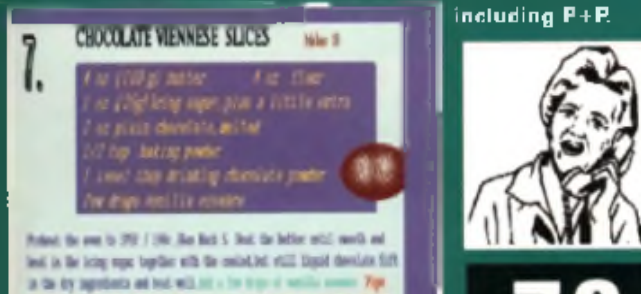

in the by ingenteria and but will list a low t dest I sale (15a) by a great lating metr ad cut tit 15-di asetes. Dall as a vice cash and thrigh with scrap regar before versing Finger Illakin' good...

### **The Hit Kit**<br>sound tools

May he this should

be renamed The Hit and Miss Kit  $\{ {\tt boom}\ {\tt boom}!\},$  It's a collection of

sound utilities, as follows, PlayMod is a ProTracker module player that's useful  $\|\mathbf{p}\|$ due to its low memory overheeds Interplay 4 is a CD player with a few handy buttons and functions. VSound

is a crude oscilloscope that can run in a Workbanch window or an its own screen. PWSin in is a system information diagnostic tool.

**THE R** 

**SAFLAND** 

Lide 14

JustPlay in another small module player. SNED allows you to edit the instrument names of a module. MIDIPlay refused to work from the disk, but I presume it plays MIDI files when it works. MusicDots is a little AMOS program which creates 'music' (random ping sounds) as little dots bounce around the screen. Multisample is a handy if limited sample conversion tool. Mod2Smp converts modules to samples (in theory, but it didn't work with any I tried, not helped by the lack of docs). APercKey is a potentially useful sample triggering device that desperately needs a graphic interlace (at the moment it requires the user to enter a long winded config file in order to get any sound at all).

So there you have it. It anything tickles your fancy you now know where to get it.

Available from: Roberta Smith DTP, 190 Falloden Way, Hampstead Garden Suburb, London NW11 6JE, Tel: 0181 455 1626. Price: 90p plus 50p P+P.

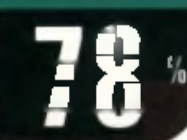

### **Sauce and Code 3 AMOS tutorials**

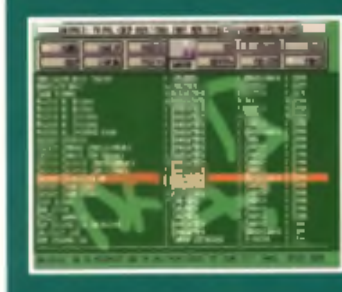

Presented in the format of a disk magazine, Sauce and Cade is a collection of AMOS programming tutori-<br>als and examples. All of the  $\begin{array}{|c|c|c|c|c|}\hline \text{max} & \text{max} & \text{$ iowards writing demos and games, many of which come with source cade to be loaded into AMOS, text explanations and in a few

cases, executable files that can be run straight from the front end. The subjects covered in this issue include text scrollers, text effects, screen zooms and warps, and a sprinkling of other assorted visual tricks.

If you're into AMOS and have asgirations that exceed the limits of the manual. Sauce and Code is well worth a look.

Available from: Roberta Smith DTP, 190 Falloden Way, Hampstead Gerden Suburb, London NW11 6JE, Tel: 0181 455 1626. Price:

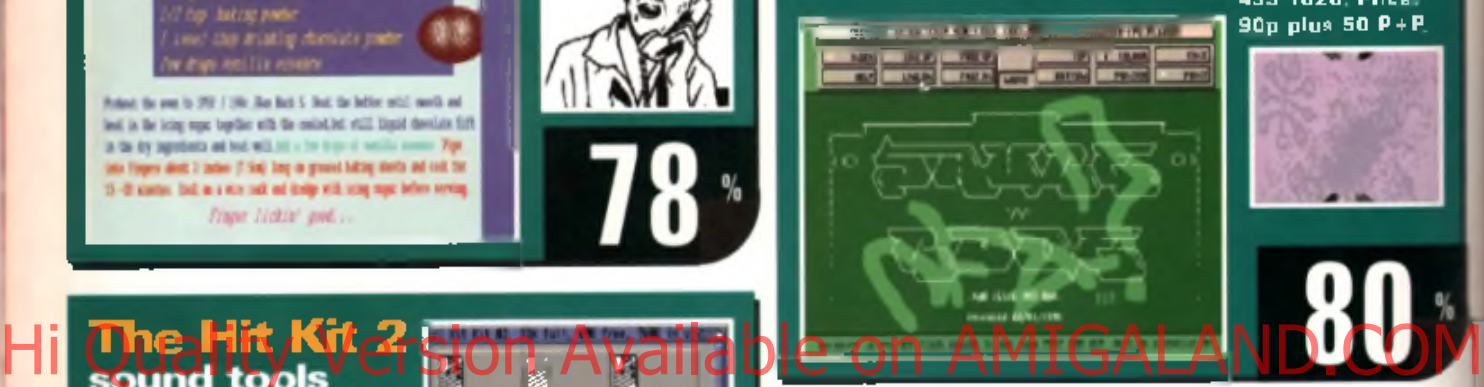

### **Revision Master** education

Unless vau're same kind of sneccy swal. when it cames to

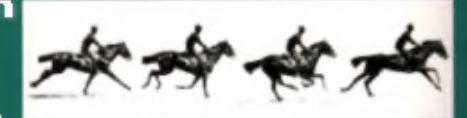

revising for exams, you need all the help you can get. Revision Master in a question and answer quiz designed to probe your cranium and test your knowledge of a specialised subject. Rather than attempt to cover everything from political history to home economics with a massive database of questions, it suggests that you (or a friend) build up your own benk of questions to suit your subject. I would imagine preparing the questions yourself would have limited value but if you could find someone to do it for you it could he quite useful.

As a bizarre form of bonus disk filler you also get a small animation of a galloping horse, scanned from photas taken by Eadweard Muybridge during the 19th centu- $\bm{r}$ y (try using it as an anim brush).

Available from: Roberta Smith DTP, 190 Falloden Way,

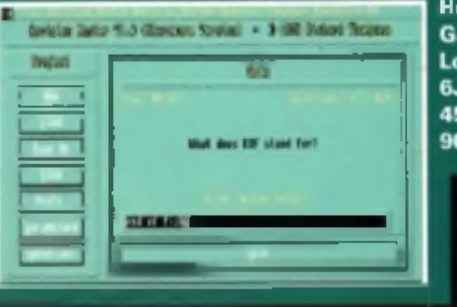

Hampstead Garden Suburb, **London NW11** 6JE. Tel: 0181 455 1626. Price: 90p plus 50p P+P.

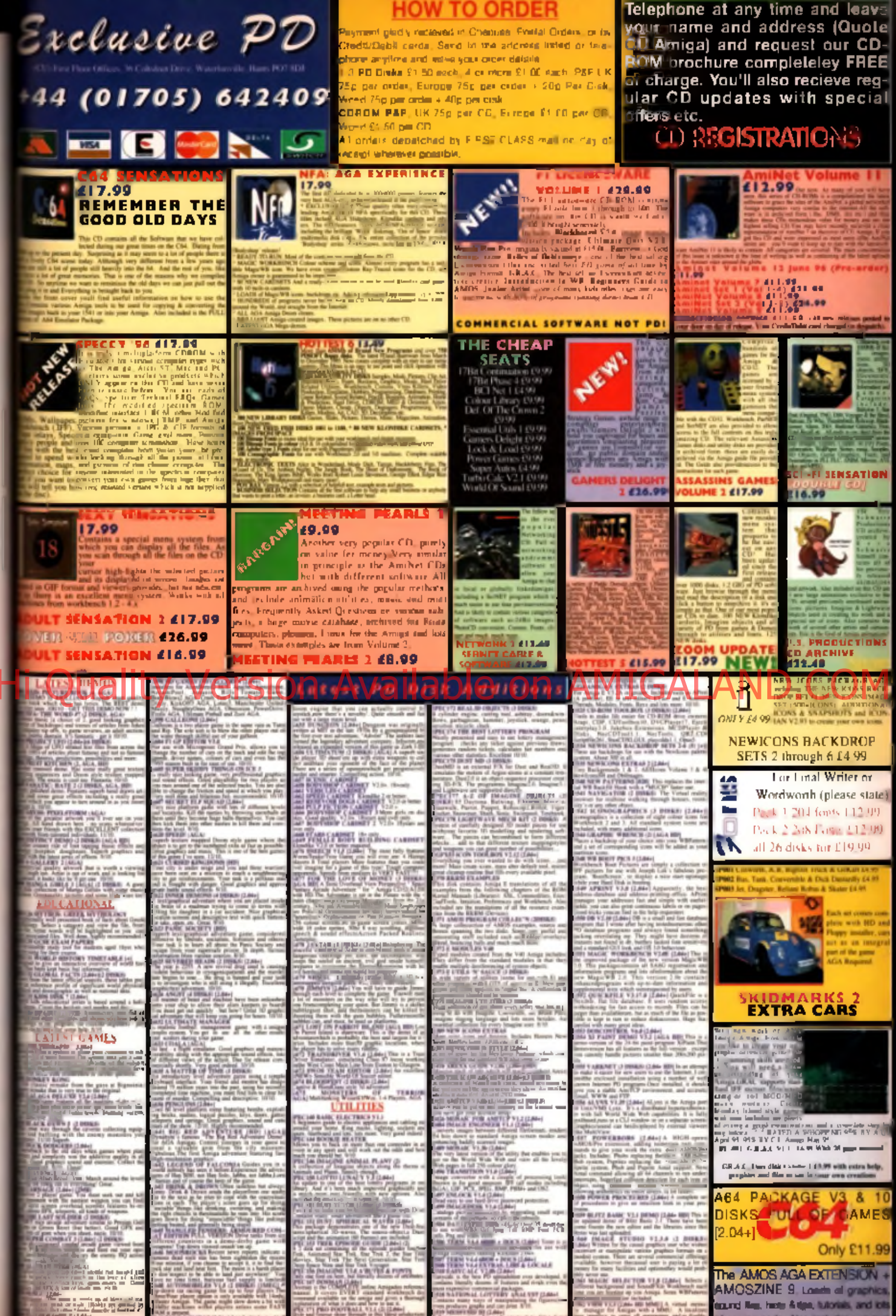

5723

O/

f source code. Also includes our a MOS Q+A Only \$1998

ART GALLERY

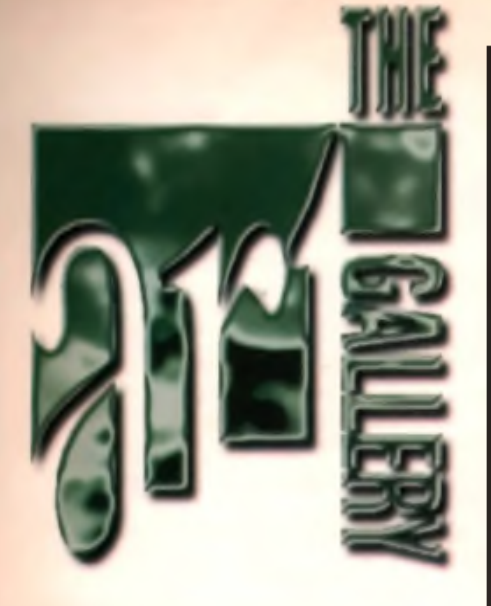

**Wanted: art gallery** entries. Please send to usual address.

ko kun la als Abica wood Imagel X and Brilli sis la creati

.<br>BPaint and ImageFX did the trick for Trans Samues. Increase USA

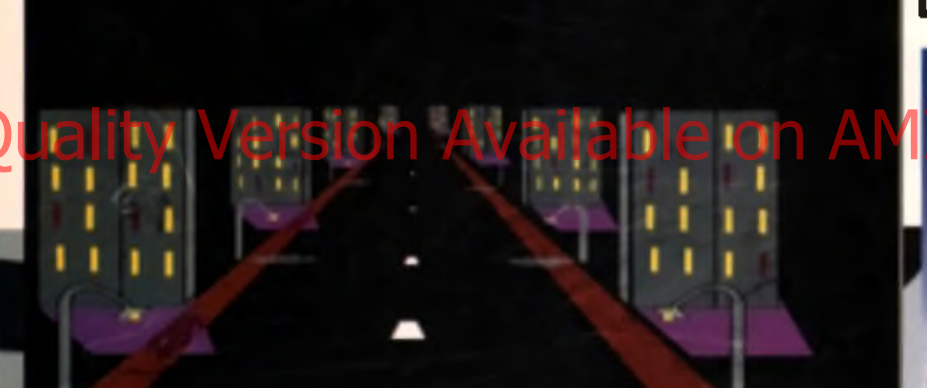

A Using on AT ad for inspiration Eric van<br>Voltkooven from the Netherlands, created th<br>with TVPaint Junior, LightWave and Photogen

**Back for the future** 

louta OBell'

This 24-hit cender, which started all as an entry for the Team 17 AB3D competition, was sent in by NathONR. Birmingham.<br>and confit/209://scanb.ovs.as.nk. Ouafity stuff!

**WEIRESTORM** 

WORKSHOP

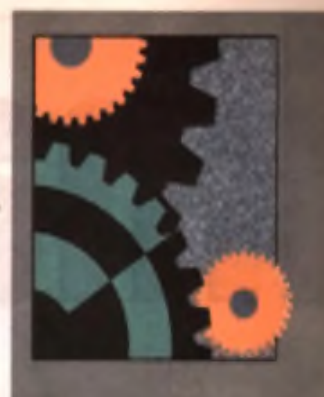

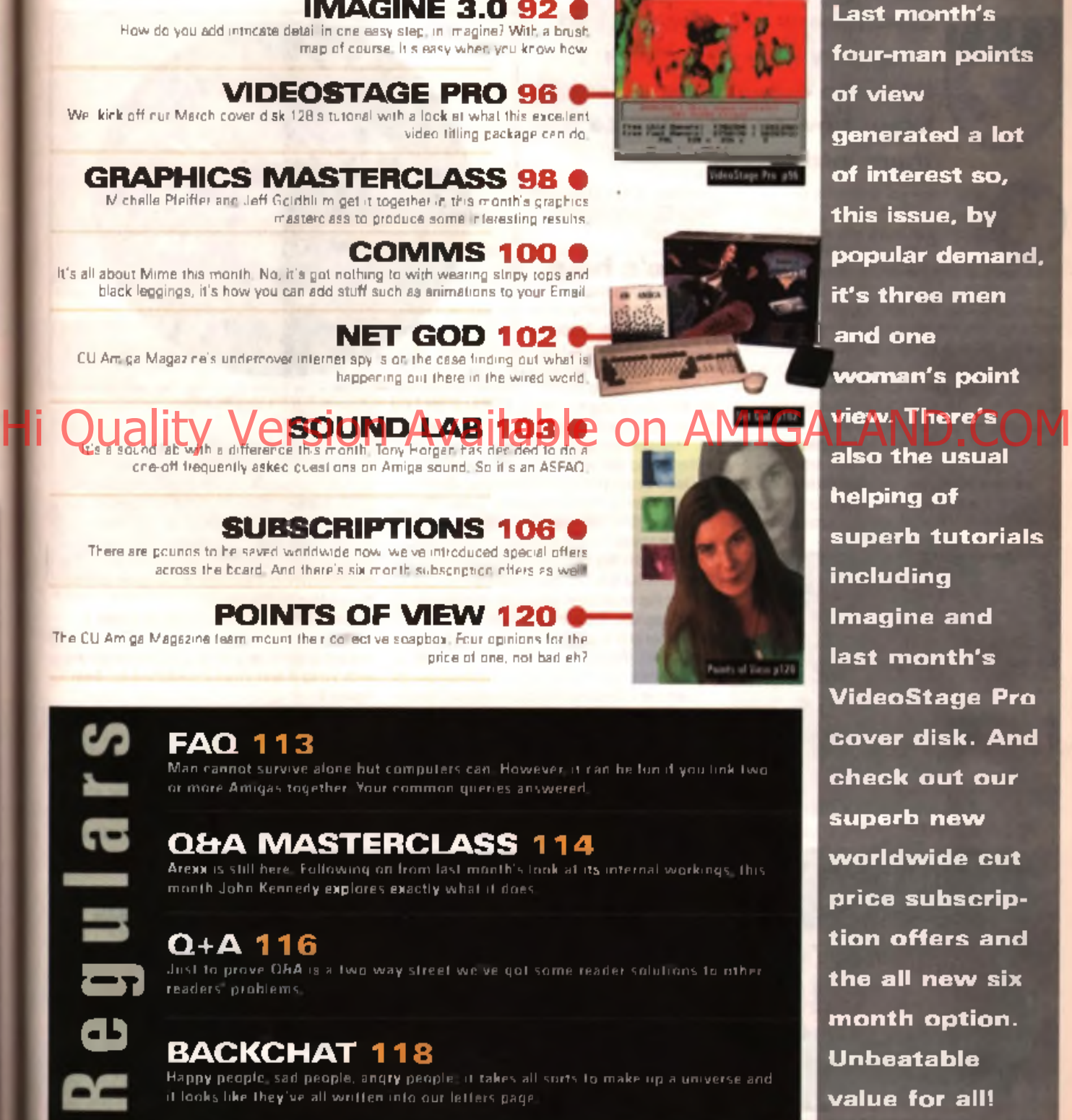

**IMAGINE 3.0 92 6** How do you add intricate detail in one easy step, in Imagine? With a brush map of course. It is easy when you know how.

VIDEOSTAGE PRO 96 We kick off our March cover disk 128's tutorial with a look at what this excellent video titling gackage can do.

**GRAPHICS MASTERCLASS 98** M chelle Pfeiffer and Jeff Goldblum get it together in this month's graphics. m asterclass to produce som e interesting results.

**COMMS 100 0** It's all about Mime this month. No, it's got nothing to with wearing stripy tops and black leggings, it's how you can add stuff such as animations to your Email.

**NET GOD 102** CU Am ga Magazine's undercover internet spy is on the case finding out what is happening out there in the wired world.

> It at with a difference this month. Tony Horgan has decided to do cne-off frequently asked questions on Amiga sound. So it is an ASFAQ.

There are pounds to be saved worldwide now. we ve introduced special offers.

The CU Am ga Magazine team mount their collective soapbox. Four opinions for the

**SUBSCRIPTIONS 106 (** 

POINTS OF VIEW 120

across the board. And there's six month subscription offers as well!

**SHE 1 UNI** 

**FAQ 113** Man cannot survive alone but computers can. However, it can be fun if you link two or more Amigas together. Your common queries answered,

price of one, not bad eh?

ork

 $\mathbf{s}$ 

h

### Q&A MASTERCLASS 114

Areox is still here. Following on from last month's look at its internal workings, this month John Kennedy explores exactly what it does.

### Q+A 116

 $\qquad \qquad \blacksquare$ 

e<br>L

**03**

Just to prove QAA is a two way street we ve got some reader solutions to other readers problems.

### **BACKCHAT 118**

Happy people, sad people, angry people, it takes all sorts to make up a universe and it looks like they've all written into our letters page.

91

Imagine **.0**

Brush maps are a quick and very easy way of including intricate detail in an object. Learn how to incorporate them into yours.

**CONTRACTES**<br> **Proper delay**<br> **December 1980**<br> **December 1980**<br> **December 1980**<br> **December 1980**<br> **December 1980**<br> **December 1980** rush maps are the secret to creating realistic-looking objects. With brush maps you can swiftly add tiny details without causing a huge delay to your rendering times. For example, imagine the time it would take to create the objects necessary to model a computer of connecting circuit lines. However, a simpl with one brush map you can create the entire object in moments.

Brush maps can be used to apply wallpaper to a room or chunky stone tiles to a swim ming pop floor. Once you start creating brush hads you il a addictation they allew so much detail to be created in such little time.

Creating the right brush map takes a lot of time, but the end effects will be worth it. With lots of experimentation you will soon build up

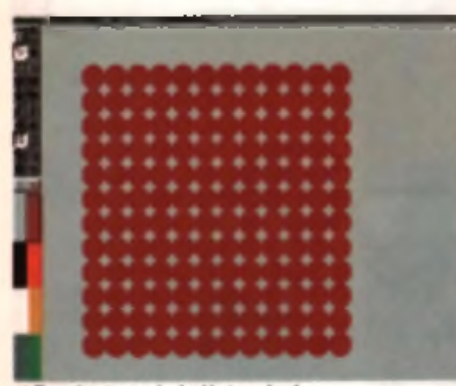

A Figure 1: cut out a simple object as a brush.

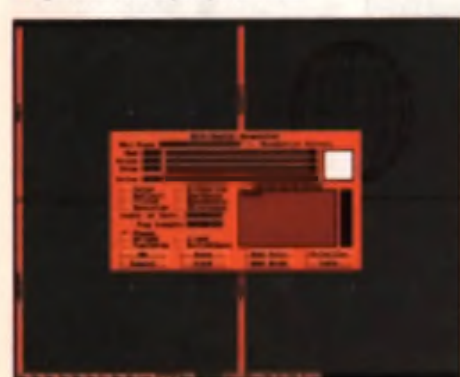

A Figure 2: in the detail editor click on 'Add Brush.'

your own library of special maps for every occasion. Let's begin ...

### Here's how Using a paint program (here, Personal Paint) draw a simple pattern. Then cut it out as a brush and save it. Think of this image as a sheet of wrapping paper. we are now going to crea te an o b je c t and w ra p it

### Hi Quinquettes or presion Available on Deceal of Leader Land Coronal better than I can wrap presents. See figure 1. Im a gine will harmally do mest of the w

Open a new project and go to the Detail Editor. Create a Primitive Sphere. Select the Sohern (click in the centre or press F1) and increase the scale. Whilst it is still selected, pick ATTRIBUTES from the pull-down menu. Click on ADD BRUSH. See figure 2. Load in the brush that you created with the paint program. Copy the settings (apart from the name) and in particular check that the Wrap X and Wrap Z boxes are marked. See flaure 3.

Parform a Quickrender of the object. Notice how the pattern is wrapped tightly around the sphere, not quite like wrapping paper (which would be bunched up at the top and bottom). but spaced out properly. This is what the Wrap X and Wrap Z options achieved. See figure 4.

It is essential to appreciate the three main ways of mapping a brushmap onto a shape.

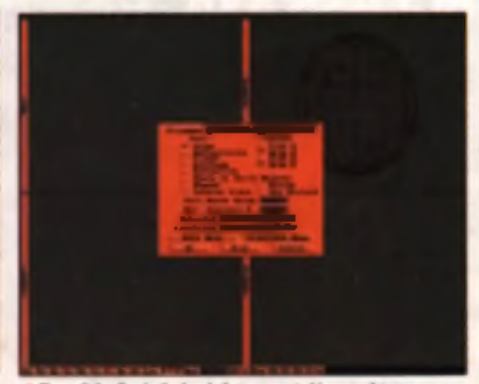

**A** Figure 2: loading in the break that we created in our point program. A Figure 1 there are three a

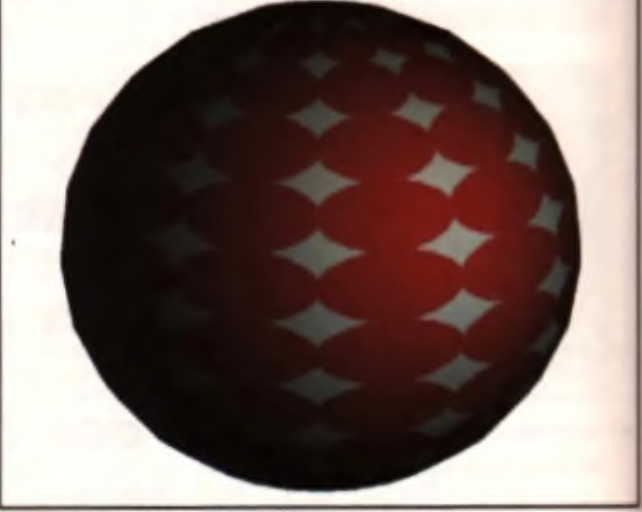

A Figure 4: perform a quick

wrapping but you need to give it a hint about the general shape of the object. You can of course ignore these settings for special effects but stick with them for the moment.

The three main shapes are a Cuboid, a Cylinder and a Sphere. You can see from the diagram which mappings need to be altered degending on the shape.

For example, if you wanted to create a planet you would draw the surface (or scan it in from a book) and wrap it around a sphere with Wrap X and Wrap Z switched on, See figure 5.

### A bit tricky

Let's move on to something slightly trickier. Let's say, for example, you wish to place a mapping onto an object in a particular place: not entirely covering it. A good example would be placing an insignia on an aircraft

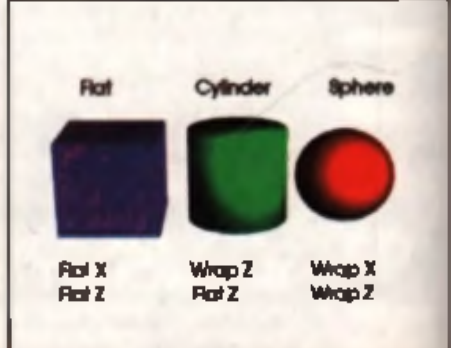

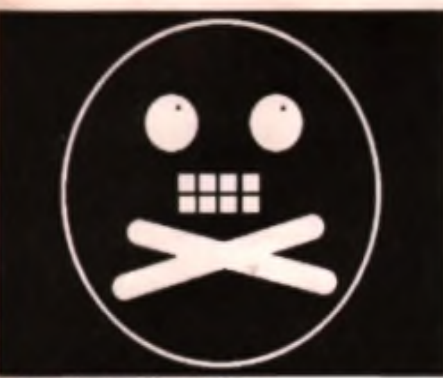

A Figure 6: bore's our 'Irlandly' d

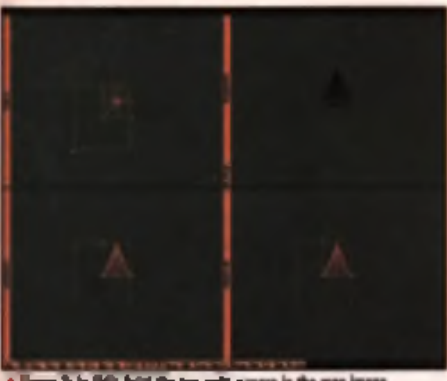

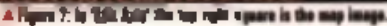

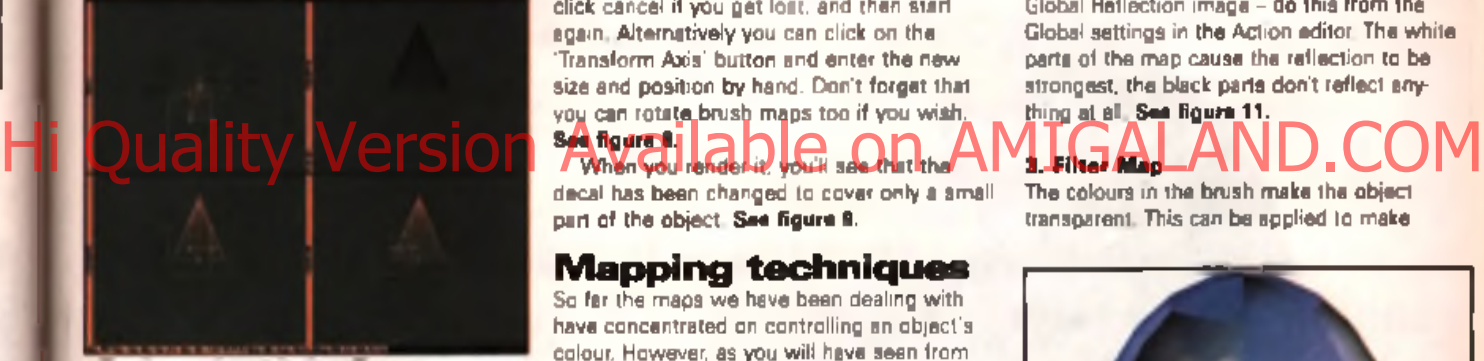

A Harry II: you can also rateds board mant II was taken

k in **yout** of

nt. the red

an it ere ۱Ø

ier  $\alpha$ 308

ft

wing. This time the Wrapping format isn't quite as important as the position and shape. of the image.

Creating this effect is possible because Imagine treats the brushmaps in much the same way as objects: you can move, stretch and manipulate the map in many ways.

Paint a small image and imagine this to be the decal' which we will place on our model. Make it small but detailed so you can tell which way it should be. See figure 6.

Now return to Imagine's Detail editor and create a cone or any other primitive shape. This is our model to which will apply the decal. Get a saucer of warm water ready to make the decal slide off the paper backdrop and try not to cover the fuselage with polystyrene cement as this makes it go all cloudy (cops... only joking, remember those days all you air fix fanatics out there?). Open the attributes requester and add a Brush as before.

This time we'll be keeping it flat, so don't touch the Wrap buttons. Instead click on the 'Edit Axis' button. You'll see the window disappear and ingteed there will be a grid overlaid on the cone. See figure 7.

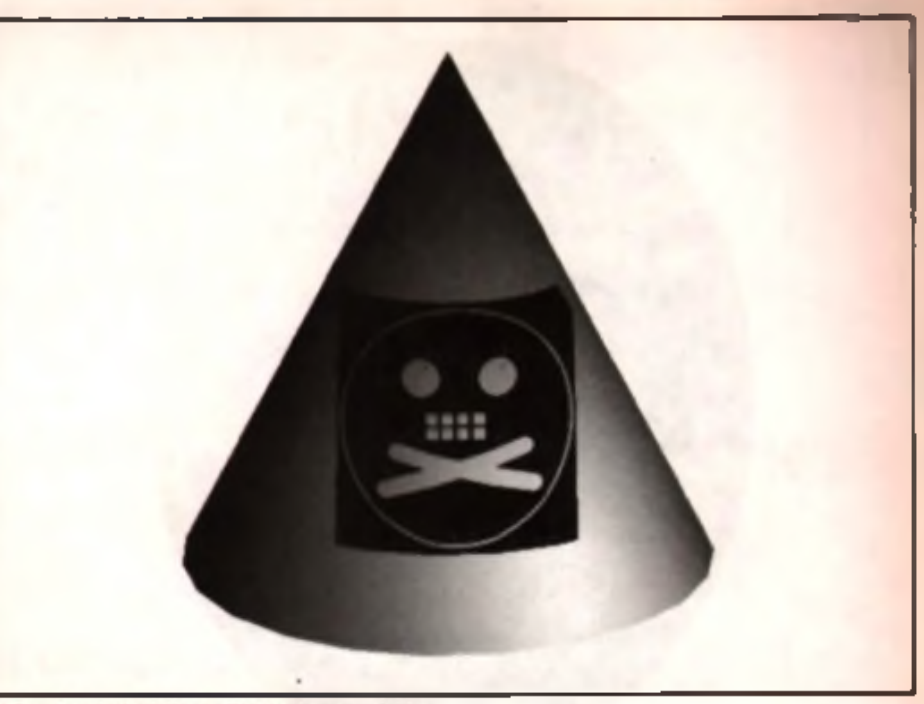

A Figure 8: our docal and object combined to make as unusual sight.

The top right quarter of the grid represents the map image. Use Scale and Move to alter the size and shape until it looks something like the image shown here. You can always click cancel if you get lost, and then start again. Alternatively you can click on the 'Transform Axis' button and enter the new size and position by hand. Don't forget that you can rotate brush maps too if you wish. See figure 8.

decal has been changed to cover only a small part of the object. See figure 9.

### **Mapping techniques**

So far the maps we have been dealing with have concentrated on controlling an object's colour. However, as you will have seen from the brush mep attribute menu there are several other ways in which maps can be applied.

### 1. Colour Map

As we have seen, the colour map simply paints the object with the colour in the map. In this case. I have created a very fetching repeating square motif using different shades of gray (and some graduated tones too). OK, it's dull but you will see what a difference it makes when we apply the other mapping techniques. See figure 10.

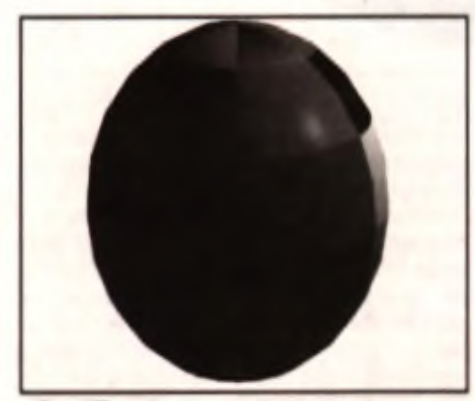

i R ppe 10: here a the columnage in Christing shortes of groy. A region 12: the Blue angele that for any

### 2. Reflectivity Map

The colours in the brush cause the object to selectively reflect its surroundings. In order to see anything happen you will need to include a Global Reflection image - do this from the Global settings in the Action editor. The white parts of the map cause the reflection to be strongest, the black parts don't reflect anything at all. See figure 11.

### 3 . F ilt e r M ap

The colours in the brush make the object transparent. This can be applied to make

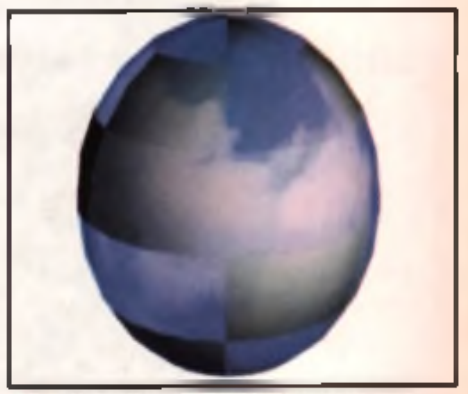

A Figure 11: the white as rts of the a

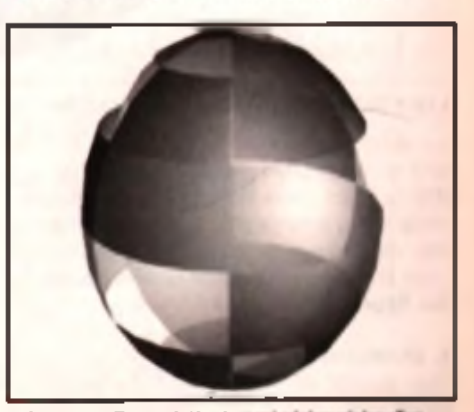

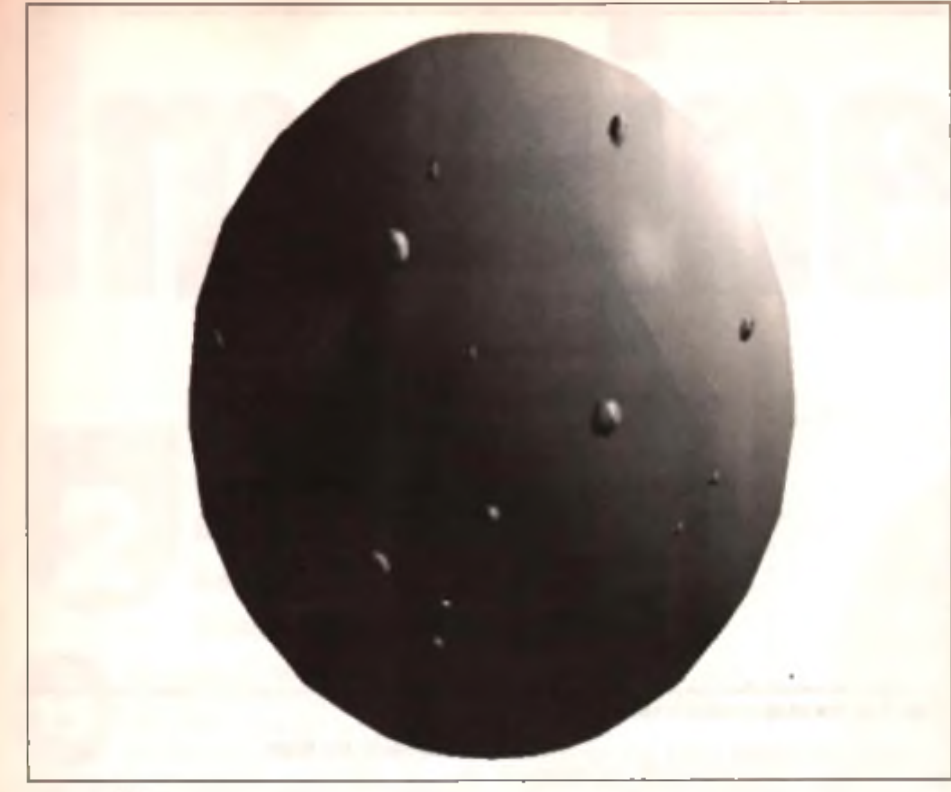

**A** Film **1 ij ,al** *rom* **latt iaa\* n. rifbl b a m M t .... Tba ailitade are,** ia **where** raa **caa add** laalm. sacb **as** ia t» ! **to aa** abject.

n Available on .

### **A H | m lit: la create baat|t tbat beats ia** asa tba **lasarsc (idea.**

stained-glass windows for example or to control complicated graded transparency effects. Black areas in the image are opaque, whilst white areas are transparent. Notice how you can see the other side of the object - you are looking right through it in places. See figure 12.

### 4. (Altitude) Bump Map

The colour of the brush is used to alter the height of the object. This is an excellent way to add texture to an object, although it takes experimentation to get it right - particularly in setting the height on the bumps (use Transform to set the Y value to about nine to start with). In this case the square pattern and some dots have been used. Placing the light source in the right place makes a big difference, as the bumps will show up with shading. Use the Inverse Video to provide bumps with bump in and bumps which bump out. See figures 13a and 13b.

### **Brush Map Hints**

• Spend a great deal of time working on the brush maps as they will make ail the difference to the final model

• Use 24-bit images as hrush maps if you can, as they will give best results.

• Use the smallest images you can as e sch brush map needs to be held in memory. If your finished render is 320. by 256 pixels, it makes no sense to create a 1024 by 1024 24 bit brush map . You'll run out of RAM!

• Remember that Imagine3 allows you to apply many maps to the same object. This means you can apply a texture, some decals and a hump msp all to the same object.

 $\bullet$  If you can't draw, remember that you can always scan or digitias brush. maps instead. You can also buy disks full of suitable textures in IFF or JPEG. format. (JPEGs will need to be converted to IFFs before use)

• When applying bump maps, try using the blur feature in many image processing gackages to smear the details out. This can give better results.

• Imagine 3 can deal with multiple brushmapa. For each frame in an an mation you can map a different image onto on object. Il you can digitise some frames from video this is a great way to create a rendering te le vision set

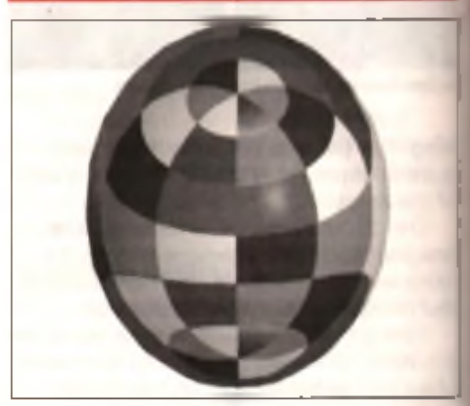

A Figure 14: the reflectivity and real serving reflactions to an abjact

### **5. Reflection**

This is very similar to a Reflectivity Map, except the brush is treated as though it were in the space surrounding the object, where it will be reflected in it if the object is itself. reflective. Go on, try it for yourself but remember to change the attributes of the object so that it is reflective or you won't see anything! This technique is potentially useful if you need to add different reflections to different objects. in a scene; for example, if you are making a very flash company logo effect. See figure 14. John Kennedy

**An exhibition sponsored by Amiga Technologies** Witness the dawn of a new age in computing

### THE AMIGA IS BACK! Hi QuabiO/Com Malthe the ISHOWOM

**Be the first to see • All the latest developments from Amiga Technologies • The first major launches in two years**

- *a* **Games Arcade > C > Retail Area**
- **,Y Presentation Theatre ,r ICPUG Free Advice Centre**

320

you

nap

ish EG

his

object.

were re it memt so Ipnir need bjects g a re 14.

**.) High End Applications** A Save £100s on special offers

**Novotel Exhibition Centre, Hammersmith, London Saturday, April 13th and Sunday, April 14th Admission: Adults £7 Children £5.50 Avoid the queues by booking in advance Credit Card Hotline 01369 706346**

Cheques and Postal Orders made payable to The World of Amiga at PO BOX 9, Dunoon, Argyll. PA23 8QQ

## VideoStage I

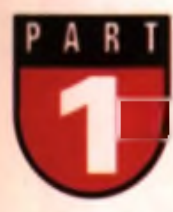

Continuing on from last month's feature we take a further look at what you can do with our cover disk 128 VideoStage Pro. Making your own video presentations has never been so easy.

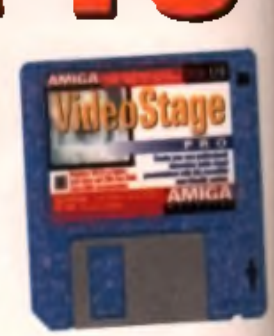

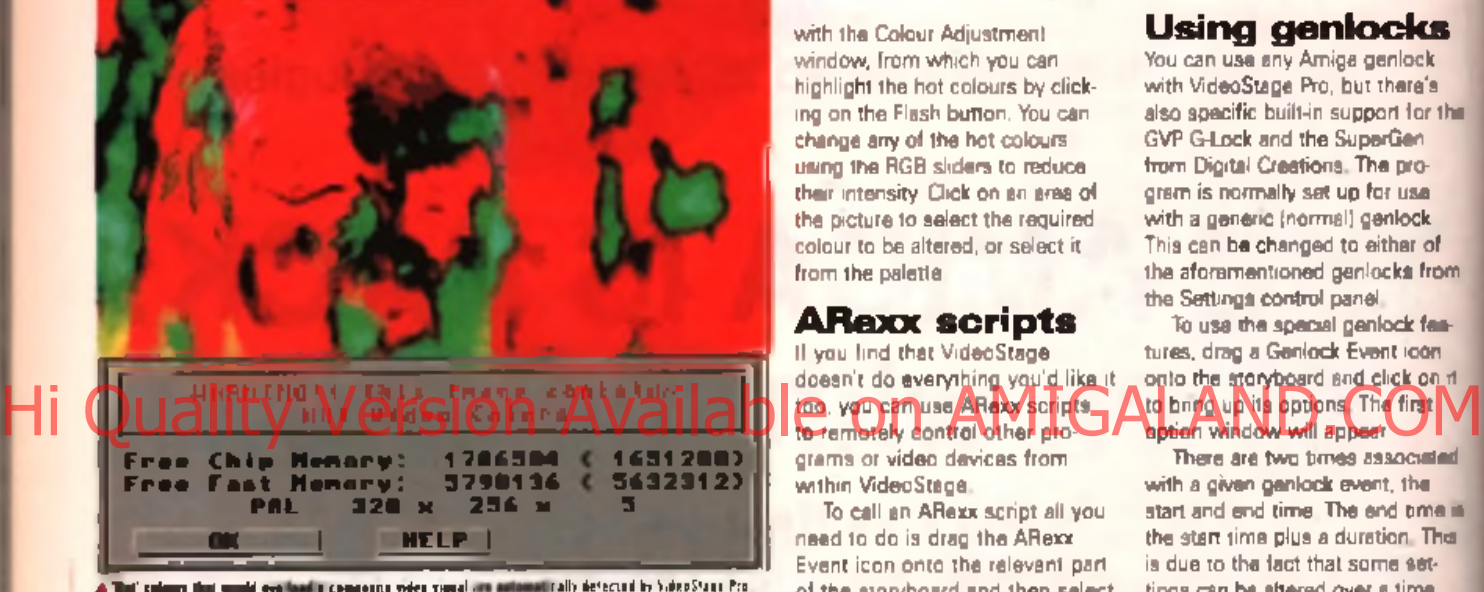

ast month we cover mounted the excellent visual presentation system for video work.

**O** Pro. We also covered your ww most of its main attributes in our walk through guide to creating presentations with it. This tutonal will look at some of other features that we haven't yet covered with this great program.

### On-line help

On-line help is available at any time when using VideoStage Pro - press the Help key to call it up. The relevant page of the help document will be displayed, depending on which part of the program you are using et the time. To view the entire help document, click on the Help button at the top and then nevigate your way around it using the **Amiga Guide controls.** 

### Hot colours

Some colours when displayed on video produce a blurred look that will detract from the appearance of your work. These are bright, nch. colours such as pure red. They're called 'hot' colours because they seem to burn into the video screen. and leave a bnet after image. Technically they are colours which would require illegal voltage levels in order to be represented in NTSC or composite PAL video.

VideoStage Pro checks for occurrences of hot colours. For example, when you load in a picture file, after you click on the Add Text/Objects button, you will be in the Text Entry panel. If there are hot colours in the image the Hot Colour indicator in the Text Entry panel should display Red, indicating the presence of hot colours.

To see which colours are hot. click on the Backdrop button or press F8. Now click on the Palette. button (near the right edge of the panel). You'll now be presented

with the Colour Adjustment window. from which you can highlight the hot colours by clicking on the Flash button. You can change any of the hot colours. using the RGB sliders to reduce. their intensity. Click on an area of the picture to select the required. colour to be altered, or select it from the palette.

### **ARexx scripts**

If you find that VideoStage doesn't do everyrhing you'd like it to vou can use AR exy scripts to remotely control other pro grams or video devices from within VideoStage.

To call an ARexx script all you need to do is drag the ARexx Event icon onto the relevant part of the storyboard and then select the ARexx script that you want to execute. This means that you could, for example, replay OctaMED MIDI sequences by using an ARexx script to tell the OctaMED Player to start playing the current song. In this case you would of course need to have both ARexx (Rexx Mast) and the OctaMED Player running as well. as VideoStage Pro. Check the documentation on your ARexx compatible software for specific details on how to control them. using ARexx scripts.

### Using genlocks

You can use any Amiga genlock with VideoStage Pro, but there's also specific built-in support for the GVP G-Lock and the SuperGen from Digital Creations. The program is normally set up for use with a generic (normal) genlock. This can be changed to either of the aforementioned genlocks from the Settings control panel.

To use the special geniock features, drag a Genlock Event icon onto the storyboard and click on it to bugo up its bouons. The first

There are two times associated with a given genlock event, the start and end time. The end time it the start time plus a duration. This is due to the fact that some settings can be altered over a time. interval, giving a sort of transition. between the computer praphics and the live video coming into the genlock. The start and duration. can be entered in this window. and/or altered on the timeline. Bitplane keying (making certain areas transparent) is carried out at the start time only. You can also specify single colours or ranges of colours to be made transparent and/or opaque to the genlock. When more than one colour is involved, the range will be made. transparent and/or opaque over

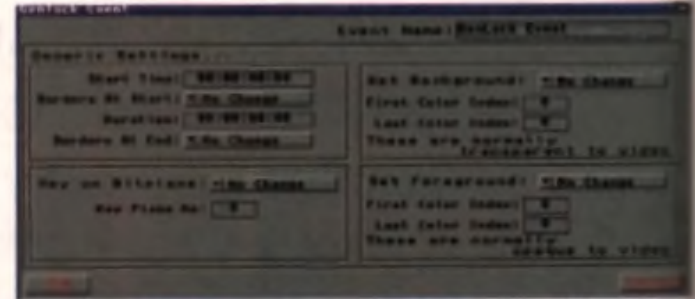

A if you have a geniedly you can easie out of the subsected pairs

TUTORIAL

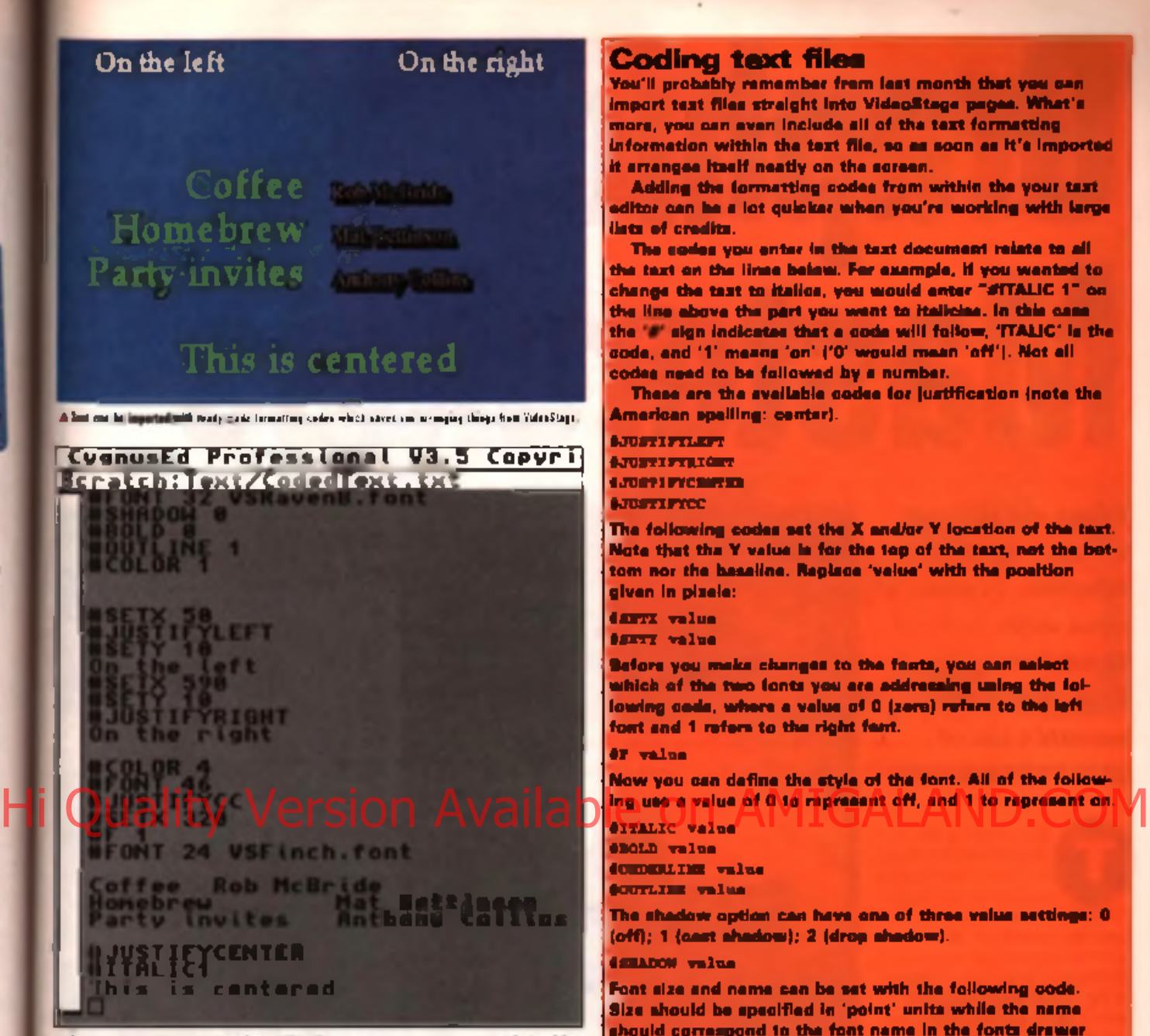

A This is the original turk in that was imported use hidro-Stope Pro to powerate the survey of the top of the<br>MCHA The issue academy with a 1971 s.ps and the for untray sodes. Set the passe for more details of the sodes

the time range. This allows you to have a picture gradually changing from opaque to transparent, or vice verse.

**TERM EDITIN** 

**S** k 's<br>r the

k.<br>Df rom

m n it

ted

**Bi** Br **This** 

bn the

> at of

> > If you're using a G-Lock or SuperGen, you'll also see a second window, which will be different depending on which genlock you have selected.

The G-Lock window allows you to specify the video and audio source at both the start and end time. Remember that your G-Lock software must also be running for this to work.

For SuperGen users, the

second window gives options for specifying the cross fade options of the genlock. This is done by entering the transparency of the computer graphics as a percentage, both at the start and end time, with 0% indicating all computer graphics, 100% indicating all video, and 50% an equal mix of the two. Enter a value of -1 for no change. Remember that you can change which part of the Amiga graphics acts as the background colour from the previous window. Tony Horgan

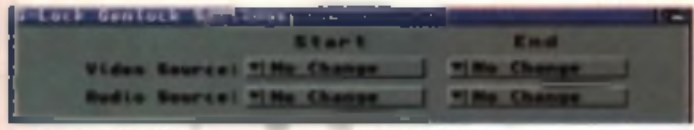

A There are specific eatiest for but the 6-Last and SuperCox post

### **Coding text files**

You'll probably remember from lest month that you can import test files straight into VideoStage pages. What's more, you can even include all of the text formatting. information within the text file, so as soon as It's imported it arranges itself neatly on the screen.

Adding the formatting codes from within the your tast editor can be a lot quicker when you're working with large lists of credits.

The codes you enter in the text document relate to all the taxt on the lines below. For example, if you wented to change the tast to italica, you would enter "SITALIC 1" on the line above the part you went to italicias. In this case. the " sign indicates that a code will follow. 'ITALIC' is the code, and '1' means 'on' ('0' would mean 'off'). Not all codes need to be followed by a number.

These are the sveilable codes for justification (note the American spelling: center).

•JUSTXFYLKFT •JUSTXFYRXQHT • ju s T x r Y c x ir r x R **AJUSTIFYCC** 

The following codes set the X and/or Y location of the text. Note that the Y value is for the top of the text, not the bottom nor the baseline. Replace 'velue' with the position given in pixele:

•SETX value

tscrr value

Before you make changes to the fouts, you can salect which of the two fonts you are addressing uning the following code, where a value of 0 (zero) refers to the left foat and 1 refers to the right font.

•r value

Now you can define the style of the font. All of the follow-

•ITALIC value •SOLO value •ONXKRLXNE value •OUTLINE value

The shedow option can have one of three value settings: 0  $(off)$ ; 1  ${(aest$  shadow); 2  $(drop$  shadow).

### •SHADOW valua

Font size and name can be set with the following code. Size should be specified in 'point' units while the name should correspond to the font name in the fonts drawer (eg. #FONT 8 Topez.font).

### •FONT alee naan

The three colours of the taxt can sleo be specified. The valuse correspond to the colours of the palette, so if the third colour in the palatte was red, a value of 3 would lead to red text.

The following codes relate to the main colour, outline colour and shadow colour respectively (remember to une the American spelling: color).

•COLOR value •OCOLOR value •SCOLOR value

These codes can be used in any order and embedded throughout the text, as multiple font changes are possible.

### **That's all folks!**

That concludes our look at VideoStage Pro. If you still need more information, remember that the on-line help is. available at all times. Next month we continue our focus on desktop video with a look at Scala. the top presentation. package currently bundled with all new Amigas,

## Graphics Masterclass

What do you get when you cross Michelle Pfeiffer's eyes with Jeff Goldblum's face? Find out in this graphical wizardy. month's bit of Hi Quality Version Available on AMIGALAND.COM

**O**<br>
The rew direction, on a<br>
prime into a state of the art<br> **graphics** workstat on. With a comhis mor this graphics mesterclass moves off in a new direction, on a mission to turn your Amige into a state of the art bination of hor software like Photogenics and Image FX linked to the Amiga's AGA chipset or even a 24-bit graphics board, you can do just about anything and that's just what we aim to prove.

### UFO sightings

Fact or fantasy? In this case it's fantasy. Whether you believe in the possibility or not there's plenty of mileage to be had when it comes to mocking up pictures of UFOs and other phenomena.

I'm not suggesting that you use your Amiga to make up some pictures and sell them to a popular publication for pots of cash, but ...

The picture we have here may not be the most convincing flying saucer shot you've ever seen but then again most of them are usually blurred and distorted more than this. Even so, if you were to take it seriously and spend some time

on it. I'm sure you could come up with a photo-realistic image using the same techniques.

There are two main components in the image: the spaceship and the background picture. The spaceship was rendered with Imagine, using an object that comes with a little spot-light

already attached. You'll find this in the Imagine drawer if you have the CD-ROM edition of this magazine. This was rendered with no lancy textures, but you could add something like the DeathStar texture for a neat panelled metal

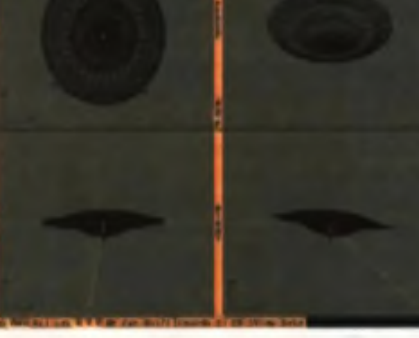

*A* Kers i am Stonehenge UFO getting reeft to make its debut. It is all tymmetry man.

surface. In order to make the saucer blend into the background as naturally as possible, the light source was carefully aligned to match the lighting of the background picture. It was then rendered in 24-bit colour on a

large screen and saved out to disk.

Next it was loaded into Image FX to be added to the Stonehenge backdrop. Using the automatic background detection mode, it was cut out, scaled and pasted down onto the backdrop. If you prefer to use Photogenics. the Compose function does the job just as well.

Finally it was touched up from within Photogenics with some motion blur, blending and a few dots were added for the lights. All that remains is to send it off to *Gullible Alien Theories Monthly* along with a story about how you were abducted just after you took this photo a pagan summer solstice ritual.

### Sexy eyes

Who do you think this is? The eyes are those of Michelle Pfeiffer and rest is the face of Jeff Goldblum. This is a simple example of a subtle rub through effect. It was created with Photogenics, although the same result could be achieved with Image FX. The two source images are from the Nothing But GIFs CD-ROM and were chosen because both faces fitted the frame of the picture in a s im ila r way.

However, a rub through alone still highlighted the different positions of the leatures (the eyes appearing above the others). To correct this, one of the pictures was cropped and scaled to match the other. This is simple to do with Photogenics, as you can see both pictures at once, each in 43 own. window Image FX requires you to switch buffers to compare them (use the J key to speed things up).

All that remains now is to select a subtle brush type, such as the default Airbrush from Photogenics, draw over the features and marvel as the second face appears like a spooky ghost!

a the tion and Irop. nics. the

from ۱é ew ts off bout

agan

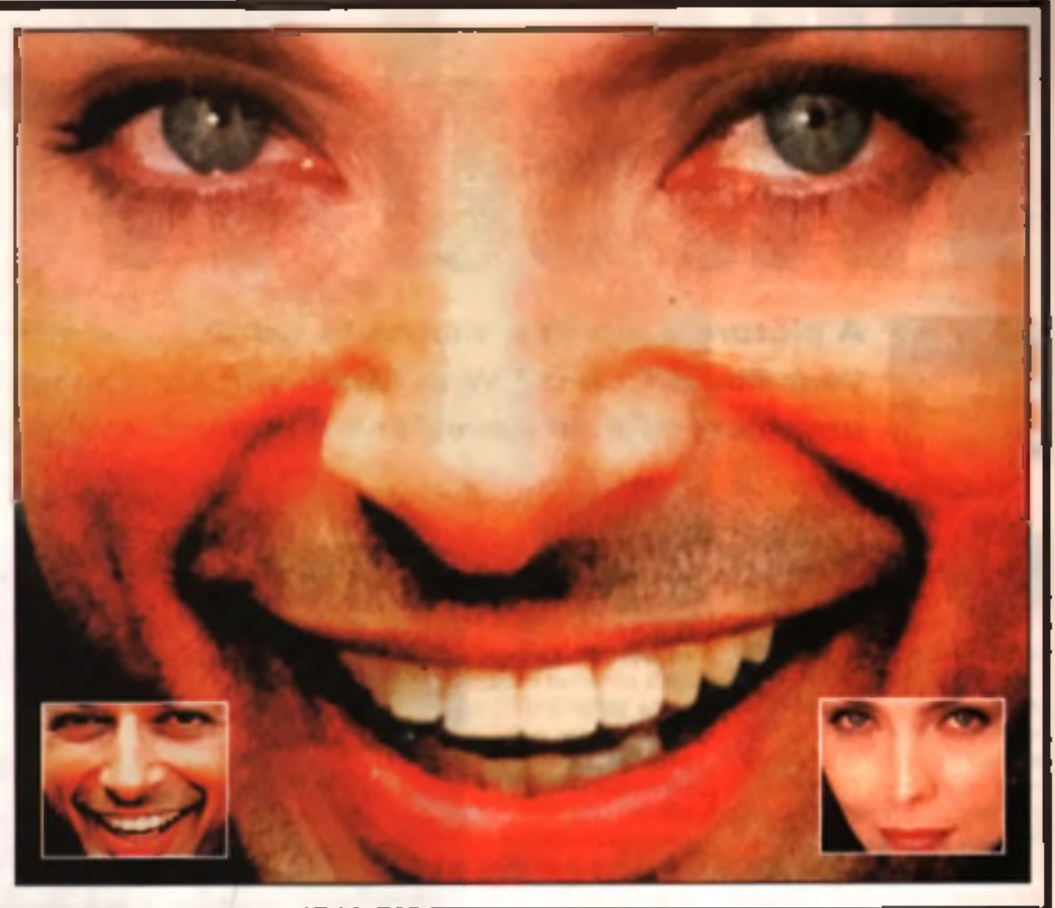

### Hi Quality Version Surailable on AMIGALAND.COM

There's no reason to become locked into the habit of pro-Gucing rectangular  $640 \times 512$  pixel pictures, just because that's the shape of your monitor. This picture, for example, could be reproduced as a poster or wall

hanging, or even used as a scrolling backdrop in an Amiga demo or video presentation.

Photogenics was the tool used to create it. The first Buddha image came from the Nothing But GIFs CD and originally had a blue sky backdrop. This was painted solid 100% blue with a number of Fill processes and then saved out.

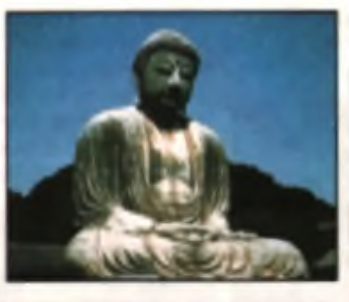

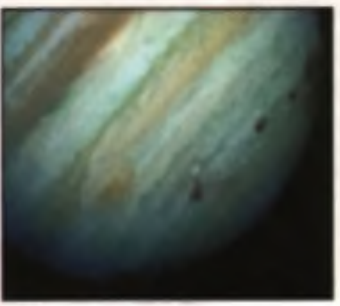

Next a blank page was created (solid 100% blue), the same width as the Buddha picture but a lot taller. The Buddha was pasied onto the bottom, and then the entire backdrop was filled using the Gradient Tint option, At this paint you may encounter some problems. Filling the majority of a 640 x 1200 pixel 24-bit image requires quite a lot of RAM and even on a 10Mb machina a few tricks. had to be employed to get it to work. With undo bullers tumed off and other

so twere closed down, it performed the fill eventually. As you work, memory gets fragmented, so somatimes it's a good idea to save your image, turn the machine off for a few seconds, then power up again.

The finishing touch was the planet in the sky. This was added using the Compose function, with the Brightness Key switched on. A few pixels of the planet image seemed to be corrupt, but a quick smoothing over with the Blur function was enough to sort them out.

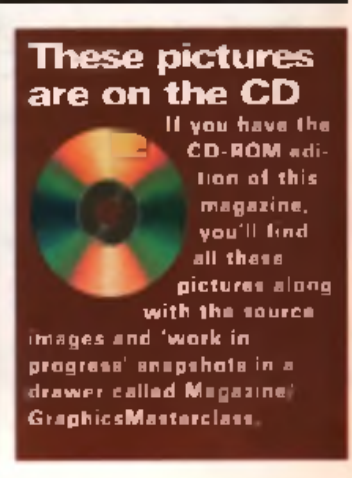

66

A picture's worth a thousand words ... so why limit your Email to text? With Mime you can include graphics, sounds - even animations.

Intent

**O**<br>
probably have<br>
Uuencoding<br>
verting a sta<br>
example a p f you been using electronic mail or lurking around in the Usenet newsgroups, you will probably have come across files been uuencoded. Waarine Uuencoding is a method of converting a standard binary file, for example a program or IFF image. into a mass of fext. The text can then be sent via Email or included in a news posting.

U uencoding is required because text systems only use 7 bits out of 8 to store the various letters and punctuation symbols. If you sent a program and russed out one bit in eight, whatever arrived at the other end would be totally useless. Hi Gittware that seed on type bit in a nume automateally a illaloire on AMIGALAND.COM

Multipurposa Internet Mail Extensions (Mime) is an attempt at making this uuencoding process as simple as possible. It too encodes binary files into text format but this time uses a slightly different standard called Base64. However, the important thing is the way in which the Mime mailing program works.

### The ultimate

Unlike the traditional uuencode way, the user does not need to play around with messy CLI only

utilities. Instead, they only need drag a file or two into a special window and it is converted automatically. Each file is converted into a Mime 'partial' and included in the mail message. Even more impressive is what happens when the message reaches its destination. If set up properly, an image will automatically be displayed and a MED tiune automatically, played, making MAZ

ultimate way to exchange data by electronic mail.

### A must have

To use Mime on the Amiga, you'll need a program called MetaTool. MetaTool was written by Ellis Pritchard and is available from the Aminet, I'm assuming that you already have an Email system operating on the Amiga and therefore have experience with either a Mailkick or AmiPOP program for sending and receiving mail. For example, if you are a Demoncustomer you'll be using the SendMail program for handling the mail transfer.

Before you can start using MetaTool, you will need to make sure that you have set up some environmental variables. These sound horrendous but it only

means that you need to include the settings for your user name, domain name and host name. The user name will be the name of your internet postbox and this will be the first<br>name you picked when

you signed up with your service provider. The domain name is the section you didn't pick yourself after the @ sign in your Email

address and the host name ie the part you chose. For example, my Email address is 'johnk@infosys2.thegap.com' and so I set up the vanables as in figure 1. If your address was 'brian@toastrack .demon co uk' then you would set the variables like **figure** 

### Figure 1

seteny USER Johnk seteny DOMAINNAME the gap.com seteny HOST infosys-2

> 2. You can either type these directly into the Shell every time you re-boot your Amiga, or save yourself a lot of time and include

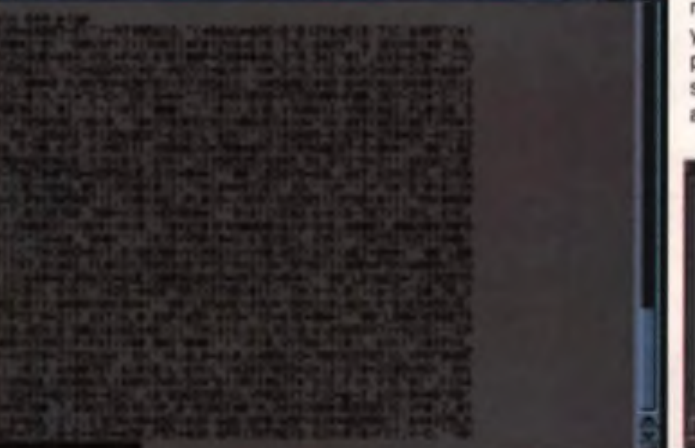

code it to bring hack

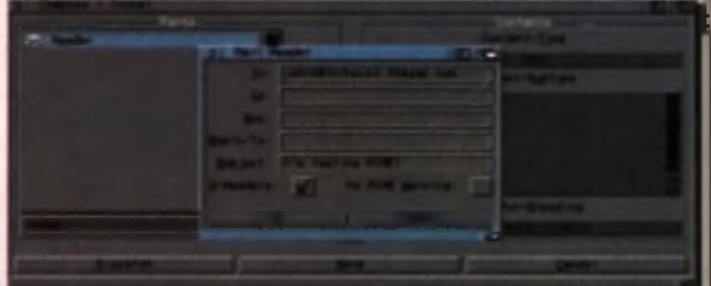

ii Mfee fi«Ms. Her» I'm Itttnf

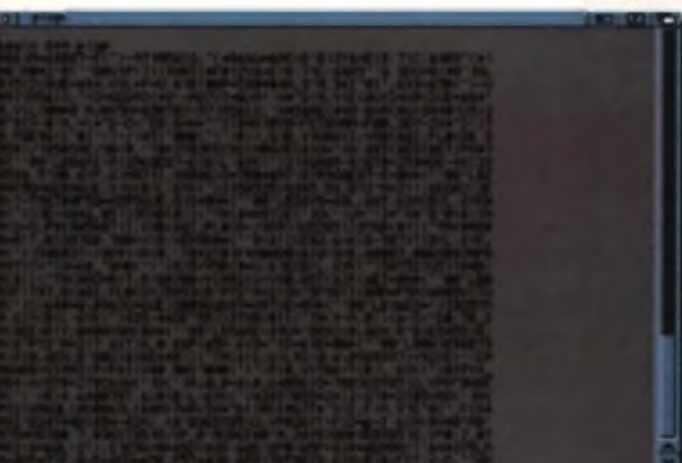

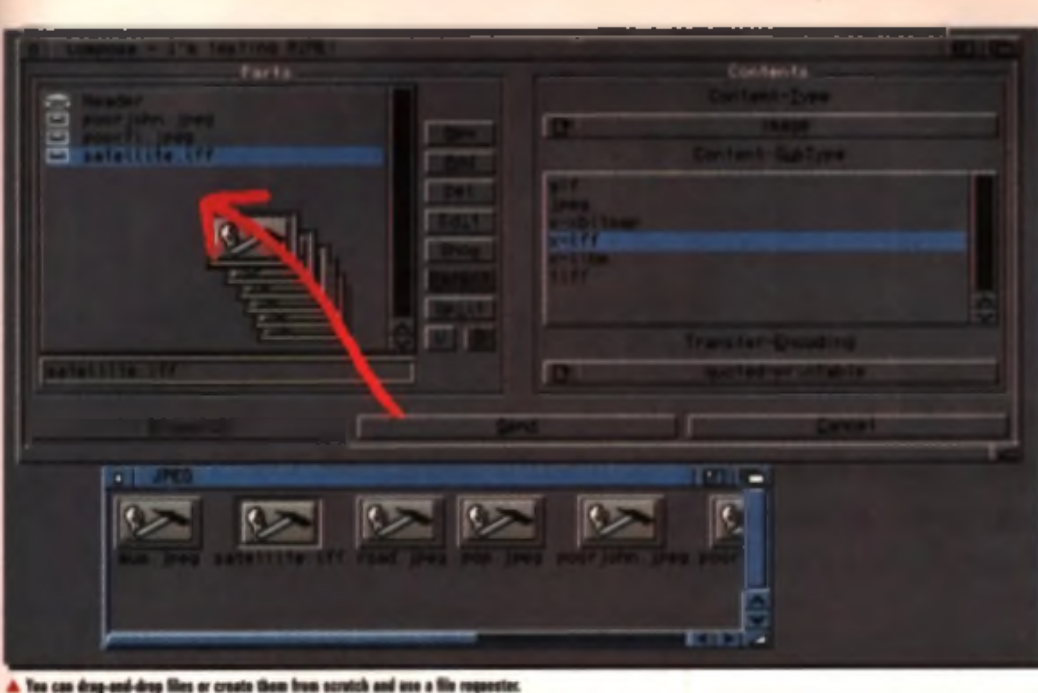

### Flaure 2

Figure 3

the **TV** up

juri

ië ie je

esteny USER brian **seteny DOMAINHANE demon.so.uk** aetenv BOST toastrack

ready to send a Mime message. Press Right Amiga-N to create a new message. You see the compose window appear and there will already be

to send the message over the Internet.

You can also create parts of the message manually, without dragging and dropping. Click on the NEW button and you can select the type of the object you

> send. You will then be arvan a want to

file re

test/x-aguida; MultiView ha; labal-"An AmigaGuida fila"; adit-"emaca

them in your a user-startup file. You may find that they have been created for you when you installed AmiTCP: you can check by typing setenv by itself and see watch to see if USER, DOMAINNAME and HOST whizz past.

You'll also need to use everyone's favourite Graphical User Interface. Magic User Interface. If you are a heavy internet user you will probably already have MUI installed to let you run AMosic or *IB rowse*.

Starting MetaTool should be painless if you remembered the right seteny commands. You'll see your 'majl box' included in the list. Open it up and you are

one element in the list on the left This is the "header' and you should select it and press the EDIT button. Now you can enter the Email address of the recipient and any subject the message may have.

### Drag *'n'* drop

The easiest way to create a message is to drag and drop icons into the window. Create a text file and save it. Then find the icon and drag it into the window. You can drag and drop IFF images, LHA files or just about anything you can imagine. MeTatool will package them all up and when you click on SEND or DISPATCH it will use the mailer program you have running

When you receive a Mime message, you can view it in MetaTool simply by clicking on the constituent parts in the measage list. But how does the Amiga know what to do with each type of file? This is the tricky section but it's the only way to really harness the power of the Mima system,

quester so you can select the file

### **Mime Types**

To a ter what happens to existing files or to add support for your own specific application programs, you will need to enter the murky

world of the files called 'meli-co and 'mime.types'. Both are in the MetaTool drawer and you should edit both with a standard test editor. Before you start message about with them, it might be a good idea to make a copy.

The first file, mime types. is to help MetaTool work out what sort of file you have just dropped on top of it. By default it will recognise many graphics formats, as well the Amiga specific Amiga-Guide format. Here is how the AmigaGuide format is included: text/x-aguid guide QUIDS It's nothing too amezing: the file is obwously text based, so the definition begins with 'text/'. It's not a standard extension so there is an 'x-' added to make this clear. Then we have the possible file extension. names in upper and lower case.

The mailcap file tells MetaTool what to do when a Mime file is received. Figure 3 shows how it mentions AmigaGuide files: The matching line in the mailcap file tells MetaTool that when a xaguide file is shown, the Amiga must use Multiview That's what the section 'MultiView %s' means, as the '%s' will be replaced with the filename.

The last part of the line tells MetaTool what to do when the file is edited in this case, the emage program is spewhere You may not have emacs on your Amiga and Hi Quality Version Available on AMIGAS Society and the

you may went to edit this line to reflect your own choice, such as CygnusEd or GoldEd.

You can extend this system yourself to both control what application is triggered to take card of an incoming partial and to add support for many other file types. As long as both your system and the system of whoever you are sending the measage to have suitable entries in mime, types and mailcap you should be able to send anything by Email.

John Kennedy

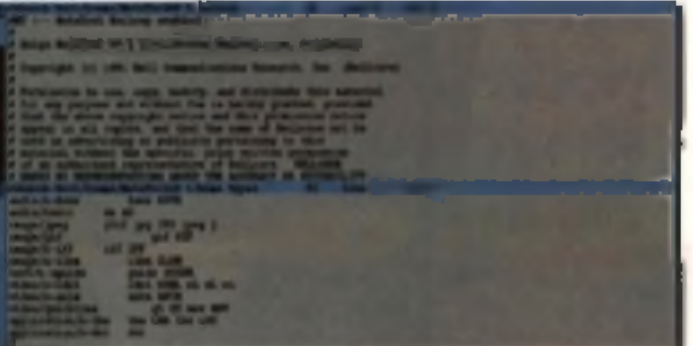

g what happens when you send and rocel

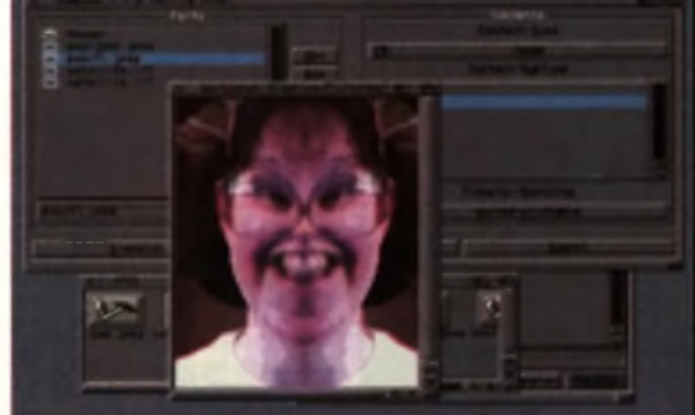

rsily as text. I don't think I'll be forgives for a A Cruel but is as of her

101

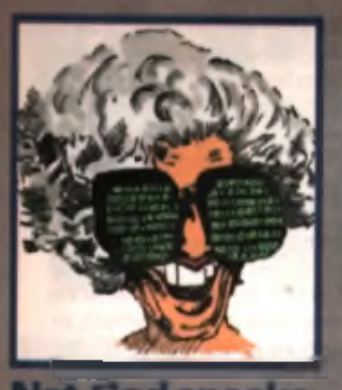

**Net God speaks AT's Suri Amiga Pack** is currently only on sale in Berlin as a marketing exercise before it is released to the rest of the world. Soon to be released to the rest of us via the normal Amiga distribution channels, it's caused quite a debate.

The main cause for concern is because it consists of a stock 2Mb A1200 bundled with software largely reliant on MUI. Anti MUI types moan about the fact that MindWalker (formerly the Voyager browser). Am IRC and Am FTP are all reliant on MUI. Which Mullet Libro Catala

criticise the decision to supply a machine with only 2Mb specification. Although I can see valid points on both sides I fall Into the latter group (because IMHO MUI is a good thing). However, getting on the Internet on a 2Mb machine was going to be hard enough but with MUI ... Let's just say that I'm eagerly awaiting the software suite so that I can witness AS225, MUI and Mind Walker actually memory. It seems to me that AT can't have it both ways. They can't argue that the Amiga is so function with 2Mb of RAM whilst simultaneously bundling next<br>generation resource

hungry software. The 4Mb base specification the better.

# TI'S I

Big, big, big news this month: the Amiga Technologies Surf Pack is on sale. In Berlin. Don't worry it'll be with us soon. However, it's already whipping up a storm of controversy on the net ...

### Aminet goes down

The chief Aminet site at Weshington University in St. Louis USA has crashed spectacularly due to a hard drive failure in the middle of February, at the time of writing of this article. Ordinarily, a simple fault that could be repaired quickly, it's a different matter when you're talking about 64 Gigabytes of haid drives going down. The system was still down at time of going to press. Only when we at CU Amiga are without our regular **A m item reed do we appreciate** exactly how wonderfune thing ine Aminet is. Blank lines are piling up Hu Quality Version Available on AMIGALAND.COM

on the recent lists and Armga PD/shareware junkies the world over are wishing Wuarchive a speedy recovery at the earliest opportunity. Wuarchive, please come back to us!

### New network provider

IVM Studios have announced a move into Internet providing. An internet 'Cybermall' is to be launched soon selling a range of Amiga hardware and software including the A4000T thereby allowing customers to view before they buy. After sales technical support will also be on offer. The Arniga network consists of many Amigas from the A 1 200 to an A4000/060 specially used for CD32 Scala presentations which are implemented and then pressed onto CDs for interactive touch screen kiosks. IMM say many more projects are due to come on-line in the next month. At the moment no dial in access is available. although users are able to hire web space for personal design or contract IMM to design WWW pages for them. You can contact them on  $http://www.inmstu$ dios.com/amilon

### Non MUI WWW wins favour

As the rant on the far left explains MUI has a lot of fans and a lot of enemies. The current crop of WWW browsers on the Arniga, both on general release and in Beta, use MUI to formulate the complex GUIs needed for such features as Forms etc. Lately, however, a new Dutch bowser by the name of AWeb has been in Beta testing. It's simple non-MUI interface and its stable nature (unlike much of the crash prone competition) has found favour among many users. An official AWeb demo can be found on CU Amiga's CD complete with documentation in HTML format. There's also quite a bit of other WWW pages present so check it out in the Comms drawer if you have the CD issue. AWeb's author, Yvon Rozijn, is continuing development on AWeb and hopes to make a general HTML-2 release in March (the CD version is limited to local access). For further information contact: http://www.ashalpha.com

Tormite TCP at WOA London Oregon Research, the company responsible for the Termite terminal package, has announced plans to show a new TCP/IP package at the World of Amiga show in London on April 13th-14th. Oregon say the peckage was written from scratch to provide a TCP/IP package which requires no knowledge of networking or communications. and features completely automatic installation and connection to Internet services. The ensemble of provided clients and utilities is

not yet determined nor has a retail price been set.

package at WOA but this has been delaved due to illness.

### Hi-Saft distribute IBrowse

The MUI based WWW Browser. IB rowse, is probably the most fully featured browser currently available on the net. The authors have always aimed to release it commercially but only recently have announced that Softwood will distribute it in the US and Hi-Soft in the UK. A derno beta of IBrowse is available at http://www.

omnipresence.com/ibrowse/

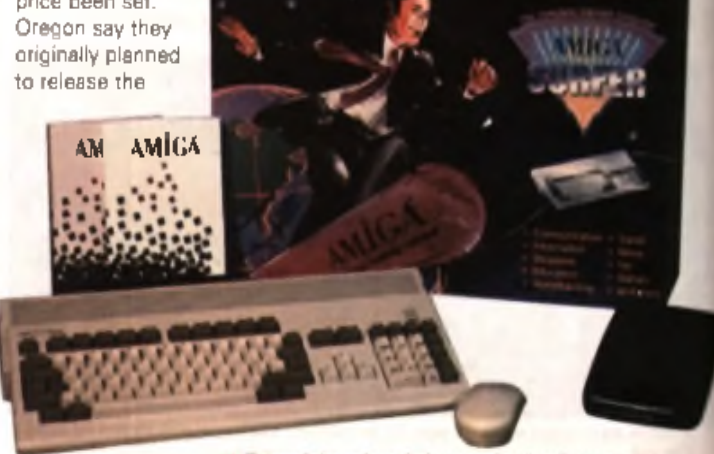

A The new Amiga surfer pack: the cause of much on-line cont

### **SoundLah — fflflSpecial**

We get asked all kinds of questions of the most common.

**II Q.** Why can't I use stereo samples in Amiga trackers like OctaMED and Protracker?

### **■ A .**

 $\mathbf{h}$ 

 $\overline{of}$ 

**IW** 

th

j.

ully

lve

lisn is  $\sqrt{2}$ 

*A sierra sample is two m ono samples* and trackers work on the basis of four *mono channels. The Amiga has only two stereo channels and you can 't play a stereo sound through a m ono channel. However, i f different samples are played on each side o f these two stereo channels, then four different sounds can be produced simultaneously.*

### ■ Q - My Amiga 1200

usas 32-bit technology, so why can I only play 8-bit samples?

### ■ A .

*Most of your Amega wars 32-bit components, but the Paula chip, which handles the sound among other things, has 8-bit architecture. U nfortunately this was not upgraded* when the rest of the Amiga architecture jumped to 32-bits.

**H** Q. Why doesn't my Amiga appear to slow down, even when it's playing a high quality music module?

### ■ A .

*The audio hardware gets on with the business o f playing samples without having to trouble the CPU while it* does so, leaving the CPU free to han*dle all o f Us other tasks, hence there's no noticeable slow down.*

**1 Q-** Some module players claim to play modules in 14-bit resolution. How come?

**■ A .** *The Am iga's sound channels have 8-* about Amiga sound. Here are some

*bU resolution wUh an extra fo u r bUs* per channels for the volume informa*tion. These bUs are com bined resulting in a total o f 14-bit output.*

■ Q. Why do none of the Amiga music programs allow you to play samples in reverse?

### ■ A .

*They use the Am iga's buUt-in sample replay functions, which do not include reverse sample replay. However, OctaM ED SoundStudio will allow this* Went of the *U is property* and U at D

**Q.** I want to play very large sound samples straight from my hard drive. Is this possible?

### **■ A .**

*Yes. Ttchnotound Turbo I I Pro will record and replay samples as large as your spare hard drive space. There a re also P D tools that do the same* thing, such as HD Frequency. Octa-*M ED SoundStudio also promises this.*

Q. I want to load modules from demos into my tracker to find out how they were made. Can I do this with single file executable demos or demos that use a strange disk format?

■ A .

*Yes. You need a 'ripper'. There are m any rippers available in the public domain. You load the dem o, then quU o r reset a nd run the ripper program.* This searches the memory for mod*ules a nd saves them o u t to disk i f U fin d s any.*

■ Q. When I sample sounds from my hi-fi I

always get some interference. Where does this come from and what can I do about ft?

### **■ A .**

*T h is c o u ld b e g e n e ra te d b y a n u m b e r o f th in g s: y o u r m o n ito r o r TV, e x tra p e rip h e ra ls y o u m a y h ave P e g g e d in to y o u r A m ig a , o r e v e n a n in te rn a l h a rd d rive. D isco n n ect e v eryth in g a n d try sa m p lin g w ith th e* absolute minimum set-up, then add *mare to the system until you find w h a t is m a k in g th e n oise.* ■ Q . What's the best

sampler to use?

### ■ A .

*M o s t 8 -b it sam plers are v ery s im ila r* in design and there's little to chose *betw een th e m . C U A m ig a Magazine's preference is Megalosound from HiSeft. DSS8.* Plus, available from Power Computing, is enother good one.

### ■ C What's the best 16-blt sampler?

### ■ A .

The best value 16-bit sampler is Aura from HiSaft. Toccata (see review this issue) from MacroSystem is preferred *b y m a n y a n d h a s g oo d supp ort fr o m O cta M E D S o u ndStudio. T h e S un rize AD 5I6 is th e b est yo u can b uy a n d is u se d b y m a n y professionals f o r digital a u d io -visual work.*

**B** Q. Will 16-bit sampiers replace my Amiga's four 8-bit channels with four 16-bit channels?

### ■ A .

A ura adds a stereo 12-bit channel. *Toccata add*> *a stereo* 76 -A i/ *channel,* and Sunrize **ADS16** adds two stereo *IS b it chan nels. Th is is in a dd ition to* *the original Am iga audio channels which rem ain available exactly as they always were.*

■ Q. What is the difference between a tracker and a sequencer?

■ A . *A tracker works primarily with Am iga samples. Notes are entered onto a scrolling num eric display, with optional commands entered to alter the way samples are played. They normally have an integrated sampler and sample editor section. Som e, such as O ctaM ED, can also play a nd record 1M IDI instruments. A sequencer is geared towards recording a nd playing MIDI* instruments, normally with lim*ited facilities f o r replaying Am iga* Hi Quality Wershouth Soundard and His Bird Chains of AMIGALAND Propins Many Seconds and Available of Availance *fin d the style o f a sequencer m uch*

*easier to use than a tracker. To generalise, notes are program med into a tracker, but played into a sequencer.*

■ Q. What is the best tracker available?

### ■ A .

*There are two main contenders: ProTracker a nd OctaMED. There are also m any other sim ilar trackers, all o f which are PD o r shareware, each with its own particular strengths.*

■ **Q**. What is the best sequencer around?

### ■ A .

*This is another two horse race. In this case the horses are Bars a nd Pipes Pro a nd M usic X 2.0. Bars a nd Pipes offers a lot more pow er a nd flexibility, thanks to its modular system that* allows plug-ins to be written for finking to a variety of hardware and soft*ware, such as AD 5I6, Triple Play Plus (48-way M ID I interface), O ne Stop M usic Shop (Proteus synth on a Zorro card), Toccata and more. Music X scores with its relative simplicity, some unique working methods a nd because it has been around long enough to build up a large following.* ■ Tony Horgan.

### Back Issues

### February 1995 **IN THE CISTS Diversity**

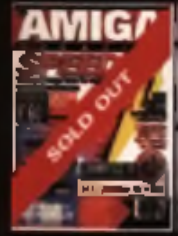

lpas 4 hill program an Authors al Ciragua devin Make your brasa laster foa vader **BERRY** F. Antique es PC vs. lac Image Fit 2 temponys fil. Skadyw **Highler & Deamonstree** 

### March 1995

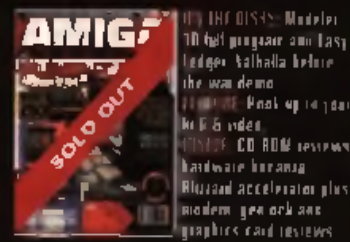

**July 1995** 

**AMIG** 

 $\sqrt{n}$ 

ladaer talkada belore the war demoure<br>WE Post epirijaar 11.69 **kritis** index. **CD RDM TestPast hartware because Blurgad accelerator plus** imodemi geniockians<br>Iguaphics card revelvs

**THE OTSES decisie** 

**Step by step** 

issille Fost report on<br>Isgaw, Tryk Wase 4 pre

**Janeiro Barca** 

mie is the det

### April 1995

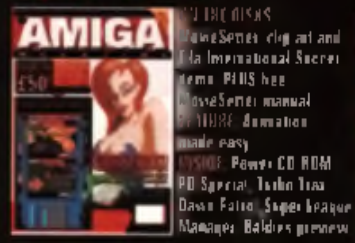

**Complete your** collection of CU Amiga Magazine for just £5.99 each (includes p&p)

### **May 1995**

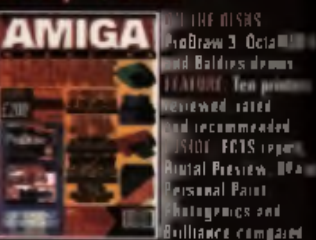

wd Baldres demon **FEATURE: Ten print Verrewed** rated ad recommended<br>ISON FCIS report **INTAL Pressew MANY PISTRAL PAILE Butigenics and Rulliance compared** 

### **June 1995**

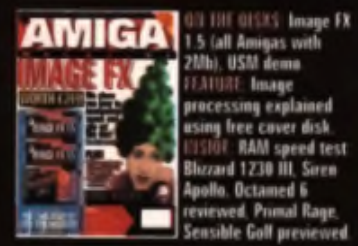

**FEATURE Image** processing explained using free cover disk **HISTOR: RAM speed test**<br>Blizzard 1230 III, Siren Apollo. Octamed 6 reviewed, Primal Rage, **Sensible Golf previewed** 

### October 1995

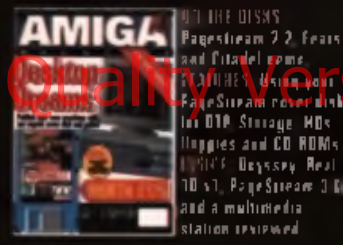

sail fitan I gene. **Trafillitä Van Dans**<br>Fan Suzam roser und In DIP Stringe MDs. Unperes and CD ROMs F Beyssey Real 10 s1, Page Speak 3 Ki and a multimedia. **Talion Leviewed** 

### November 1995

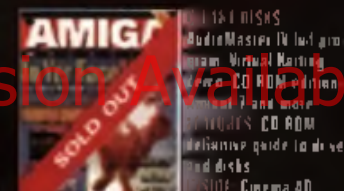

**COL** 

**The Monte Benedict**<br>March 1983 (1989)<br>March 1988 (1988) **ALS CO ROM** ilelianne galde (**g d**i ses indi dos los **UDE Cinema 4D Hag Innelation Fiest Writes 4. Pinhall Mania** 

December 1995

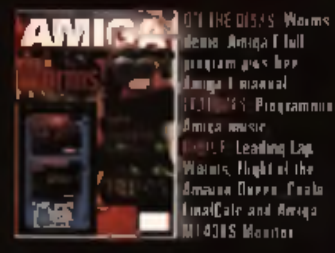

y of program gras hee **Emiga Lincanal** 183 Programming **Amica music ILLE Leading Lag** Warnis, Flight of the Amazon Derry Coole Lina Calciand Arraga<br>HILAGUS Monton

### **January 1996**

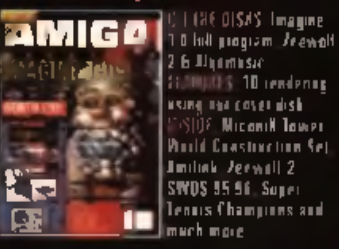

2.6 Dijamisac **SHUID'S 10 rendering** asing the cover disk. )? Micanil Tamer **Pould Construction Set** Imitak Jerwall 2 SWDS 35.56 Super Ienus Champines and **ID** much more

### **Menti Cinema 40**<br>Scala MM401 Vuocep 1125 ... and 1M2 reviewed.

### August 1995

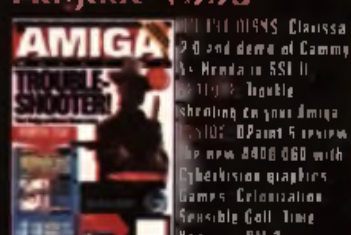

**SATION & Trankle** shrating da yanı danışa i 101 **02amt 5 cenew** is new 2406 060 with therbision maghies. Games Crionization<br>Sensible Golf Time **Norpers PM 2** 

**Fews: CD RDM** 

### September 1995

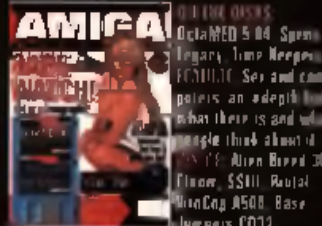

**Explorated State Species** paters an adeptite<br>In their is and will sengle think about it. **CE Nun Burnt 31** Finom SSIII Restal MunCoy A508 Base Jergers CO32

### **Priority Order form** Description MT **August Print Total price Asthod of payment** Was a Arrest and Access a Dinem Club card a Cheque (£ Sterling) Card no. Expiry date Sanature. Date Freedo make chaps on payable to EMAP, megas Ltn. Andress. **Postcode** Dayt ma telephone number Complete this form and send it with your psyment to ICLI Amigal Magazine Rack Issues Tower Publishing, Tower House, Savering n Park Lathill St. Market

"Retaile: UK E5 89 Europe and rest of world: FR 50 Except for November 1995 CD-ROM ecition: LIK CR 98 Furope and mat of world. £7 50 Al prices volude postage and packing. Data are included with all project te tilgte 28 days for fulfirmert upor versigt of regi auf. Back is used extinct to availability

**February 1996** 

AMIGA POINTS OFFICE SERIAL KIL**ler** 

图

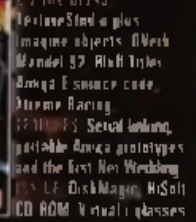

### Wlarch 1996

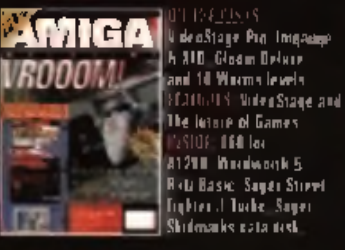

**ISTAGE & PACKING** UK<br>UROPE - C 2.00 -NOLUDED

325.359.72

)

Spaint of the Real Property of the

 $\overline{\phantom{0}}$ 

Į

L

**Eng** 

Bac

≕

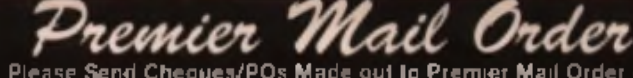

Please Send Cheques/POs Made out to Premier Mail Order or<br>Dept: CU04 9-10 THE CAPRICORN CENTRE, CRANES FARM ROAD, BASILDON, ESSE)<br>Mon-Fri 9am-7pm SataSun 10am-4pm Please note: Some littes may not be released at the time in

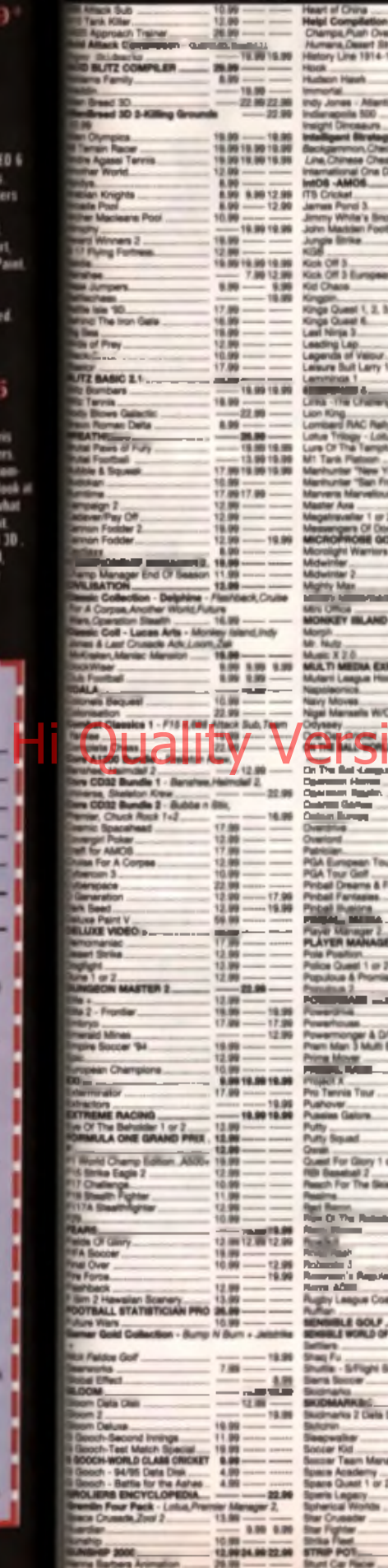

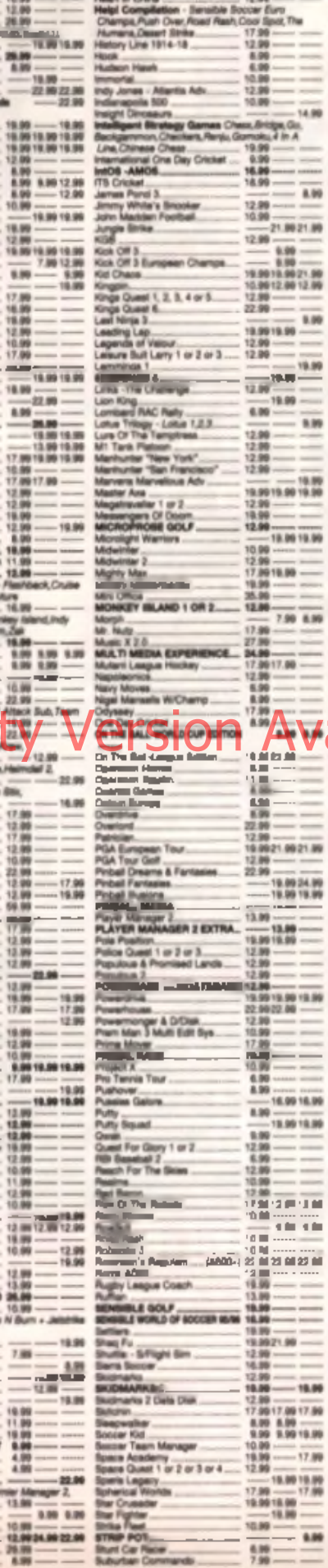

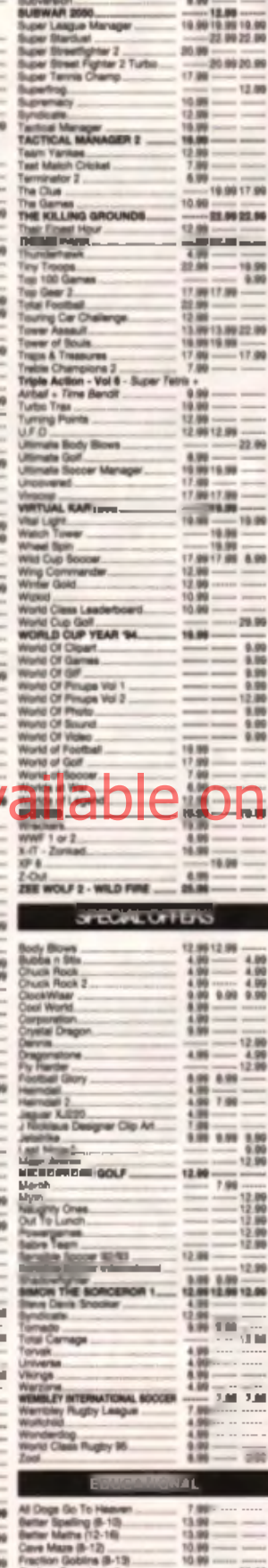

 $6 - 13$ 

**HARAFT DINOGALINE**<br>
Armier Typest (5-10)<br>
Magnet Maria (6-10)<br>
Magnet Maria (6-13)<br>
Magnet Maria (6-13)<br>
Magnet Maria (6-13)<br>
Magnet Prima (6-13)<br>
Magnet Prima (6-13)<br>
Magnet Prima (6-13)<br>
Magneting (7-10)<br>
Toy The House

**Engelopedia**<br>IT DINOSAURS

 $-22.90$ 

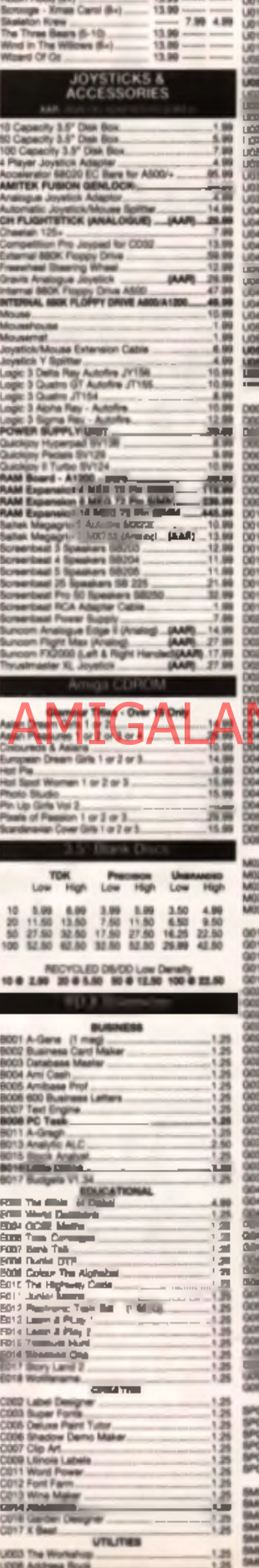

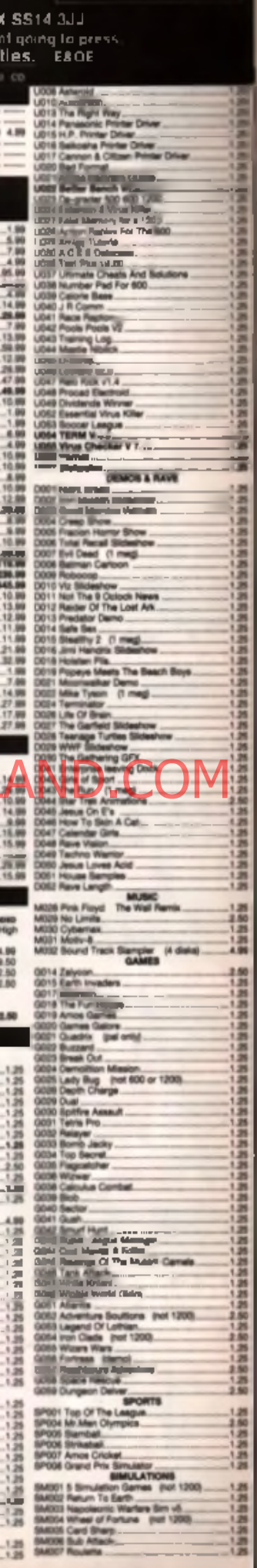

TEL

N/K

**JUNIOR ADVENTURES** 

01268 271172

FAX: 01268 271173

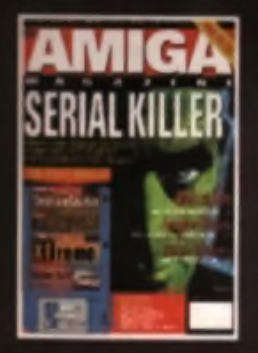

# QUIDS IN!

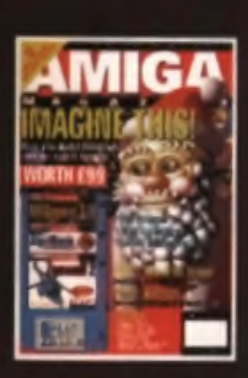

**Save pounds! Avail of our special offers and subscribe today to make sure that you don't miss out on what we've got lined up this year!**

### **CU Amiga Magazine is the ultimate** Amiga package, bringing you:

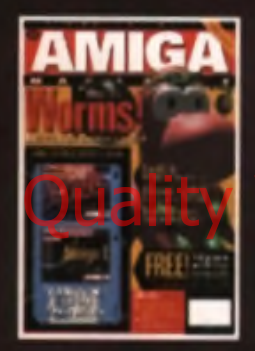

### **The best tutorials**

Our in-depth features and step-by-step tutorials cover all the latest Amiga developments and programs. Plus there's the added bonus of new promotions including covermounted manuals with some of our hottest cover disk programs.

### **The best cover disks** Hi Quality Version Available on AMIGALAND.COM

Only CU Amiga brings you exclusive and complete versions of Amiga's most desirable utilities. Imagine 3.0, PageStream 2.2, Amiga E and VideoStage Pro are just some of the great programs we've covermounted in the past six months.

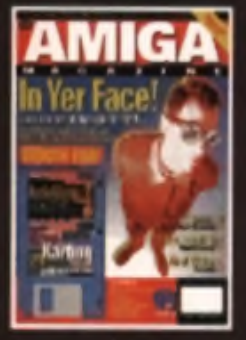

### **The best previews and reviews**

CU Amiga Magazine is the choice of the world's top Amiga developers. That means we get exclusive previews and reviews of the latest and most exciting Amiga products. We were the first to bring you news on the Escom takeover. Team 17's top selling game Worms and much, much more.

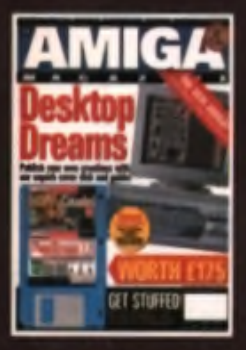

**Special** offer now open to readers worldwide.

### **HOW TO ORDER**

Tick which bax applies to you on the form opposite, then fill in the rest of the form and send it along with payment to: CU AMIGA MAGAZINE, SUBSCRIPTIONS DEPARTMENT, EMAP CONSUMER MAGAZINES, LEICESTER LE87 4AB, UK. Free postage is available in the UK. UK subscriptions should send the completed form with payment to: CU Amiga Magazine, subscriptions department, EMAP Consumer Magazines, FREEPOST (LES901) Leicaster LE87 4AB

Or call the subscriptions Hotline on **01858 468888 .....** 

### **Amiga Mag**

As a special offer we've six month **slashed the prices of our available year's subscription rates worldwide and introduced a six month subscription option. What a bargain!** 

subscriptions

Rates - 6 issues including postage (offer code: A1q)

□ £43.50 REST OF WORLD SURFACE MAIL

U E58.50 REST OF WORLD AIR MAIL ZONE 1 U £58.50 REST OF WORLD AIR MAIL ZONE 2

□ £45 EURO PE/EIRE A IR M A IL

lality Version Available on AMIGALAND

□ £27.00 UK

**Ie** 

at

a

Ve

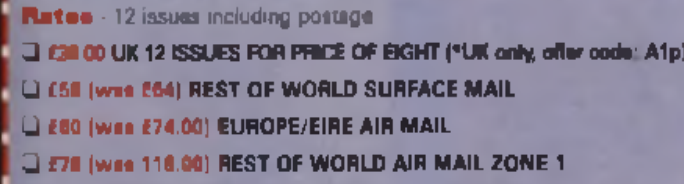

Q £78 (was 116.00) REST OF WORLD AIR MAIL ZONE 2

### Method of payment

<sup>1</sup> Cheque/Postal Order/International Money Order payable to EMAP Images Ltd.

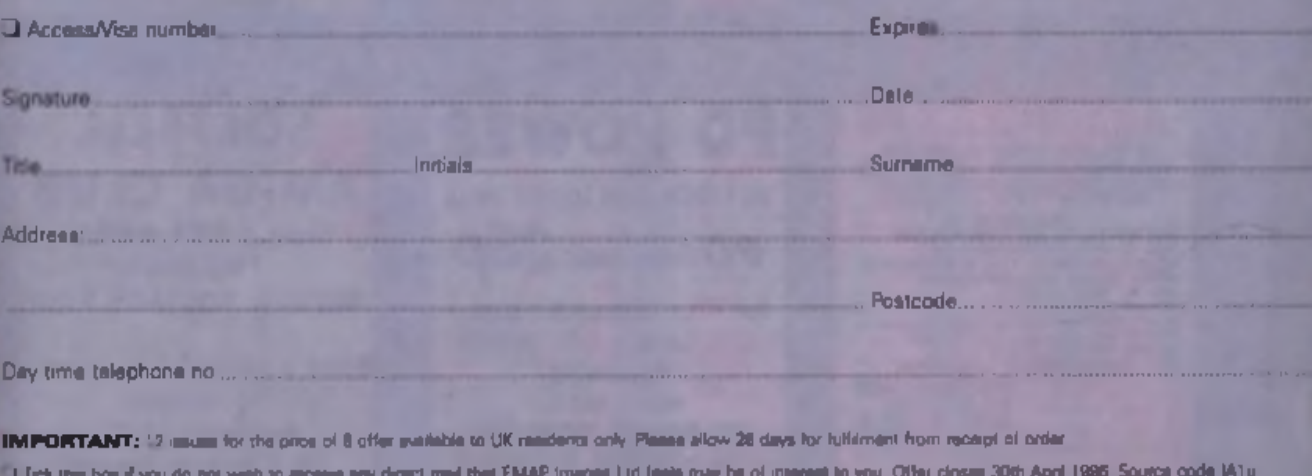

U Tick the box if you do not went to receive any direct med that EMAP Images Ltd feels may be of interest to you. Offer closes 30th April 1996 Source code:IA1u Note: Zone 1: Middle East. Africa. USA. South America, Hong Kong, Singapore, Pakistan. Indonesia: Zone 2. Australia. China, Japan, Pacific.

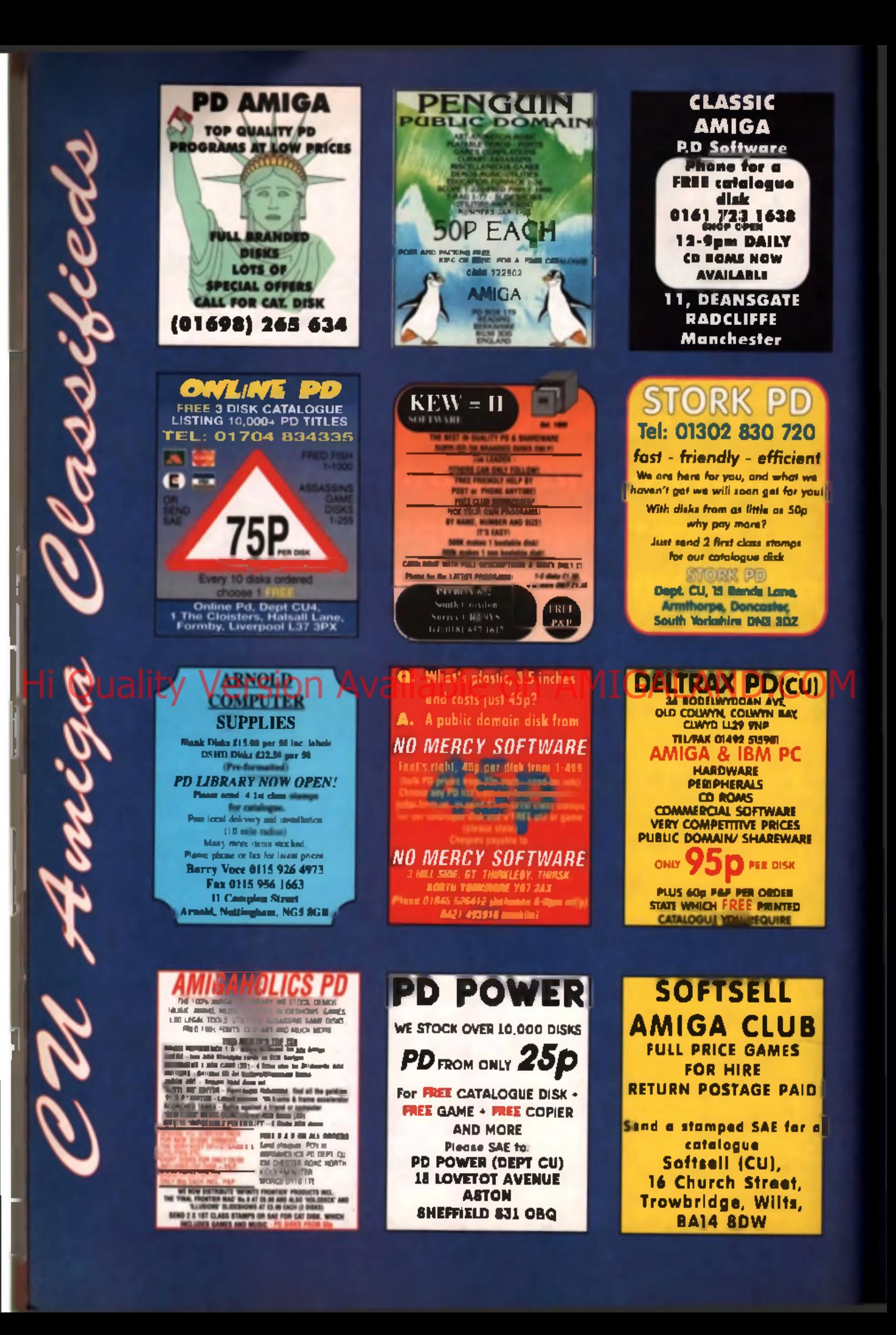
# **BUILD MUSCLES FAST!**

NEW! Fastest way to build muscles and strength writiout weights - EVERI Just 35 minutes daily in the privacy of your home. will develop an amazing physique.

**MUSCLE DYNAMICS is a new** body building system based on principles developed after years of exhaustive research, it is a total exercise programme involving the very latest scientific breakthroughs in the field of muscular development. It is the fastest, most effective way to build muscles in existence

Noticesble results in 28 days quaranteed. Sand for FREE Information Pack.

MUSCLE DYNAMICS P.O. BOX 70, DOUGLAS, IM99 1EH. Tel: 0624 801023 (24 hrs)

ö I MUSCLE DYNAMICS, P.O. BOX 70, DOUGLAS, IM99 1EH Test I want to build muscles had. Flamet ruth me a FRFF information

 $P<sub>0</sub>$ 

(A stamp for reply appreciated)

# <u>Quéque d'équegle du pryp</u>

the BAYS. The speed of delivery - we try and send out every prefer on the first party of the Section of the Section of the Section of the Section of the Section of the Section of the Section of the Section of the Section o a day it is an

**UTILITIES** 

- **DIPLAY plays:**<br>387 V1.50 Time **BATCH** Lank
- **GAMES ELES OVER STREET** MISSING OVER KERKEN<br>MITANT PENGURI<br>MILLY TETRO<br>TOM RUNGHAM IT<br>RUNGHAMPAL 4<br>MORTON STRIKES BACK **POURMAN** VAZIY BONG<br>THT OF THE INTRUDER **AGE ENCLINEY**

**CONTRACTOR** DATABANES CHAMO  $\begin{array}{l} \mbox{with}\quad \mathbf{R} \rightarrow \mathbf{R} \rightarrow \mathbf{R}$ aramas mo<br>Sun Umrus

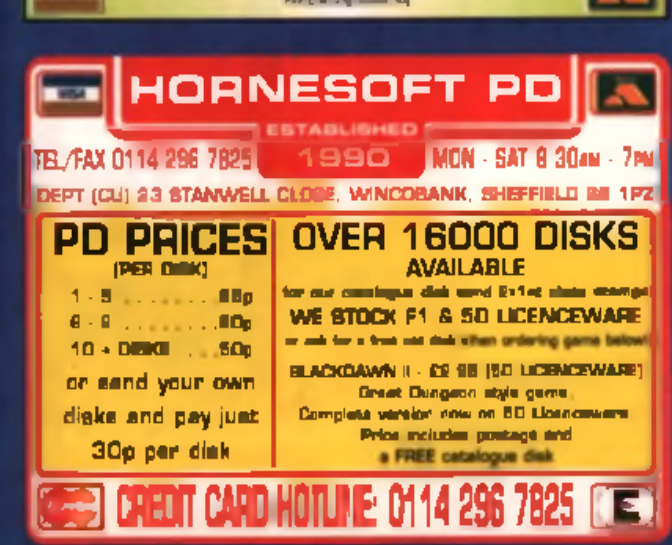

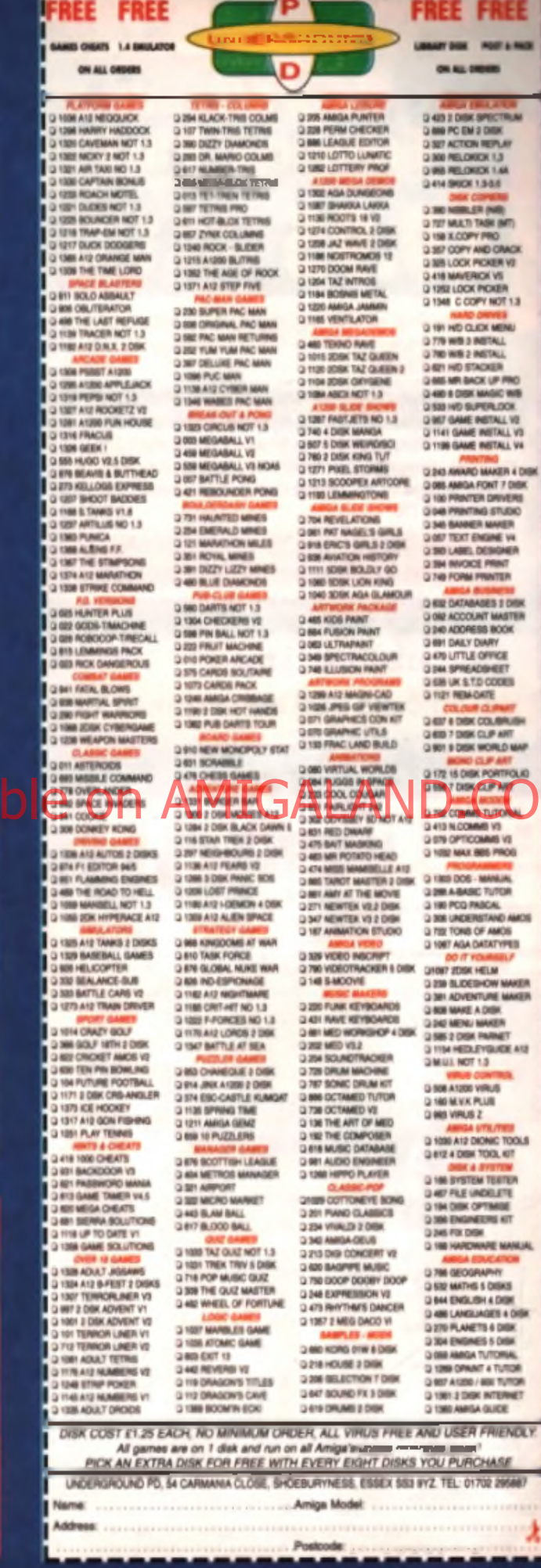

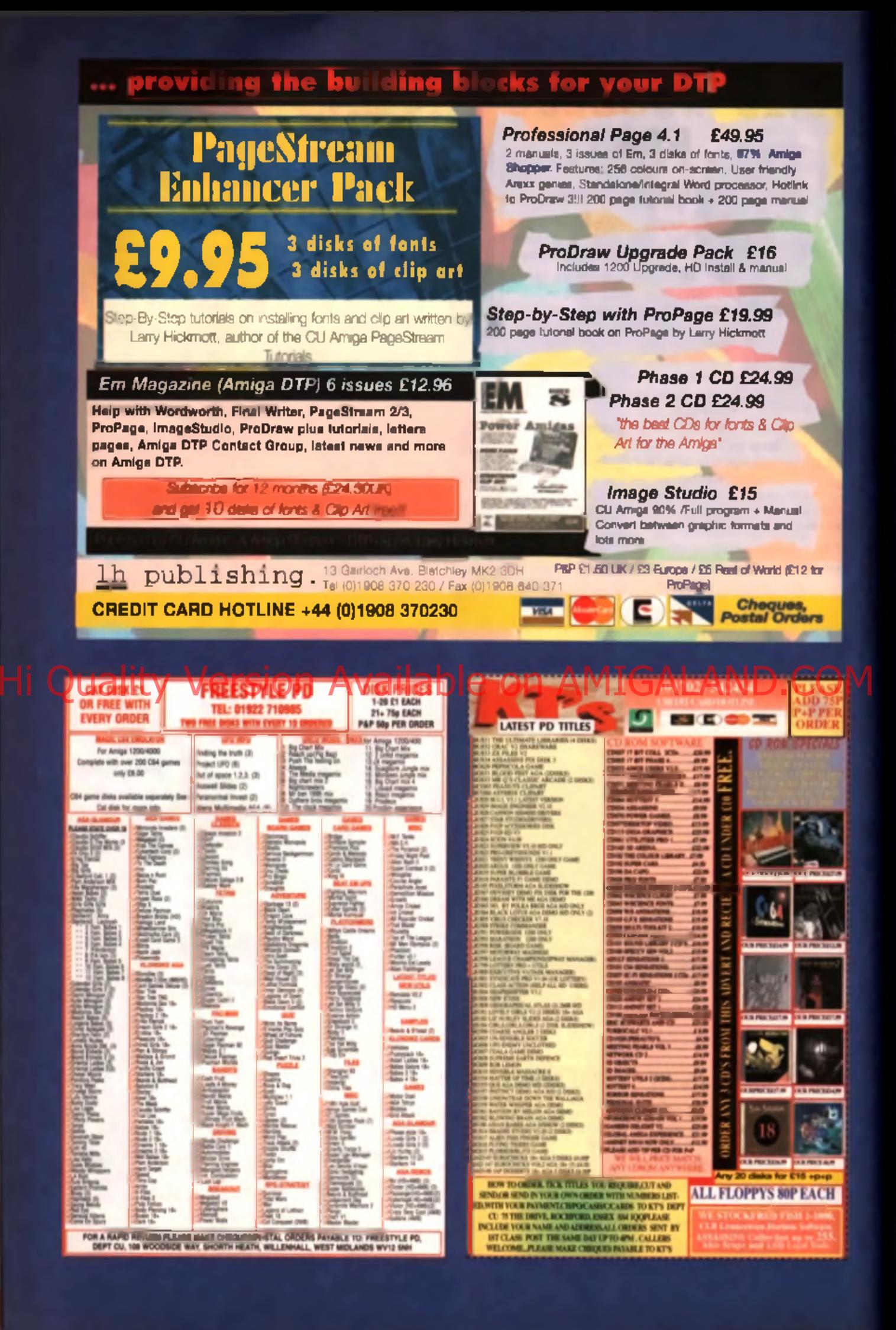

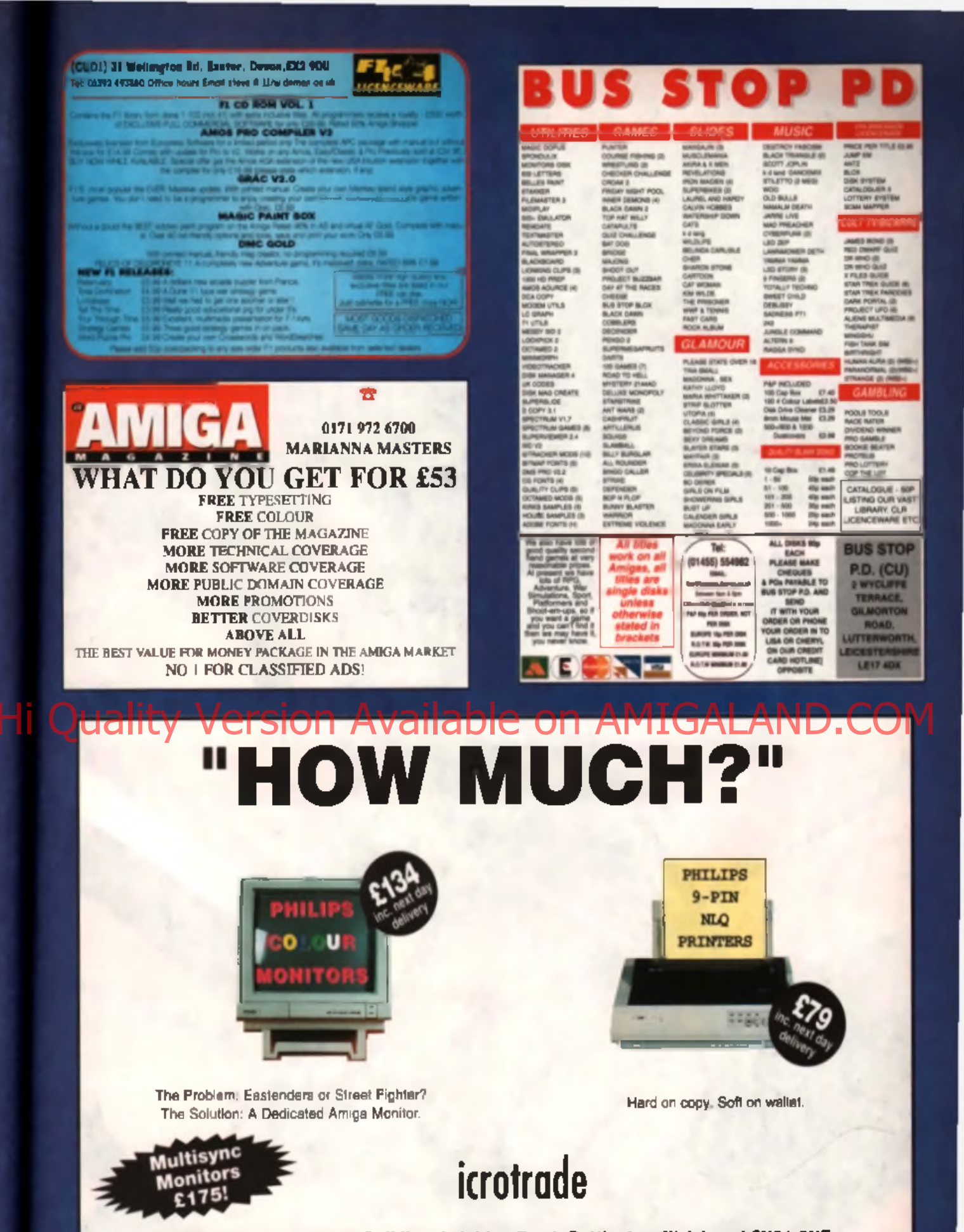

Dept. CU, The Redwood Building, Leighton Road, Buttington, Weishpool SY21 SHE Tel: 01938 556575/556623

Monitor specification: Philips HCS3E Votes monitor with aparter - compatible with AMOA, NES, SNER, MEGADRIVE MI, ATAN ST & COMPOSITE VIDEO (price includes video lead). Printer specification: Phillips NMS 1436 9-pin NLC mains printer Epson 18M competible, 120CPS draft, tractorningie aheat led, supplied with lead.<br>Note: all applicant schemes is associated and h Cheques or postal orders only please made out to "Microtrade". Bente subject to availability

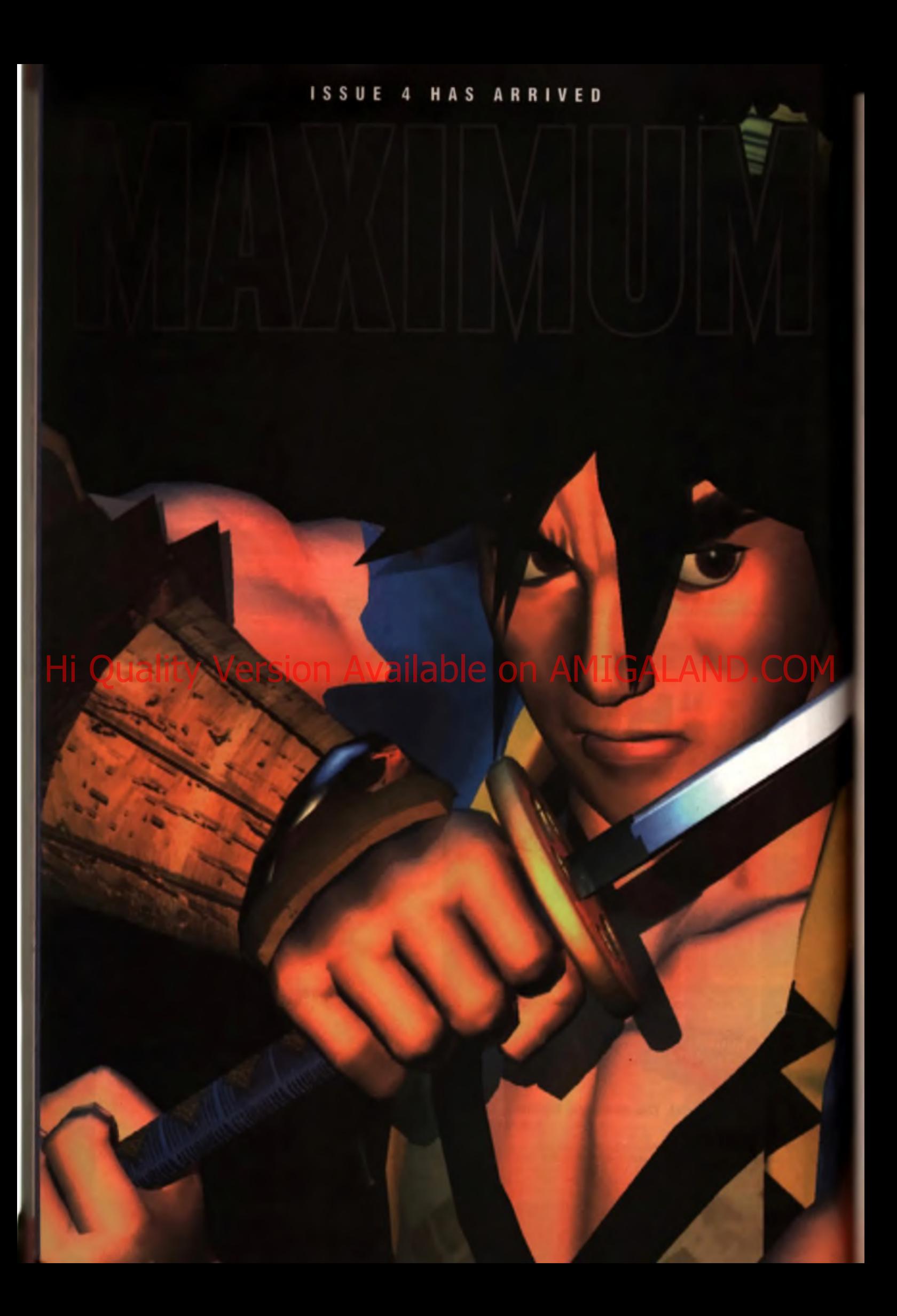

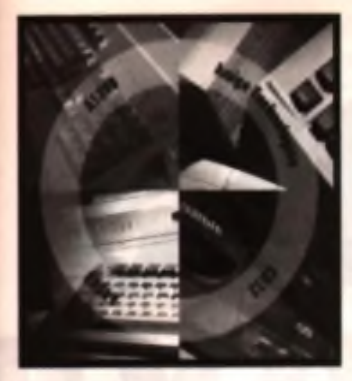

# **hrequently<br>asked auestion**

#### Everything you ever wanted to know about networking ...

#### easiest way to connect two Amigas?

**B A**. The simplest way is to use a Null modern cable to link up their serial ports. You can then run a comms program on each Amiga (for example, Term or N Comm) and use the X, Y or Z Modem protocol to transmit files.

#### ■ Q. Is this how networked games work?

 $\blacksquare$   $\blacktriangle$ . Yes, nearly all networked gemes on the Amiga work using a Null modern capie connected between the two machines **ED Quality of Apple on Basic SiOO AVailable on Available on ALAND.COM** 

#### ■ Q. Games aside, is there a better way?

 $\blacksquare$  **A.** Yes. The serial port isn't amazingly fast. OK, if you connect two Amiga 1200s fitted with HiSoft's new Surf Squirrel PCMCIA device, things will be a lot faster but there is still a better way of linking the mechines. the parallel ports for example.

#### ■ OL What software do I need for linking Amigas with the serial ports?

 $\blacksquare$   $\blacktriangle$ . You can use ordinary terminal emulation software such as NComm or Termite on the Amiga, and Teminate on the PC. Then set the baud rates and other settings to be the same and use Zmodem to copy the files across. You could also use the program 'TwinExpress' which is available from the Aminet and PD libraries. It makes sending files a lot simpler by running a custom utility on each machine.

#### ■ Q. Can I link two Amigas via their Parallel

#### Q. What's the ports and use the comma software as before?

**B** A. No, you can't. Parallel ports are not designed with communications in mind and so you will need special software. The best known system is ParNet and the best distribution is called ParBench. Setting up ParNet can be very hard and the ParBench system includes an official Commodore Installer system to make it a lot easier. Ask your PD library for ParBench or get it yourself from Aminet.

#### why is ParNet better than a serial link?

■ A. ParNet provides true networking leatures (although not terribly advanced ones). This means when the Amigas are linked there is a new device on each mechine called NET: and this is a link into the remote hardware. It means that one Amiga could use the hard drive or CD-ROM drive of a second Amige.

#### ■ Q. What sort of cable do I need for this?

 $\blacksquare$   $\blacktriangle$ . You need a special cable and instructions for constructing it are given in the ParNet archive. You must not connect a standard parallel port to parallel port cable, as this will damage the Amigas. You must make (or buy) a cable designed for use on the Amiga.

#### ■ Q. Can I network a CD32 in this way?

 $\blacksquare$   $\blacktriangle$ . Yes, although there are vanous reasons why this is tricky. It's best to buy a CD-ROM and lead kit already made up,

from a dealer such as Brian Fowler Computers.

#### ■ Q. Is there another way of linking Amigas via parallel ports?

 $\blacksquare$  **A.** Yes, you can use a commercial system called Liana. Liana comes with a special parallei cable but the software support is offered through 'Envoy'. Blittersoft sell Liana in the UK.

#### I Q. I've heard of Envoy, what is it?

 $\blacksquare$  A. Envoy is the standard Amiga networking package, written by an ex-Commodore employee. It is a commercial product, currently at version 2. It is more advanced than ParNET and offers a lot of features, such as the abili-

ty to share printers, full security and inter-network routing. It also is 'hardware independent' in that it doesn't mind which hardware the network uses, as long as there is a suitable driver.

#### ■ Q. Is Envoy available for other hardware?

**A.** Yes, as long as there is a suitable driver, called a SANA2.driver. This is an Amiga standard for networking support. For example, the AmiTrix networking system uses the floppy disk port and it can run Envoy as well. Envoy will also run over Ethernet.

#### **B** Q. What is Ethernet and can I use it?

 $\blacksquare$  A. Ethernet is a fast networking standard used on PCs and other computers. It allows transfer speeds of up to 10M bit/second over various types of cable. Many machines can be linked together over Ethernet. It is possible to buy Amiga specific network cards for Amiges with Zorro slots

(BlitterSoft sell the Ariadne card). It's also possible to buy a GoldenGate 2 card and fit a PC Ethernet card (EyeTech sell the GG2 in various bundles).

#### ■ Q. Can I use Ethernet on an Amiga without Zorro slota?

 $\blacksquare$   $\blacktriangle$ . There are no A1200 Ethernet cards currently advertised in the UK, although there are rumours of some available in the US. Sadly, although PCMCIA and Parallel port Ethernet adapters are available for the PC, no one has created a version for the Amiga.

#### ■ Q- Can I link my Amiga to a PC network?

**B** A. If you have an Ethernet card. yes, you can set up both the Amiga and the PC to use the TCP/IP transmission protocol and link the machines in that way. This mekes it possible to run Telnet, FTP and even X Windows systems. If you don't have an Ethernet card, there are still ways to link up the Arniga at least in theory. One approach would be to use a SLIP or PPP connection into an Amigal running Windows95 or a version of Unix such as Linux.

#### **B** Q- How advanced is a TCP/IP network?

**4.** In terms of filesystem support, not very. You can copy. files using FTP but if you have used this you'll appreciate that it is basic to say the least. One possible solution is to use a Novel style network system, but details of Novel support on the Amiga is sketchy to say the least. More promising is the version of a program called SAMBA which has appeared on Aminet. This aims to mount PC Windows Workgroups on the Amiga and vice versa, which would be a very flexible  $m$  ethod of working. John Kennedy

113

# asterelass We've looked at what Arexx is all about, now we're onto to bigger things such as how it works.

or those of you unfortunate enough to have missed last month's issue let me recap:

**Example 20**<br> **CONTRACT AND A SUBSET OF A SUBSET OF A SUBSET OF A SUBSET OF A SUBSET OF A SUBSET OF A SUBSET OF A SUBSET OF A SUBSET OF A SUBSET OF A SUBSET OF A SUBSET OF A SUBSET OF A SUBSET OF A SUBSET OF A SUBSET OF A** AREXX is a very useful programming language. What can you do with it? Write programs is the obvious answer, and by golly that's what we'll do. ARexx looks a little like the well-known programming language BASIC, but it is considerably more flexible. Not only does it include many powerful commandsbut it can control other programs and be expanded to include sup $-121$ 

port for, as an example, standard Whidews and Merius) ▲ Fifare 1: The best w«y !• gel ta grips with the SAY caaaari is ta m the ahava program with RX. His Quality Version Available on AMIGALAND.COM

#### **What makes her tick?**

Last month we saw how to install ARexx and run a simple program. Now we'll look at some more programming examples to get an idea as to the way in which ARexx works. First, let's examine the SAY command as it can be slightly trickier than you might expect. The best way to discover its secrets is to enter the following program and execute it. To do this, create a text file which contains the listing, save it and then use 'RX' lollowed by the lilename. Do not simply type this into a Shell, as it won't work. (see example 1)

#### **Example listing 1**

 $/$ \* Say examples \*/ SAY Hello world SAY "Hello World" SAY 'Hello World' SAY "Hello" "World" SAY "Hello" | "World"  $SAY$  "'Nallo World'"

When you run the program with RX you'll see samething like figure 1 (top left):

The first thing to note is that the program, lke all ARexx programs, starts with a comment If you leave the comment out the program

won t run. Now we come to six different ways of putting text on the screen. The first method uses no form or quotes - only text. You can see that ARexx displays it as upper case.

The subsequent examples use quote makes. You can use either single or double. as long as you are consistent; the first two quoted examples will produce identical results. You can also see that splitting the words into two and and ng guotes to each automatically adds a space. If you don't want . a space, use the concaterale command  $( \cdot | \cdot | \cdot )$ which joins the two text strings together without introducing any extra characters. Finally, if you want to incli de quotation. marks, use a different sort - imagine the outmost pair being removed.

With output mastered, we can now learn how to make programs more interactive my getting ingut from the user. The simplest way

#### Example listing 2

```
SAY "Hello, what's your name?"
/* Pull examples */
PULL name
SAY "Nice to meet you" name
SAY "How old are you?"
PULL age
IF age > 26 THEN SAY "Wow, that's old..."
ELSE SAY "That's not very old."
EXIT
```
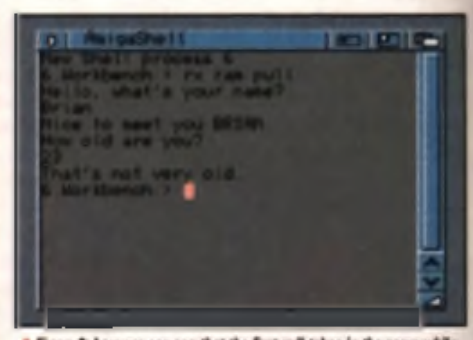

A Figure 2: here we can see that the first pull takes in the name while

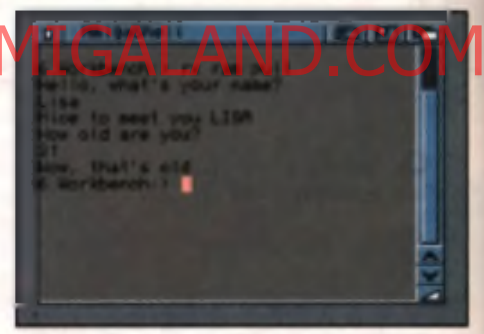

▲ Figare 2a: (Oi - Liu). I *m* art 31 da r»« hut *\m* a sprite\* 27 pun oM *ud* iaa't yaa target it

to do this is with the PULL command, which waits at the Shell for something to be entered. (see example 2, figure 2 and 2a).

The first PULL takes in a lext string and converts it into upper case (we don't ask for this to happen, it just does). The second PULL takes in a numeric value. There is no distinction between the text and number PULLs as far as

> we are concerned, it's up to ARexx to keep track of which is text and which is a number. The IF-THEN-ELSE statements do a little processing and that is all there is to it.

#### **Variables**

We can't go much further without touching on the concept of variables. Variables are locations in the Am ga's memory which store specific values and are referenced by a special name.

For example, when we asked for your age i sing PULL, ARexx creat-

ed a variable and stored a number in it. ARexx deals with variables in a very flexible way: when it comes across some text which doesn't mean anything to it, it assumes it's a variable . If the variable hasn't been used before (that is, it hasn't been initialised) then it has as a value its own name in upper case.

This is why our very first example, SAY Hello world, did what it did. ARexx thought "Hello" and "World" were two vanables and so printed them. As the default contents of a variable is its own name in upper case, the program display "HELLO WORLD".

Now here is an example of how you can make vanables which store more than one value. Lets say we need to store the names of five different types of fish, for the start of an excellent Fish Database program. We could use five separate variables and get the names like th is :

#### .. PULL first-fieb. PULL second-fish PULL third-fish POLL f o u r t h - f i s h PULL five-field ...

and so on. However, this would make the

#### **E xam ple listing 3**

 $/$ \* Veriable examples \*/ SAY "Five fish please" DO i - 1 TO 5 PULL FOR 19 ພallllv SAY "Here is the list DO i - 1 TO 5 Hi Quality Version Available on AMIGALAND.COM

SAY fish.i IF  $f$  ish.  $i$   $\sim$  "HADDOCK" THEN SAY "Hah! I knew you would say Haddock" END

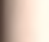

.<br>Mil

veen

id,

on

to

s in

4d xx

j.

95S

ut the

#### EXIT

#### **AnigaShell** 01

Norkbench: > rx ram:age inter a name, please hat person is 28 years old Workbench: > rx ram:age inter a name, please That person is 34 years old<br>S.Workbench:> rx ram:age nter a name, please 'loppypants<br>}orry, I don't know PLOPPYPANTS Morkbench:

A Figure 4: Here is our database of four people, there is an automatic default value 'unknown' which comes into play when it deesn't<br>recognise a reference.

e y a

for at-

#### **Exam ple listing 4** /\* More Variable examples \*/  $age. = "Unknown"$ age.  $j$ chn  $= 28$  $age.hrika = 15$  $a$ ge.mary - 25  $ago.ann = 34$ SAY "Enter a name, please PULL nam e IF ags.nams = 'Unknown' THEN SAY "Sorry, I don't know " name ELSE SAY "That person is" age.name "years old" **EXIT Y**

program rather lengthy. It would a so be very hard to expand the program at a later date to include more than five fish.

A better way is to use a com $po$  nd variable - a variable which has a single base name but stores different values depending on the associated name appended with a full-stop. Erm... here, look at example 3.

When it is run. you should enter I ve fishy types. The program. automalically creates and assigns variables. and assigns variables **. Figure 3: compound versited any body where**<br>called "fish 1". "fish 2". **Which you want to clear and any hard to head** 

"fish 3" and so on because the ".i" is actually the loop counter which rough water to 50. Not certher

 $s$  cond  $h$  a  $c$  the program goes  $\blacksquare$ through the fish names lise L looking for a match. Imagine how hard this would be if there were fifty fish to process... (see . figure 3).

Don't think that you have to use numbers to reference the values which a compound variable can store all the time though.

**CHEK** 

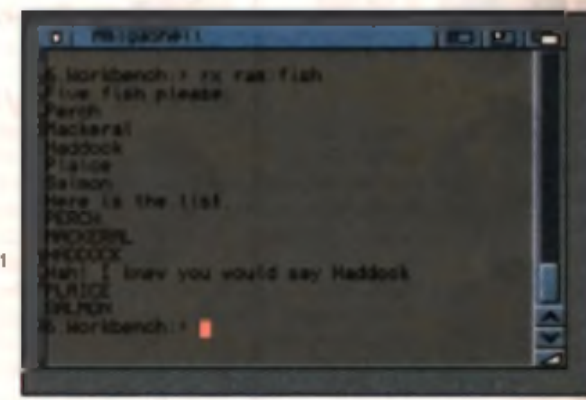

variable\* are baa\*y wbea it cane\* le dealiag with lists ol Heat store and maybe add to later.

Example four is an interesting little listing. It creates a miniature database of ages for four p e o p le and th e n asks y o u to p ick a n am e (see

Of particular interest is the fact that when no extra reference is given, there is an automatic default value present (which we call "Unknown") and this can be tested for (see figure 4).

Next month, we'll be concentrating on making use of ARexx with existing programs: creating your own user-defined Macros to do exactly what you want with minimal effort. John Kennedy

#### It's al there on the CD

II you've got this month's CD-ROM e dition you should be delighted with all the top stuff. we've managed to cram on there: games, utilities,

pictures, demos and lote more. We've also tried our best to include mast items relevant to this month's workshop section.

And the Arexx Masterclass is no exception. You will find these listings included on the CD-ROM on the cover of this month's CD-ROM. edition. Go to the drawer called Magazine Arexx Masterclass and you should find the tutorial stall there. You will also find some programs. from previous ARexx Masterclass leatures: please read the text file before running them!

#### ogos, meaning and mysteries:

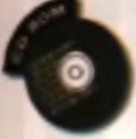

 $0.54$ 

CD32 o **PartNET** and ant calls **CD ROM-related** problems.

**Ni about** upgrading RAM, cotinue

ag-àn han of any kind: ners, disk drives etc.

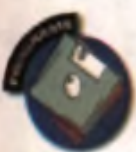

ers to tries on rticular pi software.

**DI and any** og that m of movies

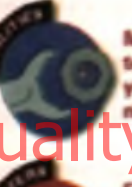

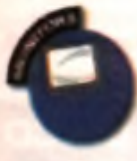

s. TVs. all that sta

 $.$ ln

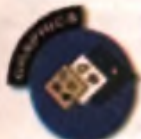

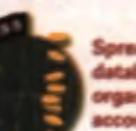

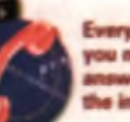

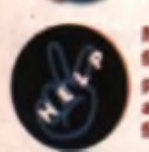

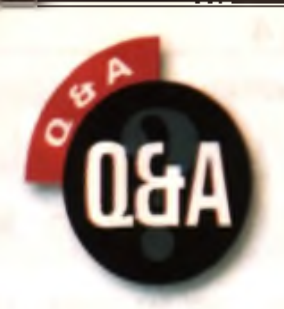

They're back, and they're ready for action. CU Amiga's moderately handsome yet still intelligent dynamic duo are ready to battle with your hardest technical problems and dilemmas.

**Lisa, tired of chasing Tony around the office** for **Q&A**, let him have **it. Poor, poor lad ...** 

#### **Good on ya**

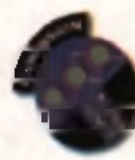

I have an A600 with a 40Mb hard drive, a Cilizen  $\Delta$ BC printer and  $\beta$ Power Computing qued speed CD-

...............................

ROM drive. I've now decided to take the plunge and upgrede to an Amiga Technologies A1200.1 am going to buy one from a friend who wants to sell his so he can buy an A4000. What do I need to get to enable my current A800 peripherals to work with the A1200.

Rchard Joyes **Perth** Hi Quality Version Available on AMIGALAND COM

> **Congratulations on deciding to** upgrade, you'll have a great time with the A1200. Your hard drive, assuming it's an internal one, will *ark f in e on th e A I2 0 0 - j u s t follow e fittin g instructions in o u r M ay* <sup>5</sup>*issue. Likew ise y o u r Citizen in te r j u s t needs to be plugged in* a id you'll be pumping out colour pictures to your heart's content.

*The CD-ROM drive will also* work happing on the A1200 without *l, ju s t slide the Squirrel* interface into the PCMCIA slot *a s you do o n th e A 600 a nd U'U* work fine.

#### **Adorage aggravation**

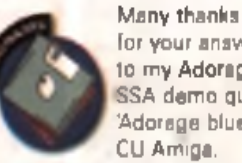

for your answer to my Adorage SSA demo query. 'Adorage blues' in CU Amiga.

February issue. Unfortunately, I am still unable to use the program and shall therefore put it on ice until you are able to assist me further.

Using Opus5, I set about transferring IconX from my

Workbench C directory to the C directory on my Adoraga working disc. I was presented with the error message 'As Error Occurred Copying IconX DOS Error: Disk is full.

When I checked the irvailable space on the Adorson working disk it was 967b. The IconX file however, says it needs 1452b. My 1200 has 240Mb hard disc. and 4Mb expansion board. Please help. What do I do now?

**Roy Firth** No address supplied

*M y, you are dem anding a ren't you. Firstly let's clear up a slight misunderstanding y o u seem to have.*

*The problem y o u 're having is* that there isn't enough space on the *floppy d isk th a t Adorage is on. the a m o un t o f hard drive space o r R A M in you r com puter will have n o bearin g on this.*

As to your current problem, trying to fit a 1452b file tato a disk that *o nly h as 967b left won't work, your o nly solution w ill be delete som e o f yo u r file s o ff th e Adorage disk.*

*To do this use DO pus a n d try remaving the Loga IFF file from* the Images drawer. This will howev*er leave y o u w ithout a foreg rou nd file to load into th e program when creating a nim ations I u nless you already have som e others) to it's probably worth copying the file to som ewhere on you r h ard drive first. A g ain, you can use DO pus to d o this.*

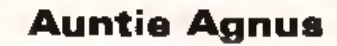

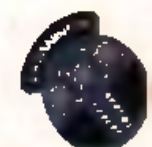

I read with great interest your reply in February issue to a letter from Derek Bailey ask-<br>ing about upgrad-

ing an old A2000 from 512k of chip ram to 1 Mb of  $\epsilon$  iip nim. You

quickly scribbled down the **answers before taking the first plane back to Aussie.** . . . . . *.* . . . . . . . . . . . 

**On seeing Tony's fate. Mat** 

asked if a reader could halp with the various modifications needed to increase the Chip mamory for Amiga motherboards. I carried out a similar modification on my B 2000 (rev 4 4) last month, here's how I did it ...

Having installed the 1Mb agnus you need to alter two jumpers on the motherboard, so open this A2000 and take off the PSA and drive mount once again. You should find two solder pads labelled J500 under where the PSU would be if you hadn't just removed it. There's a trace of solhave to coll it so that the jumper

is open. Shame Commodore didn't put some pins and a jumper. block there. I used a scalpel.

Next find jumper J101 which is near the power connector and a load of upright cylinder thingies, J101 has three pins two of which are covered by a jumper block. You need to move the jumper block from pins 1 and 2 to dins 2 and 3.

Put your Amigs back together and, assuming everything went well and you manage to boot up, open a shell and type 'avail'. You'll now see that the maximum chip ram is now 1047552 bytes (I) don't know what happened to the other kilobytes but there you go). Time for that Hi-Res Interlaced Overscanned Magic Workbench you couldn't have before ...

#### **Martin Bahn** East Yorkshire

**Thanks for that handy tip Martin,** *it's much appreciated. We should*<br>point out, however, that we don't recommend readers foliow this *course o f action u nless they're familias* with the insides of the *A m iga a n d are very carefu l d oing it* - *g etting it wrong will clobber your A m iga good a nd proper! M/e d o not*

*want to be held responsible if you dam age you r system , so g el a pro lo d o* If.

#### **CIA shock**

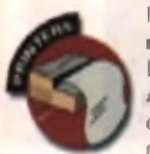

I recently fitted a new Canon BJC bubble vet to my A500 and since doing so the mouse has

stopped working. It moves left and right but no longer goes up or down. It's really annoying. Canyou give me any hints as to what's gone wrong,

#### Patrick Diven B ris to l

st **IA**  $\blacksquare$ 

 $\cdots$ 

 $\mathbf h$ Bd **M** 

 $e's$ 

**IO** iθ in. **is** 

 $\ddot{\tau}$ solou ar Idr h nd

of

 $\overline{2}$ 

**ser** If. UD.  $um$  $s($ the  $30<sub>1</sub>$ bh

*I t 's very sim ple, there are two chips inside y o u r Am iga, collectively kno w n a s C IA chips a nd it looks like th e y 're dead, no m ore, kaput! T h is can happen b y p lugging in the p rinter while the A m ig a is on. These two chips control the m ouse port, joystick, disk drive, serial interface and printer and by attaching the printer w ithout turning th e Am iga o ff yo u 've d am aged them.*

*There are two solutions, one buy a n e w chip: try calling o ne o f the Am iga repair centres such as Silica: when we last checked they cost abo ut £20.*

*Alternatively, try swopping the two C IA chips around. To do this open the A m iga, rem ove the m etal shielding a nd locate them* - *th e y 're labelled C IA O D D a nd CIA E V E S . G ently lift them out a nd swop them over, i f y o u 're lu cky the m ouse will work. You m a y lose som e other fu n ctio n s though, th e disk drive fo r instance*, but as you have a hard *drive this m igh t n o t be a m ajor problem u ntil y o u g et a replacement set of chips.* 

#### **The future's bright** ...

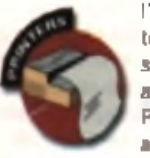

I've just returned to the Amiga after several years away from it. Previously I had an A500 Plus.

now I've just bought an A1200 from my local Escom store, and having had a quick glimpse. through the pages of CU Amiga Megazine I have only one thing to say - the Amiga is far from being on its last legs as some people seem to think.

The power of the peripherals now available (SCSI CD-ROM drives, 040 accelerators) and the emazing applications around (FinalWriter 4, WordWorth 5. FinalCalc etc) make the products that used to be out. when I had my A500 look really sad by comparison.

However, this is getting away from my real reason for writing, namely, will the Lexmark 1050 colour printer work on the A1200? A friend is selling his PC system when he moves to the USA shortly and I can buy the printer off him cheap.

#### Paul Winters **Glassow**

H r *'re in total a greem ent w ith you r com m ents about th e current Am iga. A lth ou g h Com m odore are no more, a nd w e're still w aiting o n hardware new s fro m Am iga Technologies, the software now com ing o u t is certainly th e h ig hest q ua lity it's ere r been.*

*U nfortunately the Lexm ark p rinter needs M icrosoft Windows to w ork properly a nd as a resu lt w on't w ork with the Am iga. However, if yo u loo k a ro un d y o u 'll f in d m any* other printers of equally good quali*ty available that will, look o u t fo r anything th a t's Epson com patible as a goo d starting b lock fo r Am iga compatibility.*

**Which CD-ROM** A friend dr mine

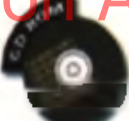

has to ld m e th a t computer CD-ROM drives are simply normal Hifi compact disc

players that have been modified. Is this true and if it is how can I adent the compact disc player. on my stared to work with m y A 1200.

Does the 'digital out' socket on the back the unit have something to do with this? If I can adapt it. which CD drive do you recommend I buy?

#### **Adrian Poole Staffordshire**

*Unfortunately you can 't adapt sour H iF i CD player to work on the Am iga. The digital o u t port on your CD is intended fo r use with amplifiers that support Digital input - producing better quality amplification and sound reproduction. I t's also possible that VideoCD boxes will be released that lake this Digital output a nd convert it into sound a nd pictures fo r displaying on a TV, although this is becoming less likely as time goes by.*

As for the best dedicated *A m ig a CD drive checko ut Power Computing or Hisoft Squirrel based* systems, both of which are very *im pressive units.*

#### **The great CD32 FMV debate**

I would like to thank you for supporting our favourite computer. over the last couple of very turbulent years. I am pleased to say that CU Amigs Magazine is currently my favourite magazine.

However, I feel that I must put Tony Horgan right on a Q&A letter in your February issue. A Mr K Walsh wrote in to say that he had a CD32 FMV card without its adaptor.

On close inspection of the whole module you will find that it actually consists of a shielded circuit board (the metal bit) and a loopback section with the CD32 coloured plastic around it. These can be separated and hence the loopback in lost. Just to help, the loopback has two stickers on the inside of it (only really visible with the actual card removed). The first has REV A and a barcode. on it while the other has CDGS LOOPBACK and a barcode with the following number below it; 8515293365480001000566. I have written to AT about this.

My advice to Mr Walsh is to contact them at their new address and see if they can source a loopback connector for him.

#### Sven Hervey, West Midlands.

*Thanks Sven, it's always goo d when readers com e u p trum ps with a bit o f handy inform ation. I f a ny o ther readers o u t there f e e l th a t they can* help ant on any of the other problems that they read in these pages *please write in.*

#### **I'll be back, for sure**

I am writing in response to my phone call to you about my letter printed (Q+A February edition 'CD32 FMV cart') and your reply which you printed and repeated back to me on the phone. I have the FMV card, I rang Amiga Technologies as you said and they said I was right, it is a real one.

However, it's just that mine does not have the 150-way female. connector. Anyway they could got heig me. I'm not waking for a fresh balch of SXIV from the USA. I'm now flopging my card, somedne out tilera with an SX1 will do. Hi Quality Version Available someon Away ta California and Compact Ave

My only options are to either get a 12" laserdisk player or wait for DVD due out soon! It's a shame I cannot utilise my CD32 to its potential, what a waste of a good machine.

K. A. Walsh London

*Okay, fair enough, you seem to have been right all along. Obviously* what has happened is that the unit you have was retro-fitted with an gender adaptor which has since parted company with the main car*tridge. Had you bought this from a shop, we weald suggest that you* return it and demand a refund, but we understand this was bought second hand from a private seller, so you probably won't have much luck *on that score.*

It is a shame that the CD32 FMV module never really took off in a big way, but with AT's plans for using CD32 technology in 'set-top' *hom e video boxes, m aybe som ething will emerge in fu tu re.*

As for laserdisks you could buy one, but it's possible that DVD *m ight k ill them o ff in th e long run m aking yo u r investm ent worthless* and, unfortunately, although DVD is definitely a very good option offi*cia l units either com puterised o r in a standard T V /H iF i fo r m a t won't be released u ntil this autum n, a nd even then th e y 'll be well above the* price you can get FMV units for but HIS oft's MPEG is on the way too.

#### Send your Q&A problems to... You can send your technical problems (or answers - Ed)

to CU Anuga by the following means. By letter to O2A. CO Amiga, Pilory Court, 30-32 Faminodor

 $F$  m a il:  $E +$ 

Sadly we can't personally an wer Q&A problems, so please d on I send SAEs or phone us.

ug it  $3147$ not

 $\overline{1}$ 

Forget the cold weather, people are getting hot under the collar in this month's reader's debate. Want to turn up the heat? Join in and write in.

#### Put your money ... **where your mouth is**

How am I and other members of the Amiga using public supposed to believe that the Am ga is still going strong and will survive Ihe competition from Mega Drives, SNESes, Saturns. Play Stations and PCs? It's very disheartening when you walk into any high street. computer shop and find that the Amiga softwere display has been relegated to the darkest corner at the rear of the shop. And if that is not a b g enough insult these shelves are only stocked with old releases. How can the Am oa be expected to survive without the support from the retailers?

Andrew Redd, Execx.

#### *A good point. The only way around this seem s to he*

*to keep going into these shops a nd asking fo r Am iga hardware a nd software products. Then maybe retailers m ight w ake up and realise that there is a huge market out there for A miga products. It's not just Am iga users who are annoyed with this situation,* software companies are also finding it increasingly *irritating. Peter Calver from Audiogenic whose* excellent game Super Tennis Champs is hardly

anywhere to be seen in the shops is incredibly frus*trated by the situation. He urges people to "vote with their wallets" which m eans that i f we show that we mean business a nd we actually want to spend money in their shops this m ight get them moving. Or failing that contact the software companies direct for their product.* 

Backchat

*You've raised a valid point in your letter and we are hoping to look at this matter a nd clear it up in depth next issue. In the meantime turn to our points* of view pages where Lisa Collins has asked around to find our what some retailers' policies are *concerning the Amiga.*

#### **The price is right**

I'd like to add some more points to a reply i rest in your mapazine concerning the price/of the Amya a the unit of a gread with the letter's author that the price was high you said it was justified. I agree, Here, in Germany, the Arniga only costs 650DM which is outstanding value for money compared to other current computers. Also, the software that is being shipped with stock A1200s is brilliant. I mean: look at PCs. Do they have anything like Scala or WorkBench? Can they Hi A Road trip of the why and the state of the Amiga in the processing of the crice of the Conservation of the Conservation of the Conservation of the Conservation of the Conservation of the Conservation of the Conservatio

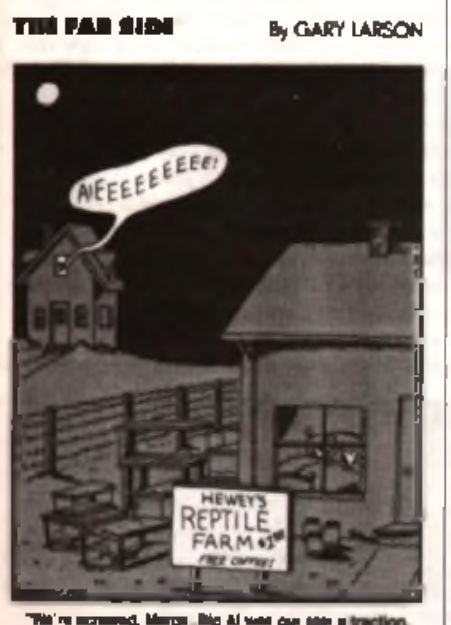

the king of the show .... And now he's gone.

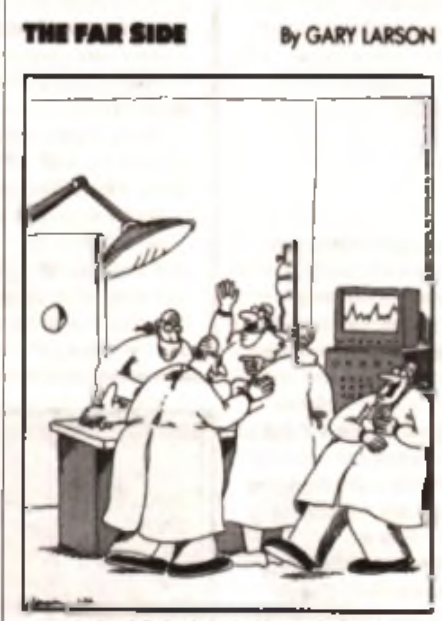

Carlton falls for the old rubber-scalp **MAR MARK** 

immediately generate titles for their homevideos without any additional hard or software? No, not at all. So why complein about the price?

I think that people are complaining now about the current price of the Amiga because for some time, due to Commodore's closure and other difficulties, A1200s (and CD32s). were sold for a lot less than their normal retail price. The price for A1200 (with a HD and 4Mb RAM all in one) at 980DM is brilliant and it is a very affordable price for a computer. The A4000's price however...

Marc, Germany.

#### **Cobblers**

Call me a miserable old git, boring old fart or whatever else but I think the net wedding feature (February 96 CU Amiga Magazine) was the most crap, infantile, pathetic piece of journalism I have ever read. I'll never forget Met Bettinson's worldly wise "suger highway" da ale sen you a you did a liter on an you

I realise that you have to cater for younger purely games playing readers but I am sure you do not not want every other type of Am galuser to desert to other publications. They will with too much of this type of article, it was the pits.

Unfortunately, I have no doubt that this letter will be ignored or publisher with some smart alec reply. Be warned though, you are surely aware of the media perceptions that for every person that bothers to phone or write aholit something then hundreds or thousands think the same but never get around to doing anything about it. On the p us side ProCalc was the best cover disk I've ever found or, any magazine. RD Armour-Chelu, Kent.

Why do you assume that the piece was aimed at *younger readers? I t was a topical article which was inform ing us about som ething which is really happening. It was the first wedding to take place on the net a nd we were there to report it, w hat's infantile* about that? As for your warning that every letter represents thousands of unwritten ones - we've received tons of phonecalls and letters congratulat**ing us on this article and only one criticising it** *yours. Since o ur article sim ilar reports have appeared in national newspapers a nd on television.*

#### **The dog's ...**

I enjoyed your net wedding article (Feb 96). It's nice to see some romance on the net. I'm tired of hearing all these stories about the net being a cesspit of paedophiles and porno freaks. Barry MacDonald, Bracknell.

#### Letter of the month

#### The way forward

This letter is aimed at users who have been reluctant about upgrading and who complain. about the lack of interest of software developers. I bought one of the early A1200s after owning an A500 for a few years. Then I bought a hard drive a while later. The point is, that one single peripheral completely transformed my Amiga into a genuinely productive and useful machine.

I used to think that a hard drive would just make file access faster and prevent me from stacking up floopy disks, but it is so much more useful. For instance I simply couldn't run. programs like Real 3D, Imagine or play games like Worms, Alien Breed 3D etc. without one. Amiga Technologies should really not be selling Amigas without hard drives, although the Amiga philosophy has always been one of affordable entry models which grow gradually with users' needs.

uτ

í use re.

liet 1Mb is a

t or fea 9Ś et way **VOU** er you user ith pits. s lete are at ľ

k l've

u was hapm the utile ter ë tulat- $\mathbf{r}$ ision.

), It's tired peing i,

Hard drives are essential, if you intend to use your Amiga for any serious application. and quite a few games rely on hard drives to make them playable. I would senously avoid any games which I knew were not HD installable. Piracy is not an excuse against games. not being installable. If Amiga floppy users want more games like Alien Breed they should give a hard drive serious consideration. After all, a 3.5" IDE will squeeze into an A1200.

There is no longer any reason for not buying a HD. H D prices have fa lle n b y a ridiculous a mount in the last year. Looking through your mag: 850Mb costs less than £200, even

 $420Mb$  is only  $E125 - this$  is the same price as only three or four Amiga games (two or three console games)

To anyone who complains that the A1200. with its 020 processor is now behind the times, the answer is simple, save up some

money and buy an accelerator - which are also dropping in pnce these days. There are bound to be some affordable second-hand 030s for sale, with a lot of serious users looking for 040/060s. Even buy 4Mb of Fast RAM. It may sound a little harsh, but when you consider people spend probably £1000s on PCs, to upgrade a basic A1200 to a very usable Amiga set-up costs around £450 (or much less when buying second-hand), i.e. a  $50MHz$   $030 + 4Mb$  $f$ est RAM + 420Mb 3.5" HD. Even a small second hand HD, which would cost little more than the average game, would make a world of a difference, although as is often said repeatedly upgrade to the largest you can afford, or at least three or four times as much HD space as you think you need now You'll regret it otherwise. I know, I out-grew my 120Mb HD very quickly a few years ago.

Now that games producers have started to develop for accelerators, there seems to be a new lease of life in the Amiga as a games machine. The CU demo of XTreme Racing really flies along on my 040 and it's great to play AB3D in all its glory. I don't think this kind of software will continue to be produced for long, unless a lot of people upgrade and buy the new software. The 'RAM ming it home' article (CU Feb 96) makes a lot of sense. Let's hope that both users and the industry are listening

#### Forces combined

n oticed the interesting Breathless/Power C or match of the prices have falled by a fidiculous conducted the interesting Breathless Power and **Hermally illustrate have on several product on a state of the set of the set of the set of the set of the set of the set** time software, hardware manufacturers, the magazines and AT themselves all pulled together more to stress the upgrade issue. It would be worth including details of games which ben-

efit from memory and accelerators with the hardware and details of the hardware available with the games. This son of co-operation

#### **Rammed home**

I'd just like to mention a lew things about your Points of View article in the Feb 96 issue. of CU.

Alan Dykes was going on about the min. spec of miggys, pcs and macs. He stated that the min. spec on the miggy was 2Mb RAM and no hard disk (or thereabouts). However, in my experience, I've found that the majority of Amiga users (in comme anyway) have around 6Mb RAM and at least 1/2 Gig HD. It's pretty rare to find someone that has a base level machine or at least a base level w/hd

I totally agree with everything Alan said in that article. But why don't developers just auto config their software a bit like expansion boards. XTR does it with no apparent speed loss . . a friend and I ran it on both our A1200s at the same time and hardly noticed any difference. He has 2Mb chip no fast and 214Mb HD. I have 2Mb chip, 4Mb fast and 1/2 Gig HD. Pater Kirby, Barnet.

#### A pat on the back

I would just like to thank you for your megazine CU Amiga. I have found it to be useful as well as fun. The magazines here in the USA all

seem to think everyone reading them already knows all there is about the Amiga. Your projects have gone a long way to help me understanding the Amiga and computers. Now that the machine is once again in production, I hope to see more good things from you. Keep up the good work.

Tom Gower, Texas, USA.

#### Double pat

Since my son had his A600 a couple of Christmases ago we have regularly bought and read various Amiga mags. These are all kept in a box under his computer desk. Looking back through the mags it was interesting to note that the one we have purchased most is CU Amiga Magazine. I think this is probably due to the consistently good balance and content of articles, reviews, technical help etc and the quality and usefulness of the cover disk. It is also a change for a magazine to invite personal contact with its readers rather than just taking the £4 or so with a don't call us and we won't call you attitude.

Recently I had cause to contact your advertising department for help with a problem. regarding one of your previous advertisers. I

makes sense. I mean, where better to advertise your accelerator than inside the box of a game which would benefit from one?

Meybe ell the megazines and Amigal Technologies should start a major survey of Amiga users. Discover how many have expanded systems, and what their configuration is. Things have changed a lot for the Amiga both hardware and software-wise since Commodore went under, not to mention the radical changes in the console and PC markets. In addition, the survey would pool the ideas of everyone who supports the Amiga and show to software houses that the Amiga is still worth investing in. A carelully designed survey organised by AT, in co-operation with the magazines  $-$  or wider press might benefit the Amiga immensely - it can't do any harm! I can't remember the last time I saw an Amiga survey, but things have changed so much lately, surely another one is due.

#### **Bad attitude**

Recent stones about the attitude of some Escom salespersons concerning the Amiga are quite worrying. I hope AT will take steps to ensure Amigas are promoted properly, especially since every other platform is on display. Shop displays, are what catches the consumer's eye. How many more people are likely to discover the Amiga if it is not on display?

#### Finally, if software houses make a hard. drive a nd extra memory/prodessor obligatory

for every release from now on (assuming the software was of a high quality, like the 'Doomclones' rating  $90\% +$ ) and there was a kind of hardware/ software co-operation, how many people could honestly refuse to upgrade their system?

Gerard Callaghan, Missouri, USA.

had returned a faulty drive and was having difficulty getting either a replacement or a refund. Finally, and only after your intervention I received a relund slip. This was only after they had been phoned by your Marianna Masters. I don't know what she said to them but it did the trick. Thanks. Ken Dryden, Cambe.

#### Firm sale? We say NO!

As I am on a light budget. I have been forced to stop reading CU Amiga Magazine as it has now gene firm sale. I cannot commit to payng out the monthly sum of £4 50 just in case I'm broke. Why oh why is it now firm sale? K Simmons, Bristol.

Firm Sale means that a newsagent has to buy a *magazine and hear the cost if it doesn't sell. The opposite, SO R (sale o r return) means newsagents* return unsold copies of magazines to the distributor. *CU Am iga M agazine is distributed by a company called Frontline, the country's premier magazine distributor. They definitely handle CU Am iga Magazine on an SOR basis. I f you have problems getting the m ag write to M ark Cowie, CU A, Frontline, Park* House, 117 Park Road, Peterborough PEI 2TS.

# Points of view

#### **CD-ROM - saviour of the Amiga scene**

#### by Tony Horgan

Many people both inside and outside of the Amiga scene are surprised at the way the market has stood up over the past couple of years. Amiga users have always been a discerning bunch; they know what they want from their computer and won't be taken in by madia hype and advertising alone, which explains why they bought Amigas in the first place, and is part of the reason they have not abandoned the platform.

*c* Every so often, the state of the art moves on, leaving a wake of washed up and redundant technology.

#### Byen so, even so often the state of the av moves on barily a water iv washed up and redundant technology. Hi Quality & fe see packages and AWA and the second way of the second Museum and AMIGALAND.COM

which is where many think the Amiga should be floundering. It's managed to stay on the boat partly due to its very

loyal user base, but also thanks to the fairly recent introduction of affordable CD-ROM technology which has revolutionised the Amiga scene.

CD-ROM is the perfect medium for mass distribution of the Amiga's unique shareware scene. CD is the international standard medium for both computer data and music, which has lead to very low duplication costs that mean CDs can be sold for as little as a fiver, or even less. With third independent organisations such as the Aminet playing a pivotal role in the compilation, management and distribution of the best Amiga-specific shareware, backed up by hundreds of themed CD compilations from other producers, the Amiga is free to exist, in some form, with or without support from the established commercial software producers. Haw such you'le this has kep the

A med scere conguidad wat the could have been very lean times, we still need to continue development of the core commercial applications - the likes of Wordworth, PageStream.

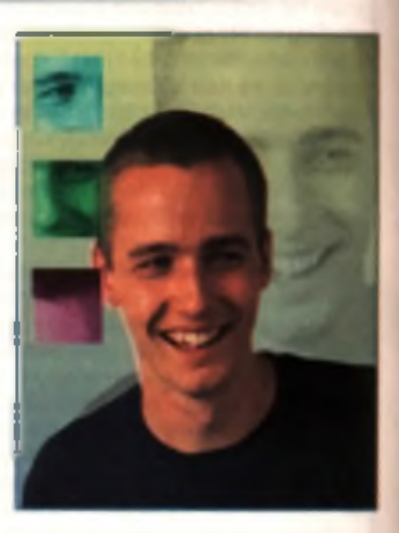

Photogenics, Personal Paint and the merry band of 3D rendering systems. If pull o u t o f th e m arket, all w ill n o t be lost, for then it will be the turn of the shareware developers to pick up the gauntlet and keep on keeping on, running the show on their own terms.

#### vill travel. But a abasan tan tva nacea ey, v

#### by Lisa Collins

I am sick and tired of the amount of letters we are staning to receive which end with those three little. words: "disgusted and disillusioned" What is causing this heightened level of unhappiness? The apparent lack of availability of Amiga hardware and software

I found tales of incompetent shop assistants advising Amiga enthusiasts

**Despite rumours to the contrary Escom .... are going to continue to** stock Amigas.

> to buy a rival piece of hardware and little or no shelf space for Amiga games very worrying. One man in Bury St Edmunda even went as far as to offer his services, for free, to help **If the faller a ca** his local Escom shop display the Amigs's talent. We've yet to find out.

if Escom took him up on this generous offer. Also, recent rumours that Escom shops had received a memotelling them to remove all their Amigas from their premises were a little more than disconcerting.

Judging from sackloads of mail we receive, there's a huge army of frustrated Amiga users out there armed with cash to spend on upgrades, new machine and software but don't know where to get the goods.

In next month's issue Alan and I will trail the country to find out what is gaing on, who is stocking what and where . In the meantime let me try to clear this confusion up.

Despite rumours to the contrary, Escom have confirmed that they are going to continue to stock Arnigas and are committed to promoting them in their shops. Also, although reported to be stocking Amigas, Dixons and Currys, however, "do not stock Amigal products and have not done so for at least two years", according to Helen-Sargent, Corporate Affairs Manager

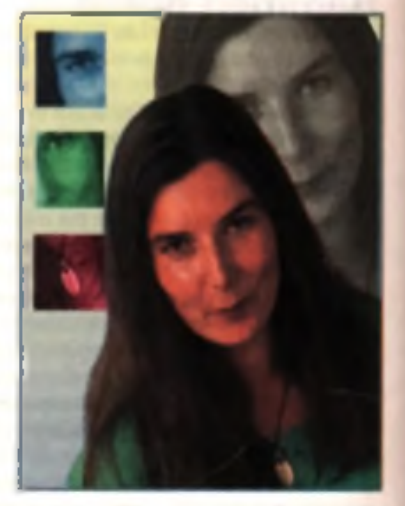

HMV's Oxford Street branch according to Trish Saunders "will stock all Amigal software and, whereas other smaller branches will have a limited amount of Amiga products, you will be able to order a particular game through us (HMV) if not available." I hope that helps, until next month ...

#### **Cover disks are saving the market not killing it**

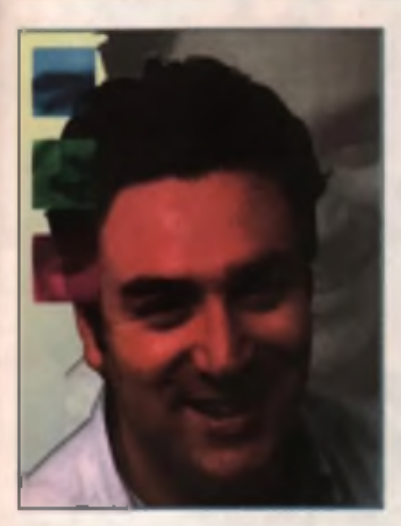

#### by Alan Dykes

Bafore Jonathon Anderson left Amiga Technologies at Christmas he stated his belief that magazines cover mounting full commercial software harms the Amiga. His point of view is shared by many in the software industry and, indeed, by many readers too: Every piece of software we cover mount is supposedly putting a nail in the Amiga's coffin - apparently noone is buying new software because they sireedy have all they need from our front cover. Oh yes. But does anyone remember whether the rewasso me s o factor a le lin y he M a g ic Pack by I Hi Quaranti Meshe Was is Office Asign the Land Contract Of the AMI The Art Les and D. COM

Amigs Technologies? Obviously not, it could have destroyed the market! Let's straighten this matter out.

There is still a healthy market for word

processors, databases, spreadsheets, rendering software etc, and why? Because we've been promoting them all through the ups and downs of the last two years. My theory is that if people hadn't got this software from magazines, if they hadn't been offered cheap upgrades from cover mounted software, the market would be in a worse state than it is in at the moment. Buying commercial software on the front cover of CU Amigs Magazine (or any of our competitors, or in the Amiga Magic pack with its superb utility suite), makes you realise just what's available and just how good it is. Programs like PageStream. 2.2. Image FX and Imagina have encouraged many, who previously may not have considered investing in this sort of software to upgrade, to continua to use their Amigas for seri-. ous applications.

What about games? We have not cover mounted a commercial release yet. You have never seen a 'worth' twenty five quid' badge on a games disk, on any Amiga magazine I believe. That's because we (and the other magazine publishers) have an agreement with the games publishers not to do so. This agreement dates back years and no-one has yet broken But con sider this where has it got

crusade has not succeeded in saving the games market from a situation. where a title like Leading Lap was not going to be released - despite good

scores in all the magazines it was reviewed in.

My indignation is tempered by the fact that the two markets (games and technical) are admittedly different. The technical market is upgrade led. People with version 1 of a program inevitably upgrade to version 2 and so

**£ Name me more than a handful of** games where the sequel was better than the original and I'll eat my **Doctor Martenal J** 

on. They want the improvements and they want them now! But name me more than a handful of games where the sequel was better than the original and I'll eat my Doctor Martens. The games market is not upgrade led. so the argument shove holds more water in this climate.

As a magazine we cannot afford to pay the full development costs of a piece of software, not at £4.50 an issue. But we do showcase the best new software, either by putting an older full version of a utility or a demo o same spirwa e on ithe from cover. Don't forget thought these pro-

grammers, publishers and developers. still have to make money from you going out and buying these products and upgrades!

#### **Workbench 4 - just begging for rtl**

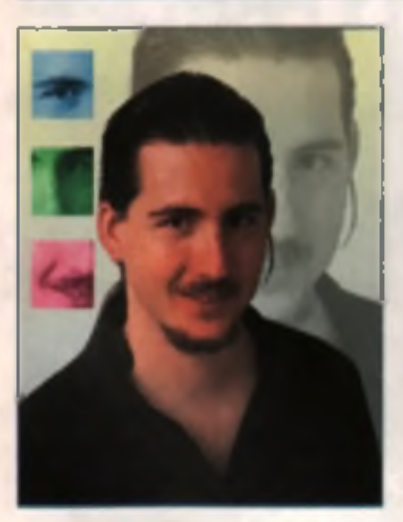

#### by Mat Bettinson

The commonest problems we hear of are anonymous crashes, gurus and such forth. AmigaDOS will help out under some conditions to indicate which program is lailing but conversely there are plenty of errors which can't be tracked down with any method

other than an exhausting process of elimination. I have found it difficult to create a reliable complex automatic. Internet system on an Amiga that doesn't crash at some stage in the night.

Of course the problem isn't the Amiga's fault as such and Commodore provided tools to help programmers find illegal memory accesses. These tools, known as Enforcer and MungWall, require a Memory Management Unn or MMU to trap and document errant memory accesses (crashes are usually caused by programs writing to parts of memory that are otherwise engaged).

The trouble is the Amiga doesn't come with an MMU as stock, least of all something like Enforcer built-in. Currently, the most reliable operating systems are Unix variants and for this reason they are responsible for running most of the Internet. The feature of Unix that makes this reliability possible is known as Memory Protection, something that the new Workbanch 4 is begging for. This means that tasks are

controlled by an MMU so that they can not access memory outside the areas they have allocated. The net theory as a task might crash itself. but it can't crash the machine. Interestingly, this is why some Unix ports to the Amiga aren't nearly as reliable as this Unix counterparts. In short. Unix can handle the buggy code but AmigaOS can not (AMosaic

**£ Currently the most reliable operating** systems are Unix variants and for this reason they are reaponsible for running most of the internet.

for example). If the future Workbench 4 has the strong features of previous incarnations coupled with memory protection and other modern OS features, it would truly be a force to be reckoned with.

**Vext Month** In AMIGA Magazine.

# Don those virtual **AMIGA WEYSTRIS ...** the surfpack is here!

#### To reserve CU Amiga Magazine hand this form to your newsagent

#### Dear Newsagent,

**MEXT MONTH** 

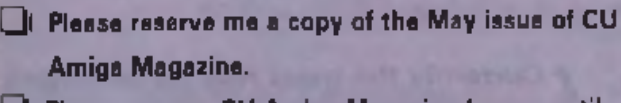

Please reserve CU Amiga Magazine for me until further notice.

#### Thank you.

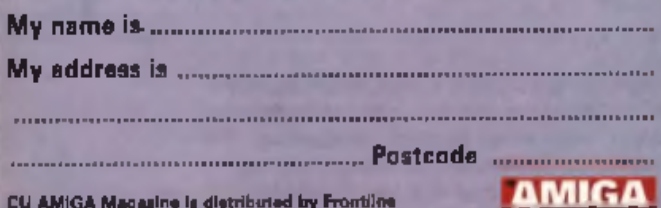

## **PLUS:**

- **Cataboral Technologies Q-Drive**
- **4 A4000 Tower System**
- **Chaos Engine 2**
- **Worms AGA**
- **4 Alien Breed 3DII**

# May Issue on sale **14th April 1996**

### CD-ROM

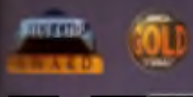

#### **RUWER CD-ROM**

he Power CD-ROM for the Amiga 600/1200 plugs directly into the<br>PCMCIA port and provides a direct<br>SCSI-I and SCSI-II interface, allowing profile and SCSI-II interface, allowing<br>to the statistical discusses to be<br>connected. What's more the Power<br>CD-ROM features a 'Hot-plug' which<br>sllows you to connect and disconnect<br>the CD-ROM and any other additional<br>device witched on.

The CD-ROM drive comes with a SCSI interface, PSU, manual, audio lead, mains lead and software which ncludes Audio CD, CD32 Emulator, MPEG Film Decoder and Photo CD.

#### AMIGA 600/1200

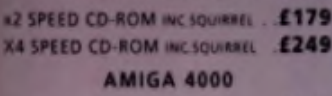

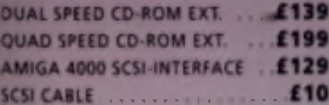

£399.99

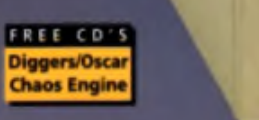

#### **REAR OF CD-ROM**

NOW IN STOCK VIPER MAY SCSI-ADAMKING

mu Muh £119.95

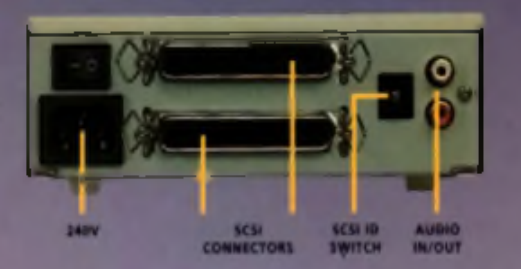

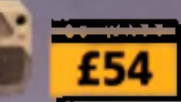

1.5 Times mare powerful than the Amiga 4000/040 RA M-Access 3.5 times quicker than the Amiga 4000 040 Easily upgradable to the 68060 Processor

■ 1111 I I I I ■ ] FALCON 68040RC 25MHZ . £399.95 FALCON 68060RC 50MHZ . £649.95 4 M B SIMM ................................... £ 8 9 .9 5 8M B SIMM .................................£ 1 8 9 .9 5 16MB SIM M ...........................£ 3 9 9 .9 5 FALCON NO C P U ...................... £ 3 8 9 .9 5 SCSI ADAPTOR ........................... £ 2 9 .9 5 All Falcon's come complete w ith **a** cooling fan

The Viper 28 can have up to 128MB RAM installed, full Kickstart remapping, ogt onal SCSI-II adaptor, on-bnard battery backed clock, 68882 coprocessor optional, instruction and data

VIPER 28MH7

VIPER 28 MKII BARE ........£119.95 VIPER 28 MKII 2MB . . . . . . . £179,95 VIPER 28 MKII 4MB .......... £199.95 VIPER 28 M K II 8 M B .................£ 2 9 9 .9 5 VIPER 28 MKII 16MB . . . . . . £489.95 VIPER MKII SCSI ADAPTOR . £69.95

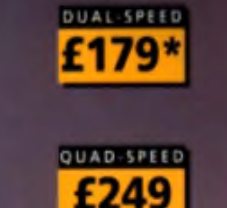

50

而

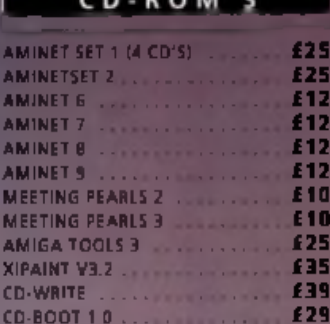

FOR ANY CD-ROMS NOT LISTED. PLEASE CALL 01234-273000

•DUAL S K ID CO-ROM CASING DIFFERS FROM ONE SHOWN SCSI INTERFACE REQUIRED FOR ANIMAL

#### **VIPER SOMME DI**

The Viber Juliett pare the Flamp k vive skrigting de sam de februare Hi Quality Wersion Available on AMMIGAL MUDICOM

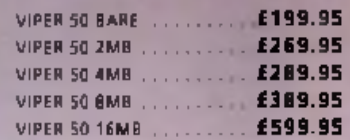

#### **CO-PROCESSOR**

FPU's complete with crystal. Please state for Blizzard compatibility

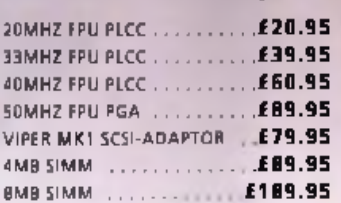

#### $9C1208$

A1200 BMB RAM card which uses 1 x 32 SIMMs and is PCMCIA friendly.

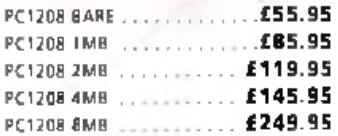

FCR ORDER FORM SEE DPS ADVERT

#### TEL: 01234 273000 FAX: 01234 352207 3H

POWER COMPUTING LTD 44A/B STANLEY ST. BEDFORD MK41 7RW

E

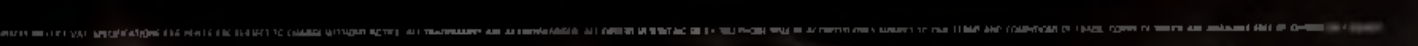

b u rst modes.

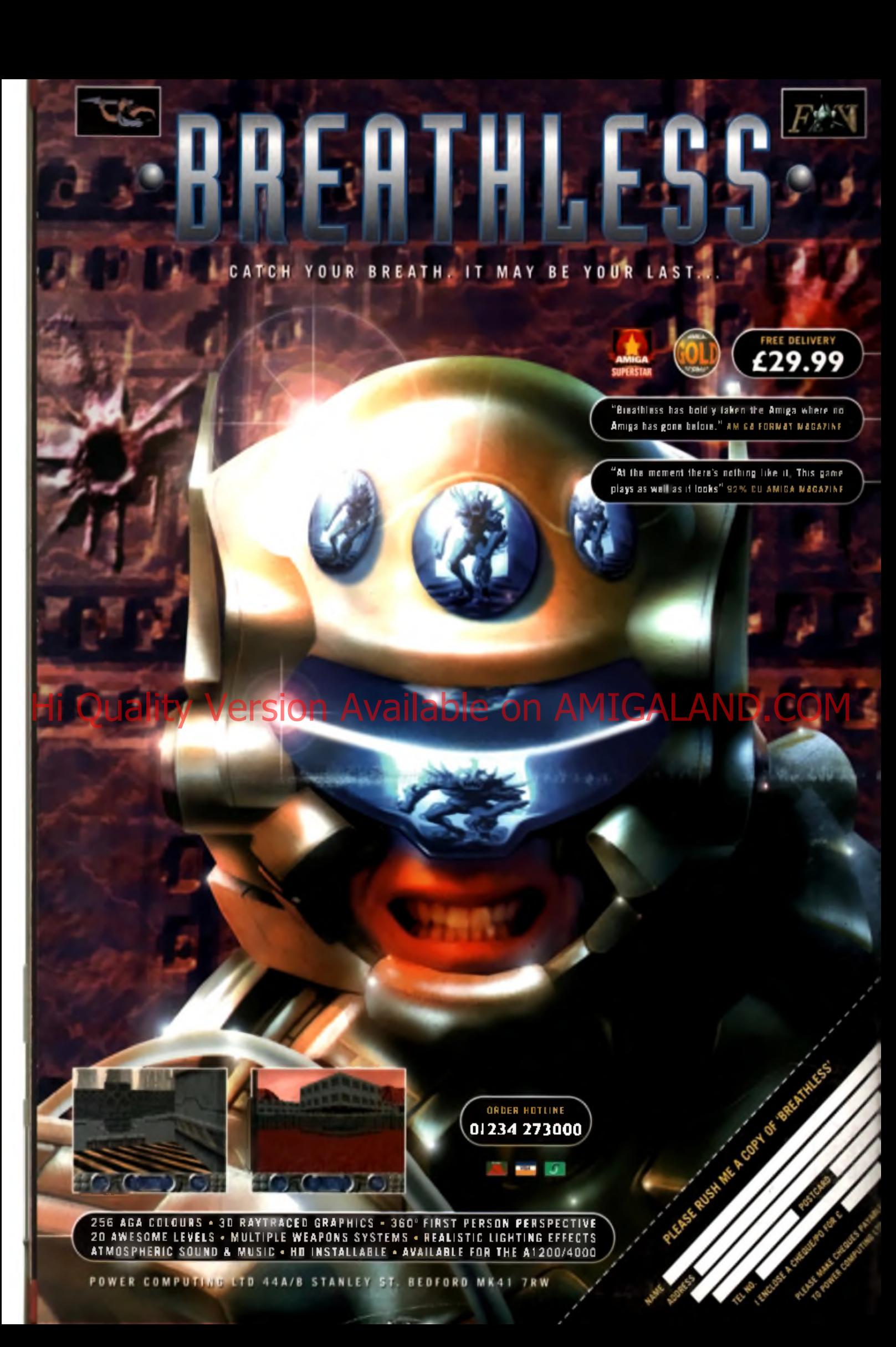

ITCH YOUR BREATH, IT MAY BE YOUR LAST

"Breathless has boldly takes a lower to the control of Amiga has gone before ." A music Film

£29.99

"At the moment there's nothing the it there plays as well as it looks agric cu aux

PLUS WORKING ROOM

## Hi Quality Version Available on AMIGALAND.COM

ORDER HOTLINE 0 1 2 3 4 2 7 3 0 0 0  $\mu$ 

風味の

**YTRACED GRAPHICS - 360' FIRST PERSON PERSPECTIVE**<br>TIPLE WEAPONS SYSTEMS - REALISTIC LIGHTING EFFECTS<br>SIC - HD INSTALLABLE - AVAILABLE FOR THE A1200/4000

44A/B STANLEY ST. BEDFORD MK41 7RW

 $\overline{L}$ 

**Life you** 

le CB-Atl

No CD-RDD 7 Ask year move

**STOP THAT**